<span id="page-0-0"></span>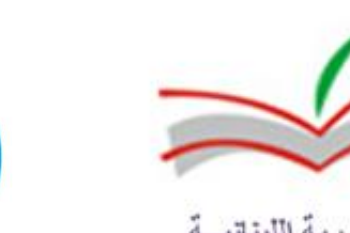

وزارة التربية

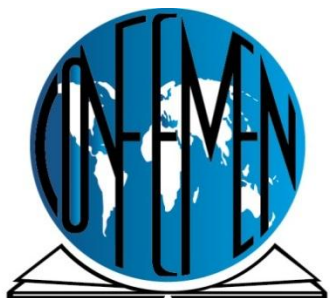

Conférence des ministres de l'Éducation des pays ayant le français en partage

# **RAPPORT PASEC LIBAN 2008/2009**

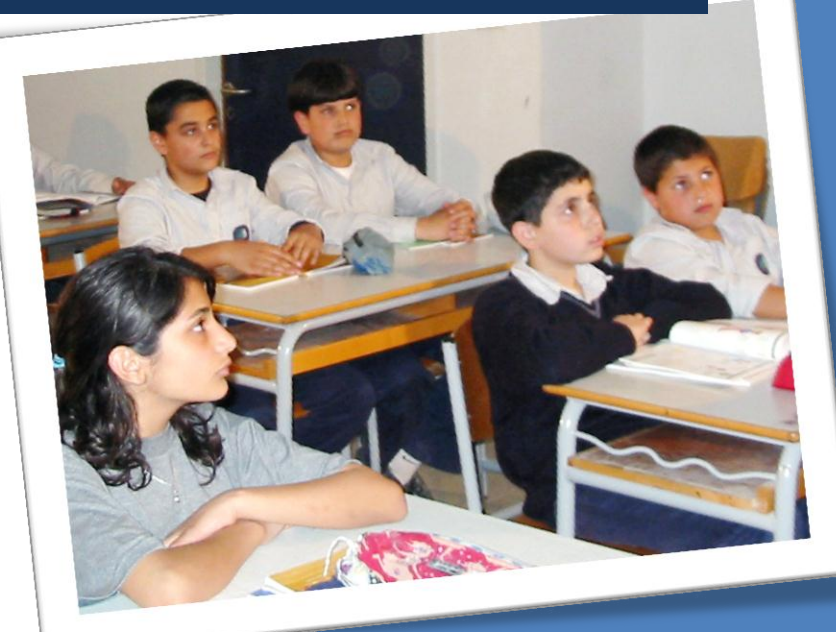

# **ÉVALUATION DIAGNOSTIQUE DES ACQUIS SCOLAIRES**

**01/03/2012**

# **SOMMAIRE**

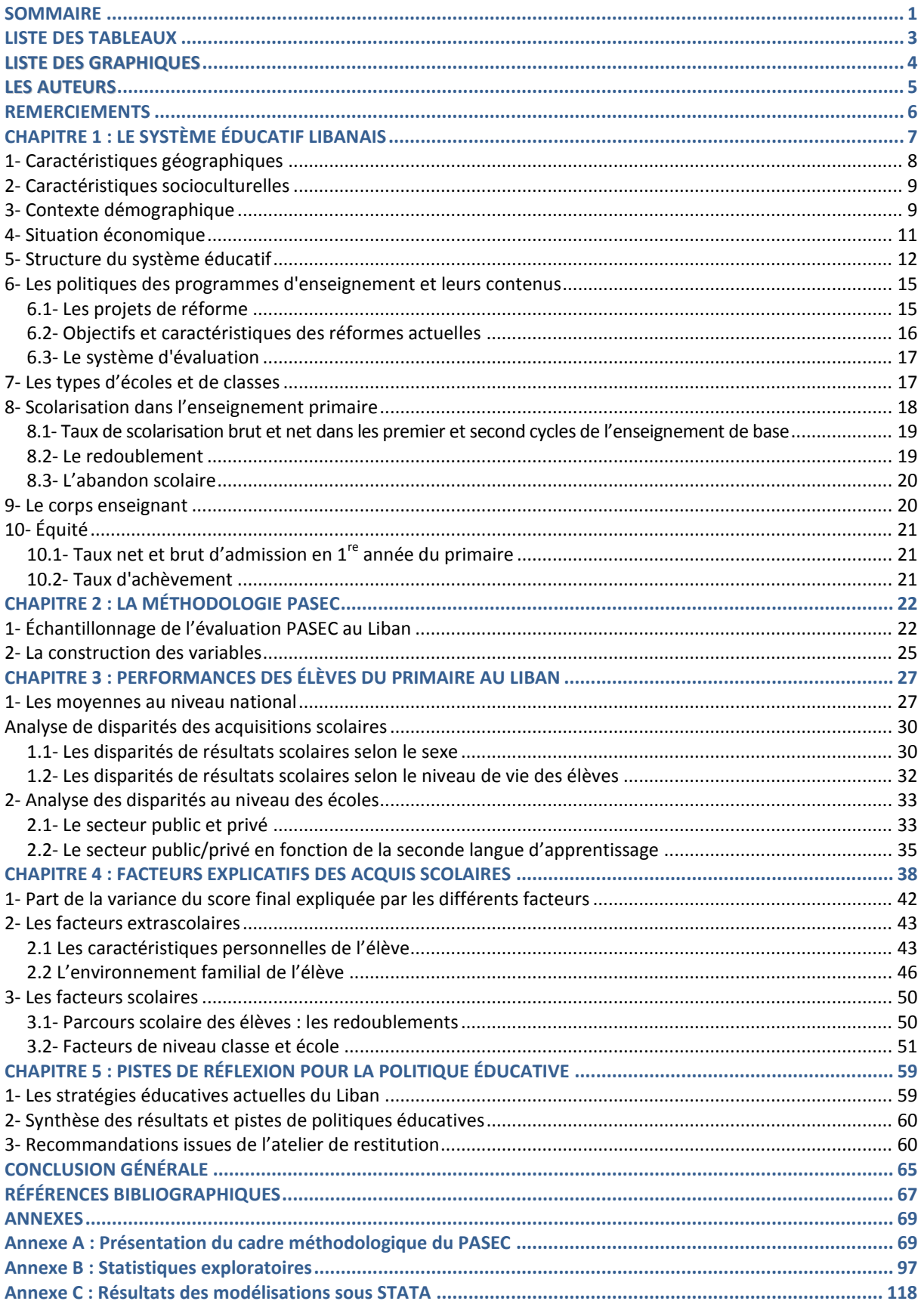

# **LISTE DES TABLEAUX**

<span id="page-2-0"></span>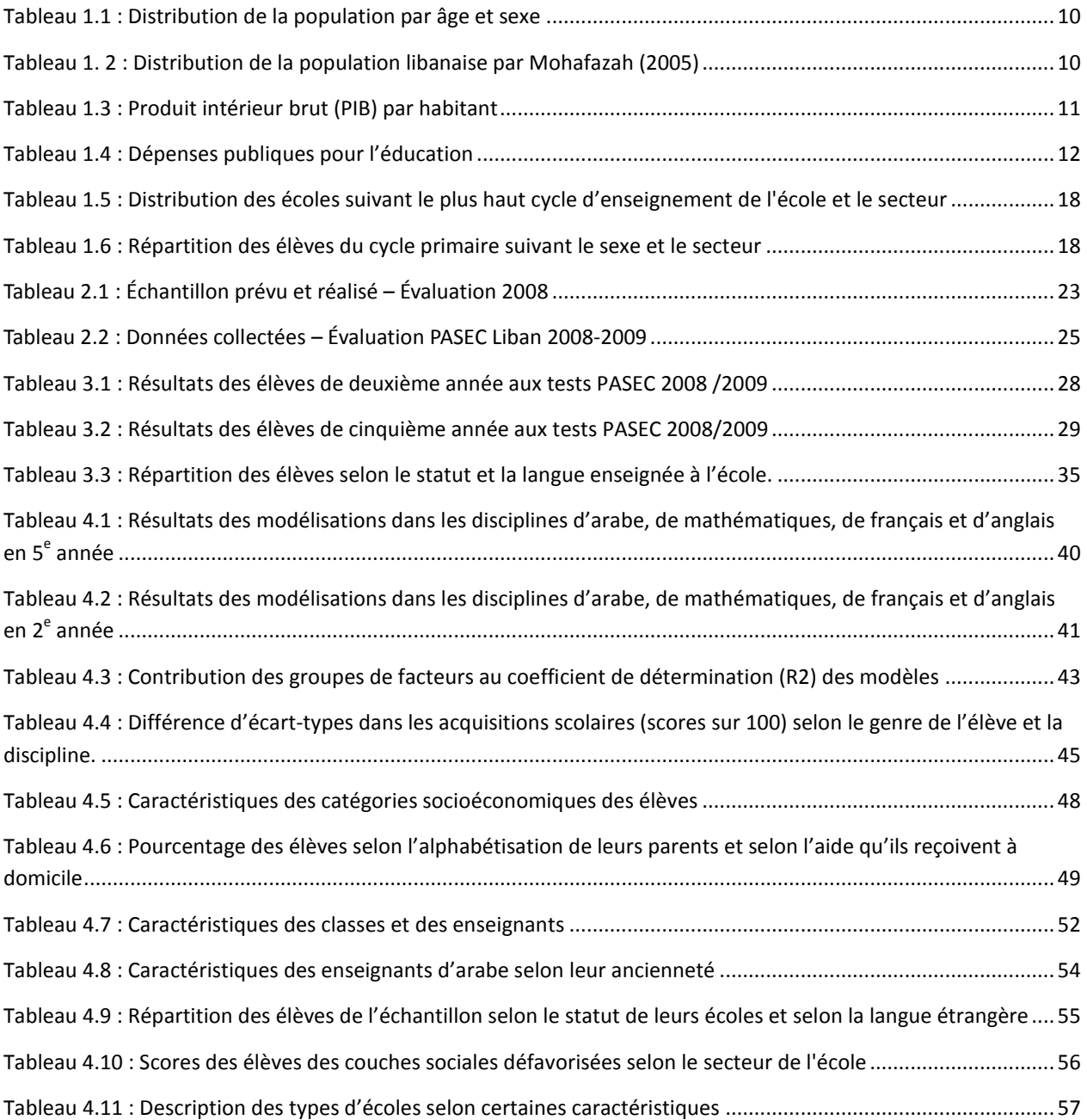

# **LISTE DES GRAPHIQUES**

<span id="page-3-0"></span>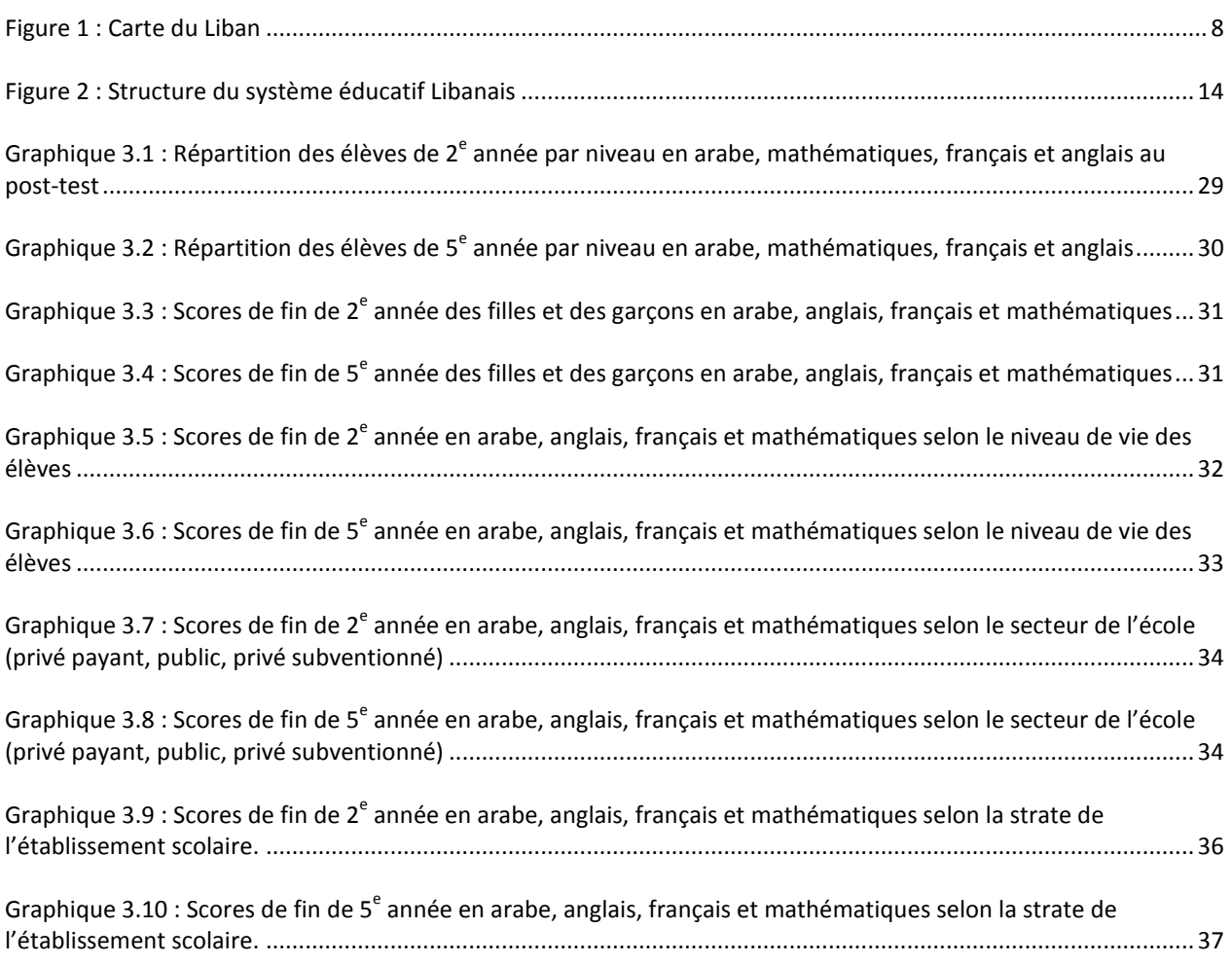

# **LES AUTEURS**

#### <span id="page-4-0"></span>*Le Secrétariat technique permanent de la CONFEMEN :*

M. Moussa HAMANI OUNTÉNI, Conseiller technique PASEC Mlle Vanessa Aye SY, Conseillère technique PASEC

#### *L'équipe nationale du Liban :*

Mme Charlotte HANNA, Chef de l'Unité de Planification au CRDP Mme Hala FAYAD, Chef de la section française au CRDP Mme Samia BOU HAMAD, Chef de la section anglaise au CRDP M. Omar ABOU ORM, Chef de la section arabe au CRDP M. Antoine SKAF, Chef de l'unité de l'informatique au CRDP M. Moufid SKAF, Conseiller pédagogique pour les mathématiques au CRDP M. Issam EL MASRI, Informaticien au CRDP

# **REMERCIEMENTS**

#### <span id="page-5-0"></span>*Le Comité scientifique du PASEC*

Pr. Christian MONSEUR M. Nadir ALTINOK

M. Malam Maman NAFIOU

#### *Le Secrétaire général de la CONFEMEN*

Monsieur Boureima Jacques KI

*Le Ministre de l'Éducation et de l'Enseignement supérieur* Professeur Hassan DIAB

*La Présidente du CRDP*  Dr. Leila MALIHA

*La Correspondante nationale de la CONFEMEN* Mme Nabila BABETTI

#### *Le Coordonnateur par intérim du PASEC*  M. Oswald KOUSSIHOUEDE

Madame Adiza HIMA, *ancienne Secrétaire générale de la CONFEMEN*

Madame Maha HUSSEINI, *ancienne Correspondante nationale de la CONFEMEN* 

Madame Bouchra ADRA Bagdady, *ancienne Correspondante nationale de la CONFEMEN et Membre du Réseau d'Information et de Communication (RIC)*

M. Bruno BESBAS GEIST, *Conseiller technique du PASEC*

Mme CAMARA Khady, *Assistante du PASEC*

Mme Odile SIMON, *ancienne Coordonnatrice du PASEC*

Messieurs Alexis LE NESTOUR, Beïfith KOUAK TIYAB et Jean Noel SENNE, *anciens Conseillers techniques du PASEC*

Le personnel du CRDP ainsi que les cadres du ministère de l'Éducation et de l'Enseignement supérieur, l'équipe des administrateurs, l'équipe des correcteurs, l'équipe des opérateurs de saisie, les directeurs, les maîtres et les élèves des écoles enquêtées.

# <span id="page-6-0"></span>**CHAPITRE 1 : LE SYSTÈME ÉDUCATIF LIBANAIS**

### **Introduction**

Comme le stipule le Plan de restructuration du système éducatif libanais (CRDP, 1994) « L'éducation est une priorité nationale, un impératif social, une entreprise collective globale, novatrice et diversifiée que l'État prend à sa charge dans le cadre d'un plan de développement économique et social.  $\mathbf{v}^1$ 

L'éducation a toujours été une priorité pour le Liban. L'importance accordée à la scolarisation des enfants ne s'est jamais démentie, même au cours des années d'instabilité qu'a vécues le pays pendant plus de deux décennies. Au cours de cette période, l'État et le secteur privé ont fourni des efforts soutenus pour assurer aux jeunes Libanais un accès à tous les niveaux d'enseignement.

La liberté de l'enseignement et la reconnaissance du droit de tous les Libanais à l'éducation ont été assurées dans le cadre de l'adhésion aux lois et règlements régissant l'éducation. Les examens officiels, fixés à la fin des deux niveaux de l'enseignement de base et de l'enseignement secondaire, constituent dans ce cadre les aspects les plus notables de systématisation auxquels les établissements éducatifs préuniversitaires doivent se soumettre. Ils sont considérés comme des facteurs de contrôle nécessaires et fondamentaux pour accompagner le progrès et le développement de l'éducation dans ses divers secteurs, répondant de prime abord aux objectifs de l'éducation en général et aux valeurs structurelles fondamentales de la société libanaise.

La liberté de l'enseignement et la diversité de ses secteurs constituent l'élément essentiel du système éducatif libanais. Elles ont permis de surmonter les difficultés qu'a traversées le Liban ; elles ont également contribué à l'universalisation de l'enseignement.

En effet l'article 10 de la Constitution libanaise garantit la liberté de l'enseignement. Cette disposition a permis la coexistence d'un secteur privé, avec ses centaines d'établissements – dont certains plus que centenaires, à côté d'un secteur public émergent, depuis l'indépendance en 1943.

Cette expérience libanaise semble assez exemplaire au niveau de la complémentarité des deux secteurs : l'existence d'une multitude d'écoles et d'universités privées, à côté des établissements publics a permis de répondre aux besoins éducationnels dans le pays. Il reste cependant à donner aux parents d'élèves la liberté du choix de l'école pour leurs enfants, comme il faudra mettre en place les mesures nécessaires pour l'application de l'enseignement obligatoire.

Un plan de restructuration du système éducatif a été conçu en 1993, approuvé en Conseil des ministres par l'arrêté n◦ 15/94 du 17/8/1994 et mis en vigueur à partir de l'année scolaire 1998. Ce plan prévoyait le réaménagement de tout le système éducatif et une refonte du curriculum.

<sup>&</sup>lt;sup>1</sup> Plan de restructuration du système éducatif libanais, CRDP 1994

Cette réforme lancée dès 1995 se proposait de moderniser les curricula, de restructurer l'enseignement général et l'enseignement technique et professionnel et de mettre en place plusieurs projets en vue de rattraper les retards accumulés depuis près de trente ans et d'offrir aux Libanais une éducation de qualité.

Actuellement, après leur mise en place et conformément aux dispositions du décret 10227, les nouveaux programmes font l'objet d'une évaluation générale avec la participation de représentants du secteur privé.

# <span id="page-7-0"></span>**1- Caractéristiques géographiques**

Le Liban (République Libanaise) est situé au Proche-Orient, au grand carrefour de l'Orient et de l'Occident. Sa superficie est de 10 452 km². Il s'étend sur plus de 205 km du nord au sud, et sur 30 à 80 km d'est en ouest. Le Liban est frontalier au nord et à l'est avec la Syrie, au sud avec Israël. Sa frontière ouest étant limitée par la Méditerranée.

<span id="page-7-1"></span>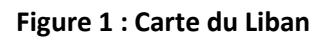

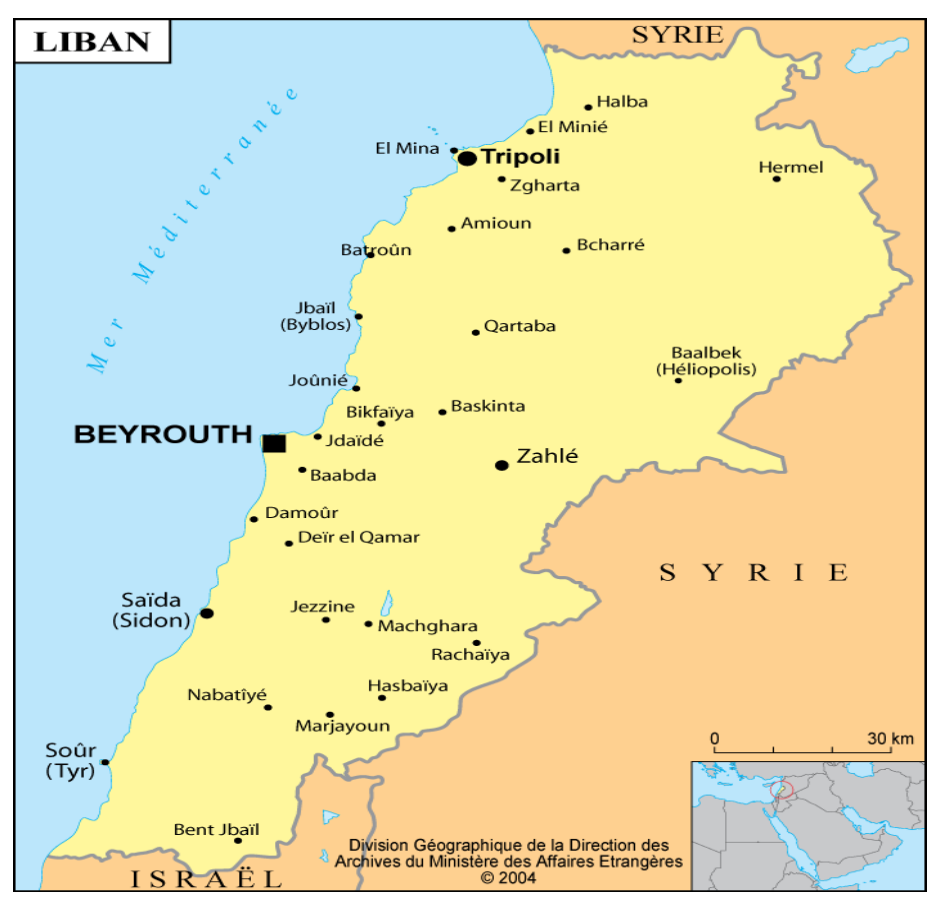

Source : Division Géographique de la Direction des Archives du Ministère des Affaires Étrangères – 2004

Le relief du Liban est très varié. Deux chaînes de montagnes rectilignes traversent parallèlement son territoire; entre ces deux massifs s'étend une plaine fertile « la Beqaa ». L'altitude dans les zones montagneuses varie entre 400 m et 3 088 m.

Les paysages du Liban sont très divers : des baies échancrent le littoral et des montagnes descendent par endroits jusqu'à la mer. Le climat méditerranéen qui prédomine au Liban offre en général des hivers doux et des étés assez chauds et humides. Ce climat est modifié par l'altitude ; il devient plus froid et plus sec sur les hauteurs et dans la plaine de la Beqaa. Les précipitations annuelles s'élèvent généralement à 708,5 mm.

# <span id="page-8-0"></span>**2- Caractéristiques socioculturelles**

Le Liban est une république constitutionnelle fondée sur la séparation des pouvoirs : exécutif, législatif et judiciaire. Plus de 18 communautés chrétiennes et musulmanes y cohabitent et malgré leurs particularités, elles se fondent dans la vie sociale, culturelle et fonctionnelle.

La langue officielle est l'arabe ; cependant, la moitié des Libanais sont francophones et la langue anglaise est largement utilisée. La monnaie nationale est la Livre Libanaise (LL). Le Liban est fier de sa culture, de ses 18 confessions et de sa diversité géographique.

Le Liban est divisé en 6 Mohafazats, elles-mêmes constituées de 25 Cazas (subdivisions). Chaque Caz[a](http://www.localiban.org/spip.php?article3546) (Qada'a) et chaque Mohafazah dispose d'un [centre administratif](http://www.localiban.org/spip.php?article3544), bien souvent l'une des villes les plus importantes de la région.

# <span id="page-8-1"></span>**3- Contexte démographique**

 $\overline{a}$ 

Il n'existe pas actuellement au Liban un recensement des résidents. Ce qui est disponible dans ce contexte, c'est une étude entreprise par la Direction centrale des statistiques, en collaboration avec le Programme des Nations Unies pour le Développement (PNUD), relative aux « conditions de vie » basée sur un échantillon de familles prises au hasard, après avoir exécuté un recensement global des bâtiments, des logements et des établissements en l'an 1997.

En 2005, la population résidente au Liban est estimée à 3 753 785 habitants<sup>2</sup> répartis en 888 813 ménages. La densité de la population atteint 359 habitants par km² et le taux annuel de croissance s'élève à 1,1%.

<sup>2</sup> Living Conditions of Households, Central Administration for statistics, Ministry of Social Affairs, UNDP, 2004

<span id="page-9-0"></span>

| Âge          | femme    | <b>Total</b><br>homme |         | %     |
|--------------|----------|-----------------------|---------|-------|
| $0 - 4$      | 140 003  | 159 169               | 299 172 | 8,0   |
| $5 - 9$      | 160 560  | 178 383               | 338 943 | 9,0   |
| $10 - 14$    | 186 002  | 198 761               | 384763  | 10,3  |
| $15 - 19$    | 179 620  | 192 415               | 372 035 | 9,9   |
| $20 - 24$    | 182 331  | 190 859               | 373 190 | 9,9   |
| $25 - 29$    | 154 694  | 143 229               | 297 923 | 7,9   |
| $30 - 34$    | 141 595  | 134 493               | 276 088 | 7,4   |
| $35 - 39$    | 138 598  | 117 916               | 256 514 | 6,8   |
| $40 - 44$    | 138 815  | 111 104               | 249 919 | 6,7   |
| $45 - 49$    | 102 360  | 91 4 12               | 193 772 | 5,2   |
| $50 - 54$    | 83 261   | 82 501                | 165 762 | 4,4   |
| $55 - 59$    | 71950    | 65 547                | 137 497 | 3,7   |
| $60 - 64$    | 66 222   | 59 687                | 125 909 | 3,4   |
| $65 - 69$    | 55 904   | 56 965                | 112 869 | 3,0   |
| 70 - 74      | 40 30 5  | 43 505                | 83 810  | 2,2   |
| $75 - 79$    | 24 949   | 24 509                | 49 458  | 1,3   |
| $80 - 84$    | 13 347   | 13 4 7 1              | 26818   | 0,7   |
| $85 +$       | 5047     | 4 2 9 6               | 9 3 4 3 | 0,2   |
| <b>Total</b> | 1885 563 | 1868222               | 3753785 | 100,0 |

Tableau 1.1 : Distribution de la population par âge et sexe

Il convient de noter que la répartition de la population sur tout le territoire libanais est assez inégalitaire. En effet, deux régions, Beyrouth et le Mont-Liban comptabilisent près de la moitié de la population libanaise, alors que les 4 autres Mohafazats totalisent l'autre moitié de la population. Le pourcentage de la population rurale ne dépasse pas les 20%.

<span id="page-9-1"></span>

| Mohafazah          | habitants | % habitant | Densité (est.)<br>(Habitant/Km <sup>2</sup> ) |  |
|--------------------|-----------|------------|-----------------------------------------------|--|
| Beyrouth           | 389 661   | 10,4       | 21938                                         |  |
| Mont-Liban         | 1501282   | 40,0       | 884                                           |  |
| Liban-Nord         | 768 709   | 20,5       | 389                                           |  |
| Begaa              | 471 137   | 12,5       | 110                                           |  |
| Sud                | 401 075   | 10,7       | 397                                           |  |
| Nabatieh           | 221920    | 5,9        | 212                                           |  |
| <b>Total Liban</b> | 3753785   | 100,0      | 374                                           |  |

Tableau 1. 2 : Distribution de la population libanaise par Mohafazah (2005)

*Source : Central Administration for Statistics, Ministry of Social Affairs, UNDP (2004-2005*)

# <span id="page-10-0"></span>**4- Situation économique**

En raison de sa situation géographique particulière, de son système économique libéral, de la liberté de circulation des capitaux et de son système bancaire évolué, le Liban joue un rôle important sur le plan économique.

La population urbaine libanaise, soit 80% de la population du pays, est connue pour son esprit commercial et son entreprenariat. À travers les époques, l'émigration libanaise a permis de créer un réseau mondial d'entreprises "libanaises" implantées partout où se sont installés les Libanais. Le Liban dispose d'une proportion de main d'œuvre qualifiée comparable à la plupart des pays d'Europe, et la plus qualifiée des pays "arabes".

Le Liban a connu une guerre civile de 1975 jusqu'à 1990. L'économie libanaise en était vivement marquée. À la fin de cette guerre civile, le pays a souffert de la chute de l'investissement privé, de l'effondrement du secteur public et une inflation de l'ordre de 70%, une croissance soutenue, tirée notamment par la reconstruction et un important effet de rattrapage ont entraîné un fort relèvement du niveau de la production intérieure. Entre 1990 et 1997, le PIB par tête d'habitant a été multiplié par quatre, passant de 1100USD en 1990 à près de 4000USD en 1997 pour atteindre 7146USD en 2008.

<span id="page-10-1"></span>L'économie libanaise se caractérise aujourd'hui par un secteur privé dynamique qui contribue à près de 90% du PIB, mais la dette publique n'a pas cessé d'augmenter depuis 1989, à la fois rapidement et dans des proportions importantes (elle dépasse aujourd'hui 140% du PIB).

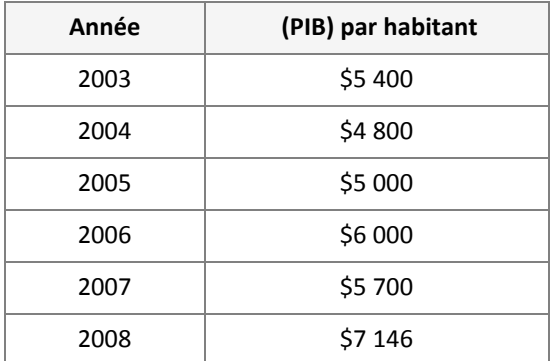

#### Tableau 1.3 : Produit intérieur brut (PIB) par habitant

Le financement du système éducatif au Liban est un sujet de constantes polémiques, tant au niveau public que privé.

Il y a deux sources principales de financement de l'éducation au Liban : d'une part, le gouvernement, (contributions directes ou indirectes par le biais du budget du ministère de l'Éducation et de l'Enseignement supérieur et le budget d'autres ministères, administrations et établissements publics) ; et d'autre part, les parents (dépenses et contributions pour l'éducation de leurs enfants). Les conseils municipaux et organismes locaux constituent à leur tour un support pour l'éducation, surtout publique, à travers leur don de terrains pour la construction des bâtiments scolaires, par exemple, ou leur mise à

disposition. Cependant, cette assistance n'a pas été évaluée pour être prise en considération comme faisant partie des dépenses publiques pour l'éducation.

La complexité du financement de l'éducation apparaît particulièrement quand il s'agit de déterminer avec précision le montant total de la dépense et la part du PIB consacrés à l'éducation. Il est dès lors impossible d'estimer la répartition de ce budget en fonction : (i) des différentes sources de financement et leur apport, (ii) de la charge financière entre l'État et les particuliers, (iii) entre les différents inputs, secteurs, et cycles, (iv) entre dépenses courantes et d'investissement, (v) entre les régions, les zones rurales et urbaines, les catégories socioprofessionnelles….

La complexité apparaît aussi au niveau de la détermination du coût moyen et de la dépense moyenne par élève, par cycle, secteur, région, et par catégorie socioprofessionnelle, ainsi que dans la détermination du degré de rationalité, d'efficacité, d'économicité et d'équité de ces dépenses.

<span id="page-11-1"></span>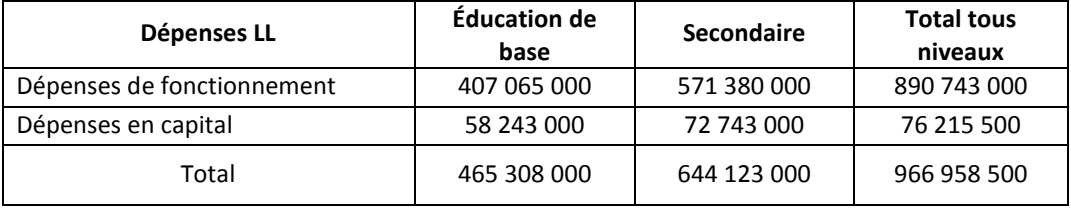

#### Tableau 1.4 : Dépenses publiques pour l'éducation

La part du budget allouée au ministère de l'Éducation et de l'Enseignement supérieur est estimée aujourd'hui à 11% des dépenses publiques.

### <span id="page-11-0"></span>**5- Structure du système éducatif**

Le nouveau système éducatif libanais, mis en place le 25/10/1995, couvre 15 années d'éducation générale et se répartit sur quatre cycles.

- **Le préscolaire** comprend trois années et s'adresse aux enfants âgés de 3 à 6 ans.
- **Le cycle primaire** s'étend sur six années et s'adresse aux enfants âgés de 6 à 12 ans. Il est obligatoire pour tous les enfants. Ce cycle est subdivisé en deux sous-cycles ou étapes de trois années chacun et qui constituent les deux premières étapes de l'éducation de base (EB) :

1 re étape : EB1 + EB2 + EB3

2<sup>e</sup> étape : EB4 + EB5 + EB6

Les objectifs principaux du cycle primaire sont : la maîtrise de la langue et de la communication avec autrui, la compréhension des éléments scientifiques et mathématiques de base, l'attachement à l'identité nationale, à la patrie, à la morale, le développement du goût et pratique des activités artistiques, sportives et manuelles…

 **Le cycle moyen,** troisième étape de l'éducation de base, couvre trois années et accueille en principe les enfants de 12 à 15 ans : EB7, EB8, EB9.

Le cycle primaire et le cycle moyen représentent un tronc commun d'apprentissage au terme duquel l'élève est soumis à un examen officiel pour l'obtention du brevet des études complémentaires (BEPC) qui permet à son titulaire de choisir son orientation soit pour l'enseignement professionnel et technique, soit pour l'enseignement secondaire général. L'obtention de ce diplôme est une condition nécessaire à l'accès au cycle secondaire.

Parmi ses objectifs :

- Développer les compétences fondamentales de la communication linguistique.
- Donner à l'apprenant les connaissances et les compétences nécessaires, développer l'esprit scientifique et les valeurs qui s'y rattachent, enrichir ses connaissances terminologiques et ses connaissances des principes scientifiques et mathématiques.
- Familiariser l'apprenant avec la technologie et son utilisation, l'ordinateur en particulier, comme un auxiliaire pédagogique, comme une source ou un outil de traitement de l'information.
- Familiariser l'apprenant avec les activités manuelles et le monde des métiers en vue de susciter en lui une attitude positive à leur égard pour le former à certains de ces métiers, ensuite pour développer ses dons et le préparer à choisir à bon escient, et judicieusement, le métier qu'il exercera plus tard.
- Développer la confiance en soi de l'apprenant en tant que personne libre responsable, apte à la coopération et à l'insertion sociale.
- **Le cycle secondaire général :** s'adresse aux adolescents au moins âgés de 15 ans et détenteurs du brevet des études complémentaires.

Ce cycle comprend trois classes :

- 1<sup>re</sup> année secondaire
- 2<sup>e</sup> année secondaire
- 3<sup>e</sup> année secondaire

La première année secondaire est considérée comme un tronc commun offrant la majorité des disciplines nécessaires pour que l'apprenant puisse faire le choix qui convient dans les classes suivantes.

Deux options sont offertes à partir de la  $2^e$  année secondaire :

- Humanités
- **Sciences**

Quatre autres options s'ajoutent à partir de la 3<sup>e</sup> année :

- Lettres et humanités
- Sociologie et économie
- Sciences générales
- Sciences de la vie

Les études, d'une durée de trois ans, sont sanctionnées par un examen officiel menant aux différentes options du baccalauréat. Ce diplôme habilite le titulaire à poursuivre des études universitaires.

La figure 2 présente la structure du système éducatif libanais.

<span id="page-13-0"></span>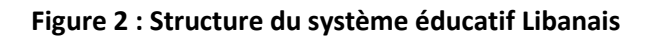

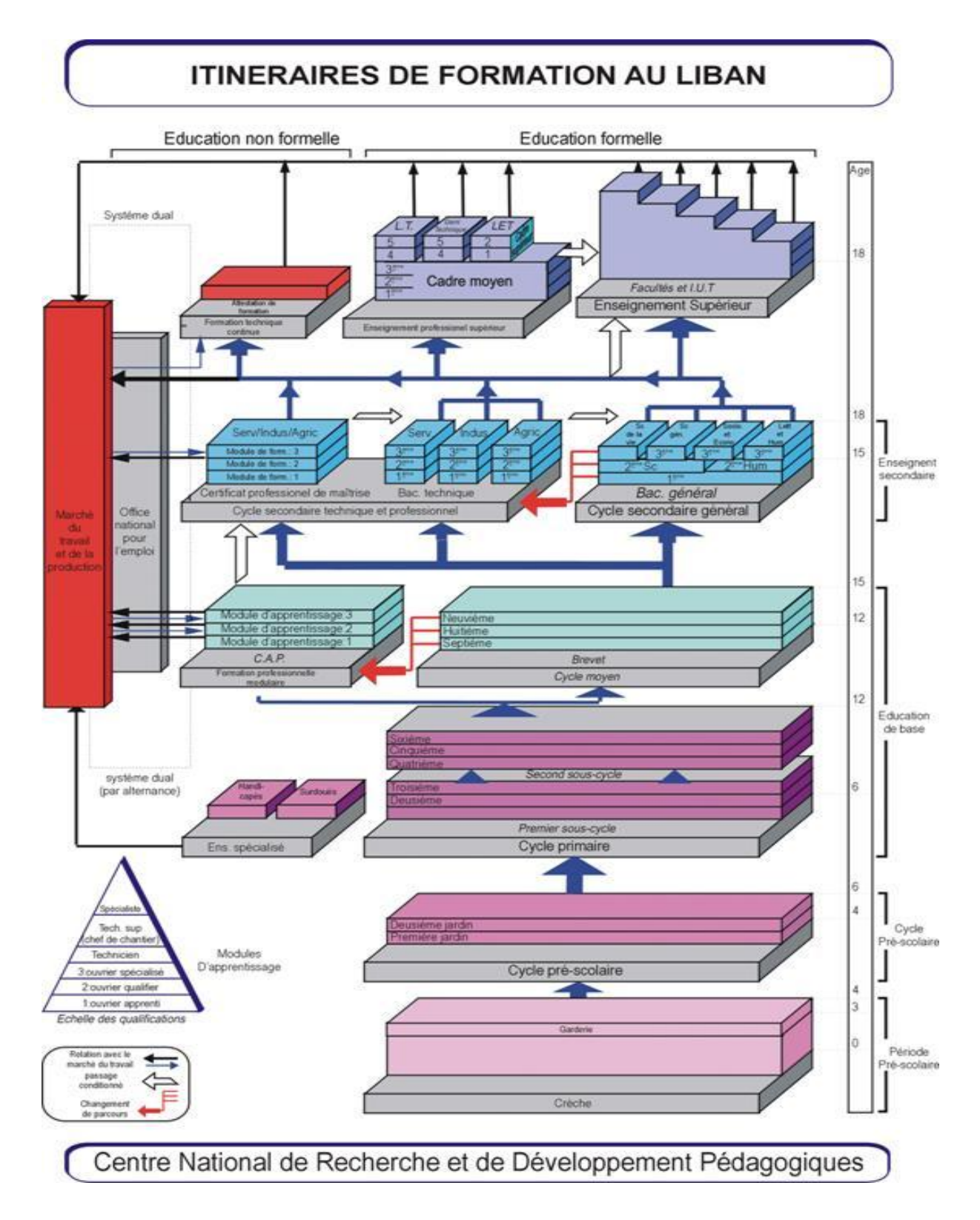

### <span id="page-14-0"></span>**6- Les politiques des programmes d'enseignement et leurs contenus**

Le Liban a adopté en 1997 les programmes d'enseignement publiés par le décret nº10227/97. Ces programmes ont été élaborés avec les précautions d'usage de manière à garantir la plus grande cohérence, depuis le détail des contenus jusqu'aux méthodes et l'évaluation des acquis.

Les programmes visent à :

- Consolider l'appartenance et l'intégration nationales, ainsi que l'esprit d'ouverture spirituelle et culturelle des Libanais.
- Fournir à la jeunesse libanaise les connaissances, les expériences et les performances nécessaires en mettant l'accent sur l'éducation nationale et les valeurs libanaises traditionnelles : liberté, démocratie, tolérance et non-violence.
- Relever les niveaux de l'enseignement et de la formation dans l'enseignement pré-universitaire.
- Établir l'équilibre entre l'enseignement général académique et l'enseignement professionnel et technique et resserrer les liens entre ces deux enseignements et l'enseignement universitaire.
- Suivre le progrès scientifique et l'évolution technologique et consolider l'intégration avec les cultures universelles.

#### <span id="page-14-1"></span>*6.1- Les projets de réforme*

À la lumière des études et des résultats statistiques obtenus, après un certain nombre d'années écoulées depuis la mise en application des nouveaux curricula, et au vu de la situation sur le terrain, il s'est avéré nécessaire de soutenir l'action engagée par la réforme en lançant des projets permettant de dynamiser l'action pédagogique et, par voie de conséquence, de faciliter l'application des nouveaux curricula. Parmi les projets correspondant à cette catégorie on peut citer en priorité au niveau de l'enseignement général :

#### **a- Le plan national d'éducation pour tous**

Les objectifs de ce plan sont :

- Étendre et améliorer la prise en charge et l'éducation de tous les enfants dans le cycle préscolaire.
- Permettre gratuitement à tous les enfants, à l'horizon de 2015, de faire des études primaires de qualité.
- Fournir le nécessaire et subvenir aux besoins en matière d'éducation pour les enfants.
- Améliorer la qualité de l'enseignement notamment en ce qui concerne la lecture, l'écriture, le calcul et les principales performances requises.
- La professionnalisation du corps enseignant et le développement de l'administration scolaire.

#### **b- Les projets à caractère opérationnel**

Le ministère de l'Éducation et de l'Enseignement supérieur met en œuvre, par l'intermédiaire du Centre de Recherche et de Développement Pédagogique (CRDP), des projets à caractère opérationnel qui prolongent le plan de l'éducation pour tous.

Parmi ces projets :

#### • **Les séminaires d'évaluation des programmes.**

Plus de 20 séminaires ont été organisés en vue d'évaluer dix-huit disciplines, réparties sur les différents cycles de l'enseignement pré-universitaire.

Ces séminaires ont permis de mettre en évidence les aspects positifs des curricula. On a pu également pointer du doigt les principales lacunes dont il faudra tenir compte pour la prochaine étape.

#### • **Le projet de développement éducatif**

Ce projet vise à consolider le développement et l'innovation imposés par les nouveaux curricula. Ceci a nécessité des réformes importantes dans les établissements scolaires, tant au niveau des bâtiments scolaires qu'au niveau des pratiques de classe ou à celui de la modernisation de l'administration scolaire sous toutes ses formes (ressources humaines, matérielles et documentaires). C'est pourquoi ce projet a pris le nom de "projet de développement éducatif".

#### <span id="page-15-0"></span>*6.2- Objectifs et caractéristiques des réformes actuelles*

Tout mouvement de réforme s'inspire nécessairement d'orientations générales qui jouent à son égard un rôle normatif et régulateur.

Ces orientations se traduisent par des objectifs principaux tels que :

- Soutenir le côté pratique au détriment du théorique.
- Insister sur l'aspect qualitatif et non quantitatif des connaissances.
- Répondre aux exigences vitales de l'individu et de la société et aux besoins du marché du travail et ses prévisions d'avenir.
- Suivre le progrès scientifique et l'évolution technologique moderne.
- Insister sur la diversité, notamment sur les plans artistique, technique et esthétique.
- Dans l'enseignement, opter pour les méthodes actives, le travail de groupe, le changement du rôle de l'apprenant : de celui de récepteur des informations à celui d'acteur actif et chercheur de ces informations qu'il sent, analyse, critique, vu que l'apprenant, dans les programmes modernes, est l'élément de base, l'axe dans l'action pédagogique.
- Varier les outils pédagogiques utilisés sans se limiter au livre scolaire.
- Mettre l'accent sur le côté pratique, les activités mentales et créatrices (résolution de problèmes, analyse, synthèse…).
- Prendre en considération les principes et les critères scientifiques modernes en matière d'évaluation : « Faites que les soucis des examens officiels n'occupent pas l'esprit de l'apprenant ».
- Opter pour l'orientation professionnelle dans les diverses étapes de l'enseignement ; initier l'apprenant aux métiers, à leur domaine ; lui fournir des conseils à leur sujet.
- Adapter les diverses capacités des élèves à l'évolution des « métiers vitaux » (milieu, performances, éducation sanitaire…), de sorte que l'enseignement devienne un outil efficace, assurant le travail, le progrès humain, individuel et collectif.
- Rattacher l'enseignement secondaire à l'enseignement supérieur de manière à ce que le premier constitue pour l'apprenant une étape préparatoire sur les plans cognitifs et au niveau des compétences et des qualifications qu'impliquent les domaines de spécialisation dans l'enseignement supérieur ou pour satisfaire aux exigences du marché du travail auxquelles il faut se préparer avant l'enseignement universitaire : façon de se préparer à l'entrée universitaire ou au marché du travail.
- Mettre l'accent sur l'éveil technique chez les apprenants par l'initiation à la technologie et leur fournir des méthodes de raisonnement et de travail en vue de traiter les problèmes et de leur trouver les solutions qui conviennent conformément aux moyens disponibles.

#### <span id="page-16-0"></span>*6.3- Le système d'évaluation*

La rénovation a porté sur l'approche didactique en adoptant l'approche par les compétences au niveau des stratégies d'enseignement et d'apprentissage. Quant à la notion d'objectif, elle a été intégrée à cette approche.

De même, le CRDP a élaboré des tests d'évaluation standardisés, en langues arabe, française et anglaise, et en mathématiques pour les classes de troisième et de sixième année de base, qui représentent successivement la fin des deux sous-cycles de l'éducation de base. Ces tests ont permis d'évaluer, au niveau national, les acquis des élèves en vue de cerner les problèmes et d'y apporter les remèdes ou les solutions nécessaires et faire en sorte de prévoir tout dysfonctionnement pour pouvoir l'éviter à l'avenir.

De plus, le Liban, à côté de sa participation au programme PASEC dont le CRDP a organisé les activités et tâches de l'évaluation en collaboration avec les conseillers techniques de la CONFEMEN, participe à l'évaluation internationale TIMSS (Grade 8) qui étudie les connaissances et les aptitudes des élèves dans les domaines des mathématiques et des sciences.

# <span id="page-16-1"></span>**7- Les types d'écoles et de classes**

<span id="page-16-2"></span>Le Liban comporte trois types d'écoles : publiques, privées subventionnées et privées payantes. La moitié des écoles appartiennent au secteur public et l'autre moitié au secteur privé. Environ un quart des écoles privées reçoivent des subventions de l'État, ce qui leur permet d'être semi gratuites : les parents payent les inscriptions et les livres. Le reste des écoles privées (soit ¾) sont des écoles payantes : les dépenses de l'éducation sont à l'unique charge des parents.

#### Tableau 1.5 : Distribution des écoles suivant le plus haut cycle d'enseignement de l'école et le secteur (2007-2008)

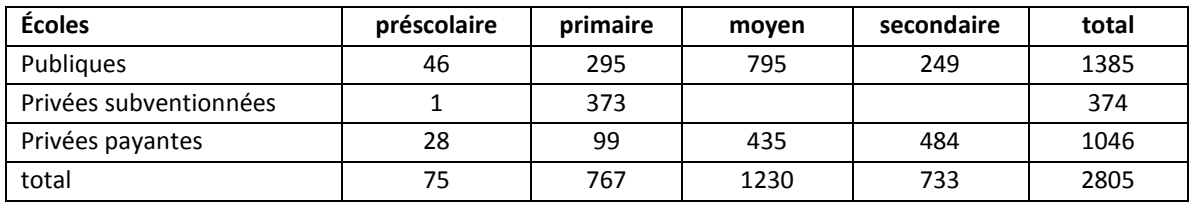

Le secteur public, représenté par le ministère de l'Éducation, assure l'éducation dans 1385 écoles publiques dont 1041 englobent le cycle primaire; notons que les écoles au Liban regroupent un cycle scolaire ou plus.

Il existe de même 49 écoles restreintes uniquement au primaire. Les élèves du cycle primaire dans le secteur public représentent 30,24% du total des élèves de ce cycle.

Le secteur privé subventionné qui comporte uniquement le cycle primaire prend en charge 22,83% des élèves qui se répartissent sur 374 écoles. Quant au secteur privé payant, il assure l'enseignement primaire dans 815 écoles pour 46,93% de l'ensemble des élèves du cycle primaire.

L'organisation des classes est du type « simple » dans le cycle primaire et dans les secteurs public et privé. Les normes architecturales du bâtiment scolaire ont porté sur les surfaces des classes et même sur le nombre d'élèves par section (salle de classe) dans chaque cycle d'enseignement et ont fixé le nombre d'élèves à 36 comme limite supérieure par section dans l'enseignement primaire.

# <span id="page-17-0"></span>**8- Scolarisation dans l'enseignement primaire**

Le Liban compte 908 201 élèves répartis sur tous les niveaux d'enseignement. La taille du primaire est considérée, par rapport aux autres niveaux, comme le plus grand fardeau du système éducatif, car le primaire regroupe 445 240 élèves soit 49,02 % du total des élèves au Liban.

<span id="page-17-1"></span>

| <b>Secteur</b>     | Garçon   |       | <b>Fille</b> |       | Total    |      |
|--------------------|----------|-------|--------------|-------|----------|------|
|                    | Effectif | %     | Effectif     | %     | Effectif | %    |
| Public             | 67443    | 50,1% | 67 187       | 49,9% | 134 630  | 100% |
| Privé subventionné | 52 924   | 52,1% | 48 713       | 47,9% | 101 637  | 100% |
| Privé payant       | 109 711  | 52,5% | 99 262       | 47,5% | 208 973  | 100% |
| Total              | 230 078  | 51,7% | 215 162      | 48,3% | 445 240  | 100% |

Tableau 1.6 : Répartition des élèves du cycle primaire suivant le sexe et le secteur

Deux grandes questions préoccupent les décideurs politiques et les acteurs de terrain au niveau de l'enseignement de base, à savoir (i) les chances de scolarisation et l'égalité de ces chances d'une part, et (ii) la qualité de l'éducation. Pour traiter ces questions, un lot d'indicateurs ont été adoptés : des indices de scolarisation et de satisfaction de la demande d'éducation, mais aussi des indices d'efficacité.

#### <span id="page-18-0"></span>*8.1- Taux de scolarisation brut et net dans les premier et second cycles de l'enseignement de base*

Le taux de scolarisation brut (TSB) au Liban s'élève au niveau primaire à 113,4 % et le taux de scolarisation net (TSN) atteint 97,0 %. On peut dire que le TSN atteint à peu près le niveau d'universalité et de saturation.

En ce qui concerne la variable du genre, le taux de scolarisation brut chez les garçons (114,19%) dépasse celui des filles (112,5 %), mais le taux net de scolarisation chez les garçons (97,2%) est inférieur à celui des filles (99,4%).

En ce qui concerne le taux de scolarisation par âge spécifique, on remarque une nette baisse des taux d'une classe d'âge à une classe supérieure, et cela à tous les niveaux d'enseignement. Ainsi au primaire, le taux brut va de 126,3% dans la première année de base à l'âge de 6 ans, pour atteindre 90,7% en 6<sup>e</sup> année de base à l'âge de 11 ans. La 4<sup>e</sup> année de base se caractérise par rapport aux autres années de l'échelle scolaire par le fait que le taux de scolarisation brut relatif à cette classe dépasse celui de toutes les autres, alors que son taux net baisse graduellement avec les autres classes. Ceci montre clairement la hausse du taux de redoublement dans cette classe, comme on le montrera ultérieurement dans la section de l'efficacité interne du système.

La planification se fonde sur des indicateurs spécifiques, à savoir la promotion, le redoublement et l'abandon scolaires, pour tracer une image claire des extrants et des intrants du système éducatif et pour mesurer son efficacité interne.

Ces indicateurs sont considérés comme moyens-clé pour suivre les cohortes d'étudiants d'une classe à l'autre, à l'intérieur d'un cycle donné. De nombreuses questions pourraient se poser à ce sujet. Citons à titre d'exemple :

- Dans quelles classes les taux de redoublement et les taux d'abandon s'accroissent-il ?
- Le problème de ce niveau est-il dû à l'augmentation des cas de redoublement ou bien à un abandon intensif ?
- Lequel des deux sexes enregistre-t-il des taux plus élevés de redoublement ou d'abandon ?
- Dans quel Mohafazah ou bien dans quelle circonscription l'efficacité est-elle inférieure au niveau national général ?

#### <span id="page-18-1"></span>*8.2- Le redoublement*

Le taux de redoublement au Liban s'élève au fur et à mesure qu'on passe d'une classe à une classe supérieure. La 4<sup>e</sup> année de base se distingue par une augmentation du taux de redoublement par rapport aux autres classes, celui-ci ayant atteint 14,46% en 2001-2002 et 17,90 en 2007-2008, alors qu'il varie entre 5,67 % (EB1) et 10,85% (EB6). Les filles enregistrent des taux inférieurs à ceux des garçons dans toutes les classes. Par ailleurs, les taux de redoublement sont supérieurs à la moyenne générale, surtout au Nord et dans la Békaa ainsi qu'au Sud et à Nabatieh.

Dans le secteur public, les taux de redoublement dépassent le niveau national du Liban, passant de 11,46% en EB1 à 21,27% dans la EB6, alors que la EB4 se distingue par un taux élevé atteignant 36,73%. De même le secteur public au Nord se distingue par des taux de redoublement élevés dépassant les 44,27% en EB4.

Dans le secteur privé gratuit, le redoublement enregistre le taux le plus élevé en EB4, à savoir 8,54% à l'échelle du Liban, le taux le plus élevé pour cette classe étant au Nord 12,76%. De même, le redoublement représente dans cette classe, dans le secteur privé non gratuit, le niveau le plus élevé (3,81%) après la EB6 (4,29%).

#### <span id="page-19-0"></span>*8.3- L'abandon scolaire*

Le taux d'abandon scolaire s'élève à 1,48% en 1<sup>re</sup> de base, puis diminue jusqu'à 0,54% et 0,86% dans les deux classes qui suivent pour se relever à nouveau, passant à 3,22% en EB4, 3,34% en EB5 et 3,44% en EB6. Notons qu'il est difficile de calculer le taux d'abandon suivant les secteurs en raison du déplacement des élèves d'un secteur à l'autre durant les années normales du primaire.

Au niveau des Mohafazats, le taux d'abandon est supérieur à la moyenne générale dans toutes les classes du primaire au Nord et dans la Beqaa.

### <span id="page-19-1"></span>**9- Le corps enseignant**

- Le nombre des membres du corps enseignant (enseignants et personnel administratif) de l'enseignement général atteint 87.808 enseignants, dont 44,8% sont dans l'enseignement public, 7,5% dans le privé subventionné et 47,6% dans le privé payant.
- La féminisation dans les divers secteurs d'enseignement prédomine, s'élevant à 71,9% elle est répartie comme suit :
	- $67,8%$  dans le secteur public ;
	- $\checkmark$  85,8 % dans le privé subventionné ;
	- $\checkmark$  73,9% dans le privé payant.
- La proportion d'enseignants titulaires (fonctionnaires) atteint 64,2% dans tous les secteurs, dont 70,1 % sont dans l'enseignement public, 74,5% dans le privé gratuit et 6,6 % dans le privé non gratuit.
- La proportion d'enseignants ayant reçu une formation pédagogique atteint 14,9 %, dont 89,2 % sont titulaires et 10,8 % contractuels.
- La proportion d'enseignants détenteurs de diplômes universitaires et de diplômes supérieurs atteint 41,8 %, alors que celle des détenteurs du baccalauréat deuxième partie, dans toutes ses branches, atteint 45,6 % et ceux d'un niveau inférieur 12,6%.
- La répartition des enseignants suivant leur âge montre que :
	- $\checkmark$  Les enseignants âgés au maximum de 45 ans représentent 66,9% de l'ensemble du personnel, dont 55,3% sont titularisés et 44,7% contractuels ;
	- $\checkmark$  les enseignants âgés de 46 et 55 ans représentent 22,5%, dont 84,2% sont titularisés ;
	- $\checkmark$  Les enseignants de plus de 55 ans représentent 10,6 %, dont 77,9 % sont titularisés.

# <span id="page-20-0"></span>**10- Équité**

#### <span id="page-20-1"></span>*10.1- Taux net et brut d'admission en 1re année du primaire*

Le taux d'élèves reçus en première année du primaire montre l'étendue et le niveau de recrutement au primaire, d'une part, et d'autre part la capacité du système éducatif à assurer ce recrutement : le taux brut d'admission atteint au niveau national 126,3 %, et le taux net 90,4 %. La différence entre les taux brut et net montre la présence d'élèves dans cette classe qui ont soit moins de 6 ans, soit plus de 6 ans.

Le taux net de scolarisation des filles dans le cycle primaire atteint 99,4% contre 97,2% chez les garçons avec un indice de parité 1,02 ce qui indique une parité assez forte entre les deux sexes avec une légère disparité en faveur des filles.

Cette parité au niveau national masque toutefois certaines disparités au sein des Mohafazats : en effet, les taux des garçons dépassent celui des filles dans certains Mohafazats et inversement dans d'autres.

#### <span id="page-20-2"></span>*10.2- Taux d'achèvement*

L'efficacité interne du système pédagogique repose sur le rapport entre le nombre de sortants et le nombre d'entrants.

Le taux d'achèvement du cycle s'élève à 86,2% au niveau national ; il est plus élevé chez les filles (91,1%) que chez les garçons (81,6%).

Lorsqu'on étudie le parcours d'une cohorte fictive de 1000 élèves en 1<sup>re</sup> année du primaire, en adoptant les indicateurs de l'année 2007-2008, on prévoit les résultats d'achèvement de la sixième année pour l'année 2014-2015 comme suit :

- $\checkmark$  Nombre d'élèves promus : 785 pour les garçons, 891 pour les filles et 851 pour l'ensemble des élèves de ce niveau.
- $\checkmark$  Nombre d'années prévues pour l'achèvement de ce niveau : 6,57 pour les garçons, 6,49 pour les filles et 6,52 pour l'ensemble des élèves de ce niveau.
- $\checkmark$  Facteurs d'efficacité : 0,75 pour les garçons, 0,85 pour les filles et 0,82 pour l'ensemble des élèves de ce niveau.
- $\checkmark$  Facteurs de déperdition : 1,35 pour les garçons, 1,17 pour les filles et 1,24 pour l'ensemble des élèves de ce niveau.

Le taux d'achèvement dans le cycle primaire comporte des failles considérables vu que la loi no. 686 de la scolarisation obligatoire promulguée en 1998 n'est pas appliquée.

# **CHAPITRE 2 : LA MÉTHODOLOGIE PASEC**

<span id="page-21-0"></span>La méthodologie du PASEC repose sur une mesure des acquis scolaires en début d'année et en fin d'année, ce qui permet d'analyser les résultats selon le paradigme de recherche bien connu de« valeur ajoutée ». Des tests de langues (arabe, français et anglais) et des tests de mathématiques ont été administrés à des échantillons des élèves de la 2<sup>e</sup> année et des élèves de la 5<sup>e</sup> année de 150 écoles du cycle primaire. Des questionnaires contextuels ont été administrés aux élèves, de même qu'aux enseignants et directeurs. L'Annexe A présente dans le détail la méthodologie du PASEC dans ses fondements théoriques et choix techniques. Cette partie se concentre sur les paramètres de l'évaluation diagnostique menée au Liban dans le courant de l'année scolaire 2008/2009.

### <span id="page-21-1"></span>**1- Échantillonnage de l'évaluation PASEC au Liban**

La base de sondage utilisée pour tirer l'échantillon d'écoles provient du CRDP (Centre de Recherche et de Développement Pédagogiques) pour l'année 2007/2008, soit l'année scolaire qui précède celle de l'enquête. La méthode d'échantillonnage retenue par le PASEC est celle d'un échantillonnage stratifié à trois degrés : (i) les écoles, (ii) les classes et enfin (iii) les élèves. La base de sondage est préalablement scindée en strates choisies pour représenter au mieux la diversité du contexte éducatif au Liban. Le nombre d'écoles sélectionnées au sein de chacune de ces strates est proportionnel au nombre total d'élèves de 2<sup>e</sup> année et de 5<sup>e</sup> année qui relèvent de celles-ci. D'abord 150 écoles sont sélectionnées avec une probabilité proportionnelle au nombre d'élèves qui y sont inscrits. Ensuite, une classe de 2<sup>e</sup> année et une classe de 5<sup>e</sup> année sont sélectionnées au sein des 150 établissements selon une procédure aléatoire simple. Enfin, les élèves sont ensuite choisis selon un tirage aléatoire simple au sein de leur classe (15 élèves de 2<sup>e</sup> année et 15 élèves de 5<sup>e</sup> année par école).

Généralement, les régions administratives constituent la première variable de stratification. Toutefois, les strates peuvent également être définies sur la base de critères plus spécifiques, notamment en fonction des problématiques assignées à l'évaluation. Trois variables de stratification potentielles permettent de structurer le système éducatif libanais : les régions ou *Mohafazats* (7 modalités), le secteur (3 modalités, à savoir : public, privé gratuit/subventionné, privé payant) et la première langue vivante de l'école (2 modalités : français, anglais). Pour des soucis de représentativité de chaque strate retenue dans l'échantillon, il a finalement été convenu que seuls le secteur et la première langue vivante de l'école seraient retenus comme variables de stratification, chacun étant représenté au sein de chaque région. Au total, six strates ont donc été définies comme l'indique le tableau suivant.

Les effectifs des élèves de 2<sup>e</sup> et 5<sup>e</sup> année ont été utilisés pour calculer les poids des écoles.

Tableau 2.1 : Échantillon prévu et réalisé –Évaluation 2008

<span id="page-22-0"></span>

| strate<br>de la<br>$\mathsf{\dot{z}}$ | Identification de la<br>strate | d'élèves<br>année<br>Nombre<br>$de 2^e$ | d'élèves<br>année<br>Nombre<br>ຶທ<br>ಕೆ | strate<br>$\overline{a}$<br>Poids de | Nombre d'écoles<br>à enquêter<br>ou classes | Nombre d'écoles<br>remplacées | année<br>Ξ<br>enquêtées<br>pré-test<br>$\overset{\scriptscriptstyle\mathsf{e}}{\mathsf{\mathsf{Q}}}$<br>Classes | 5 <sup>e</sup> année<br>Ξ<br>enquêtées<br>Pré-test<br>Classes | Classes 2 <sup>e</sup> année<br>Γe<br>Post-test<br>enquêtées | année<br>enquêtées au<br>Post-test<br>Classes 5 <sup>e</sup> |
|---------------------------------------|--------------------------------|-----------------------------------------|-----------------------------------------|--------------------------------------|---------------------------------------------|-------------------------------|----------------------------------------------------------------------------------------------------|---------------------------------------------------------------|--------------------------------------------------------------|--------------------------------------------------------------|
| 1                                     | Public français                | 14 4 5 9                                | 19 29 3                                 | 23,1%                                | 34                                          | $\overline{2}$                | 34                                                                                                    | 34                                                            | 34                                                           | 34                                                           |
| 2                                     | Public anglais                 | 4 2 6 3                                 | 5 5 8 8                                 | 6,7%                                 | $10\,$                                      | $\overline{2}$                | 10                                                                                                    | 10                                                            | 10                                                           | $10\,$                                                       |
| 3                                     | Privé gratuit<br>français      | 14 188                                  | 13 599                                  | 19,0%                                | 29                                          | 6                             | 29                                                                                                    | 29                                                            | 29                                                           | 29                                                           |
| $\overline{\mathbf{4}}$               | Privé gratuit<br>anglais       | 3 0 5 9                                 | 2 7 6 8                                 | 4,0%                                 | $\boldsymbol{6}$                            | $\mathbf 1$                   | 6                                                                                                    | 6                                                             | 6                                                            | $\boldsymbol{6}$                                             |
| 5                                     | Privé payant<br>français       | 27 383                                  | 25 965                                  | 36,5%                                | 55                                          | 14                            | 50                                                                                                    | 51                                                            | 50                                                           | 51                                                           |
| 6                                     | Privé payant<br>anglais        | 8023                                    | 7424                                    | 10,6%                                | 16                                          | $\mathbf 1$                   | 16                                                                                                    | 16                                                            | 16                                                           | 16                                                           |
|                                       | <b>Total</b>                   | 71 375                                  | 74 637                                  | 100%                                 | 150                                         | 26                            | 145                                                                                                    | 146                                                           | 145                                                          | 146                                                          |

#### **Taux de réponse niveau école**

Quatre écoles n'ont pas souhaité participer aux enquêtes, et ceci depuis la première phase de collecte. 26 écoles ont été remplacées parce qu'elles étaient fermées et utilisées pour les élections présidentielles ayant eu lieu cette année. Ces chiffres conduisent à une couverture de 97% de l'échantillon prévisionnel.

#### **Taux de réponse niveau classe**

L'ensemble des classes prévues en dehors de celles se trouvant dans les quatre écoles n'ayant pas participé à l'enquête ont été enquêtées en 5<sup>e</sup> année, soit un taux de réponse de 97%. Une seule classe prévue n'a pu être enquêtée en 2<sup>e</sup> année du fait de l'inexistence de ce niveau dans une école de remplacement de la strate 5, soit donc un taux de réponse de 97%. Toutes les classes participantes ont été sondées lors du pré-test et lors du post-test.

#### **Taux de réponse au questionnaire enseignant**

Au Liban, l'enseignement se fait à raison d'un enseignant par discipline. Ainsi, généralement, trois enseignants ont été enquêtés par classe : un pour l'arabe, un pour la langue étrangère (anglais ou français) et un pour les mathématiques. Il arrive parfois que l'un des enseignants chargé de l'arabe ou de la langue étrangère soit aussi chargé des mathématiques. Ainsi, il peut y avoir trois enseignants à enquêter dans une classe (pour les trois disciplines), comme aussi il peut y avoir seulement deux enseignants à enquêter (l'un des enseignants étant chargé de deux disciplines). Il n'était donc pas possible de connaître le nombre exact d'enseignants à enquêter. Ceci conduit au fait de ne pouvoir déterminer le taux de réponse exact entre l'échantillon prévu et la phase du pré-test.

Finalement, 404 enseignants ont été enquêtés au pré-test en 2<sup>e</sup> année et 431 en 5<sup>e</sup> année. Dans l'hypothèse que les 4 écoles ont chacune 3 enseignants dans les niveaux 2 et 5, le taux<sup>3</sup> de réponse au pré-test reflète un niveau de couverture très intéressant dans les deux niveaux (97,1% en 2<sup>e</sup> année et 97,2% en 5<sup>e</sup> année). Au post-test, 5 enseignants en 2<sup>e</sup> année et 7 enseignants en 5<sup>e</sup> année n'ont pu être enquêtés (pour des raisons d'absentéisme). Quatre enseignants de chaque niveau qui n'étaient pas présents lors du pré-test ont pu être enquêtés au post-test. Les taux de réponse entre pré et post-tests sont estimés à 98,7% en 2<sup>e</sup> année et 98,4% en 5<sup>e</sup> année. Pour ces 12 enseignants, seules les réponses au questionnaire allégé soumis aux enseignants lors du pré-test sont disponibles.

#### **Taux de réponse au questionnaire directeur**

Quatre directeurs d'école ont refusé de remplir leurs questionnaires, soit un taux de réponse de 97,3%. Notons que ces quatre directeurs ne sont pas ceux des écoles qui ont refusé de participer à l'évaluation depuis le pré-test.

#### **Taux de réponse au questionnaire élève**

Il n'y a pas de cas observé d'élèves ayant passé le test et n'ayant pas répondu au questionnaire contextuel. Le taux de réponse est donc de 100 %.

#### **Perte d'élèves entre pré-test et post-test**

La perte d'élève au post-test lors de l'évaluation PASEC au Liban s'explique par l'absentéisme des élèves. Rappelons que le PASEC retient le seuil de 85% de couverture de l'échantillon initialement prévu afin d'assurer un minimum de représentativité de l'échantillon et d'inférence des résultats.

Bien que toutes les classes aient participé aux deux administrations, on note cependant des pertes d'élèves en cours d'année dans les classes. En 5<sup>e</sup> année, on compte deux classes où la perte atteint la moitié des élèves du pré-test, et 15 classes où la perte concerne 2 à 5 élèves. En 2<sup>e</sup> année, la perte ne dépasse jamais plus de 3 élèves dans les classes affectées par ce phénomène entre pré et post tests.

La déperdition entre les deux phases de collecte de données s'élève donc à 3,8% en 2<sup>e</sup> année et à 4,5% en 5<sup>e</sup> année.

Les taux de réponse dépassent largement les normes fixées de 85% par le PASEC.

En résumé, les données collectées se présentent comme suit :

 $\overline{a}$ 3 Il s'agit de taux de réponse rapproché : en 2<sup>e</sup> année le taux est estimé par (408-4)/(404+4+4\*3)=96,2%, et en 5<sup>e</sup> année par (435-4)/(431+4+4\*3) =96,4%.

<span id="page-24-1"></span>

|                      |                             |                                                 | $2e$ année | $5e$ année |  |  |  |  |
|----------------------|-----------------------------|-------------------------------------------------|------------|------------|--|--|--|--|
|                      | Niveau classes              |                                                 |            |            |  |  |  |  |
| Nombre de<br>classes | Prévues                     |                                                 | 150        | 150        |  |  |  |  |
|                      | enquêtées au pré-test       |                                                 | 145        | 146        |  |  |  |  |
|                      | enquêtées au post-test      |                                                 | 145        | 146        |  |  |  |  |
|                      | Taux de réponse (post-test) |                                                 | 97,3%      | 97,3%      |  |  |  |  |
| Niveau élèves        |                             |                                                 |            |            |  |  |  |  |
| Nombre d'élèves      |                             | au pré-test                                     | 2032       | 2075       |  |  |  |  |
|                      |                             | au post-test                                    | 1955       | 1981       |  |  |  |  |
|                      |                             | Taux de déperdition entre pré-test et post-test | 3,8%       | 4,5%       |  |  |  |  |

Tableau 2.2 : Données collectées – Évaluation PASEC Liban 2008-2009

Les problèmes rencontrés lors de la collecte des données sont entre autres la fermeture des écoles, les difficultés liées aux élections législatives qui se passaient en même temps et qui utilisaient les écoles comme centres électoraux, les examens de fin d'année.

# <span id="page-24-0"></span>**2- La construction des variables**

 $\overline{a}$ 

Deux principales méthodes de traitement ont été utilisées pour construire de nouvelles variables à partir des données brutes afin que ces dernières soient exploitables en termes de mesures d'influence sur les acquisitions scolaires : il s'agit de l'analyse factorielle et du calcul de score.

L'indice de niveau de vie, qui discrimine les élèves selon leur niveau socioéconomique, a été construit par l'analyse des correspondances multiples (ACM). C'est une approche qui agrège en un indicateur synthétique de niveau de vie l'ensemble des biens possédés par les élèves à domicile et les conditions dans lesquelles ils vivent<sup>4</sup>. Cet indicateur est ensuite comparé au score de biens possédés, qui présente une très forte similarité<sup>5</sup>.

De même, au niveau de la classe, un indicateur d'équipements a été construit. C'est un score des équipements existant dans la classe : chaise, bureau, feutre ou craie, règle, équerre, compas, dictionnaire, carte murale, globe, tables-bancs en nombre suffisant. L'indice de consistance interne (*alpha de Cronbach*) s'élève à 0,71 pour la EB5 et 0,76 pour la EB2, témoignant ainsi de l'unidimensionnalité du score et de la pertinence d'agréger ses différentes composantes en un seul score.

<sup>&</sup>lt;sup>4</sup> Les biens utilisés sont : la maison en béton, les toilettes, le robinet, l'électricité, le lecteur DVD, la cuisinière à gaz, le réfrigérateur, la voiture.

 $^5$  L'alpha de Cronbach du score de biens est de 0,8 et sa corrélation avec l'indice multidimensionnel obtenu par l'ACM est de 0,9

Un indicateur (l'alpha de Cronbach est de 0,65) similaire a été créé pour les écoles<sup>6</sup> renseignant leur niveau d'équipement à partir de l'existence d'un bureau du directeur, d'un magasin, d'une bibliothèque, d'une salle de maîtres, d'une salle informatique, d'une infirmerie, des toilettes pour les élèves, d'une cantine gratuite ou payante, d'un terrain de sport, d'une clôture, de l'électricité, d'un point d'eau potable.

S'agissant des indicateurs de score, les alphas de Cronbach ont été calculés afin de s'assurer de la pertinence et de la qualité des facteurs retenus pour l'agrégation.

<sup>6</sup> Ces indicateurs relatifs aux classes et aux écoles ne présentaient pas souvent suffisamment de variances pour distinguer les écoles selon les performances moyennes des élèves (voir chapitre 4).

# <span id="page-26-0"></span>**CHAPITRE 3 : PERFORMANCES DES ÉLÈVES DU PRIMAIRE AU LIBAN**

La performance des élèves aux tests est considérée comme un indicateur de la qualité des acquis scolaires des élèves. Le niveau de cet indicateur ne fournit pas une mesure parfaite du niveau de connaissance des élèves. Cependant, tel que construit, sa variabilité entre élèves et entre écoles permettra d'identifier des facteurs d'efficacité.

Les tests standards PASEC ont été modifiés afin qu'ils soient adaptés au contexte socioculturel et éducatif du Liban. Ainsi, les modifications<sup>7</sup> introduites portent essentiellement sur l'augmentation du niveau de difficulté de l'item, le format de la question (du choix multiple à une question ouverte), ou le remplacement définitif de l'item.

Le score obtenu par élève représente le pourcentage de réponses correctes données par l'élève au test PASEC. Ainsi, à travers les disparités qui seront observées entre les élèves participants, les scores deviennent une source importante d'information sur le système d'enseignement étudié. Il importe cependant de rester prudent dans l'interprétation du score. Un élève qui obtient un score de 80 n'est pas deux fois plus performant qu'un autre élève qui obtiendrait un score de 40.

#### <span id="page-26-1"></span>**1- Les moyennes au niveau national**

 $\overline{a}$ 

Les tests de début et de fin d'année sont différents aussi bien dans leurs contenus que dans leurs objectifs, même s'ils contiennent des items d'ancrage commun. Aussi, les résultats aux deux tests ne peuvent pas être comparés directement. Il serait, par exemple, totalement erroné de conclure qu'un résultat plus faible en fin d'année qu'en début d'année traduirait une diminution<sup>8</sup> du niveau des élèves.

<span id="page-26-2"></span>Les tableaux qui suivent présentent les performances moyennes<sup>9</sup> des élèves libanais aux tests d'arabe, de mathématiques et de la langue vivante première (français ou anglais).

<sup>7</sup> Au final, il reste environ 17 items de comparaison internationale sur un total en moyenne de 35 items de français et de mathématiques (voir annexe A, *Procédures d'adaptation culturelle des tests appliquées au PASEC*)

<sup>8</sup> Nous ne pourrons fournir des informations de comparaison entre les deux tests en raison du très faible nombre d'items d'ancrage.

<sup>&</sup>lt;sup>9</sup> Les statistiques présentées ici ont été calculées en pondérant les données... Cette pondération permet de prendre en compte le plan d'échantillonnage et corrige ainsi les différences de probabilité de sélection d'un élève à l'autre. Le poids de chaque élève dans la population nationale est ainsi représenté par l'inverse de sa probabilité d'inclusion dans l'échantillon d'étude. Les méthodes d'échantillonnage du PASEC et du calcul des scores pondérés figurent en Annexe A.

| <b>DEUXIÈME ANNEE</b> |                |            |                |                                       |            |  |  |  |
|-----------------------|----------------|------------|----------------|---------------------------------------|------------|--|--|--|
| <b>Discipline</b>     | <b>Moyenne</b> | Écart-type | <b>Nombre</b>  | Intervalle de confiance <sup>10</sup> |            |  |  |  |
|                       |                |            | d'observations | Borne Inf.                            | Borne Sup. |  |  |  |
| Début d'année         |                |            |                |                                       |            |  |  |  |
| Arabe                 | 71,89          | 20,64      | 1955           | 69,90                                 | 73,89      |  |  |  |
| Français              | 72,11          | 22,44      | 1519           | 69,57                                 | 74,64      |  |  |  |
| Anglais               | 71,28          | 24,35      | 436            | 66,04                                 | 76,52      |  |  |  |
| Mathématiques         | 72,65          | 22,01      | 1955           | 70,42                                 | 74,88      |  |  |  |
| Fin d'année           |                |            |                |                                       |            |  |  |  |
| Arabe                 | 64,70          | 20,58      | 1955           | 62,86                                 | 66,54      |  |  |  |
| Français              | 72,49          | 23,15      | 1519           | 69,86                                 | 75,12      |  |  |  |
| Anglais               | 67,14          | 26,44      | 436            | 61,70                                 | 72,58      |  |  |  |
| Mathématiques         | 56,36          | 22,35      | 1955           | 54,16                                 | 58,56      |  |  |  |

Tableau 3.1 : résultats des élèves de deuxième année aux tests PASEC 2008 /2009

*Note : la valeur des scores se lit sur une échelle allant de 0 à 100.*

Les résultats dans les quatre disciplines sont relativement élevés. Les élèves libanais ont pu fournir plus de 70% de bonnes réponses en début d'année. En fin d'année, même si les niveaux de connaissances ne sont pas comparables dans le temps, on peut remarquer que le pourcentage de bonnes réponses est inférieur à celui du début d'année.

En effet, les scores moyens par discipline varient entre 71,28 et 72,65 en début d'année, et entre 56,36 et 72,49 en fin d'année. Cependant, ces niveaux moyens élevés cachent des disparités qui existent entre élèves. La lecture des écarts-types – indicateurs de disparités au sein de groupes – montre des disparités assez importantes en affichant des valeurs par discipline comprises entre 20,64 et 24,35 en début d'année, et entre 20,58 et 26,44 en fin d'année. Le graphique 3.1 indique bien comment se répartissent les élèves et les disparités qui existent entre eux. Par exemple, on observe que 11,87% des élèves ont de grandes difficultés en mathématiques, avec un score inférieur au premier quartile<sup>11</sup> qui est de 25/100. On remarquera d'ailleurs qu'en mathématiques, 35,6% des élèves ont moins de 50/100 en mathématiques, c'est-à-dire qu'ils n'ont pas atteint la moitié des bonnes réponses aux tests PASEC. On compte tout de même, dans les quatre disciplines, un pourcentage assez important d'élèves ayant un niveau « acquis », avec des scores supérieurs au troisième quartile qui est de 75/100, qui vont de 24,71% en mathématiques à 55,1% en français.

<sup>&</sup>lt;sup>10</sup> L'intervalle de confiance est la fourchette dans laquelle il est possible à hauteur de 95% d'estimer le caractère étudié de la population cible : on est sûr à 95% que le score moyen de français de l'ensemble des élèves libanais en deuxième année se situe entre 21,369,86 et 26,375,12 sur 100 en fin d'année.

<sup>&</sup>lt;sup>11</sup> Les tests administrés au Liban étant différents des tests standards PASEC, nous utiliserons ici les quartiles au lieu des seuils standards PASEC.

<span id="page-28-1"></span>**Graphique 3.1 : Répartition des élèves de 2<sup>e</sup> année par niveau en arabe, mathématiques, français et anglais\* au post-test**

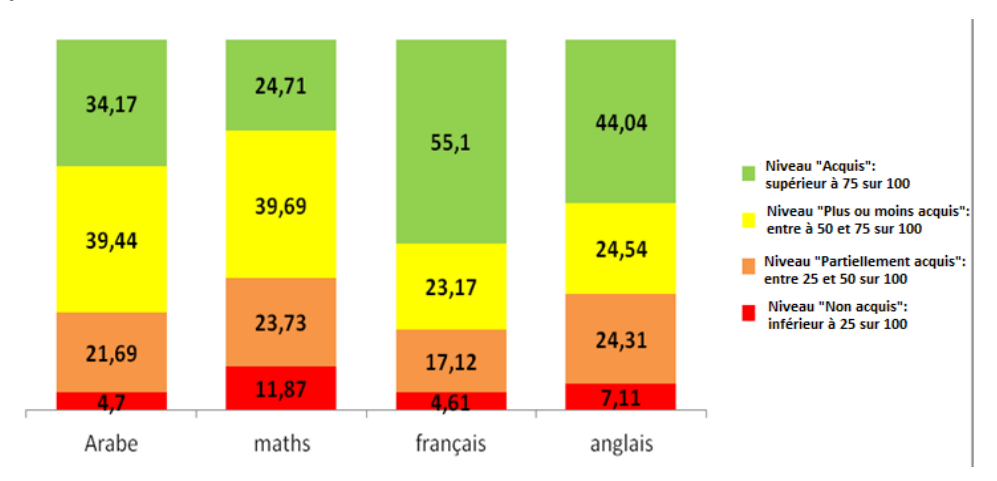

*\* Les élèves de niveau « non acquis » ont un score inférieur à 25/100 ; les élèves de niveau « partiellement acquis » ont un score compris entre 25 et 50/100 ; les élèves de niveau « plus ou moins acquis » ont un score compris entre 50 et 75/100 et les élèves de niveau « acquis »ont un score supérieur à 75/100.* 

<span id="page-28-0"></span>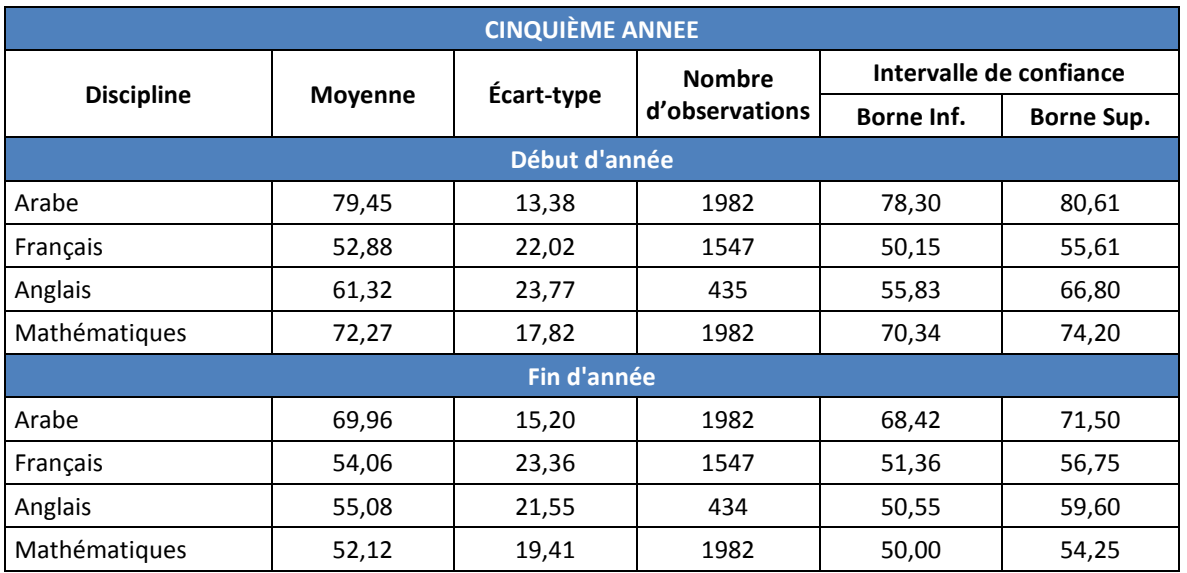

#### Tableau 3.2 : Résultats des élèves de cinquième année aux tests PASEC 2008/2009

En 5<sup>e</sup> année on constate également que les scores des élèves sont relativement élevés, allant de 52,88 à 79,45 en début d'année et de 52,12 à 69,96 en fin d'année. De même, les disparités entre élèves sont très présentes, avec des écarts-types très importants en français.

Lorsque l'on observe le graphique 3.2 ci-après, on constate qu'un grand nombre d'élèves présentent des difficultés scolaires en mathématiques (47,27% d'élèves ayant un score inférieur à 50/100), en français (47,09% d'élèves ayant un score inférieur à 50/100) et en anglais (39,86% d'élèves ayant un score inférieur à 50/100). En arabe, le pourcentage d'élèves en difficultés est très faible (10,7%).

<span id="page-29-2"></span>**Graphique 3.2 : Répartition des élèves de 5<sup>e</sup> année par niveau en arabe, mathématiques, français et anglais\***

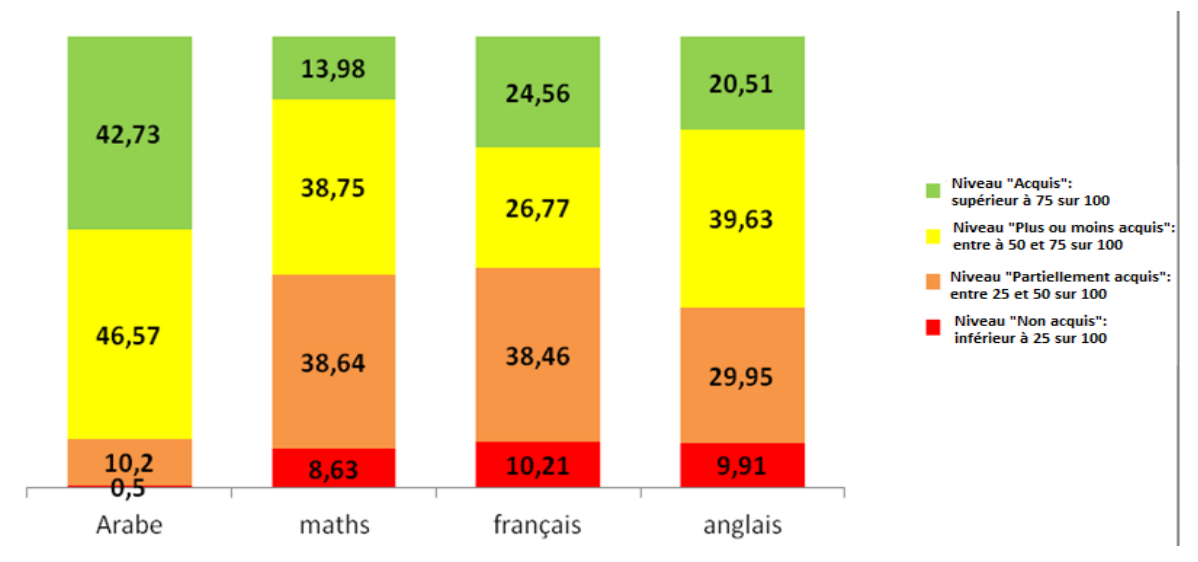

\* Les élèves de niveau « non acquis » ont un score inférieur à 25/100 ; les élèves de niveau « partiellement acquis » ont un score compris entre 25 et 50/100 ; les élèves de niveau « plus ou moins acquis » ont un score compris entre 50 et 75/100 et les élèves de niveau « acquis »ont un score supérieur à 75/100.

# <span id="page-29-0"></span>**Analyse de disparités des acquisitions scolaires**

Dans ce paragraphe nous essaierons de mettre en lumière les caractéristiques des élèves ou des écoles qui sont associées aux performances des élèves.

#### <span id="page-29-1"></span>*1.1- Les disparités de résultats scolaires selon le sexe*

Le graphique 3.3 nous montre les scores médians des filles et des garçons de 2<sup>e</sup> année, ainsi que leur répartition à l'intérieur des boîtes à moustaches en ce qui concerne l'arabe, l'anglais, le français et les mathématiques.

<span id="page-30-0"></span>Graphique 3.3 : Scores de fin de 2<sup>e</sup> année des filles et des garçons en arabe, anglais, français et **mathématiques**

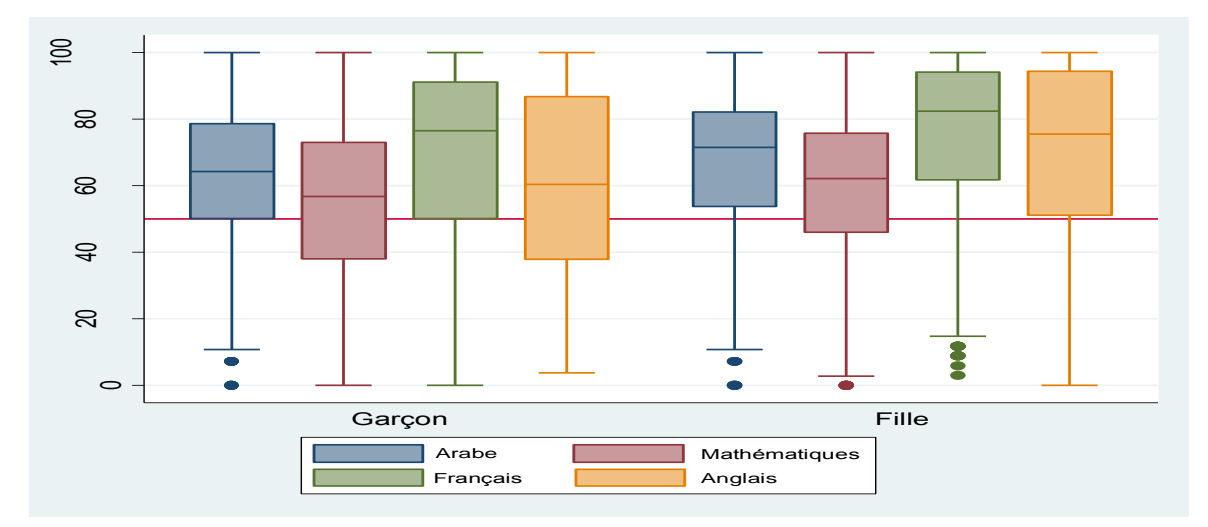

En moyenne, les filles ont des scores médians légèrement plus élevés que ceux des garçons dans toutes ces disciplines et les écarts entre les scores (se trouvant dans la boite à moustaches) chez les filles sont moins importants que chez les garçons. En procédant également à des comparaisons<sup>12</sup> des scores moyens, on aboutit aux mêmes conclusions : les garçons auraient donc en moyenne de moins bons résultats et des niveaux plus disparates que ceux des filles.

Au niveau de la 5<sup>e</sup> année, on retrouve les mêmes tendances qu'en 2<sup>e</sup> année, comme le montre le graphique 3.4. Cependant, en mathématiques, on remarquera<sup>13</sup> qu'il n'existe pas de différence significative entre le score moyen des filles et celui des garçons.

#### <span id="page-30-1"></span>Graphique 3.4 : Scores de fin de 5<sup>e</sup> année des filles et des garçons en arabe, anglais, français et **mathématiques**

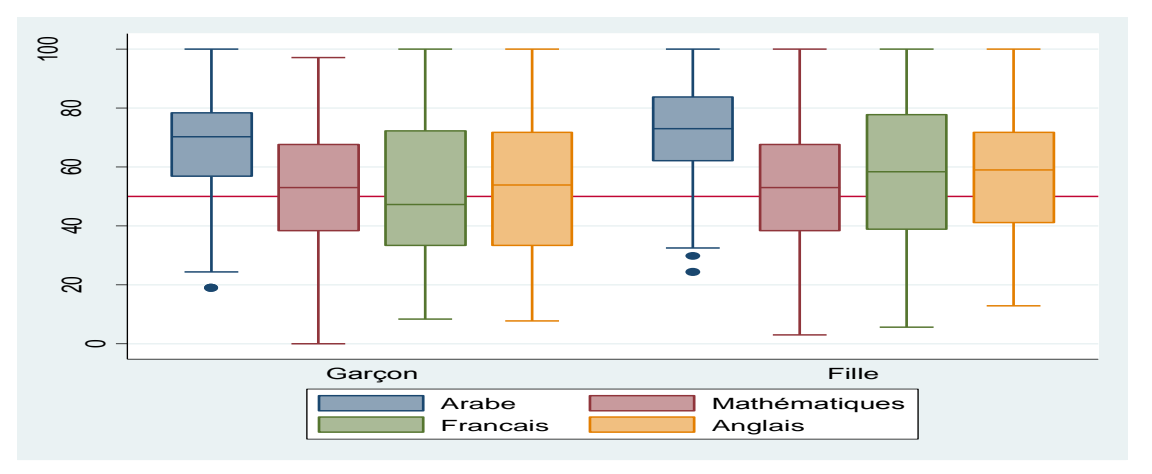

On constatera par ailleurs que la disparité des résultats parmi les filles tend à être aussi importante que chez les garçons, excepté en anglais où les scores des filles sont plus homogènes.

<sup>&</sup>lt;sup>12</sup> Voir la comparaison des scores moyens et des variances des filles et des garçons en Annexe B, point 3.

 $13$  Voir aussi la comparaison des scores en Annexe B, point 3.

#### <span id="page-31-0"></span>*1.2- Les disparités de résultats scolaires selon le niveau de vie des élèves*

L'indicateur de niveau de vie est construit sur la base de la possession de biens par les ménages des élèves<sup>14</sup>. Au départ de cet indicateur, élaboré par une analyse des correspondances multiples<sup>15</sup>, les élèves sont répartis en trois groupes pour la 2<sup>e</sup> et la 5<sup>e</sup> année : les 25% de l'échantillon ayant les niveaux de vie les plus pauvres, les 50% ayant un niveau de vie intermédiaire, et les 25% ayant les niveaux très élevés.

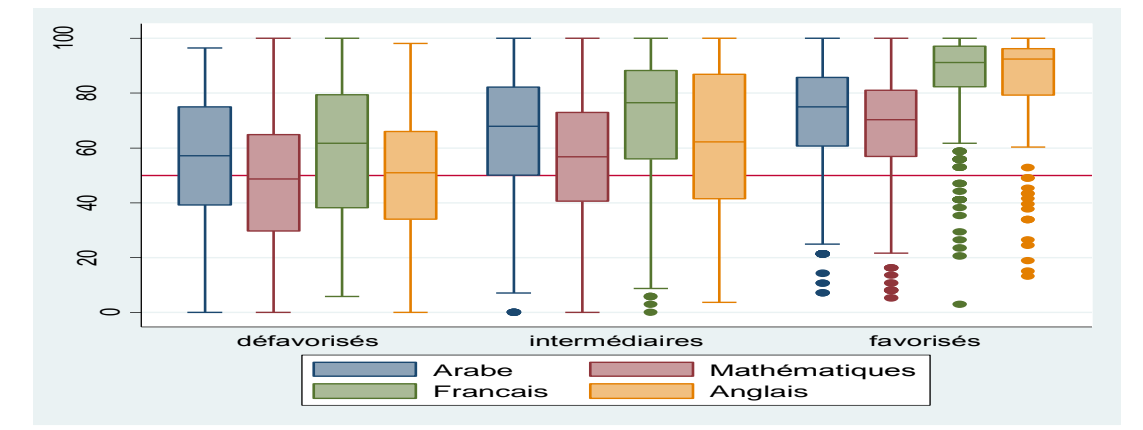

<span id="page-31-1"></span>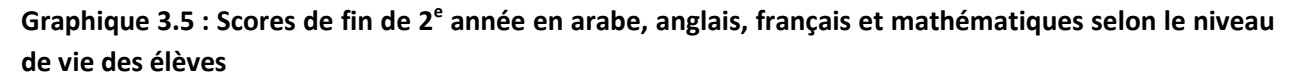

L'analyse en fonction du niveau de vie ne fournit pas de constats contre intuitifs. Les résultats scolaires des élèves, que ce soit en 2<sup>e</sup> ou en 5<sup>e</sup> années sont positivement corrélés avec leurs conditions de vie. En effet, les scores médians pour chaque matière sont les plus bas<sup>16</sup> au sein des élèves dont les ménages sont classés les plus défavorisés par l'indicateur. Ces scores connaissent une amélioration dans le groupe suivant et sont encore plus élevés dans le groupe des élèves dont les ménages sont classés parmi les plus riches de l'échantillon<sup>17</sup>. On peut cependant remarquer des cas atypiques dans ce groupe d'élèves issus de ménages à niveau socioéconomique élevé. En effet, si la plupart des élèves réussissent mieux dans ce groupe, il existe des élèves (marqués par des points sur le graphique) qui réussissent très faiblement par rapport à leurs camarades du même groupe.

<sup>14</sup> Cf. chapitre 2, *La construction des variables*.

<sup>15</sup> L'analyse des correspondances multiples est une procédure statistique qui permet un résumé d'un ensemble de variables en une dimension. L'indicateur calculé ici est obtenu comme combinaison linéaire des biens dont les poids sont déterminés par la procédure.

<sup>16</sup> En plus des résultats des boîtes à moustache, la comparaison des scores moyens selon le niveau socioéconomique des élèves aboutit aux mêmes conclusions.

<sup>17</sup> Les régressions des scores pondérés de 2<sup>e</sup> et 5<sup>e</sup> année sur l'indicateur de niveau de vie indique que la relation entre le niveau de vie et les résultats des élèves est significative au seuil de 0% pour toutes les matières (p=0,000 soit une marge d'erreur de 0%).

<span id="page-32-2"></span>Graphique 3.6 : Scores de fin de 5<sup>e</sup> année en arabe, anglais, français et mathématiques selon le niveau **de vie des élèves**

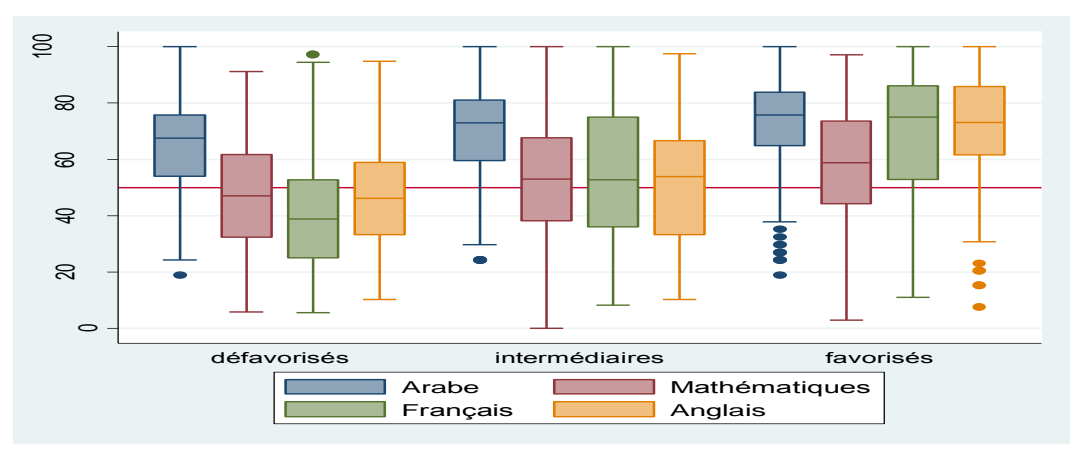

### <span id="page-32-0"></span>**2- Analyse des disparités au niveau des écoles**

Dans quelle mesure les résultats entre élèves varient-ils d'une école à l'autre ? Pour répondre à cette question, il est d'usage de calculer le coefficient de corrélation intra-classe. Cet indicateur varie de 0 à 1 et traduit le pourcentage de variance qui se situe entre écoles. Plus il tend vers 0, plus les différences observées entre élèves se situent à l'intérieur des écoles. Dans ce cas de figure, les résultats varient peu d'une école à l'autre. À l'inverse, plus il tend vers 1, plus les différences entre écoles augmentent. Le coefficient de corrélation intra-classe<sup>18</sup> est ainsi de 0,43 pour les scores en arabe et 0,48 pour les mathématiques pour les élèves de la 2<sup>e</sup> année, et 0,4 pour les scores en arabe et 0,52 pour les mathématiques s'agissant des élèves de la 5<sup>e</sup> année. Ces résultats montrent ainsi que les différences de performances au niveau des scores des élèves proviennent presqu'autant des différences entre écoles que des différences à l'intérieur des écoles<sup>19</sup>, et ce, particulièrement en mathématiques. L'homogénéité des élèves dans les classes est beaucoup plus forte dans les sous-échantillons des disciplines des langues étrangères (le français et l'anglais) où le coefficient de corrélation intra-classe varie de 0,64 à 0,75 en 2<sup>e</sup> et 5<sup>e</sup> année.

#### <span id="page-32-1"></span>*2.1- Le secteur public et privé*

En 2<sup>e</sup> année, on dénombre dans l'échantillon de l'étude 52,75% d'élèves du secteur privé payant, 20,87% d'élèves du privé subventionné par l'État et 26,38% d'élèves du secteur public. En 5<sup>e</sup> année, la répartition des élèves dans les différents secteurs suit la même tendance qu'en 2<sup>e</sup> année, avec 50,18% des élèves dans des écoles privées payantes, 20,29% des élèves dans des écoles privées subventionnées et 29,53% des élèves se trouvant dans le secteur public<sup>20</sup>. Ainsi, au Liban, l'éducation privée payante scolarise la moitié des élèves au primaire, ce qui implique un coût d'éducation assez élevé pour les familles.

<sup>18</sup> Voir Annexe B, *Coefficients de corrélation intra-classe*.

<sup>&</sup>lt;sup>19</sup> Nous rappelons qu'une seule classe a été échantillonnée dans chaque école. Donc, l'école est représentée par sa classe qui a été échantillonnée. La variance à l'intérieur d'une école se situera ainsi au niveau de cette classe.

<sup>&</sup>lt;sup>20</sup> Les statistiques présentées dans ce rapport sont pondérées, suivant la même procédure que pour les scores, cf. Annexe A.

<span id="page-33-0"></span>Graphique 3.7 : Scores de fin de 2<sup>e</sup> année en arabe, anglais, français et mathématiques selon le secteur **de l'école (privé payant, public, privé subventionné)**

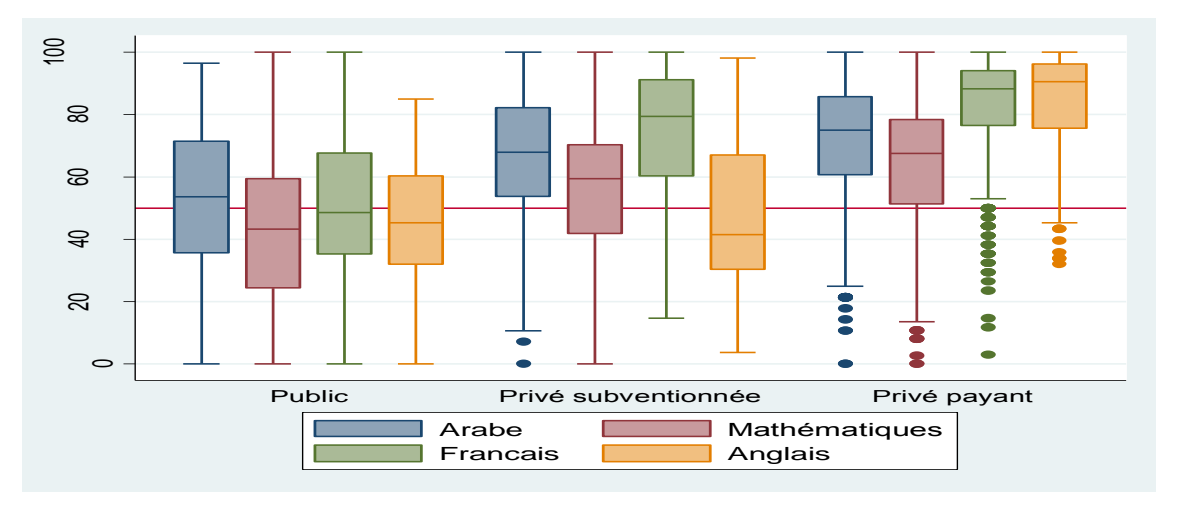

Le graphique 3.7 indique que les élèves de  $2^e$  année issus des écoles privées payantes ont des scores médians (et scores moyens<sup>21</sup>) plus élevés que les écoles publiques et privées subventionnées. De même, on observe moins de disparités entre élèves dans les écoles privées payantes que dans les autres types d'écoles, excepté quelques cas isolés d'élèves ayant des scores inférieurs à 40/100. Également, les élèves des écoles privées subventionnées ont de meilleurs résultats que les élèves des écoles publiques, excepté en anglais où la différence de moyenne n'est pas significative (*Cf. Annexe B, Comparaison des moyennes*).

<span id="page-33-1"></span>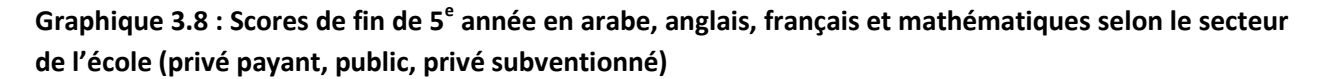

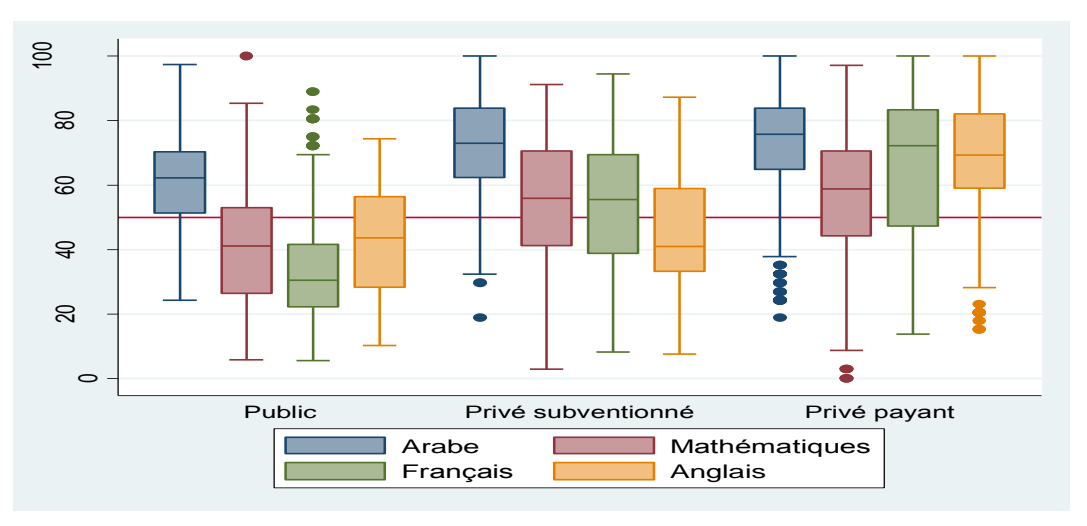

<sup>21</sup> La comparaison des scores moyens aboutit aux mêmes tendances que celle des scores médians, Cf. Annexe B, *Comparaison des scores moyens selon le statut public/privé des écoles*.

En 5<sup>e</sup> année on observe la même tendance qu'en 2<sup>e</sup> année (Cf. graphique 3.8), à savoir que les écoles privées payantes donnent de meilleurs résultats que les écoles publiques et privées subventionnées. De même, on observe une différence de moyenne significative entre les écoles privées subventionnées et les écoles publiques. Ainsi les écoles privées subventionnées ont de meilleurs résultats que les écoles publiques, excepté en anglais où la différence n'est pas significative.

#### <span id="page-34-0"></span>*2.2- Le secteur public/privé en fonction de la seconde langue d'apprentissage*

Au Liban, les élèves du cycle primaire doivent choisir obligatoirement une deuxième langue d'apprentissage : l'anglais ou le français. Ainsi, si les écoles dispensent toutes des cours d'arabe, elles se spécialisent<sup>22</sup> soit en anglais, soit en français pour la deuxième langue. On parlera donc d'école bilingue française ou d'école bilingue anglaise. L'échantillon de l'étude PASEC au Liban suit d'ailleurs cette répartition, avec la création de six strates, regroupant les élèves dans les écoles françaises ou anglaises en fonction du statut de l'école (public/privé payant/privé subventionné)<sup>23</sup>. Ici, la question est de savoir si les élèves des écoles anglaises ont de meilleurs résultats que les élèves des écoles françaises ou vice versa, et ce quel que soit le secteur dans lequel se trouve l'école.

<span id="page-34-1"></span>La répartition de l'échantillon des élèves de 2<sup>e</sup> et 5<sup>e</sup> année en fonction de la strate dans laquelle ils se trouvent s'établit comme suit :

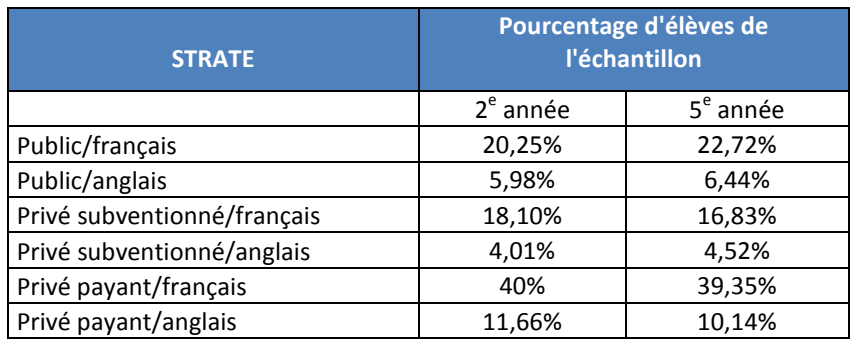

#### Tableau 3.3 : Répartition des élèves selon le statut et la langue enseignée à l'école

Cette répartition suit la distribution des élèves au niveau national. On remarquera que les élèves sont plus nombreux dans les écoles bilingues françaises que dans les écoles bilingues anglaises, et ce quel que soit le secteur de l'école.

<sup>&</sup>lt;sup>22</sup> \*Pour le public, c'est le ministère de l'éducation qui prend la décision de la première langue étrangère de l'école, soit le français ou l'anglais et ce suivant la demande de la ville ou du village.

 <sup>\*</sup>Pour le privé, chaque école doit avoir une licence de fonctionnement livrée par le ministère de l'éducation où est mentionnéeet dans cette licence mentionne la langue étrangère que cette école a choisie, soit le français ou l'anglais ou soit les deux langues c.à.d. des classes parallèles et cela pour donner la chance à l'élève d'achever le cycle d'étude dans une même école.

 $23$  Cf. chapitre 2.

<span id="page-35-0"></span>**Graphique 3.9 : Scores de fin de 2<sup>e</sup> année en arabe, anglais, français et mathématiques selon la strate de l'établissement scolaire.**

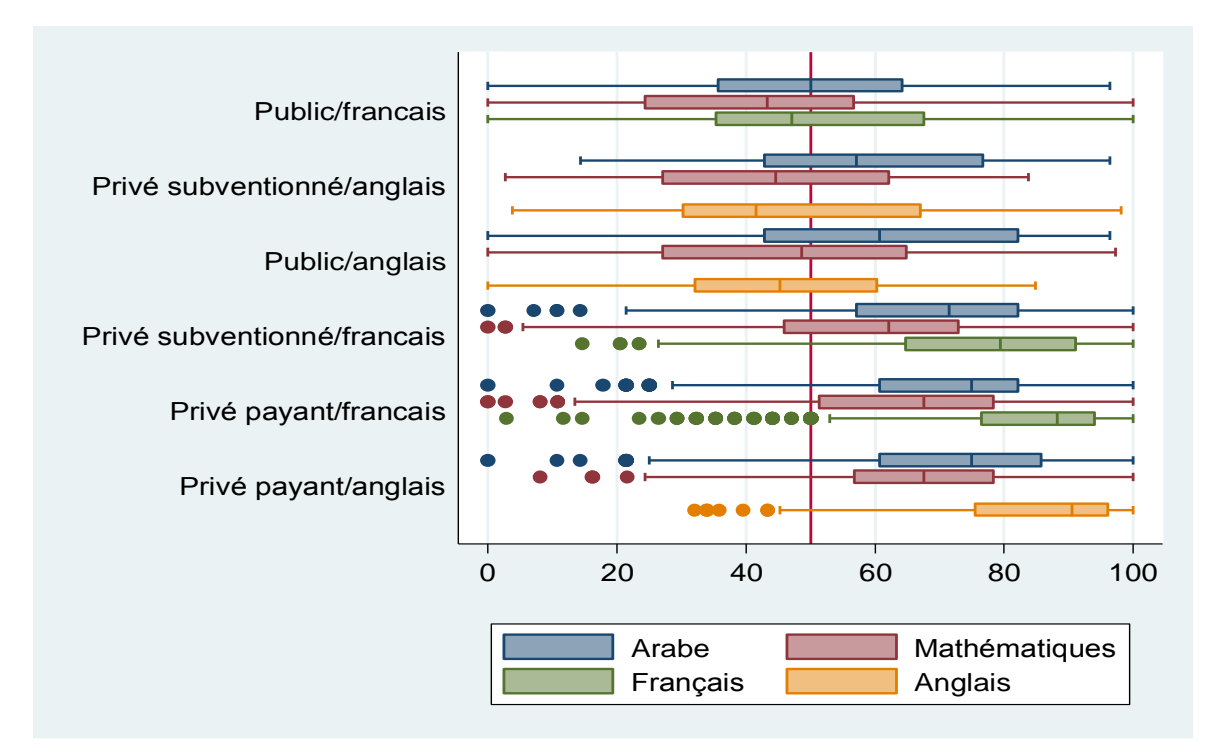

Le graphique ci-dessus nous indique, comme précédemment que les élèves de 2<sup>e</sup> année ont de meilleurs résultats dans le secteur privé payant. De même, il y a moins de disparités entre les élèves dans les écoles privées payantes en 2<sup>e</sup> année. Par contre en 5<sup>e</sup> année, les disparités entre élèves deviennent plus importantes.

Cependant, en 2<sup>e</sup> année, on remarquera que les élèves ont un score médian légèrement plus élevé en arabe quand ils sont dans des écoles publiques/anglaises<sup>24</sup> que dans des écoles publiques/françaises. Toutefois, il n'existe pas de différence significative entre les scores moyens de ces deux groupes.

Au contraire, les élèves des écoles privées subventionnées anglophones ont de moins bons scores médians (et scores moyens) en arabe et en mathématiques que ceux des écoles privées subventionnées francophones. Enfin, dans les écoles privées payantes, on n'observe pas de différences de scores en arabe et en mathématiques entre les élèves anglophones et francophones<sup>25</sup>.

<sup>&</sup>lt;sup>24</sup> Les tailles des sous-échantillons publiques/anglaises (6%) et privées subventionnées/anglaises (4%) étant très faibles, cela présente une limite quant à la précision des comparaisons faites.

<sup>25</sup> Toutes les différences de moyennes ont été testées (test de Student), voir Annexe B.
**Graphique 3.10 : Scores de fin de 5<sup>e</sup> année en arabe, anglais, français et mathématiques selon la strate de l'établissement scolaire.**

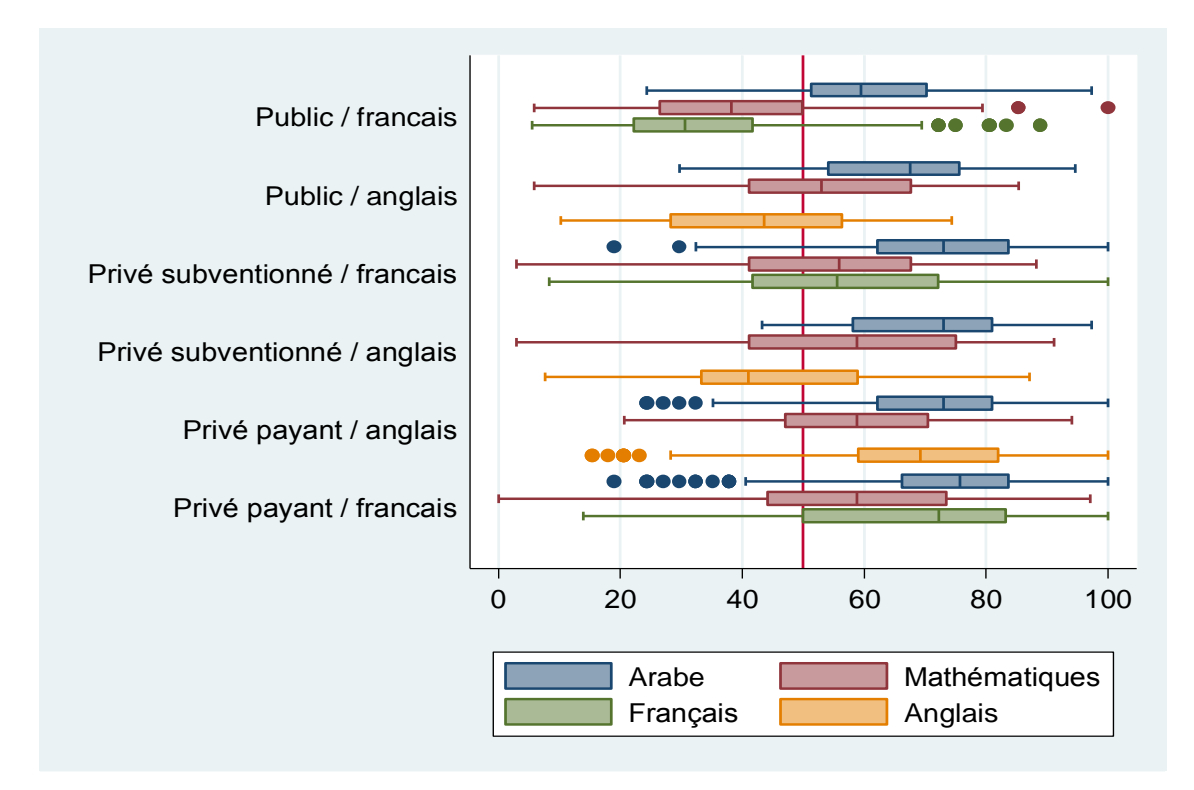

En 5<sup>e</sup> année, on observe également des différences significatives des scores médians au niveau des écoles publiques entre les élèves issus des écoles bilingues françaises et anglaises. Ainsi, les élèves des écoles publiques ont de meilleurs résultats en arabe et en mathématiques lorsqu'ils sont dans des écoles anglophones. Par contre, on n'observe pas de différences des scores médians (et des scores moyens<sup>26</sup>) dans les écoles privées payantes et subventionnées, où élèves anglophones et francophones ont à peu près les mêmes scores en arabe et mathématiques. Ces scores, plutôt contradictoires d'une situation à une autre, font croire que les différences de score ne sont pas dues au fait d'apprendre l'anglais ou le français.

*Ainsi, on observe au Liban des différences de moyenne entre les élèves en faveur des filles, des élèves ayant un niveau socioéconomique élevé, et également en faveur des écoles privées payantes.* 

Au Liban, que ce soit en 2<sup>e</sup> ou en 5<sup>e</sup> année, seulement 20% des élèves des couches sociales les plus *défavorisées vont dans des écoles payantes, alors que 40% des élèves de classe moyenne et 80% des élèves de milieu favorisé sont dans ces écoles. Le coût de la scolarité est très élevé pour les familles et semble reproduire les inégalités sociales puisque ce sont les élèves les plus favorisés qui ont accès aux écoles privées et donc à un meilleur enseignement.* 

*Par souci d'équité, pour avoir accès à un enseignement de qualité, l'État devra mettre l'accent sur l'amélioration de la qualité de l'enseignement dans le secteur public.*

<sup>26</sup> Voir Annexe B, *Comparaison des scores moyens selon les strates*.

# **CHAPITRE 4 : FACTEURS EXPLICATIFS DES ACQUIS SCOLAIRES**

L'approche des évaluations diagnostiques du PASEC s'inspire essentiellement des travaux de LOCKHEED&VERSPOOR (1990) et de MINGAT&JAROUSSE (1993). Ces travaux ont montré que la politique de gestion et l'environnement scolaire influencent les résultats scolaires. Cette approche consiste ainsi à mettre en regard la variété des conditions matérielles et organisationnelles dans lesquelles sont scolarisés les élèves – en identifiant les facteurs liés aux différentes caractéristiques des divers acteurs – aux acquis des élèves.

Le chapitre précédent nous a permis de montrer que les performances des élèves sont potentiellement corrélées avec des variables telles que le type d'école, le niveau de vie des familles des élèves, etc. Dans le présent chapitre, nous irons au-delà de l'analyse de ces variables initiales pour fournir une idée plus globale sur les facteurs associés aux performances des élèves. Les constats qui ont été dégagés sont analysés de manière approfondie dans la présente partie à travers l'analyse multi-variée qui a pour avantage principal d'appréhender les influences nettes (toutes choses étant égales par ailleurs) des différents facteurs sur la performance des élèves ou leurs progrès<sup>27</sup>. Pour parler d'influences nettes, il faut s'assurer que :

Les variables explicatives se réalisent avant le score final mais qu'aussi, suffisamment de temps est laissé aux facteurs pour impacter sur le score. Par exemple, si le maître est formé juste 1 ou 2 mois avant le test final, il sera difficile de parler de l'impact de la formation du maître sur les apprentissages.

Ces variables contextuelles se répartissent en facteurs scolaires et facteurs extrascolaires. Une plus grande attention est accordée aux facteurs strictement scolaires sur lesquels les décideurs politiques et administratifs peuvent réellement agir, pour autant que leur efficacité soit démontrée. Cependant, les facteurs extrascolaires ne peuvent pas être négligés dans cette analyse car ils contribuent également à (i) expliquer la variation des acquisitions scolaires chez les élèves (ii) mais aussi et surtout ils permettent en quelques sortes d'égaliser les publics scolaires et ainsi de dégager l'effet net des facteurs scolaires. En effet, des caractéristiques familiales peuvent varier conjointement avec certaines caractéristiques scolaires. Ainsi, comme l'ont montré les divers rapports des études PISA, dans la plupart des pays de l'OCDE, les écoles qui accueillent des publics favorisés n'ont généralement aucune difficulté à instaurer un climat scolaire propice aux apprentissages alors que les écoles défavorisées concentrent les difficultés sociales et scolaires et du coup de nombreux problèmes de disciplines. Il est dès lors impératif de contrôler les caractéristiques familiales des élèves pour bien estimer l'influence des facteurs scolaires. Les effets des différents facteurs sont estimés à partir de la modélisation statistique présentée dans l'Annexe C. Les résultats issus de cette modélisation se trouvent présenté ci-dessous. Il y a lieu de signaler que nous ne pouvons pas aborder dans ce chapitre toutes les variables retenues dans les modèles, mais nous mettrons plutôt l'accent sur les variables susceptibles de susciter l'intérêt des décideurs, qui, *in fine*, devront se pencher sur les pistes de réflexion proposées par le PASEC.

<sup>&</sup>lt;sup>27</sup> Nous utilisons la terminologie « progrès » du fait qu'il s'agit d'un modèle à valeur ajoutée. Il ne s'agit pas de progrès obtenu à partir de tests d'ancrage.

La méthode d'analyse des données est décrite dans le guide méthodologique PASEC, module « Analyse des données », en cours de publication.

On trouve un résumé de la méthodologie du PASEC dans *l'Annexe A*. Pour le descriptif des variables (moyenne ou fréquence, écart-type, intervalle de confiance) voir *Annexe B*. Pour les résultats détaillés de modélisation par discipline, voir *Annexe C*.

# **Comment lire les tableaux de résultats ?**

### *Encadré 1 : Note pour la lecture des résultats d'analyse*

Les résultats présentés décrivent la distribution des variables construites à partir des données collectées ainsi que leurs niveaux d'association sur les acquis des élèves de 2<sup>e</sup> (EB2) et de 5<sup>e</sup> année (EB5).

- L'analyse descriptive rapporte principalement la répartition des élèves selon les variables au sein de notre échantillon.
- Puis, pour chacun des facteurs supposés affecter le processus d'apprentissage, nous rapportons son effet net sur les acquis des élèves en cours d'année à travers une analyse multi-variée. Ces effets ont été obtenus à partir de l'estimation d'un modèle statistique dont l'objectif est de mesurer l'effet indépendant à la fois d'un ensemble de caractéristiques (observées et mesurées) relatives à l'école, à la classe et aux élèves sur le score de fin d'année scolaire. L'objet du présent chapitre est d'analyser les facteurs qui influencent l'apprentissage de l'élève et ses acquis en cours d'année scolaire. Les modélisations ont été réalisées séparément pour chaque discipline.

Dans les tableaux de résultats, on présente l'effet de chacune des variables sur le score final (posttest) standardisé pour l'ensemble des spécifications. Les résultats se lisent de la manière suivante : *« Le coefficient relatif à chaque variable représente son effet en pourcentage d'écart-type sur le score final, le signe du coefficient indiquant le sens de l'effet »*

- Les scores utilisés dans l'analyse ont été centrés et réduits (à titre comparatif). Aussi, l'effet que nous mesurons représente la variation du score d'un élève (par rapport au score moyen centré et réduit de l'ensemble des élèves, soit le pourcentage d'écart-type) induite par la variation marginale de la variable étudiée (soit un écart-type puisque les variables ont été centrées et réduites).
- Par ailleurs, à chaque coefficient est associé un seuil de significativité, aussi, dès que celui-ci n'est pas atteint, l'effet de la variable n'est pas statistiquement différent de zéro (soit *n.s.* = non significatif). Des astérisques sont mis sur les coefficients pour indiquer leur niveau de significativité : \*\*\* pour 1%, \*\* pour 5% et \* pour 10%. La significativité la plus élevée étant 1%. Pour faciliter la lecture du tableau, les coefficients non significatifs ne sont pas inclus.

Les tableaux de résultats présentent 2 colonnes pour chacune des modélisations des disciplines : la première est le résultat de régression du score final sur le score initial, les caractéristiques de l'élève et son ménage, celles de l'enseignant et de la classe et celles de l'école et du directeur. Dans la 2<sup>e</sup> colonne, le score initial ne fait plus partie des variables explicatives. Ce dernier cas est interprété ainsi comme un modèle non pas de valeur ajoutée, mais plutôt un modèle qui détermine les facteurs influents sur les niveaux de performances scolaires (*colonnes 2, 4, 6 et 8*). Un facteur pourrait avoir un effet sur le niveau de performance de l'élève sans avoir d'effet sur la valeur ajoutée. L'analyse de la valeur ajoutée donnerait les effets imputables seulement à une année scolaire, alors que les effets sur le niveau peuvent être un résultat cumulatif de plusieurs années scolaires.

## Tableau 4.1 : Résultats des modélisations dans les disciplines de l'arabe, des mathématiques, du français et de l'anglais en 5<sup>e</sup> année

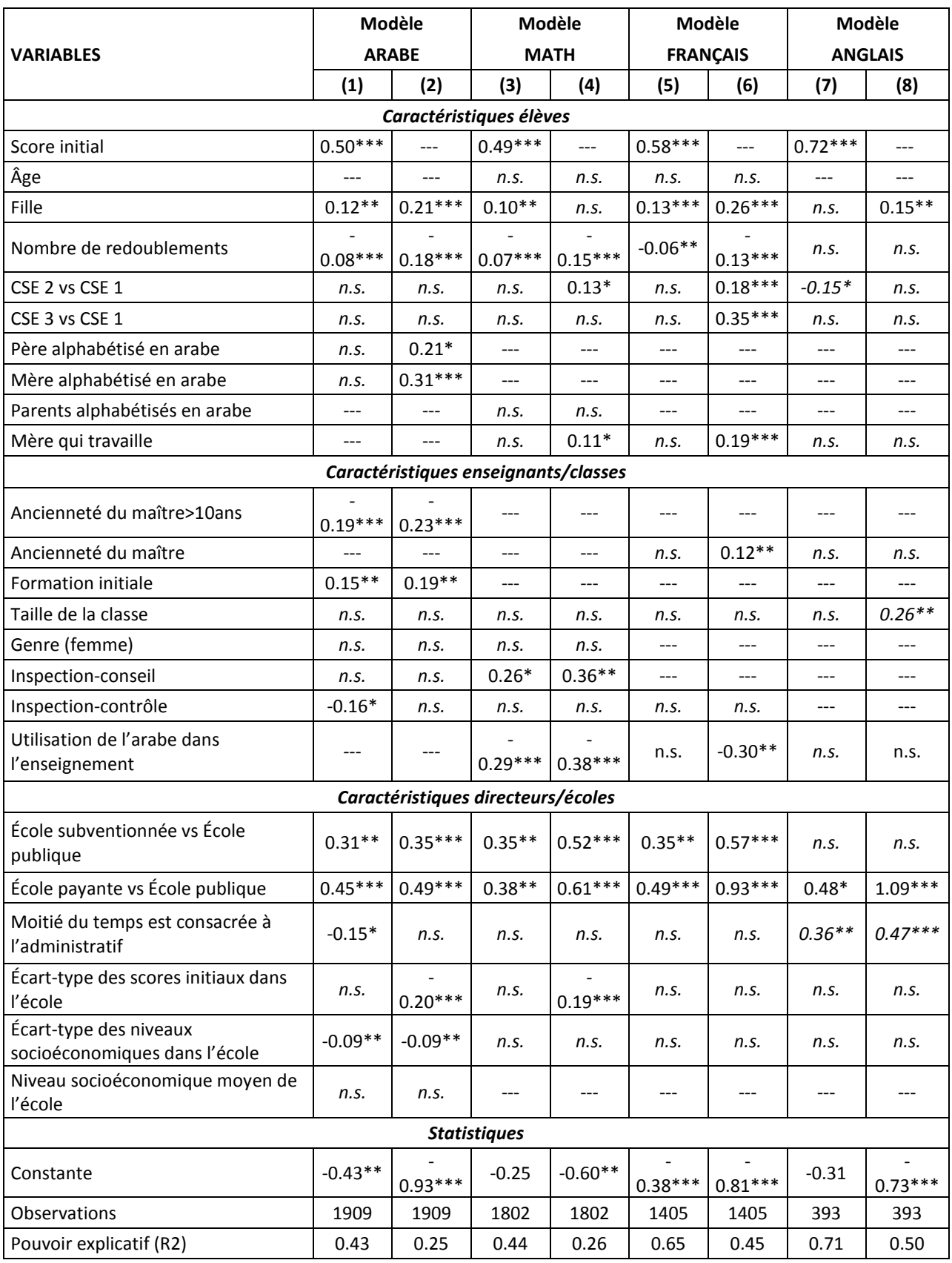

# Tableau 4.2 : Résultats des modélisations dans les disciplines de l'arabe, des mathématiques, du français et de l'anglais en 2<sup>e</sup> année

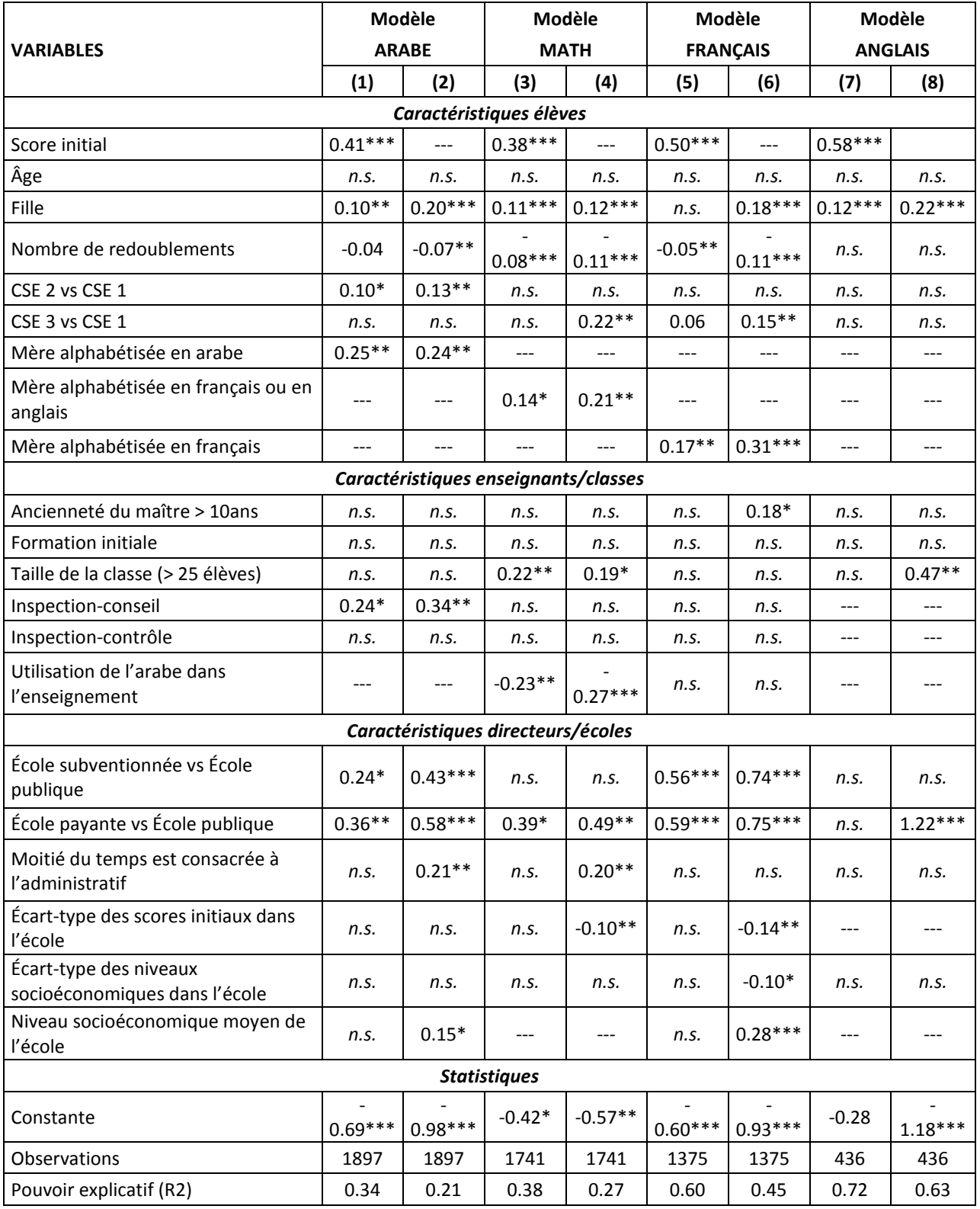

# **1- Part de la variance du score final expliquée par les différents facteurs**

Le tableau 4.3 présente les contributions uniques et la contribution jointe des différents groupes de variables repris dans la modélisation, à savoir, pour rappel, le niveau académique de l'élève en début d'année (résultats aux pré-tests), les caractéristiques individuelles des élèves, les variables maîtres et classes et enfin les variables écoles, y compris les variables liées aux caractéristiques des directeurs. Les pourcentages présentés indiquent l'explication supplémentaire apportée par un groupe donné, une fois que tous les autres groupes sont déjà repris dans le modèle. Il s'agit donc d'un pourcentage de variance expliquée incrémentielle. Ainsi, en français, pour les élèves de deuxième année, l'introduction du prétest permet, au-delà de l'effet cumulé des 3 autres groupes de variables, d'améliorer de 14,6% le pourcentage total de variance expliquée. Si tous les élèves présentaient les mêmes caractéristiques individuelles, fréquentaient la même école et étaient instruits dans la même classe, alors le score initial permettrait de prédire à raison de 14,6% le score final.

Les pourcentages les plus élevés concernent la variance jointe, et ce, indépendamment de l'année d'études et de la discipline envisagées. Cette variance jointe traduit l'enchevêtrement qui existe entre les différentes variables. Les enfants issus de milieux favorisés se caractérisent probablement par les meilleures performances en début d'année, et fréquentent par ailleurs les écoles et les classes les mieux équipées, avec les enseignants les mieux formés et les plus motivés…

Vient ensuite le score initial des élèves, traduisant le passé du parcours scolaire. Il est clair que le parcours scolaire est primordial dans le processus d'apprentissage à l'école par son effet cumulateur des différents facteurs antérieurs favorisant l'apprentissage.

Ensuite, les variables liées à la classe/au maître et à l'école/au directeur ne permettent pas d'améliorer substantiellement le pouvoir prédictif du modèle. En effet, tous ces pourcentages se situent en dessous des 5%. On peut également observer deux pourcentages négatifs, traduisant ainsi une légère diminution. Il s'agit probablement de l'effet d'une variable suppressive.

Cependant, comme ces pourcentages sont proches de 0, on peut tout simplement considérer que, toute chose par ailleurs étant égale, les variables maîtres n'exercent plus d'effets incrémentiels.

Enfin, au-delà du score initial, les caractéristiques de l'élève contribuent moins au pouvoir explicatif des modèles comparativement à celle des enseignants et des directeurs. Ces résultats sont cohérents avec la contribution des facteurs à l'explication des variances constatée dans la plupart des pays du PASEC.

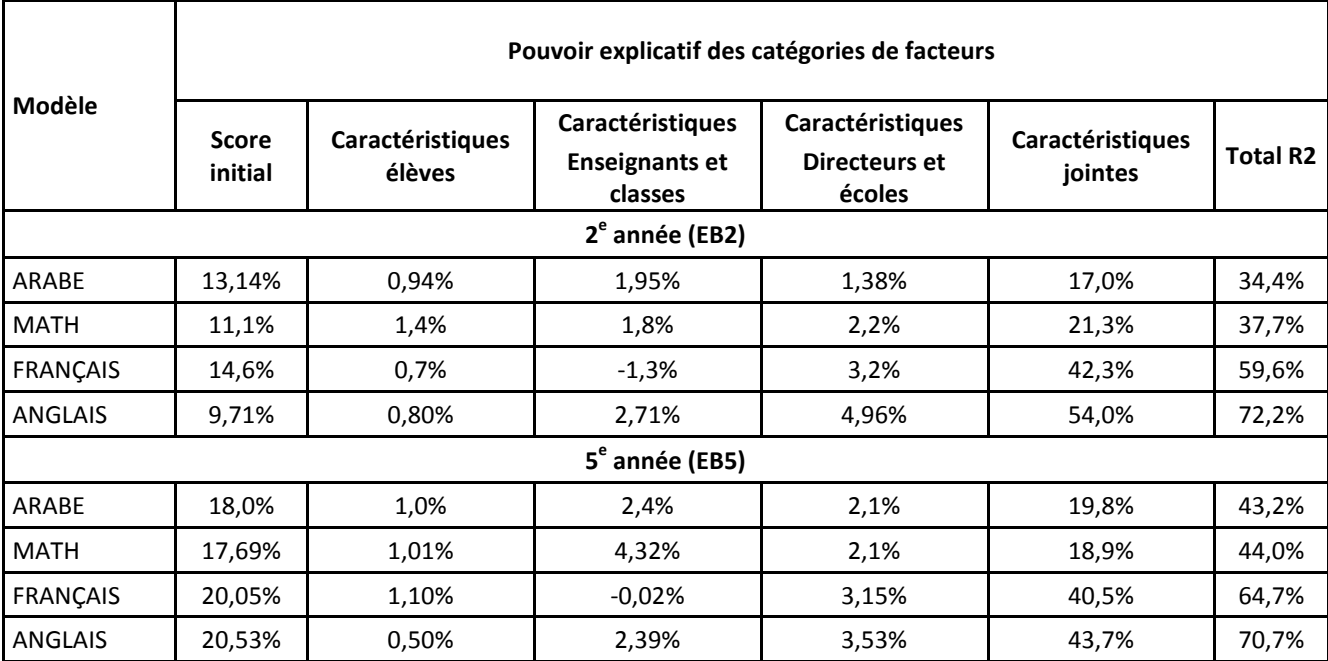

Tableau 4.3 : Contribution des groupes de facteurs au coefficient de détermination (R2) des modèles

# **2- Les facteurs extrascolaires**

Les facteurs scolaires constituent des leviers potentiels sur lesquels les politiques éducatives peuvent agir pour améliorer l'efficacité et l'équité des systèmes éducatifs. Cependant, les facteurs extrascolaires jouent un rôle très important dans la détermination de la qualité de l'éducation (*Voir Synthèse des résultats PASEC VII, VIII et IX*, CONFEMEN 2010). Ces facteurs comprennent les caractéristiques de l'élève, de son milieu familial et de son milieu géographique.

# *2.1 Les caractéristiques personnelles de l'élève*

# **Le genre des élèves**

Au Liban, il n'existe pas de discrimination à l'encontre des filles dans le système éducatif. Leur taux de scolarisation net se retrouve même supérieur à celui des garçons bien que la population masculine scolarisable soit un peu plus importante (CRDP, 2004). Comme mentionné dans le chapitre 1, les promotions, les redoublements et les abandons montrent que les filles seraient plus performantes que les garçons à l'école primaire.

L'échantillon<sup>28</sup> PASEC du Liban compte 50,8% de filles en EB2 et 52,8% de filles en EB5. Les abandons plus élevés chez les garçons et les promotions plus élevées chez les filles peuvent expliquer le pourcentage plus élevé des filles en fin de cycle primaire.

 $\overline{a}$ <sup>28</sup> Voir Annexe B pour le descriptif de l'échantillon PASEC au Liban à travers quelques variables.

Au Liban, le genre de l'élève*<sup>29</sup>* est positivement associé aux performances scolaires, que ce soit en EB2 ou en EB5. D'après notre modélisation, les filles performent mieux que les garçons, et ceci de manière significative. Ce phénomène est confirmé par le rapport de l'EPT du Liban<sup>30</sup> qui indique des résultats plus faibles chez les garçons, ainsi qu'une plus grande proportion de garçons quittant l'école de façon précoce pour rentrer sur le marché du travail dans les familles les plus défavorisées.

Cette tendance se retrouve également dans la majorité des pays de l'OCDE $^{31}$ , où les garcons sont plus nombreux à être en décrochage scolaire et ont tendance à avoir de moins bons résultats que les filles, particulièrement en lecture. Cependant, il existe très peu de politiques éducatives permettant une aide spécifique aux garçons se trouvant en difficulté scolaire. Une enquête menée sur les données PISA<sup>32</sup>, montre que chez les élèves, il y a beaucoup plus de filles que de garçons qui lisent par plaisir. En moyenne, dans les pays de l'OCDE, 74 % des filles lisent tous les jours par plaisir contre 54 % des garçons. *« L'absence de compétences en lecture parmi les garçons ayant des résultats médiocres est très préoccupante car les filles se rattrapent dans d'autres matières. Presque partout, les garçons sont beaucoup plus nombreux que les filles parmi ceux qui n'ont pas acquis les compétences de base ».* Dans ce sens, il est important d'amener les garçons à apprécier la lecture, en leur donnant accès à des ouvrages qui les stimulent plus. L'étude enregistre d'ailleurs des écarts moindres entre filles et garçons dans les pays ayant mis en place des stratégies en faveur de la lecture chez les garçons. Enfin, les analyses à partir des données PISA nous indiquent que les pays les plus inégalitaires dans leur système scolaire enregistrent de plus grands écarts entre filles et garçons, or le système libanais reste un système très élitiste, où ce sont les élèves les plus aisés qui ont accès aux meilleures écoles.

D'autres études<sup>33</sup> montrent que le rapport à la tâche scolaire qu'ont les élèves au niveau primaire pourrait expliquer l'avancée des filles. En effet, compte tenu des stéréotypes fonctionnant encore dans les familles et dans la société, les filles qui effectuent très tôt de nombreuses petites tâches à la maison à l'inverse des jeunes garçons, sauraient mieux maîtriser les différentes composantes des tâches scolaires, composantes du métier d'élève :

- L'énoncé, l'ordre donné
- L'accomplissement
- La validation
- La correction
- La finition.

 $^{29}$  À partir de là, tous les effets des facteurs se liront sous-entendus « toutes choses étant égales par ailleurs ou effets nets ».

<sup>&</sup>lt;sup>30</sup> Rapport EPT 2010.

<sup>&</sup>lt;sup>31</sup> Rapport Eurydice (2009) : « Différences entre les genres en matière de réussite scolaire: étude sur les mesures prises et la situation actuelle en Europe, Commission Européenne, EACEA, Bruxelles,

<sup>32</sup> Francesca BORGONOVI & Maciej JAKUBOWSKI, *Que peut nous apprendre PISA sur l'écart entre filles et garçons*, OCDE, 2011, Forum des politiques éducatives de l'IIPE 3-4 octobre 2011, Paris

<sup>33</sup> Jean-Louis AUDUC (*2009)* « *Réfléchir sur l*'*échec scolaire massif des garçons : une nécessité*. » ; publié dans Le *nouvel éducateur* n° 194. Jean-Louis AUDUC (2009), « *Sauvons les garçons ! »*, Descartes & Cie, Paris.

Or la non-maîtrise de ses composantes est pénalisante pour certains garçons qui vont refuser les corrections, et ne pas tenir compte tout au long de leur scolarité de ce que signifie la finition en « bâclant » souvent leur travail scolaire.

D'autres facteurs peuvent expliquer les difficultés d'apprentissage des garçons. Une étude menée par l'INSEE en France explique « qu'outre le fait que les filles lisent plus que les garçons, leur comportement scolaire pourrait aussi expliquer ces écarts de résultats : moins souvent absentes ou en retard aux cours, les filles sont aussi moins nombreuses à déclarer *s'ennuyer* en classe (29 % contre 38 % pour les garçons). Et enfin, leurs projets professionnels sont plus ambitieux : à 15 ans, 48 % d'entre elles (38 % de garçons) souhaitent exercer « *une profession intellectuelle, scientifique ou de direction*. » 34

Il est à noter également que les acquisitions scolaires sont plus disparates chez les garçons que chez les filles (tableau ci-après) en 2<sup>e</sup> année. Ces différences s'amenuisent en classe supérieure d'EB5.

|                 | Écart-types des<br>performances scolaires |      |          | Différence significative<br>des écart-types |            |            |  |
|-----------------|-------------------------------------------|------|----------|---------------------------------------------|------------|------------|--|
|                 | Arabe                                     | Math | Français | Arabe                                       | Math       | Français   |  |
| EB <sub>2</sub> |                                           |      |          |                                             |            |            |  |
| <b>Filles</b>   | 20,5                                      | 21,7 | 22,9     | <b>NON</b>                                  | OUI        | OUI        |  |
| Garcons         | 21,1                                      | 23,0 | 24,0     |                                             |            |            |  |
| EB <sub>5</sub> |                                           |      |          |                                             |            |            |  |
| <b>Filles</b>   | 14,8                                      | 19,0 | 23,7     | OUI                                         | <b>NON</b> | <b>NON</b> |  |
| Garcons         | 15,5                                      | 19,6 | 23,3     |                                             |            |            |  |

Tableau 4.4 : Différence<sup>35</sup> d'écart-types dans les acquisitions scolaires (scores sur 100) selon le genre de l'élève et la discipline.

# **L'âge de l'élève**

 $\overline{a}$ 

L'âge moyen des élèves de l'échantillon est de 7 ans pour l'EB2 et de 10 ans pour l'EB5, correspondant à l'âge officiel d'entrée dans ces deux classes. On peut cependant noter que 14% des élèves de l'EB5 auraient un âge supérieur à l'âge normal, et 6% seulement des élèves de l'EB2 seraient dans cette situation. Nous rappelons que le dépassement par rapport à l'âge officiel est dû principalement aux redoublements advenus.

Les écarts par rapport à l'âge officiel n'étant pas élevés, il ne ressort pas d'effet significatif de ce facteur sur les acquisitions scolaires. Également, les âges élevés étant dus davantage aux redoublements, l'effet est plus potentiel pour ces derniers car les entrées tardives ne sont pas fréquentes.

<sup>34</sup> Zohor Djider et Fabrice Murat, (2003) « Motivation et performances scolaires : les filles creusent l'écart » Insee première, n° 886.

<sup>&</sup>lt;sup>35</sup> Voir Annexe B pour les tests de comparaison.

# *2.2 L'environnement familial de l'élève*

L'environnement de l'élève est évalué principalement par les conditions socioéconomiques de sa famille et celles relatives à son encadrement au domicile familial.

## **Les situations socioéconomiques des élèves**

 $\overline{a}$ 

Les situations socioéconomiques sont appréhendées principalement par trois éléments que sont : i) un indicateur de confort de l'habitat et de possession de biens (équipements, transport, communication), ii) le fait que les parents travaillent ou non, et iii) l'alphabétisation des parents.

## **Indicateur de confort de l'habitat et de possession de biens**

L'indice du niveau socioéconomique est appréhendé à l'aide de la possession de biens durables par le ménage de l'élève. Ces biens sont de cinq catégories : l'habitat (type de logement, nombre de pièces, type de confort), les équipements (lave-vaisselle, fours, climatisation, etc.), moyens de communication et TIC (téléphones, TV, radios, ordinateurs, etc.), les biens de transport (voitures, mobylette, etc.) et autres biens (bibliothèques et livres).

L'analyse des correspondances multiples a été utilisée pour agréger l'ensemble de ces facteurs en un indicateur synthétique de niveau socioéconomique. Après la création de cet indicateur, les valeurs observées sont regroupées en trois catégories : la catégorie 1 contenant les 25% des élèves les plus défavorisés, la catégorie 2 contenant les 50% médians et la dernière renferment les 25% les plus favorisés. Dans les estimations du modèle, c'est la catégorie des plus défavorisés qui est prise comme « référence ».

En 5<sup>e</sup> année, c'est seulement dans la discipline du français que le niveau socioéconomique engendre un effet net et significatif sur le niveau des acquisitions scolaires. Ainsi, les élèves issus de ménages les plus aisés enregistrent des acquisitions plus importantes en apprentissage de la langue française en EB5. En EB2, dans toutes les disciplines, le fait qu'un élève soit issu d'un ménage de niveau socioéconomique élevé favorise de meilleurs acquis scolaires. Il est difficile pour les autorités de pouvoir agir sur le niveau socioéconomique (NSE) des élèves pour les aider à avoir de meilleurs acquis. Si le gouvernement peut mettre facilement en place des aides sociales, telles que les bourses d'étude ou autres aides financières pour faciliter l'accès à l'enseignement supérieur, il est malheureusement très difficile et très coûteux d'agir directement sur le milieu familial de l'élève. Par contre, il lui est possible d'agir sur l'environnement scolaire.

Or, une étude menée par JARIENE et RAZMANTIENE (2006)<sup>36</sup> en Lituanie montre qu'il existe *« un certain nombre de différences dans les attitudes et les points de vue des élèves du groupe à NSE faible, qui ont moins confiance en eux lorsqu'ils apprennent le lituanien et sont moins nombreux à considérer qu'ils sont* 

<sup>&</sup>lt;sup>36</sup> Conférence intergouvernementale, *Langues de scolarisation: vers un Cadre pour l'Europe,* Raimonda JARIENE et Audrone RAZMANTIENE, Strasbourg, 16-18 octobre 2006.

*doués pour la langue. Ils sont moins motivés comme lecteurs que les élèves des deux autres groupes<sup>37</sup> . »*  D'après cette étude, il serait indiqué d'encourager davantage les élèves issus de milieux défavorisés à la lecture. En effet, les élèves des milieux plus favorisés possèdent en général un plus grand nombre de livres à domicile et des parents, de manière explicite ou implicite, les encourageant à la lecture, ce qui n'est pas le cas de tous les élèves défavorisés. Il faut donc mettre à disposition de ces élèves des livres à l'école et les sensibiliser au goût de la lecture. En effet, l'étude montre également que : *« les élèves du groupe à NSE faible obtenant de bons résultats ont indiqué qu'ils avaient plus de livres et plus de livres leur appartenant, et ceux à qui on avait lu ou raconté des histoires pendant leur petite enfance étaient plus nombreux. »* Cependant, on remarque souvent dans les écoles que l'enseignant a du mal à différencier l'apprentissage selon les élèves. En Lituanie par exemple, l'étude montre que : « *Les réponses des élèves aux questions concernant l'organisation du processus d'enseignement indiquent que dans de nombreux cas, ce dernier n'est pas assez différencié. Les élèves du groupe à NSE faible considèrent dans l'ensemble que les exercices sont trop difficiles. Selon eux, leur enseignant ne leur explique pas bien ce qui est nouveau et il ne les répartit que rarement en groupes de travail. Même une analyse du questionnaire soumis aux enseignants indique que l'école et les enseignants trouvent plus facile de travailler avec des élèves du groupe à NSE élevé, car leurs parents ont un niveau d'instruction plus élevé, s'intéressent davantage à leurs enfants, etc.* »

Ce phénomène n'est pas propre à la Lituanie, il peut aussi bien se retrouver au Liban comme dans un grand nombre de pays car il est très difficile pour le maître d'adapter son enseignement selon les élèves. Les résultats de l'analyse sur le Liban montrent en effet que les classes présentant de fortes mixités<sup>38</sup> (élèves hétérogènes selon leurs performances ou selon leurs niveaux socioéconomiques) pénalisent en moyenne les élèves s'y trouvant. Est-ce à dire qu'au Liban, il est difficile pour l'enseignant de travailler avec des élèves venant de différents milieux socioéconomiques ? Par ailleurs, 46% des enseignants de 2<sup>e</sup> année (36% en 5<sup>e</sup> année) de l'échantillon trouvent qu'il est impossible de faire travailler les élèves en groupes sur un nouveau sujet. Il faut donc aider les enseignants à développer des stratégies qui leur permettent d'adapter leur enseignement aux élèves venus de différents milieux sociaux. Une piste de réflexion serait de voir comment l'encadrement à apporter aux enseignants permettra d'utiliser la mixité sociale au sein des écoles pour que les élèves à niveau socioéconomique faible s'améliorent, influencés par les meilleurs élèves.

Dans le **modèle à valeur ajoutée**, c'est-à-dire à parcours scolaire antérieur (représenté par le score initial) égal, le niveau socioéconomique n'a pas d'effet net significatif sur les acquisitions scolaires. Il faut noter cependant qu'il existe un effet brut assez important (voir annexe B, modélisation selon le niveau socioéconomique) qui disparaît si on prend en compte certaines caractéristiques (redoublements, alphabétisation et activités des parents, fréquentation d'école privée payante, etc.).

<sup>&</sup>lt;sup>37</sup> Il s'agit de groupes à NSE moyen et élevé.

<sup>&</sup>lt;sup>38</sup> Il s'agit des effets observés à partir de l'introduction des écart-types dans les modèles. Ce sont également des effets négatifs.

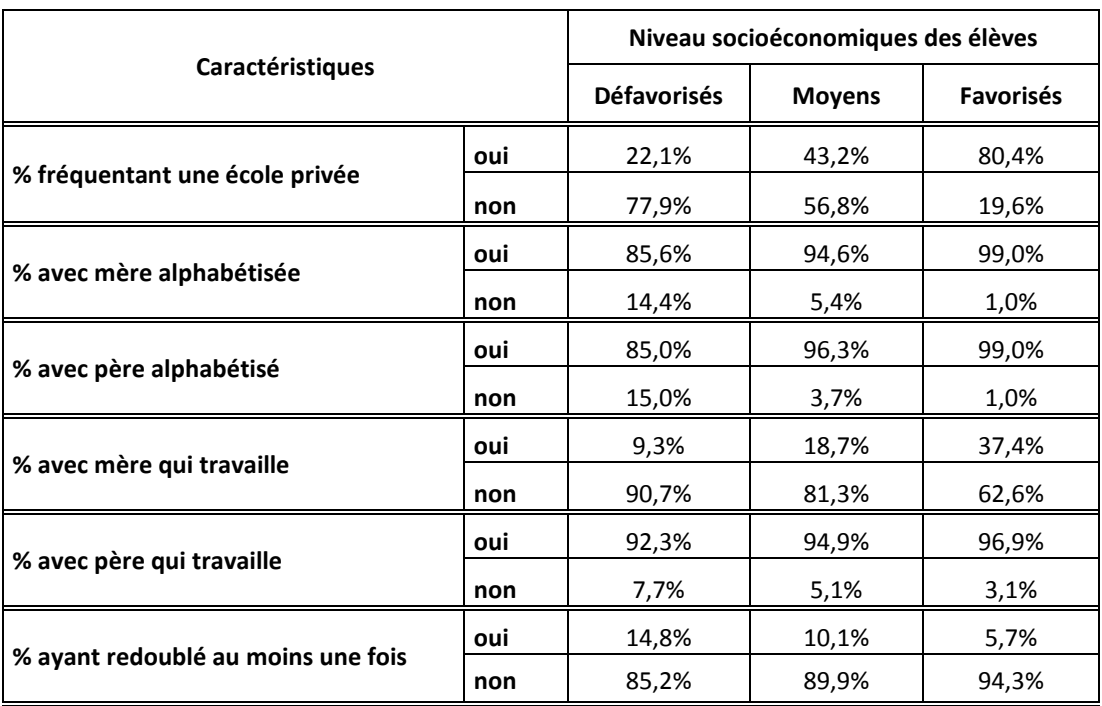

Tableau 4.5 : Caractéristiques des catégories socioéconomiques des élèves

Ce tableau descriptif montre l'enchevêtrement important entre la catégorie socioéconomique en égard à d'autres facteurs : les élèves issus de familles de niveau socioéconomique supérieur fréquentent plus des écoles privées payantes, redoublent moins, ont des parents en majorité alphabétisés et qui travaillent, etc.

### **Activités des parents de l'élève**

Dans l'échantillon de l'enquêté, 95% des élèves affirment que leurs pères travaillent, et 20% ont des mères qui travaillent. Il ne sera pas possible de mesurer un effet de l'activité des pères sur les apprentissages scolaires du fait de la faible variabilité de ce facteur. Cependant, nous pouvons voir que les élèves de l'EB5 ayant une mère qui travaille ont un niveau de performance scolaire en mathématiques et en français plus élevé que celui des élèves dont la mère est sans emploi rémunéré.

### **Alphabétisation des parents de l'élève et encadrement à domicile**

Les études<sup>39</sup> PASEC ont montré qu'il peut exister un effet de l'alphabétisation des parents sur les apprentissages scolaires des élèves. Cela s'expliquerait par l'encadrement ainsi que le suivi des élèves à domicile.

L'échantillon dénombre environ 93% des élèves ayant des parents alphabétisés en arabe, plus de la moitié des élèves ayant des parents alphabétisés en français, et autour de 45% des élèves ayant des parents alphabétisés en anglais. En EB5, les analyses montrent que les élèves ayant des parents

 $\overline{a}$ <sup>39</sup> PASEC, 2010, Synthèse des résultats PASEC VII, VIII et IX, CONFEMEN.

alphabétisés en arabe ont un niveau d'acquisition scolaire (en arabe et en mathématiques) largement supérieur à ceux ayant des parents non alphabétisés. Cette influence sur les acquis scolaires est parmi les plus importantes avec un effet net (sur le post-test<sup>40</sup>) de plus de 0,24 écart-type. En EB2, c'est uniquement l'alphabétisation en arabe des mères qui influencerait positivement les acquis (arabe et français) des élèves. Cette constatation n'est pas nouvelle et de nombreuses études ont montré que le niveau d'étude de la mère influençait davantage sur la réussite scolaire d'un enfant que celui du père, car la mère est souvent plus impliquée dans l'éducation des enfants.

L'alphabétisation des parents dans les langues étrangères ne dénote pas d'influence sur les acquis des élèves. Il ressort ainsi que les parents recourent probablement toujours à l'utilisation de la langue arabe (langue maternelle) pour aider les élèves dans les apprentissages en arabe, en mathématique et en français.

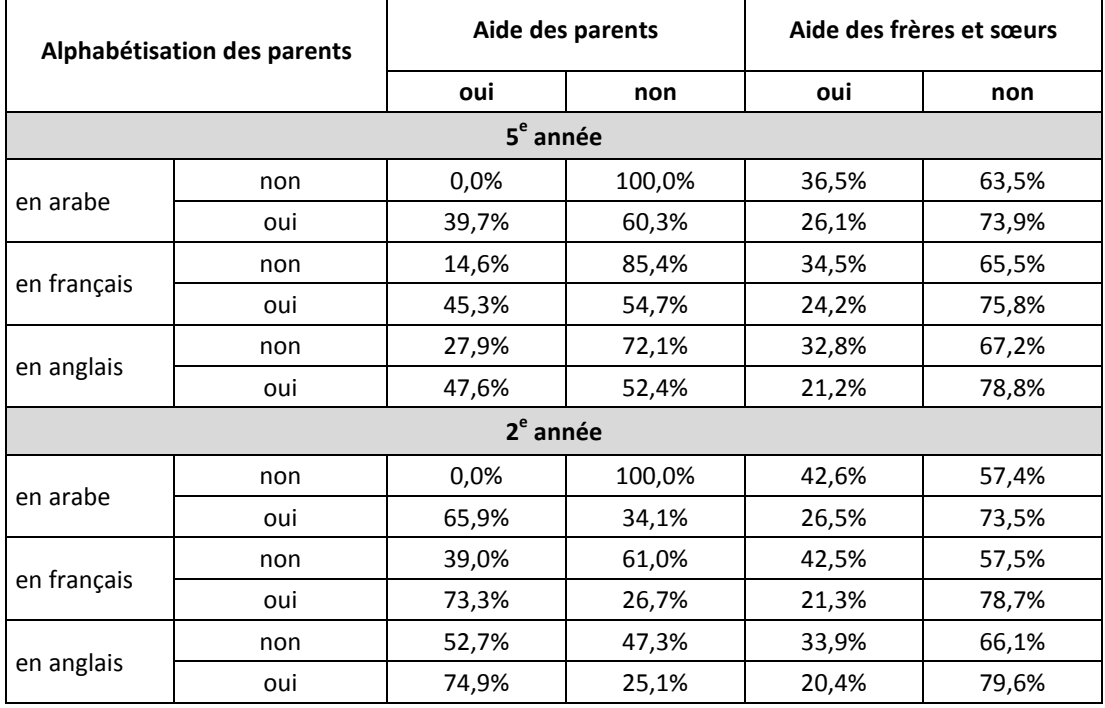

# Tableau 4.6 : Pourcentage des élèves selon l'alphabétisation de leurs parents et selon l'aide qu'ils reçoivent à domicile

T

Ce tableau illustre l'aide apportée à domicile selon l'alphabétisation des parents. Il est à noter que quand les parents ne sont pas alphabétisés en français ou en anglais, ils le sont en arabe, d'où la présence d'aide, même si les parents ne sont pas alphabétisés en langues étrangères.

 $\overline{a}$ <sup>40</sup> L'effet sur la valeur ajoutée n'est pas significatif.

L'on remarque également que, quand les parents ne sont pas alphabétisés, ce sont les frères et sœurs qui aident davantage les élèves à domicile. Un tel recours démontre une grande importance accordée au suivi des élèves, notamment à domicile.

# **3- Les facteurs scolaires**

### *3.1- Parcours scolaire des élèves : les redoublements*

Le redoublement est un élément du parcours scolaire antérieur de l'élève. La pratique du redoublement est utilisée dans le but d'aider les élèves en difficulté scolaire à obtenir un niveau leur permettant de continuer leur progression dans le système éducatif. Cependant, l'analyse de l'efficacité interne dénote du gaspillage de ressources dû aux redoublements, au regard du facteur d'efficacité<sup>41</sup> de 0,82 pour l'ensemble des élèves (0,75 pour les garçons, 0,85 pour les filles). Le redoublement coûte cher au système éducatif car il augmente le coût unitaire de scolarisation et par conséquent pourrait diminuer la capacité de l'offre d'éducation<sup>42</sup>. Dans l'échantillon, 9,7% des élèves de l'EB2 disent avoir redoublé soit la classe EB1 ou la classe EB2. En EB5, on dénombre 22,7% des élèves qui affirment avoir redoublé au moins une fois.

Le coefficient de régression associé à la variable redoublement est hautement significatif dans les deux années d'études. Les élèves ayant redoublé la première et/ou la deuxième année du primaire réussissent moins bien que ceux n'ayant pas redoublé en 2<sup>e</sup> année, dans toutes les disciplines. Le même effet est constaté en 5<sup>e</sup> année. On note en plus que cet effet négatif apparaît tant sur la progression<sup>43</sup> de l'élève que sur le niveau de performance. Également, l'écart entre non redoublants et redoublants est plus grand par rapport au niveau de performance que par rapport à la valeur ajoutée. En effet, le coefficient (bêta<sup>44</sup>) de régression passe de -0,08 pour le modèle sur la progression à -0,18 d'écart-type pour le modèle sur le niveau de performance en arabe ; on observe les mêmes écarts entre ces coefficients dans les modélisations des disciplines de mathématiques et de français en EB5 et EB2. Il ne s'agit pas ici de remettre en cause la pratique du redoublement dans son ensemble, l'analyse actuelle ne pouvant aller en profondeur. Cependant, des mesures d'accompagnement sont nécessaires pour une plus grande efficacité, car il est toujours constaté que des écarts importants existent entre le niveau des redoublants et des non redoublants. En effet, le redoublement ne permet pas aux élèves en difficulté d'atteindre un niveau de performance équivalent aux élèves qui n'ont pas connu le redoublement. Par ailleurs, et de manière plus inquiétante, les élèves redoublants progressent moins vite que les élèves non redoublants. Les mesures à prendre peuvent s'intéresser à l'identification des élèves en difficulté et à une remédiation par des suivis adaptés. Des analyses de suivis de cohortes peuvent approfondir également la question de l'efficacité du redoublement et des mesures nécessaires à mettre en œuvre pour l'accompagnement de cette pratique.

<sup>41</sup> Voir la partie « Équité » dans le chapitre 1.

<sup>42</sup> Voir BERNARD & al (2005) et VARLY P. & LABE O. (2008).

<sup>43</sup> La progression est assimilée ici à la « valeur ajoutée », c.à.d. ce qui explique les acquis au cours de l'année scolaire.

<sup>&</sup>lt;sup>44</sup> Il s'agit du coefficient des variables explicatives standardisées (centrées et réduites). Les coefficients bêta d'une modélisation peuvent être utilisés à des fins de comparaison des effets des différentes variables.

### *3.2- Facteurs de niveau classe et école*

Les facteurs relatifs à la classe, à l'enseignant, à l'école et au directeur, à l'inverse de la plupart des caractéristiques individuelles des élèves, peuvent être amendés par les autorités du système éducatif en vue d'une amélioration de son efficacité et de son équité.

### **Les caractéristiques de l'enseignant et de la classe**

Le système éducatif libanais est actuellement engagé dans des réformes de programmes portant notamment sur les approches par les compétences au niveau des stratégies d'enseignement et d'apprentissage (Voir Chapitre 1). À travers de telles réformes où généralement les rôles sont renouvelés, les facteurs liés aux enseignants et aux classes ressortent comme déterminants pour un enseignement de qualité<sup>45</sup>.

Au Liban, les caractéristiques liées aux classes et aux enseignants ne diffèrent guère entre les trois disciplines évaluées par cette étude (voir tableau suivant). Pour rappel, l'enseignement est organisé selon une discipline par enseignant. Ainsi, le PASEC a enquêté environ trois enseignants par classe pour les disciplines de l'arabe, des mathématiques et de la langue vivante (français ou anglais). Le tableau ciaprès présente quelques caractéristiques des classes et des enseignants des élèves échantillonnés au Liban.

<sup>45</sup> CONFEMEN, 2009, *Quelles pratiques de classe pour un enseignement de qualité ?,* Réunion-débat à Dakar- Sénégal.

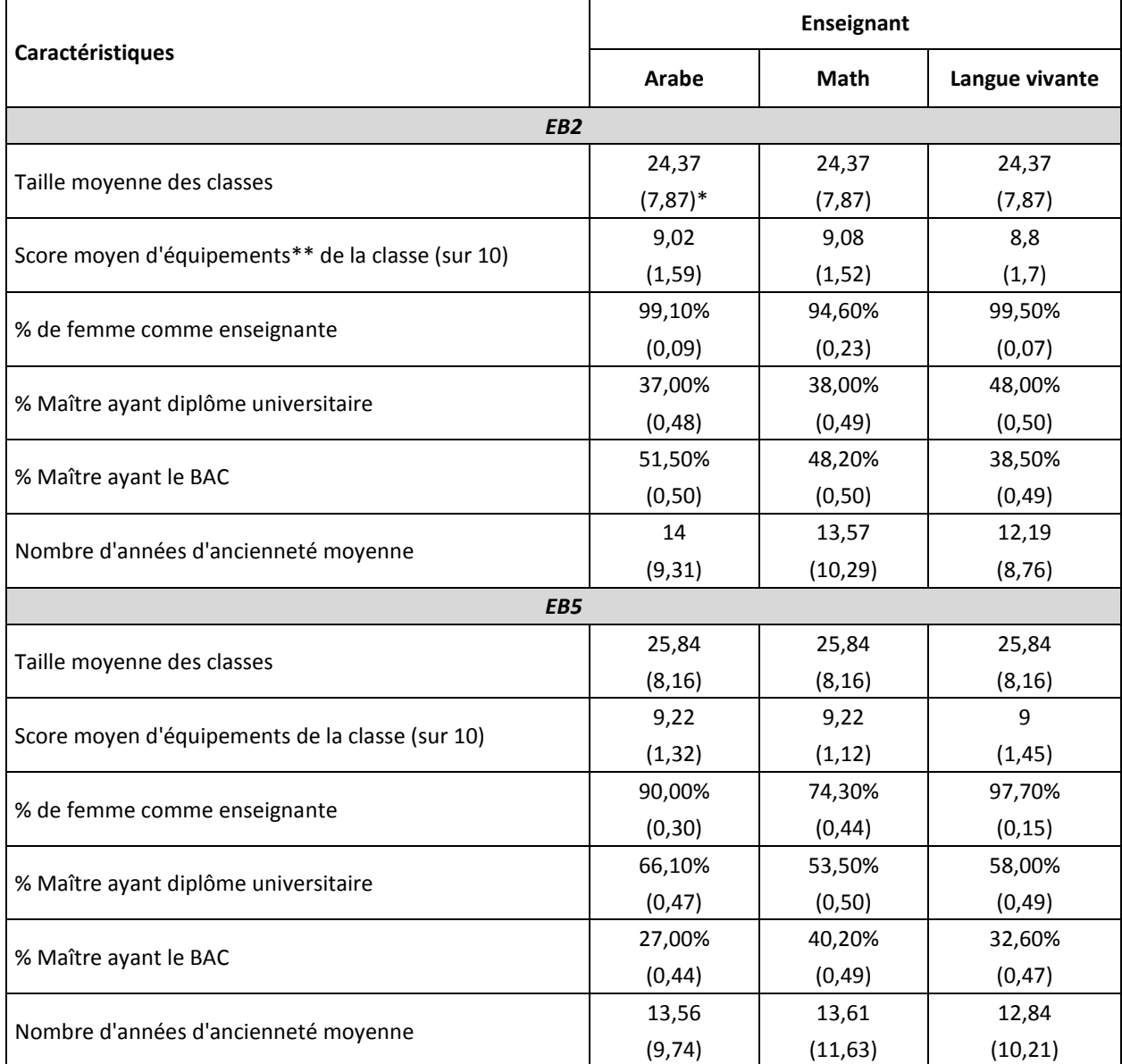

### Tableau 4.7 : Caractéristiques des classes et des enseignants

Note : \* les écart-types dans les parenthèses

\*\* le score d'équipements est calculé sur la base de la présence de 10 éléments dans les classes : bureau, chaise, armoire, tableau, craies, règles, équerres, compas, dictionnaires, cartes.

### **Équipements et tailles des classes / Genre de l'enseignant**

Au départ de l'échantillon, on peut constater que les classes sont généralement bien équipées, avec très peu de différences d'équipement d'une classe à l'autre. On notera également que le pourcentage des femmes enseignantes dépasse la barre des 90% en EB5. Les femmes sont encore plus présentes en EB2 où elles constituent la presque totalité des enseignants dans ces petites classes. S'agissant du nombre moyen d'élèves dans les classes, l'échantillon dénombre en moyenne 24 élèves en EB2 et 26 en EB5. Même si l'effectif moyen d'élèves n'est pas très élevé comparativement à la plupart des pays africains, des écarts moyens de 8 élèves existent entre les classes. Rappelons que ces chiffres restent en dessous de la norme de 36 élèves (au maximum dans une classe) fixée par le système éducatif libanais.

### **Les pratiques des enseignants**

### **Utilisation de la langue arabe dans l'enseignement**

Dans le système éducatif libanais, les matières scientifiques y compris les mathématiques doivent être enseignées dans les langues étrangères afin de permettre aux élèves un apprentissage rapide de ces langues. Cependant, certains enseignants recourent toujours à la langue arabe dans l'enseignement des mathématiques, probablement pour faciliter la compréhension des élèves.

Dans l'échantillon, 64,5% des élèves de l'EB5 et 56,3% des élèves de l'EB2 sont tenus par des enseignants qui utilisent la langue arabe dans l'enseignement des mathématiques.

Il ressort que cette pratique semble ne pas aboutir aux résultats escomptés car l'on constate qu'elle aboutit à des acquisitions moindres dans l'apprentissage des élèves des deux classes (EB2 et EB5). Dès lors, il sera utile de savoir la manière dont les enseignants utilisent la langue arabe dans l'enseignement des mathématiques. Les élèves seront-ils capables de maîtriser et de restituer en langues étrangères des savoirs et savoir-faire appris en langue arabe ? L'on doit considérer une telle problématique du fait que l'évaluation s'est faite dans les langues étrangères concernant les mathématiques. Un élève ayant appris une leçon en arabe se trouvera sûrement en difficulté une fois que son évaluation se fait dans une autre langue que l'arabe. Une autre piste de réflexion pourrait porter sur la maîtrise par les enseignants de la langue vivante au point d'assurer tout l'enseignement dans cette langue. Quelques difficultés à signaler chez les enseignants qui enseignent les matières scientifiques intégralement en langues étrangères.

### **Formations professionnelles initiale et continue des enseignants**

L'échantillon compte respectivement 71%, 74% et 73% des élèves de l'EB2 qui sont tenus par des enseignants ayant bénéficié de formation professionnelle initiale dans les disciplines respectives de l'arabe, des mathématiques et de la langue vivante. En EB5, ces chiffres sont de 59%, 64% et 69%.

Quant à la formation continue ou complémentaire, ce sont respectivement 82%, 75% et 78% des élèves de l'EB2 et 78%, 69% et 78% de ceux de l'EB5 qui sont tenus par des enseignants ayant bénéficié de cette formation dans les disciplines respectives de l'arabe, des mathématiques et de la langue vivante.

En EB5, il ressort un effet positif de la formation professionnelle initiale de l'enseignant sur les acquisitions scolaires en arabe.

Les analyses n'ont pas su démontrer une différence d'acquisitions des élèves en cours d'année en liaison avec le niveau académique des enseignants. Cela est ressorti souvent dans les analyses antérieures du PASEC où le niveau académique des enseignants n'influencerait pas forcément les résultats des acquis des élèves. Ce serait davantage les stages de formation professionnelle qui seront a priori déterminants.

### **Ancienneté des enseignants dans leur profession**

Le nombre d'années d'expérience des enseignants des élèves de l'EB2 et ceux de l'EB5 est de 13 ans en moyenne. Ainsi, l'on remarque une répartition assez homogène (les écarts-types étant similaires) des enseignants selon leur ancienneté dans ces deux niveaux d'études observés.

En EB5 et dans la discipline de l'arabe, une ancienneté élevée du maître présente des acquisitions scolaires moindres chez les élèves. Cet effet, qui paraît paradoxal car il est attendu souvent un effet plutôt positif, est ressorti dans certains pays du PASEC (Voir Synthèse PASEC, 2010).

D'après Huang F. et Moon, T. (2009) et sur la base d'une méthodologie en valeur ajoutée, c'est davantage l'expérience de l'enseignement dans le niveau d'étude (ou la classe) considéré qui fait la différence, plutôt que l'expérience globale de l'enseignant.

Dans les autres disciplines, il n'existe pas d'effet marqué sur les acquis des élèves dû à l'ancienneté de l'enseignant.

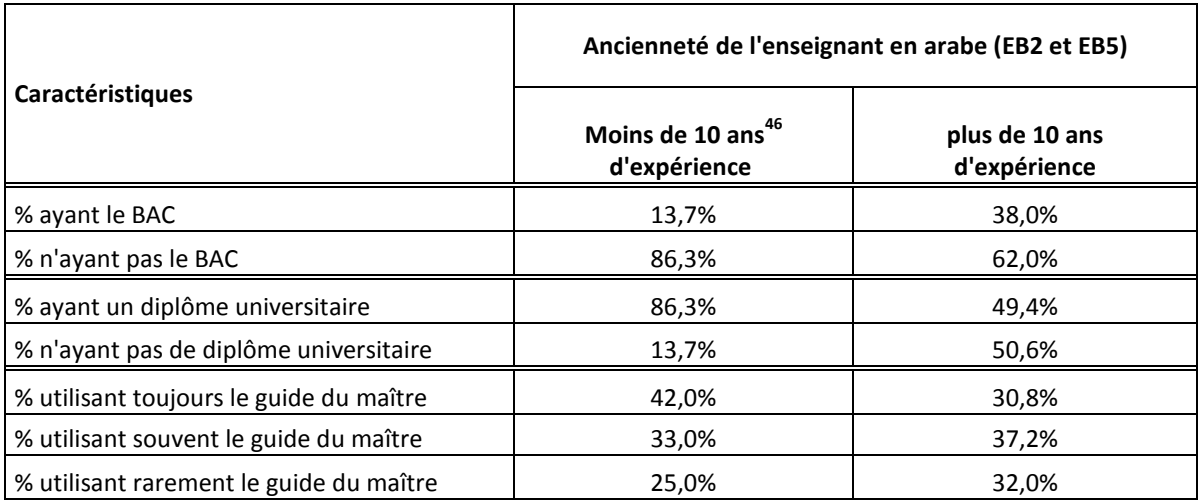

## Tableau 4.8 : Caractéristiques des enseignants d'arabe selon leur ancienneté

L'on peut constater que les enseignants ayant plus d'années d'expérience ont moins souvent un diplôme universitaire et par ailleurs recourent moins souvent aux guides du maître.

#### **Encadrement des enseignants**

 $\overline{a}$ 

L'encadrement pédagogique est, par hypothèse, un élément d'amélioration des compétences des enseignants. Il est censé corriger les défauts de pratique de classe par une évaluation continue des différents aspects d'enseignement.

<sup>&</sup>lt;sup>46</sup> Le seuil de 10 ans a été pris par construction par rapport à la présence de disparités tant sur les caractéristiques des enseignants que sur l'influence sur les acquis des élèves

L'échantillon compte environ 15% d'élèves en EB5 et 16% d'élèves en EB2 tenus par des enseignants qui ont reçu la visite d'un conseiller pédagogique au cours de l'année scolaire dans le but de transmettre un conseil (pédagogique). Par ailleurs, environ 23% des élèves de l'EB5 et 21% de ceux de l'EB2 sont tenus par des enseignants qui ont reçu la visite de conseillers pédagogiques sous la forme de « contrôle » des activités d'enseignants.

Les élèves dont leurs enseignants ont reçu la visite du conseiller en guise de conseil pour améliorer l'enseignement ont des résultats nettement supérieurs (en mathématiques pour l'EB5 et en arabe pour l'EB2) à ceux des élèves tenus par des enseignants n'ayant pas reçu de conseils des conseillers. Par contre, l'encadrement sous forme de contrôle des enseignants ne conduit pas à des résultats similaires. Les résultats des analyses ne semblent pas montrer d'influence significative de ce type d'encadrement sur les acquis en math et en langue vivante.

# **Les caractéristiques des écoles**

Environ 47% des élèves fréquentent l'enseignement privé payant, 24% l'enseignement privé subventionné et quelque 29% des élèves fréquentent l'enseignement public. Le tableau suivant donne la répartition des élèves selon le statut de leurs écoles et selon la première langue étrangère enseignée.

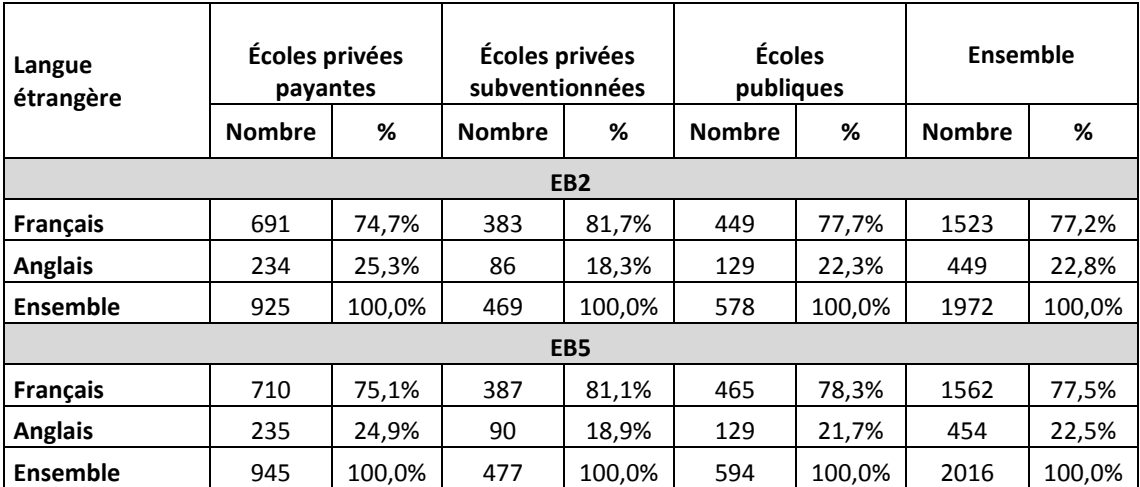

# Tableau 4.9 : Répartition des élèves de l'échantillon selon le statut de leurs écoles et selon la langue étrangère

La répartition des élèves selon la langue vivante est assez homogène dans les écoles privées payantes et publiques. Dans les écoles privées subventionnées, les élèves francophones sont plus nombreux que dans les autres types d'écoles.

Comme nous l'avons vu déjà dans le chapitre 3, les analyses multi-variées confirment que les apprentissages des élèves dépendent très fortement du statut de l'école qu'ils fréquentent. Après le parcours scolaire (passé) de l'élève, le statut de l'école est le facteur ayant la plus grande influence sur les apprentissages. Les résultats des élèves qui fréquentent les écoles privées subventionnées et non

subventionnées sont nettement plus élevés que les résultats de leurs camarades se trouvant dans des écoles publiques (sauf pour la discipline de l'anglais). Ces résultats sont valables tant sur les acquisitions en cours d'année scolaire que sur le niveau global des performances des élèves. On note également que l'écart entre les écoles privées payantes (non subventionnées) et les écoles publiques est plus important que celui existant entre ces dernières et les écoles privées subventionnées. Il existe également un écart significatif entre le niveau de performance des élèves des écoles privées non subventionnées et celui des élèves des écoles subventionnées à l'exception de l'anglais où il n'existe pas d'écart net significatif. (*Voir modèles alternatifs selon le statut de l'école, Annexe C*). On remarquera dans le tableau 4.11 que les élèves les moins favorisés sont en majorité dans des écoles publiques et que les élèves les plus favorisés sont dans des écoles privées. L'analyse de variance montre qu'il y a de l'hétérogénéité<sup>47</sup> dans les classes que ce soit par rapport aux performances des élèves et par rapport aux niveaux socioéconomiques. Nous pouvons cependant remarquer que la répartition des élèves dans les classes, selon leur statut socioéconomique, est plus homogène dans les écoles privées payantes.

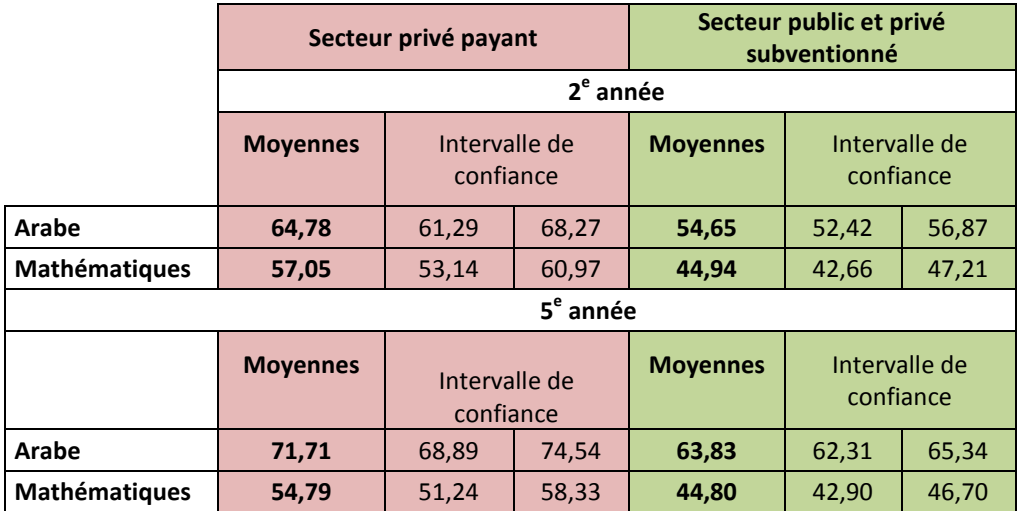

Tableau 4.10 : Scores des élèves des couches sociales défavorisées selon le secteur de l'école

Le tableau ci-dessus nous indique que les élèves issus des classes sociales les plus défavorisées obtiennent de meilleurs résultats lorsqu'ils se trouvent dans des écoles privées payantes, comparativement à ceux qui se trouvent dans des écoles publiques ou privées subventionnées. Ce phénomène est valable en 2<sup>e</sup> et en 5<sup>e</sup> année, que ce soit pour l'arabe ou les mathématiques. Par contre, lorsque l'on observe les différences de scores entre les élèves à niveau socioéconomique moyen, les élèves favorisés et défavorisés au sein des écoles privées payantes, on n'observe aucune différence de résultats. Les analyses<sup>48</sup> montrent également que le statut (public, privé) de l'école contribue nettement plus que le niveau socioéconomique des élèves à marquer les différences dans les acquisitions scolaires. Ainsi, le milieu socioéconomique de l'élève est moins important que l'effet du statut (ou type) de l'école sur les résultats scolaires. D'autre part, il serait souhaitable d'analyser quelles sont les pratiques et les

 $^{47}$  Voir les coefficients de corrélation intra-classe (roh) présentés en annexe B au point 6.

<sup>&</sup>lt;sup>48</sup> Voir la contribution de ces facteurs au coefficient de détermination R2 en annexe B, point 7.

caractéristiques des écoles privées payantes qui apportent un gain au niveau des apprentissages des élèves, afin de les implanter, dans la mesure du possible, au sein des écoles publiques et privées subventionnées.

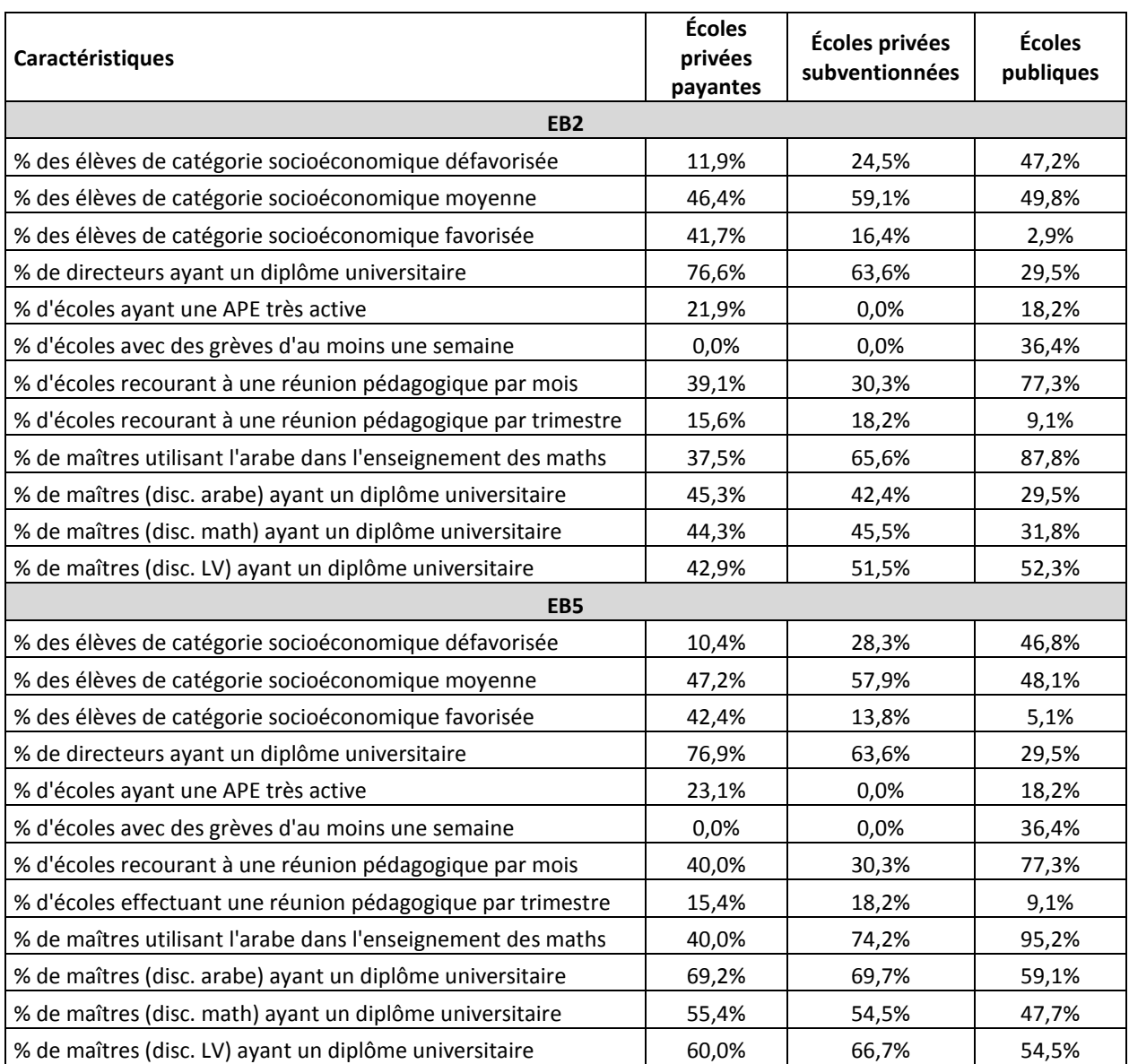

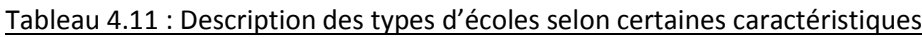

Note : LV= Langue vivante ; disc.=discipline

Ce tableau croisé dresse les profils des trois catégories d'écoles selon certains aspects recueillis par l'enquête.

Les écoles publiques de l'échantillon sont des écoles où les élèves sont davantage issus de milieux socioéconomiques défavorisés et moyens ; les directeurs et enseignants ont relativement moins de diplômes universitaires que leurs homologues des autres écoles ; il existe des grèves de durée d'une semaine ou plus ; la plupart des maîtres recourent à la langue arabe dans l'enseignement des mathématiques ; cependant, la plupart des réunions pédagogiques se tiennent chaque mois.

Les écoles privées subventionnées de l'échantillon sont des écoles où les élèves sont davantage issus de milieux socioéconomiques moyens ; les directeurs et enseignants ont en majorité des diplômes universitaires ; il n'existe pas de grèves ; la majorité des maîtres recourent à la langue arabe dans l'enseignement des mathématiques (relativement moins que dans les écoles publiques). Cependant, moins de la moitié des écoles tiennent leurs réunions pédagogiques une fois par mois ou par trimestre.

Les écoles privées non subventionnées (payantes) de l'échantillon sont des écoles où les élèves sont davantage issus de milieux socioéconomiques moyens et favorisés ; les directeurs et enseignants ont en majorité des diplômes universitaires ; il n'existe pas de grèves ; peu de maîtres recourent à la langue arabe dans l'enseignement des mathématiques (relativement moins que les écoles publiques et subventionnées). Cependant, un peu plus de la moitié des écoles tiennent leurs réunions pédagogiques une fois par mois ou par trimestre.

Les analyses ont ainsi montré que certaines de ces différences de caractéristiques et d'organisation notées entre les écoles ont expliqué une grande partie des différences de performances scolaires des élèves qui les fréquentent.

Quant au temps consacré par le directeur d'école à la gestion administrative, son influence sur les acquis des élèves ressort de façon mitigée seulement s'il s'agit de la moitié du temps consacré à la gestion administrative. Si en deuxième année l'on note une influence positive sur les niveaux des acquis en arabe et en mathématiques, en cinquième année, c'est plutôt une influence négative que l'on constate sur les acquis dans la discipline de l'arabe. La question serait de savoir comment répartir efficacement le temps des directeurs d'une part à leurs tâches administratives et d'autre part au suivi-encadrement des enseignants. Normalement, la gestion prendra plus de temps même si l'encadrement pédagogique du directeur reste un élément qui contribue à un enseignement de qualité dans les écoles, en complément à l'encadrement des conseillers pédagogiques. Ce résultat fait croire également que, si le directeur consacre la moitié du temps à la gestion administrative, l'autre moitié est sûrement plus utilisée au suiviencadrement des petites classes (comme l'EB2) qu'à celui des grandes classes (EB5).

# **CHAPITRE 5 : PISTES DE RÉFLEXION POUR LA POLITIQUE ÉDUCATIVE**

# **1- Les stratégies éducatives actuelles du Liban**

Une stratégie nationale de l'éducation pré-universitaire a été élaborée. **« La Qualité de l'Éducation pour le Développement. Plan de développement de l'enseignement général 2010-2015 ».** Cette stratégie s'étend sur cinq années et concerne respectivement les cycles du préscolaire, de l'éducation de base et du secondaire. Le ministère de l'Éducation et de l'Enseignement supérieur y a identifié les cinq axes prioritaires suivants avec leurs programmes et objectifs :

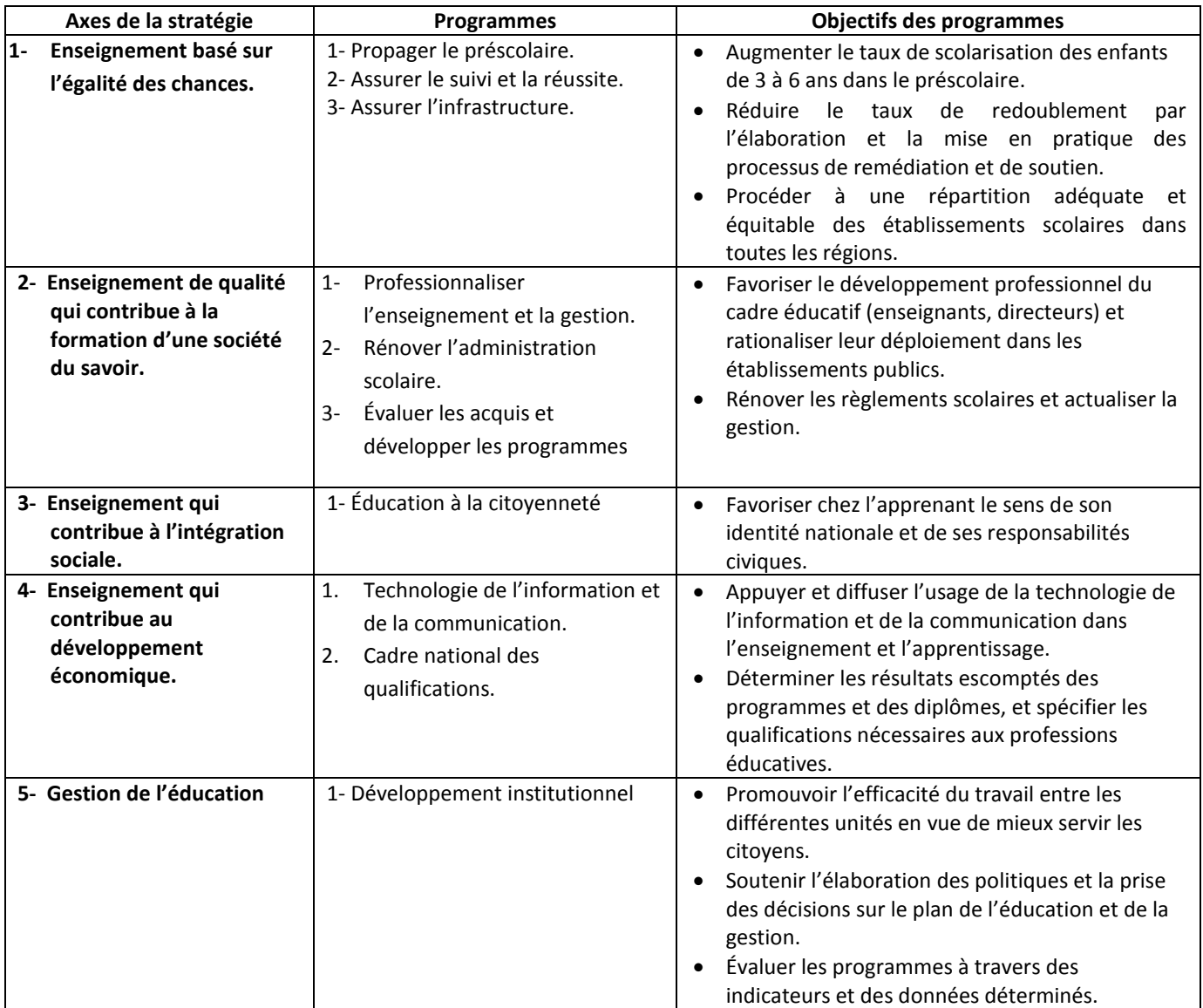

# **2- Synthèse des résultats et pistes de politiques éducatives**

Les analyses de cette évaluation PASEC ont montré un niveau moyen relativement élevé des acquisitions scolaires des élèves libanais. Il existe néanmoins des écarts de performances entre les élèves qui sont dus à leurs scolarisations dans les différents types d'écoles mais aussi à la différence de leurs caractéristiques personnelles.

Les analyses ont également mis en exergue des effets des contextes extrascolaire et scolaire :

## *Les effets du contexte extrascolaire*

Les facteurs qui sont liés à un score élevé (niveau de fin d'année) des élèves sont :

- Le niveau de l'élève en début d'année ;
- $\triangleright$  L'alphabétisation des parents (surtout celle de la mère) ;
- $\triangleright$  Le genre (filles) ;
- La catégorie socioéconomique des familles riches des élèves.

## *Les effets du contexte scolaire*

 $\overline{a}$ 

- $\triangleright$  Les résultats des écoles privées payantes sont supérieurs à ceux des écoles publiques ;
- $\triangleright$  Les résultats des écoles privées subventionnées sont supérieurs à ceux des écoles publiques ;
- $\triangleright$  Les élèves redoublants ont eu des scores inférieurs à ceux des élèves n'ayant pas redoublé ;
- $\triangleright$  Les résultats des enseignants ayant reçu une formation initiale sont meilleurs que ceux des enseignants n'en ayant pas reçu ;
- $\triangleright$  L'utilisation de l'arabe dans l'enseignement des maths est liée à des résultats faibles ;
- $\triangleright$  La visite des conseillers pédagogiques est associée à de meilleurs résultats dans les classes concernées.

# **3- Recommandations issues de l'atelier de restitution**

L'atelier<sup>49</sup> de restitution des résultats PASEC s'est tenu à Beyrouth du 19 au 20 mars 2012 et a vu la participation de divers acteurs de l'éducation (le Ministre, les directeurs centraux, la présidente du CRDP et son équipe, la Correspondante nationale de la CONFEMEN, les anciennes Correspondantes nationales, des conseillers pédagogiques, les partenaires techniques et financiers, des chercheurs, des directeurs et enseignants des écoles enquêtées, etc.).

Quatre groupes de travail ont été mis en place et ont travaillé sur les différentes pistes de politiques éducatives énumérées ci-avant. Pour une mise en œuvre plus aisée des recommandations, les thématiques des groupes de travail ont été définies en rapport avec ces pistes et les stratégies de la politique en vigueur du ministère de l'Éducation.

<sup>&</sup>lt;sup>49</sup> L'atelier de restitution des résultats de l'évaluation PASEC au Liban est organisé par l'équipe nationale avec l'appui de la CONFEMEN. Les administrateurs de tests y ont également été invités.

Le **groupe n°1** a réfléchi sur la thématique « *Assurer la qualité de l'éducation* ». Les recommandations issues de cette réflexion sont :

# **La définition de critères d'évaluation précis pour les curricula :**

- a- Élaborer le curriculum sur la base de complétude et de cohérence : contenu, méthodologie, système d'évaluation.
- b- Veiller à la progression d'un cycle à l'autre et d'une année à l'autre (contenu, âge de l'élève).
- c- Œuvrer pour que l'enseignant adopte des procédures qui assurent des chances équitables d'apprentissage.
- d- Initier l'enseignant à se référer au curriculum et non au manuel scolaire.
- e- Prendre en considération lors de l'élaboration du curriculum les élèves ayant des besoins spécifiques.
- f- Le curriculum doit développer des compétences socioculturelles.
- g- Intégrer l'évaluation au curriculum avec la nécessité qu'elle prévoie l'évaluation des compétences supérieures (créativité, esprit critique…).
- h- Préciser la fonction de la langue étrangère par rapport au Liban.

## **La conception d'un dispositif de suivi et d'accompagnement avec indicateurs bien définis :**

- a- Préciser le profil de l'acteur qui assure le suivi.
- b- Préciser les tâches.
- c- Préciser le public ciblé par le suivi.
- d- Élaborer les outils de suivi.
- e- Définir des critères de "réussite" d'une école (taux de fuite, projets, effectifs…).
- f- Identifier les écoles dont le taux de réussite est élevé et préciser les facteurs de réussite afin de pouvoir les transposer et les adapter aux écoles n'ayant pas de taux de réussite acceptable.
- g- Modifier, s'il le faut, le règlement intérieur afin de l'adapter aux pratiques de suivi et laisser à l'équipe éducative une marge de liberté pour prendre les initiatives nécessaires à la réussite de l'école.

### **L'implantation des bonnes pratiques dans les écoles publiques**

- a- Favoriser le travail en équipe (direction, personnel, enseignants), présenter des projets spécifiques à l'établissement et les faire valider par les décideurs pédagogiques.
- b- Ouvrir l'école sur son environnement social et humain (partenaires extérieurs).
- c- Redonner au métier d'enseignant toutes ses valeurs, le revaloriser (sanction et récompense…) et rattacher la promotion professionnelle à la performance de chacun.
- d- Prévoir des locaux et des équipements conformes aux critères internationaux.
- e- Imposer une formation continue annuelle (formations à préciser, nombre d'heures…) / Former des enseignants aux nouvelles technologies.

Le **groupe n°2** a réfléchi sur la thématique «*Développement de l'enseignement des langues (arabe, français, anglais), et des mathématiques*». Les recommandations issues de cette réflexion se présentent nombreuses.

En effet, pour améliorer l'enseignement des langues et des mathématiques, les réformes actuelles peuvent s'investir dans les actions suivantes:

# **Au niveau des écoles :**

- a- Exiger une formation initiale et continue.
- b- Avoir des classes mixtes, ça peut faciliter l'appropriation du savoir ou réduire l'écart.
- $c$  Responsabiliser les parents / communiquer  $\rightarrow$  conscientiser les parents afin d'assumer leur rôle de partenaire.
- d- Instaurer des activités extra scolaires (qui ne sont pas trop coûteuses) pour combler les lacunes sociales, culturelles…
- e- Introduire les TIC à l'école.
- f- Encourager au sein de l'école des activités, des compétitions, des concours pour placer l'enfant dans une vraie situation de communication.
- g- Avoir recours à un carnet de compétence.
- h- Mettre en place des projets d'établissement.

# **Au niveau des enseignants :**

- a- Systématiser la formation continue après le diplôme et la formation initiale des enseignants.
- b- Varier les méthodes d'enseignement pour passer de l'enseignement à l'apprentissage.
- c- Prendre en considération « les intelligences multiples » dès la maternelle.
- d- Améliorer la coordination verticale (entre les classes) et horizontale (au niveau de la classe).
- e- Encadrer / accompagner le professeur par les conseillers pédagogiques
- f- La coordination est un métier : il faut préparer la personne à exercer une telle profession
- g- L'enseignement coopératif au service du développement de l'enseignement des langues et des maths
- h- Former des enseignants titularisés en EB2 à même de dispenser toutes les disciplines.
- i- Relever la formation des enseignants en EB5.

### **Au niveau du programme d'enseignement :**

- a- Vérifier si les livres sont bien adaptés au programme.
- b- Redéfinir la place du guide du maître dans l'enseignement.
- c- Clarifier les pratiques d'enseignement à adopter.

### **Au niveau des élèves : suivi des élèves en difficultés**

- a- Fixer les compétences de base et les compétences partielles (cycle1).
- b- Avoir recours à la technologie pour aider l'élève dans l'appropriation du savoir.
- c- Faire un aménagement pédagogique en classe.
- d- Adopter la pédagogie différenciée (travail en ateliers, rattrapage, remédiation) Formation des enseignants.
- e- Monter un système d'observation critérié des enfants en difficultés (grille d'observation).
- f- Formuler les difficultés, classer par ordre de priorité, analyser l'origine des erreurs et proposer des stratégies de travail.
- g- Concevoir un plan d'action qui vise la remédiation et l'intervention pédagogique (contenu / modalités de mise en œuvre / évaluation des modalités).
- h- Évaluer le plan d'action et rédiger des recommandations (arrêter ou poursuivre l'intervention).
- i- Prévoir pour chaque élève un carnet / un dossier d'élève / un portfolio.

Le **groupe n°3** a réfléchi sur la thématique « *Modernisation de la gestion et formation des chefs d'établissements* ». Les recommandations issues de cette réflexion se focalisent sur :

### **Le descriptif de l'administration scolaire :**

- a- Créer de nouveaux postes indispensables à la réussite de l'opération éducative au sein de l'établissement ; à savoir, le conseiller pédagogique, le psychopédagogue, le conseiller d'orientation, de santé, le conseil de classe et même le conseil des parents, s'avèrent être de grande importance. Cette exigence vient de l'évidence que l'administration scolaire moderne fonctionne en étroite collaboration entre le chef d'établissement, les surveillants, les responsables administratifs…
- b- Travailler pour la modernisation de l'administration scolaire qui nécessite l'équipement de l'établissement scolaire au niveau logistique : bureaux, laboratoire, théâtre, CDI… mais surtout les moyens technologiques de communication : ordinateur, Internet, LCD, tableau actif….
- **Les modalités de modernisation de l'administration scolaire ? Quelle stratégie ? Stratégie de modernisation de l'administration scolaire en quatre étapes :**
	- a- Le recrutement du chef d'établissement : pour être recruté chef d'établissement, certaines caractéristiques sont indispensables
		- i) être titulaire d'une licence d'enseignement
		- ii) avoir son portfolio rehaussé d'une expérience professionnelle de cinq ans au moins dans le domaine de l'enseignement
		- iii) être cadré (membre du cadre professoral)
	- b- La formation initiale : faire suivre aux personnes recrutées pour le poste de chefs d'établissements des sessions de formation initiale pour les initier à la gestion des établissements.
- c- L'évaluation de l'efficacité de la gestion scolaire : procéder à l'évaluation du rendement de l'établissement scolaire comme moyen de mesure de l'efficacité de la gestion du chef de l'établissement en question.
- d- Exiger des calendriers de formation et d'évaluation continue en vue de maintenir à jour les chefs d'établissements.

La modernisation de la gestion scolaire est étroitement liée à l'innovation des lois et des règlements réitérés par les décideurs au ministère de l'Éducation et de l'Enseignement supérieur. Il s'agit d'abord de définir les rôles des directions centrales au MEES (Directions de l'enseignement secondaire et de l'enseignement primaire) et du rôle de l'administration scolaire et d'élargir les compétences du chef d'établissement au niveau de la prise de décision.

# **CONCLUSION GÉNÉRALE**

Les analyses ont montré un niveau moyen relativement élevé des acquisitions scolaires des élèves libanais, que ce soit en début de cycle (2<sup>e</sup> année) ou en fin de cycle (5<sup>e</sup> année). Cependant des disparités existent entre les élèves surtout selon qu'ils fréquentent des écoles publiques ou des écoles privées.

Les élèves se trouvant en situation de difficultés d'apprentissage (ayant des scores de moins de 25 sur 100) proviennent plus des écoles publiques alors que les élèves excellents (ayant des scores supérieurs à 75 sur 100) fréquentent pour la plupart les écoles privées payantes. Les écoles privées subventionnées se retrouvent entre ces deux catégories d'écoles étant généralement plus performantes que les écoles publiques mais moins que les écoles privées payantes. Ainsi, pour permettre une « équité » par l'accès à un enseignement de qualité, l'État devra mettre l'accent sur l'amélioration de la qualité de l'enseignement dans le secteur public.

En plus des différences entre écoles, les résultats montrent que la variation des performances des élèves provient des différences entre les élèves eux-mêmes.

Les analyses multi-variées ont mis en exergue le lien entre les acquisitions scolaires et un certain nombre de facteurs qui sont susceptibles d'y avoir une influence. De par les résultats de ces analyses suffisamment détaillées dans le chapitre 4, l'on peut retenir les facteurs ci-dessous comme des pistes dont une analyse plus approfondie permettra d'améliorer la politique éducative :

- La diminution du redoublement;
- L'alphabétisation des parents des élèves ;
- Le suivi des élèves en situation d'échec ;
- La formation initiale des enseignants ;
- Un meilleur encadrement pédagogique par le directeur et les conseillers pédagogiques ;
- La promotion des écoles privées ;
- L'amélioration de l'enseignement public.

Ces différents points ont été analysés par les spécialistes du ministère de l'Éducation libanais en vue d'en faire des recommandations concrètes. Ainsi, les recommandations issues de l'atelier de restitution des résultats de l'évaluation PASEC ont mis en exergue certains éléments qui constituent des pistes pour l'amélioration des apprentissages scolaires dans l'enseignement primaire. L'on peut retenir de ces recommandations trois grands volets avec chacun les propositions suivantes :

- 1- Assurer la qualité de l'éducation :
	- Amélioration de l'équité dans l'accès à un enseignement de qualité en réduisant les disparités des apprentissages entre le secteur privé et le secteur public ;
	- Identification des bonnes pratiques des écoles performantes afin de les implanter dans les écoles publiques ;
	- Mise en place de dispositifs de suivi et d'accompagnement des écoles.
- 2- Développement de l'enseignement des langues et des mathématiques :
	- Identification et suivi des élèves en difficultés d'apprentissage ;
	- Systématisation de la formation continue après le diplôme et la formation initiale des enseignants ;
	- Encadrement et accompagnement des enseignants par les conseillers pédagogiques ;
	- Mise en place de pratiques (porteuses) d'enseignement à adopter.
- 3- Formation des directeurs et modernisation de la gestion :
	- $\bullet$  Identification des bonnes pratiques de gestion ;
	- Renforcer l'encadrement des enseignants par les directeurs d'école ;
	- Formation continue des directeurs d'école ;
	- Modernisation de l'administration scolaire en quatre étapes : i) recrutement du chef d'établissement avec les qualifications requises, ii) formation initiale, iii) évaluation de l'efficacité de la gestion scolaire et iv) suivi et évaluation continue.

# **RÉFÉRENCES BIBLIOGRAPHIQUES**

**BERNARD J. et al, (2005)**, *Le redoublement : mirage de l'école africaine*, PASEC/CONFEMEN, Dakar. **[www.confemen.org](http://www.confemen.org/)**

**CONFEMEN (2009)**, *Quelles pratiques de classe pour un enseignement de qualité ?*, Réunion-débat à Dakar, Sénégal.

**CRDP (1994)**, Plan de restructuration du système éducatif libanais.

**CRDP (2004)**, Annuaire statistique, LIBAN.

**Eurydice (2009)**, *Différences entre les genres en matière de réussite scolaire : étude sur les mesures prises et la situation actuelle en Europe*, Commission Européenne, EACEA, Bruxelles.

**BORGONOVI F. et JAKUBOWSKI M. (2011)**, *Que peut nous apprendre PISA sur l'écart entre filles et garçons*, OCDE, 2011, Forum des politiques éducatives de l'IIPE 3-4 octobre 2011, Paris

**HUANG F. and MOON, T. (2009)**, *Is experience the best teacher ? A multilevel analysis of teacher characteristics and student achievement in low performing schools. Educational Assessment, Evaluation and Accountability*, 21, 209-234 à partir de<http://www.springerlink.com/content/uq2u701588j46364/>

**Jarousse J.P. et Mingat A. (1993)**, *L'école primaire en Afrique. Analyse pédagogique et économique*, Paris, l'Hamattan.

**Jarousse J.P. et Mingat A. (1993)**, *Les disparités d'acquisitions scolaires en CE2 : caractéristiques individuelles, contexte scolaire et social de scolarisation, effets d'école et de circonscription.* Rapport à la Direction de l'Évaluation et de la Prospective, Ministère de l'Éducation Nationale.

**AUDUC J.-L. (2009)***, Réfléchir sur l*'*échec scolaire massif des garçons : une nécessité*. Nouvel éducateur n*°* 194.

**AUDUC J.-L. (2009)***, Sauvons les garçons !*, Descartes & Cie, Paris.

**LOCKHEED M. E., VERSPOOR A. M. (1990),** *Improving Primary Education in Developing Countries: A Review of Policy Options*, Washington DC, World Bank.

**Ministère de l'Éducation et de l'Enseignement supérieur du LIBAN**, *La Qualité de l'Éducation pour le Développement*, Plan de développement de l'enseignement général 2010-2015.

**PASEC (2007)**, Guide méthodologique 2007, CONFEMEN. Document de travail.

**PASEC (2010)**, Synthèse des résultats PASEC VII, VIII et IX, CONFEMEN.

**JARIENE R. et RAZMANTIENE A. (2006)**, Conférence intergouvernementale, *Langues de scolarisation: vers un Cadre pour l'Europe,* Strasbourg, 16-18 octobre 2006.

**UNDP (2004)**, *Living Conditions of Households*, Central Administration for statistics, Ministry of Social Affairs.

**UNESCO (2010)**, Rapport EPT 2010.

**VARLY P. et LABE O. (2008)**, *Quelles stratégies pour une réduction efficace du redoublement ?* Document de travail, Papier présenté à la réunion CONFEMEN sur les facteurs de la qualité, Bujumbura, Octobre 2008, PASEC/CONFEMEN.

**Zohor D. et Murat F. (2003)**, *Motivation et performances scolaires : les filles creusent l'écart*, Insee première, n° 886.

# **ANNEXES**

# **Annexe A : Présentation du cadre méthodologique du PASEC**

# **LES OBJECTIFS DU PASEC**

Le PASEC a été créé par les ministres de l'Éducation francophones en 1991 avec pour objectifs de :

- Identifier des modèles d'écoles efficaces et peu coûteux, en procédant à des enquêtes par échantillonnage dans les écoles, puis en effectuant des comparaisons à l'échelle nationale et internationale ;
- Développer dans chacun des États participants une capacité interne et permanente d'évaluation de leur système éducatif ;
- Diffuser les méthodes et les instruments d'évaluation préconisés, de même que les résultats obtenus.

Le guide méthodologique PASEC 1999 présente bien le cadre de référence des études PASEC :

*« Une fois définis les objectifs généraux de l'éducation, en terme de quantité et de qualité, une fois choisis*  les principes généraux d'organisation du secteur, les contraintes institutionnelles, temporelles et *financières obligent à opérer des choix délicats.*

La variété des combinaisons possibles de ces choix présente, en fonction de chaque contexte, des *efficacités diverses au regard des grands objectifs de départ, notamment concernant le niveau scolaire des élèves en fin de cycle. Cette variété des combinaisons est également accompagnée d'une variété des coûts. Parmi toutes ces combinaisons, il faut donc déterminer les plus efficaces (celles qui produisent les meilleurs résultats en termes d'acquisitions des élèves), et surtout les plus efficientes (celles qui produisent les meilleurs résultats aux meilleurs coûts).*

*Les changements éducatifs s'opérant toujours par rapport à une situation existante, il s'agit donc en priorité d'apporter aux décideurs des estimations sur l'impact marginal des différentes mesures qu'ils pourraient prendre. C'est précisément ce que recherche la méthode retenue par le PASEC.*

La méthodologie du PASEC repose sur une mesure en début d'année et une mesure en fin d'année, et un raisonnement en valeur ajoutée. Les comparaisons internationales sont un objectif secondaire du programme.

### **Schéma d'analyse du PASEC**

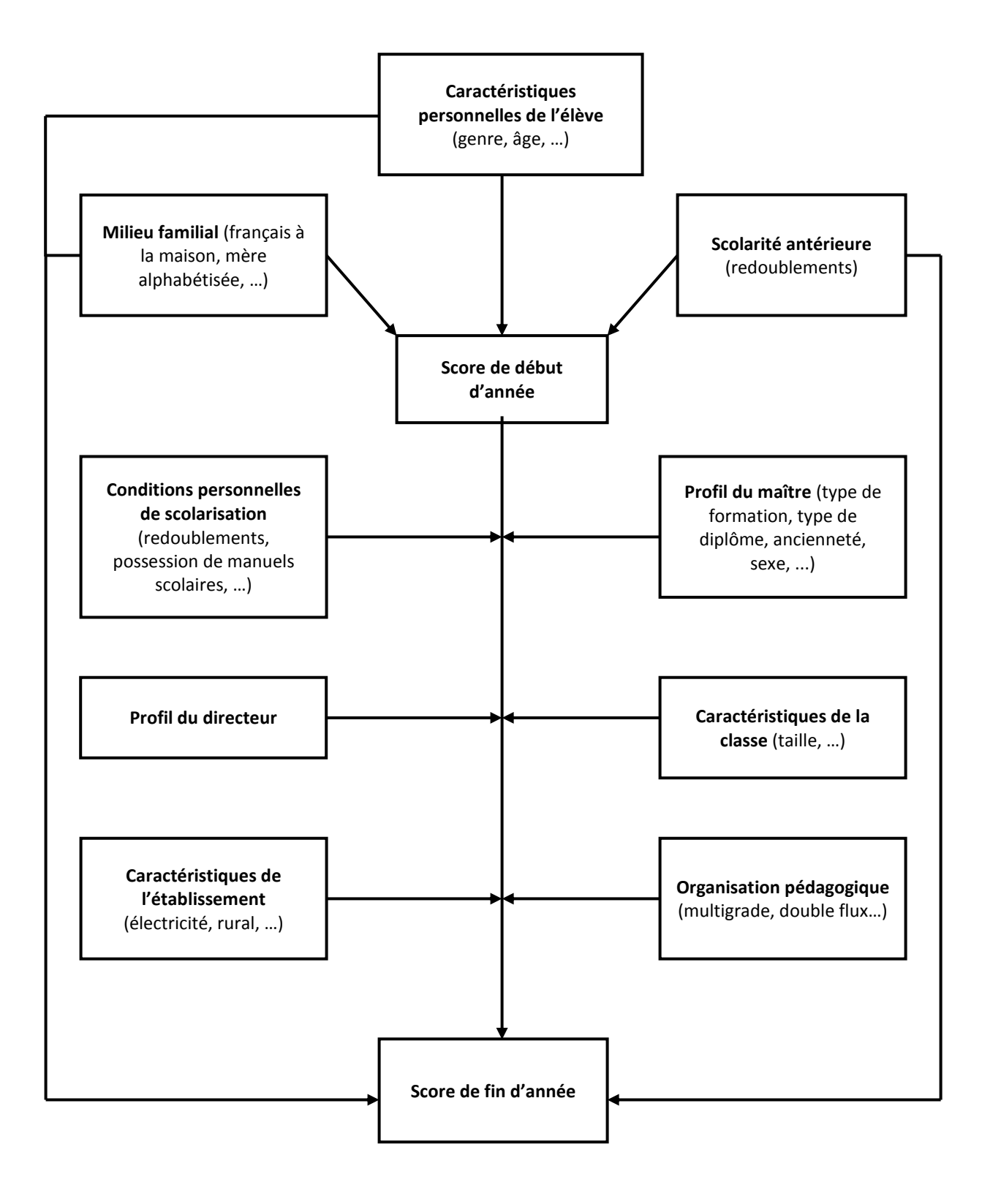

### **LES NIVEAUX VISÉS**

Le PASEC évalue les acquis scolaires en début et en fin de cycle. La première année est dans la plupart des pays une année d'initiation et la dernière année, une année d'examen pour laquelle s'opère une sélection. Pour éviter ces classes particulières, le PASEC évalue les élèves en deuxième et cinquième année du cycle primaire.

La question des tests de  $2^e$  année fait débat dans la communauté scientifique, notamment lorsque ces tests sont traduits et dans l'optique de la comparaison internationale. Des tests strictement « papierscrayons » posent aussi problème. Cependant, dans le protocole PASEC les administrateurs lisent les consignes aux élèves et font également un exemple de réponse au tableau, pour limiter les problèmes de compréhension des consignes. Un protocole spécifique est également développé pour les questionnaires contextuels pour ces élèves.

La mesure en deuxième année comporte un intérêt certain dans le contexte des pays en développement pour plusieurs raisons :

- 1. Les écoles nouvellement créées commencent par la première année. N'enquêter que la 5<sup>e</sup> année restreint donc l'échantillon aux écoles de plus de 5 ans, ce qui a peu d'intérêt dans le cadre de la dynamique de scolarisation primaire universelle.
- 2. Les élèves qui parviennent en cinquième année n'ont pas les mêmes caractéristiques que les autres : ils sont généralement plus riches, plus urbains, ce sont davantage des garçons et surtout leur niveau scolaire est globalement plus élevé que ceux qui quittent le système prématurément.
- 3. Les niveaux d'intrants sont différents entre  $2^e$  et  $5^e$  année : les classes de  $5^e$  année sont mieux dotées et les enseignants mieux formés et plus anciens.
- 4. Sur un plan pédagogique, les acquis scolaires de début de cycle sont déterminants.

# **LES TESTS**

### *Le cadre de référence des tests*

Les tests PASEC ont été créés par une équipe d'experts au début des années 1990 sur la base des curricula du Cameroun, de la Côte d'Ivoire et du Sénégal. Ils ont été mis à l'essai au Sénégal.

Les tableaux suivants donnent une indication de la répartition par domaines des tests de fin d'année ou du cadre de référence.

| Domaine                  | Exercices | <b>Items</b> |
|--------------------------|-----------|--------------|
| Compréhension de mots    |           |              |
| Compréhension de phrases |           |              |
| Lecture - Écriture       |           | 16           |
| Conjugaison              |           |              |
| Grammaire                |           |              |
| Compréhension de texte   |           |              |

**Tableau A.1 : Répartition par domaines des items du test de Français de fin d'année de 2<sup>e</sup> année**

**Tableau A.2 : Répartition par domaines des items du test de Mathématiques de fin d'année de 2<sup>e</sup> année**

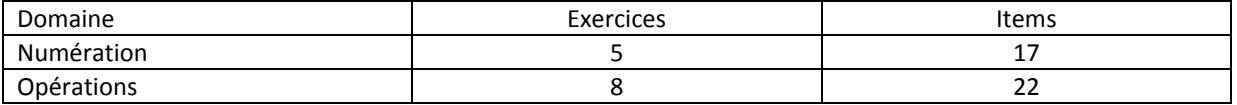

# **Tableau A.3 : Répartition par domaines des items du test de Français de fin d'année de 5<sup>e</sup> année\***

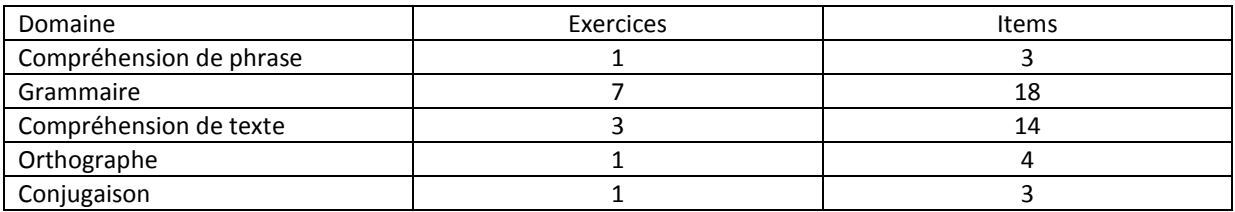

\*La classification de l'IEA regroupe les domaines compréhension de phrase et de texte en compréhension en lecture.

### **Tableau A.4 : Répartition par domaines des items du test de Mathématiques de fin d'année de 5<sup>e</sup> année\***

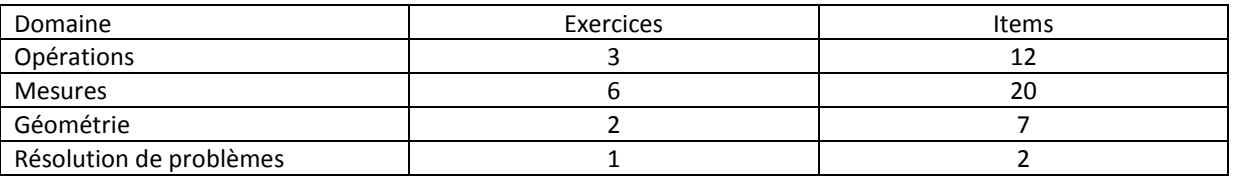

\*Il s'agit de la classification de l'IEA.

Les tests privilégient les savoirs formels et les outils de la langue. En français et en cinquième année, il s'agit d'un test de langue française, plutôt que de lecture ou de *littéracie*, avec une prédominance de la compréhension de texte et de la grammaire. En deuxième année en maths, les tests alternent des exercices liés aux opérations et à la numération.

Dans le cas du PASEC, de nombreux exercices sont composés d'items basés sur le même stimulus.

Les épreuves du PASEC relèvent de la catégorie des tests normatifs.

Dans la pratique, les tests PASEC sont minutés, exercice par exercice et les durées sont indiquées aux administrateurs dans les consignes de passation. On peut les considérer comme des tests de vitesse davantage que de puissance.

Dans l'espace francophone, les questions à choix multiple (QCM) sont très inhabituelles dans les contextes nationaux. Le PASEC se caractérise donc par une faible proportion de QCM, en deuxième année notamment. Par ailleurs, au sein des questions ouvertes, il est d'usage de distinguer les questions ouvertes à réponse courte et les questions ouvertes à réponse longue, qui ne sont pas utilisées dans le cadre du PASEC mais dans certaines évaluations nationales menées en Afrique francophone.
# *Quelles procédures d'adaptations culturelles sont appliquées sur les tests ?*

Certains tests ont dû subir des adaptations dans les langues nationales, lorsque le français n'est pas la seule langue d'enseignement. Trois méthodes d'élaboration des tests ont été employées selon les pays.

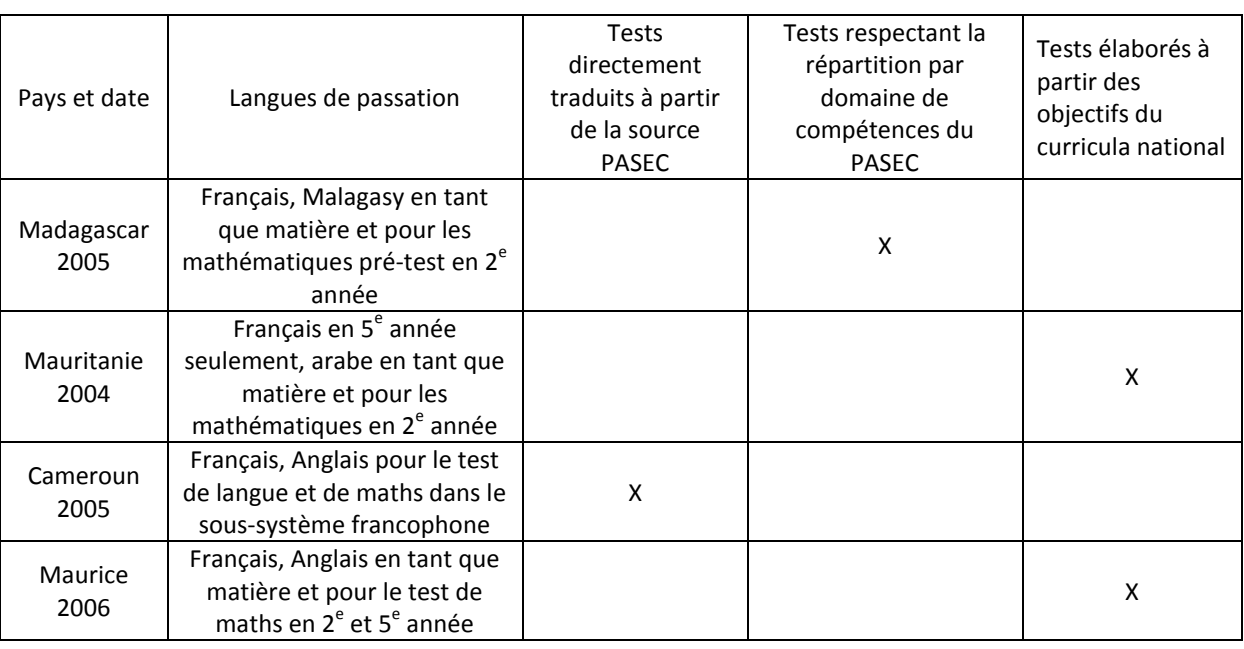

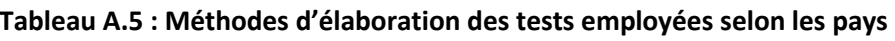

Sinon, les adaptations culturelles sont limitées au changement de noms des personnages et de certains objets. La procédure de vérification de l'équivalence des versions (*back translation*) n'a pas été mise en œuvre dans le PASEC VII et VIII, faute de moyens.

# *Quelles sont les procédures de mise à l'essai ?*

À Maurice, les tests ont été mis à l'essai sur un échantillon de 200 élèves. Dans les autres pays, les tests n'ont pas été mis à l'essai.

## *Quelle sont les indicateurs utilisés pour mesurer la cohérence interne des tests ?*

Dans le cadre des évaluations du programme PASEC, on recourt à des méthodes de consistance interne pour estimer la fidélité de la mesure. En effet, l'objectif prioritaire est de construire une mesure unidimensionnelle, soit qui mesure une seule habileté. L'indicateur utilisé est l'alpha de Cronbach standardisé par item.

#### **Encadré : L'alpha de Cronbach**

L'alpha de *Cronbach* est sans conteste le plus connu des indices de fidélité de consistance interne. Mathématiquement, l'alpha de *Cronbach* est égal à :

na de Cronbach est égal à :  
\n
$$
\alpha = \frac{k}{k-1} \frac{\sigma_{X_i}^2 - \sum_{i=1}^k \sigma_i^2}{\sigma_{X_i}^2}
$$

Avec :

1

*i* =

 $\overline{a}$ 

1. Le nombre d'items qui composent le test

2.  $\sigma_x^2$  $\sigma_{X_i}^2$  la variance des scores observés selon la théorie classique des scores vrais, ou, en d'autres termes,

la somme des points attribués à l'élève à l'ensemble des questions ;

3.  $\sum_{i}^{k} \sigma_i^2$  $\sum \sigma_i^2$  la somme des variances des items

L'alpha de Cronbach<sup>50</sup> varie de 0 à +1. Plus l'alpha tend vers 1, plus le test présente une consistance interne élevée.

Les différents indices indiquent une consistance interne acceptable dans la plupart des pays, notamment en mathématiques ou l'alpha de Cronbach est toujours supérieur à 0,8 et en deuxième année. Étant donné que les items se regroupent par exercice, entraînant une dépendance, les alphas de Cronbach peuvent aussi être calculés par exercice. Ainsi calculés pour la cinquième année, les coefficients alpha de Cronbach sont presque toujours supérieurs à 0,8 (à deux exceptions près) et on ne compte aucune corrélation item-test (calculée par exercice) inférieure à 0,25 dans un pays, la plupart des corrélations étant proches de 0,5. Voir MONSEUR C. (2007).

On utilise aussi la corrélation bi-sériale de point ou rpbis, en retenant le seuil de 0,2 pour la corrélation item-test. Ces indices sont obtenues avec la commande Stata :

#### **alpha item1- item N, std item**

 $50$  La théorie classique du score vrai définit la fidélité comme le rapport entre la variance des scores observés et la variance des scores vrais. En conséquence, l'indice de fidélité peut varier entre 0 et 1. Notons toutefois que mathématiquement, il est possible d'obtenir un alpha inférieur à 0.

#### **Encadré : La corrélation bisériale de point**

En présence d'un item dichotomique (0,1) la corrélation de Bravais-Pearson se simplifie considérablement. Dans ce cas, on parle de corrélation bisériale de point. Mathématiquement, elle est égale à :

$$
r_{\text{pbis}} = \frac{M_r - M_e}{\sigma_X} \overline{p_j q_j}
$$

Dans cette formule, *Mr* représente la moyenne des scores totaux pour les seuls sujets qui ont réussi l'item *j* ; *Me* représente la moyenne des scores totaux pour les seuls sujets qui ont échoué à l'item *j* ;

 $\sigma_X$  représente l'écart-type du score total et  $p_j q_j$  l'écart-type de l'item j.

La corrélation bisériale de point, comme toute corrélation, varie de -1 à +1. Plus cet indice tend vers 1, plus l'item mesure le même trait latent que le test dans sa globalité. En règle générale, on ne retiendra dans la version définitive de l'épreuve de rendement que les items qui affichent une corrélation bisériale de point supérieure à 0,25.

#### *L'indice de difficulté*

Dans le cadre de la *théorie classique du score vrai*, pour un item dichotomique (0 ou 1 pour réponse incorrecte et réponse correcte), l'indice de difficulté est le pourcentage de réponses correctes ou *pj* . Mathématiquement, on peut écrire :

$$
p_j = \frac{S_j}{N_j}
$$

Avec  $S_j$  le nombre d'individus qui obtiennent la bonne réponse à l'item *j*, et  $N_j$  le nombre de répondant à l'item *j*. L'indice  $|p_j|$  constitue un indice de difficulté pour l'ensemble des individus testés : il s'agit de la probabilité de réussite de l'item pour les différents individus testés. L'item est d'autant plus facile que l'indice est élevé.

En règle générale, les tests ont pour objectif de différencier les individus. Dès lors, un item qui serait réussi par moins de 15% des élèves ou par plus de 85% des élèves apporte relativement peu d'informations. Pour ces raisons, on privilégiera les items dont les indices de difficulté varient de 0,15 à 0,85. Dans le cadre des comparaisons internationales, les seuils de 0,1 et 0,9 ont été retenus.

#### *Quelle est l'adéquation avec le modèle de Rasch ?*

En Guinée<sup>51</sup>, plusieurs modèles de réponse à l'item ont été testés. Le modèle dit à deux paramètres conviendrait mieux aux données du PASEC.

## **Le modèle de Rasch (dit à un paramètre)**

D'un point de vue mathématique, la probabilité qu'un élève *i*, avec une aptitude  $\beta_i$  fournisse une réponse exacte à un item *j* de difficulté  $\delta_{_j}$  est égale à :

item *j* de difficulté 
$$
\delta_j
$$
 est égale à :  
\n
$$
P(X_{ij} = 1 | \beta_i, \delta_j) = \frac{\exp(\beta i - \delta_j)}{1 - \exp(\beta_i - \delta_j)}
$$

#### *L'adéquation tests-curricula*

 $\overline{a}$ 

En 2007, le PASEC a mandaté à l'AsPe de Université de Liège et l'INEADE (Sénégal) une analyse des curricula officiels et implantés, qui ont été ensuite confrontés aux tests PASEC en termes de répartition par domaines et processus cognitifs. En effet, depuis les années 1990, les curricula des pays francophones ont largement évolué. Néanmoins, les tests sont comparés aux objectifs pédagogiques des différents pays lors des missions d'identification par une équipe de pédagogues. La plupart des items correspondent au curricula des pays et les cas de rejet à priori sont très rares<sup>52</sup>.

En mathématiques, l'analyse des correspondances sur les données issues des programmes, des manuels et des deux référentiels regroupés a permis de relever de grandes tendances. Tous les domaines définis notamment par l'IEA sont présents dans tous les curricula, sauf « Problèmes » et « Ensembles et relations ». Les pays se différencient suivant ces deux domaines : dans les pays où la résolution de problèmes est présente dans le curriculum, les ensembles sont absents et inversement.

L'analyse qui croise pays et processus dégagent deux dimensions qui s'opposent : « La résolution de problèmes » et « Le raisonnement ». Ces deux axes, comme pour les domaines, différencient les pays. Le test a plutôt les mêmes caractéristiques que les curricula des pays regroupés sous la dimension « Résolution de problèmes » (processus) et sous la dimension « Problèmes » (domaines).

En français, l'analyse sur les programmes permet de différencier les pays, suivant « Production de l'oral » *versus* « Production d'écrit ». Par contre, l'analyse des manuels permettrait de distinguer les pays qui accordent une place à « Lire pour le plaisir ». Par rapport aux finalités, les pays se distinguent selon qu'ils accordent une place à la « Production d'écrit en contexte ». Remarquons que la « Compréhension en lecture » est dix fois plus présente que la « Production orale » et que la « Production écrite » dans tous les pays. Au niveau des finalités, le test analysé ne porte que sur la « Compréhension en lecture ».

<sup>51</sup> Amavi Kodjovi et Ankouvi Nayo (2006), *L'application de la théorie de réponse aux items : le cas du PASEC*, Rapport de stage ENEA/PASEC, Dakar.

<sup>52</sup> Au Burkina Faso, les items faisant intervenir des signes « < » ou « > » ne sont pas au programme.

De même, il existe un décalage entre curricula officiels et implantés en termes de répartition par domaines, mesuré sur cing pays<sup>53</sup>. Les curricula implantés sont mesurées par les questions d'évaluation que les enseignants posent aux élèves pour mesurer leur niveau. Les tests PASEC sont plus proches de curricula implantés qu'ils ne le sont des curricula officiels.

Pour tous ces résultats, voir LEJONG M. (2007) à l'adresse :

<http://www.confemen.org/spip.php?article278>

De plus, une analyse des items nationaux administrés dans les différents pays africains montrent que ceux-ci utilisent une bonne partie des items PASEC.

# **LES QUESTIONNAIRES**

Le tableau ci-dessous présente les différents types de facteurs mesurés dans les questionnaires PASEC.

| Catégorie de facteurs                    | <b>Élèves</b> | <b>Maîtres</b>     | <b>Directeurs</b> |
|------------------------------------------|---------------|--------------------|-------------------|
| Caractéristiques personnelles de l'élève | ν             |                    |                   |
| Milieu familial de l'élève               | ν             |                    |                   |
| Scolarité antérieure                     | ν             |                    |                   |
| Conditions personnelles de scolarisation | V             |                    |                   |
| Profil du maître                         |               | V                  |                   |
| Profil du directeur                      |               |                    | V                 |
| Caractéristiques de la classe            |               | V                  |                   |
| Organisation pédagogique                 |               | M                  |                   |
| Caractéristiques de l'établissement      |               |                    | N                 |
| Opinions du maître                       |               | V                  |                   |
| Opinions du directeur                    |               |                    | V                 |
| Temps scolaire                           |               | Outils spécifiques |                   |

**Tableau A.6 : Description des différents facteurs mesurés dans les questionnaires PASEC**

# *Quelles procédures d'adaptations sont appliquées aux questionnaires ?*

Lors des missions d'identification, des journées sont consacrées à l'adaptation des questionnaires au contexte local, bien qu'il y ait peu de questions nécessitant une telle adaptation. Il s'agit des langues parlées par l'enseignant, de la classe atteinte, du statut, du diplôme académique et professionnel de l'enseignant et du directeur, du domaine des formations complémentaires, des types de prime des enseignants, du type de partenariat établi par l'école, du type d'habitat de l'élève, de la liste des biens possédés par le ménage, des aliments consommés et des langues parlées à la maison par l'élève.

 $\overline{a}$ 53 Bénin, Cameroun, Niger, Madagascar et Sénégal.

La difficulté principale réside dans les questions liées à la nutrition. Lorsque l'on cherche à mesurer la variété des repas des enfants, on doit dénombrer plusieurs aliments de base qui varient selon les pays, voire entre régions d'un même pays. Ce qui nous intéresse, c'est de créer de la variance ou de discriminer les élèves entre eux sur la base de la consommation régulière des aliments de base les plus courants dans le pays. La question n'est pas de savoir si l'on consomme plus de maïs au Congo qu'au Sénégal.

# *La passation des questionnaires*

Les questionnaires sont administrés en face à face et c'est l'administrateur et non le répondant qui remplit le questionnaire. L'administrateur a pour consignes d'utiliser la langue de l'élève pour se faire comprendre. Des pictogrammes (images) représentant certains objets courants sont mis à leur disposition, afin d'éviter que les problèmes de vocabulaire – notamment pour les élèves de deuxième année – ne grèvent les taux de réponse aux questions sur le niveau de vie en particulier.

Une rubrique « Observations de l'administrateur » permet de renseigner si l'administrateur parle la langue de l'élève, si celui-ci a des difficultés pour s'exprimer oralement et a un handicap physique apparent.

Des fiches de suivi du temps scolaire sont laissées dans les établissements entre le pré-test et le post-test et doivent être remplies par les directeurs et enseignants sur la base des registres tous les mois. Ces fiches renseignent également l'abandon éventuel des élèves en cours d'année, leurs notes au deuxième trimestre et si l'élève doit redoubler. À partir de 2007, les fiches ont été développées pour renseigner l'absentéisme des élèves chaque mois, mais n'ont pas pu être correctement exploitées à ce niveau, le taux de réponse étant trop faible.

À Maurice un dispositif particulier a pu être appliqué pour recueillir des données sur l'absentéisme des élèves au niveau école à partir de sources administratives.

## *Quels sont les taux de réponse aux différentes questions en règle générale?*

À partir des taux de réponse calculés sur plusieurs pays, on peut avoir une vue générale des questions problématiques, lorsque le taux de réponse est inférieur à 85 % dans plusieurs cas.

Il s'agit :

- des avantages tirés d'un partenariat de l'école avec un autre organisme ;
- de la fréquence des réunions à l'initiative des parents d'élèves ;
- de l'existence de Comité de gestion et de coopérative scolaire ;
- de l'absentéisme des enseignants ;
- de l'utilisation du guide du maître et des manuels ;
- du statut du maître ;
- de la part du revenu des enseignants tiré des activités connexes ;
- des questions de subvention de l'école.

À priori, ce sont les questions liées à la gestion scolaire – et notamment la dynamique locale – ainsi que les pratiques pédagogiques qui posent un problème de mesure, ce qui est courant dans les enquêtes de l'éducation.

La confrontation des données issues des questionnaires avec d'autres sources de données telles que les enquêtes ménage et les sources administratives sur les biens possédés par le ménage, les équipements de l'école par exemple n'a pas été systématique au PASEC jusqu'à présent, mais les vérifications entreprises ont été plutôt satisfaisantes. (Voir rapport Cameroun).

Les variables dont le taux de réponse est inférieur à 80% ne sont pas utilisées dans les analyses.

# **L'ÉCHANTILLONNAGE**

# *Quelles sont les bases de sondage servant à tirer les échantillons ?*

La base de sondage est constituée de la base nationale de niveau école donnant les effectifs par cours, le type d'école et la localisation géographique précise. Il existe généralement un décalage d'un ou deux ans entre les informations contenues dans la base et la réalité sur le terrain au moment de l'enquête. C'est particulièrement valable pour les classes offertes par l'établissement, un nombre important d'écoles n'offrant pas tous les niveaux en Afrique (discontinuité éducative).

La base de sondage est souvent collectée lors de la mission d'identification, quelques mois avant les opérations d'enquête. Étant donné que le premier test a lieu un mois après la rentrée, il est impossible d'avoir une base de sondage qui couvre l'année scolaire en cours.

Lorsque la base de sondage donne des informations sur l'année scolaire précédente, les données sur les effectifs des 1<sup>er</sup> et 4<sup>e</sup> niveaux de l'année N-1 sont parfois utilisées pour calculer les poids de sondage des 2<sup>e</sup> et 5<sup>e</sup> niveaux de l'année N (au Sénégal, par exemple). En effet, certaines écoles ont un recrutement dit biennal, où les enfants ne sont enrôlés qu'une année sur deux et il est donc nécessaire dans ce cas d'anticiper les niveaux offerts pour une année sur la base de la situation prévalant l'année précédente.

Les conseillers techniques PASEC entreprennent un travail de vérification de la cohérence de la base de sondage, en particulier des effectifs par niveaux.

## *Couverture de la base de sondage*

La base couvre généralement toutes les écoles reconnues par l'État dans le cadre de l'enseignement primaire formel et suivant le curriculum national ou instructions officielles. Les établissements privés doivent être autorisés par l'administration dans la plupart des pays<sup>54</sup>. La base exclut ainsi les écoles privées non autorisées, les écoles coraniques ou d'enseignement traditionnel et les écoles franco-arabes n'ayant pas d'autorisation de l'État. Les bases de données nationales ne concernent généralement que les types d'écoles publiques, privées et *communautaires*.

 $\overline{a}$ <sup>54</sup> À l'exception de Maurice.

Les écoles communautaires sont enregistrées dans la plupart des bases de données, bien souvent parce que l'État apporte un concours par le biais de subventions (salaires des enseignants par exemple), ou matériel. La définition des écoles communautaires varie entre pays, mais ce sont en principe des écoles créées par les communautés et non par l'État. Lorsque ces écoles sont reprises en charge par l'État, même partiellement, elles peuvent devenir des écoles *publiques*.

Certaines écoles communautaires ou d'initiative locale récemment construites peuvent ne pas figurer dans les bases de données, puisque n'étant pas connus par l'administration centrale, ni même les services déconcentrés.

Il n'est généralement pas possible de connaître la répartition des différents types d'écoles non reconnues par l'administration en termes de nombres d'effectifs et donc de poids. Par contre, lorsque certaines écoles n'ont pas fourni les effectifs pour une collecte de données sur une année donnée, il est possible d'estimer son poids grâce aux effectifs des années précédentes ou en estimant une taille moyenne lorsque aucune donnée n'est disponible. Voir rapport Gabon, p. 40 et 41. Dans ce cas, il est possible de calculer un taux de couverture.

La situation peut se compliquer en cas de situation de conflit, si l'administration n'a pas de données pour certaines zones pendant plusieurs années. Enfin, les écoles créées au début de l'année scolaire d'enquête ne figurent pas dans les bases de sondage.

# *Exclusions*

Toutefois, de cette population on exclut à l'avance les élèves dont le programme scolaire de l'école et les curricula qui y sont enseignés ne relèvent pas de l'autorité nationale en charge de l'orientation et du fonctionnement du système éducatif. Dans la pratique, toutes les écoles reconnues par l'État et dispensant le curriculum national sont pris en compte dans la base de sondage et il n'y a pas d'exclusions, en dehors de certaines zones pour des questions de sécurité (cas de certaines régions de la Casamance au Sénégal et du Tibesti au Tchad).

# *Populations cibles*

La population cible est constituée des élèves de 2<sup>e</sup> et de 5<sup>e</sup> année du primaire, qui sont les unités de **référence** de l'étude. La base de sondage est constituée des écoles qui permettent d'accéder aux élèves. Ces écoles sont les **unités d'échantillonnage**.

En effet, pour accéder aux élèves qui sont les unités d'analyse des évaluations PASEC, le plan d'échantillonnage procède au premier degré au tirage des écoles. Une fois le tirage des écoles effectué, il peut arriver que dans une école choisie, il y ait plusieurs classes d'un même niveau<sup>55</sup>.

Dans tous les cas, les élèves enquêtés appartiennent à une seule classe dans l'école.

 $\overline{a}$ 55 Par exemple plusieurs classes de CP2 ou plusieurs classes de CM1.

## *Type de plan de sondage*

Afin d'étudier ces populations, le plan d'échantillonnage adopté par le PASEC est celui d'un sondage stratifié à deux degrés de tirage. Mais le plan d'échantillonnage effectivement observé est un plan stratifié à trois degrés de tirage, puisqu'il faut rajouter le niveau classe.

#### *Comment sont construits les échantillons PASEC?*

C'est en minimisant, par exemple, la variabilité des caractéristiques étudiées au niveau de chaque strate qu'on améliore la précision globale de l'estimation pour toute la population cible étudiée.

Dans les enquêtes PASEC on se limite à respecter une allocation proportionnelle au poids réel de chaque strate dans la population. C'est-à-dire que chaque strate a autant de poids dans l'échantillon qu'il est important dans la population. Si la strate des écoles privées représente 15% des écoles listées par la base de sondage, alors on enquêtera 15%\*150 écoles pour la strate des écoles privées.

Cependant, lorsque dans l'échantillon, des strates particulières sont de trop petites tailles (moins de 5 écoles), on peut les surreprésenter dans l'échantillon. Surreprésenter une strate dans un échantillon revient à lui donner plus de poids qu'il en a dans la réalité.

À titre indicatif, voici une liste non exhaustive de variables souvent retenues pour la stratification des enquêtes sur les systèmes éducatifs :

- **-** Zone géographique (États, départements ou provinces)
- **-** Urbanisation (aires rurales, aires urbaines)
- **-** Type d'école (publique, privée)
- **-** Fonctionnement à mi-temps
- **-** Fonctionnement en classes multigrade ou double-flux
- **-** École à cycle incomplet

Toutefois, parce que les modes d'organisations des classes peuvent changer d'une année à l'autre, des variables de stratification explicites comme le mode d'organisation des classes ou de l'école sont peu stables. En effet, des écoles qui étaient prévues dans une strate avant l'enquête peuvent se retrouver dans une autre strate après enquête parce qu'elles ont changé leur mode d'organisation des classes. Ceci arrive souvent car la base de sondage est souvent vieille de une ou deux années à la date d'enquête.

C'est pourquoi, depuis 2007, le PASEC a utilisé des plans de sondage en prenant comme seuls critères de stratification le statut de l'école et la zone géographique, selon le découpage administratif du pays.

Le tableau suivant donne une indication de l'amélioration substantielle des tailles d'échantillon et des taux de réponse ces dernières années.

| $2e$ année  |       |                                         |                                          |                                  |                                          |                                                |                     |
|-------------|-------|-----------------------------------------|------------------------------------------|----------------------------------|------------------------------------------|------------------------------------------------|---------------------|
| <b>PAYS</b> | Année | <b>Classes</b><br>enquêtées<br>pré-test | <b>Classes</b><br>enquêtées<br>post-test | Taux de<br>réponse post-<br>test | <b>Élèves</b><br>enquêtés au<br>pré-test | Perte<br>d'élèves<br>entre pré et<br>post-test | <b>Pondérations</b> |
| <b>MRT</b>  | 2004  | 140                                     | 140                                      | 99,3%                            | 2049                                     | 14,3%                                          | post strat.         |
| <b>TCD</b>  | 2004  | 109                                     | 109                                      | 80,7%                            | 1606                                     | 22,4%                                          | 0k                  |
| <b>BEN</b>  | 2005  | 139                                     | 134                                      | 92,4%                            | 2034                                     | 16,2%                                          | post strat.         |
| <b>CMR</b>  | 2005  | 173                                     | 173                                      | 96,2%                            | 2531                                     | 3,6%                                           | Ok                  |
| <b>MDG</b>  | 2005  | 180                                     | 178                                      | 98,9%                            | 2677                                     | 14,7%                                          | Ok                  |
| GAB         | 2006  | 136                                     | 129                                      | 87,2%                            | 1989                                     | 19,5%                                          | post strat.         |
| <b>MAU</b>  | 2006  | 225                                     | 222                                      | 98,7%                            | 3302                                     | 11,7%                                          | Ok                  |
| <b>BFA</b>  | 2007  | 158                                     | 154                                      | 90,1%                            | 2347                                     | 8,8%                                           | Ok                  |
| COG         | 2007  | 146                                     | 143                                      | 95,3%                            | 2141                                     | 11,1%                                          | Ok                  |
| <b>SEN</b>  | 2007  | 156                                     | 151                                      | 85,3%                            | 2300                                     | 14,0%                                          | Ok                  |
| KM          | 2009  | 148                                     | 144                                      | 96%                              | 2120                                     | 9,1%                                           | Ok                  |
|             |       |                                         |                                          |                                  |                                          |                                                |                     |
| <b>RTG</b>  | 2010  | 180                                     | 173                                      | 96,1%                            | 2678                                     | 15%                                            | Ok                  |
|             |       |                                         |                                          |                                  |                                          |                                                |                     |

**Tableau A.7 : Échantillons prévus et réalisés 2<sup>e</sup> année**

# **Tableau A.8 : Échantillons prévus et réalisés 5<sup>e</sup> année**

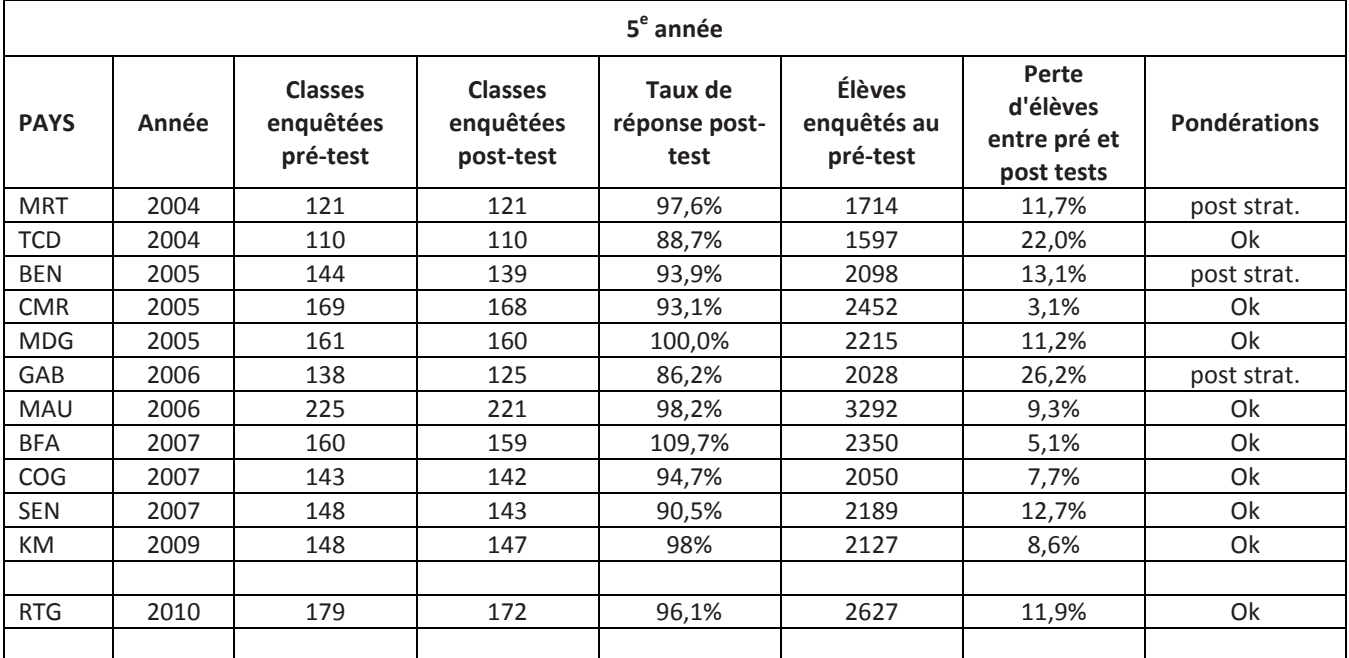

## *Tirage des écoles de remplacement*

Afin d'obtenir la liste des écoles de remplacements, deux techniques ont été successivement utilisées par le PASEC. La première consistait à tirer plus d'écoles que prévu de façon à constituer une réserve d'écoles de remplacement, par exemple 160 au lieu de 150. Cette technique comporte un inconvénient

majeur qui tient au fait que les probabilités d'inclusion des écoles sont ici calculées comme si la taille finale de l'échantillon est 160 écoles et non pas 150 écoles. Mais il peut aussi arriver que 10 écoles de remplacement ne suffisent pas.

À partir de 2007, une autre technique de tirage des écoles de remplacement a été suggérée de façon à ne pas modifier la probabilité d'inclusion des écoles tout en prévoyant suffisamment d'écoles de remplacement. Cette technique consiste à attribuer à chaque école de l'échantillon une ou deux écoles de remplacement qui auraient plus ou moins la même probabilité d'inclusion (ou poids) que l'école qu'elles remplaceraient. Elle est inspirée de la technique utilisée par l'IEA.

On procède comme suit :

 $\overline{a}$ 

Dans chaque strate, on trie<sup>56</sup> la base de sondage en fonction de la taille en nombre d'élèves de CP2 et de CM1 des écoles. On repère ensuite les codes des écoles précédemment échantillonnés.

On peut aussi trier par strate puis par inspection pédagogique, pour limiter les déplacements des administrateurs et maximiser le taux de réponse.

Le principe consiste ensuite à considérer comme écoles de remplacement, les deux écoles qui encadrent l'école échantillonnée. Autrement dit, les écoles qui sont situées immédiatement avant et après une école échantillonnée sont désignées comme « écoles de remplacement » pour cette école. L'école qui suit directement l'école échantillonnée est la première école de remplacement, et l'école qui précède l'école échantillonnée est la seconde école de remplacement.

# *Tirages des écoles, des classes et des élèves*

Dans le cadre des évaluations PASEC, le principe général qui guide le tirage des écoles est celui du **tirage proportionnel à la taille**. Les écoles seront tirées proportionnellement à nombre total d'élèves de CP2 et de CM1 inscrits à leur effectif dans la base de sondage disponible. Sont, en principe, exclues de ce tirage les écoles dont la taille est inférieure à 8 élèves. Mais le décalage temporel entre la date de l'enquête et la date de la base de sondage peut nuancer cette règle dans certains cas.

En effet, dans la pratique, les écoles de taille inférieure à 8 élèves ne sont pas éliminées de la base de sondage avant tirage de l'échantillon.

Les classes ne sont pas tirées en fonction de leur poids au sein d'une école.

Pour le tirage des élèves, une fois la classe à enquêter retenue, deux techniques sont proposées pour tirer les 15 élèves : celle du tirage systématique et celle d'un tirage aléatoire simple sans remise. Mais si la classe à enquêter compte 15 élèves ou moins de 15 élèves, on enquête tous les élèves de la classe. Si la classe compte moins de 8 élèves, on change de classe, s'il y a une autre classe de même niveau, sinon on enquête les élèves de l'école de remplacement associée. Les deux techniques sont ensuite assimilées à un tirage aléatoire simple sans remise de 15 élèves à partir de l'ensemble des élèves de la classe.

<sup>56</sup> Le tri de la base d'échantillonnage des écoles selon les strates et la taille des écoles cherche à garantir que les écoles de remplacement et les écoles échantillonnées auront des caractéristiques similaires.

## *Vérification des hypothèses d'échantillonnage*

Le degré d'homogénéité des élèves d'une même classe est déterminant pour définir la taille de l'échantillon, et par conséquent pour améliorer la précision des estimateurs. Il est mesuré par un indicateur appelé Roh<sup>57</sup> et connu également sous la dénomination « coefficient de corrélation intra classe » qui n'est pas établi à priori (sauf exception faite de la mise en œuvre d'une enquête antérieure).

Sur la base des évaluations PASEC, nous avons considéré que le roh valait à priori 0,3 pour le PASEC VII, puis 0,4 pour le PASEC VIII. En effet, nous avons comparé cette valeur théorique aux valeurs empiriques observées pour plusieurs pays PASEC, c'est-à-dire sur la base des données collectées. On convient donc de ne retenir qu'un Roh empirique<sup>58</sup> qui sera estimé sur la base des scores en mathématiques et français des élèves de 5<sup>e</sup> année.

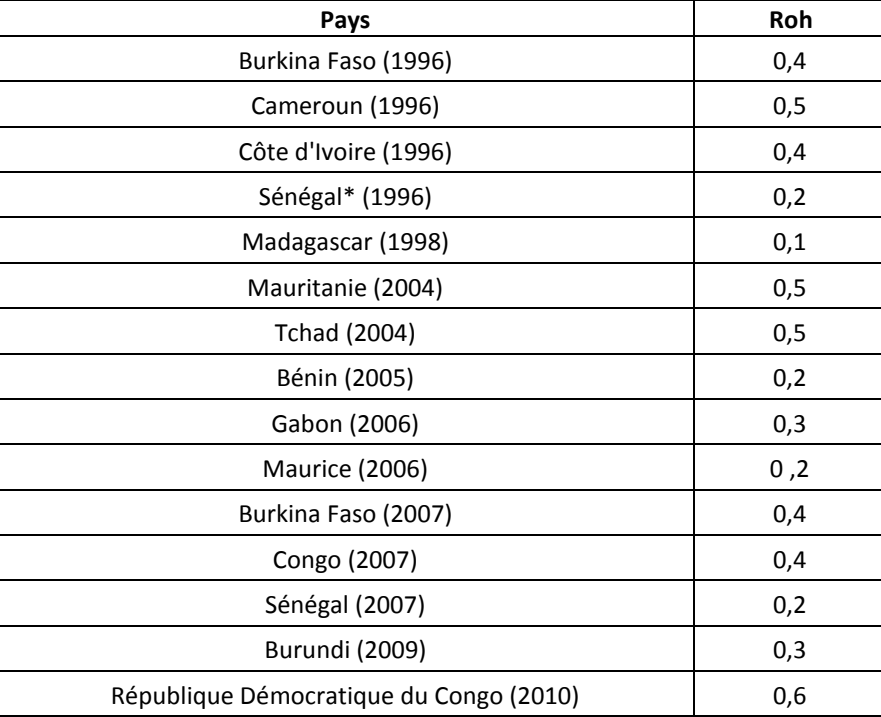

# **Tableau A.9 : Coefficient de corrélation intra classe des scores de français et mathématiques 5<sup>e</sup> année**

\*Public uniquement

Les tables d'échantillonnage<sup>59</sup> nous donnent pour quinze élèves par classe :

- 139 écoles à enquêter pour un roh de 0,3
- 176 écoles à enquêter pour un roh de 0,4
- 214 écoles à enquêter pour un roh de 0,5

 $\overline{a}$ 57 « *Rate of homogeneity* ».

<sup>&</sup>lt;sup>58</sup> Pour le calcul de ce roh voir Houngbedji (2005).

<sup>59</sup> Kenneth N. Ross, T Neville Postlethwaite. Sample Design Procedures for the IEA International Study of Reading Literacy. IEA, 1988.

En conséquence de quoi, à partir de 2007, la taille de l'échantillon PASEC a été fixée à 180 et non plus 150 écoles.

## *Comment sont calculés les poids ?*

On peut utiliser indifféremment les termes « poids de pondération » ou « probabilités d'inclusion », puisque l'un peut aisément s'obtenir à partir de l'autre. Conformément à la procédure d'échantillonnage, deux niveaux sont à considérer dans le calcul des probabilités d'inclusion dans l'échantillon : le niveau école et le niveau élève.

L'élève étant l'unité principale d'observation des évaluations du PASEC (*primary sampling unit* ou *psu*), c'est sa probabilité d'inclusion dans l'échantillon qui doit être prise en compte dans l'estimation du score moyen c'est sa probabilité d'inclusion dans l'échantillon qui doit être prise en compte dans l'estimation du score moyen. Ainsi, pour une strate donnée, la probabilité pour qu'une école soit tirée **PROÉCOLE** vaut : **Effectives du PASEC (primary sampling unit ou psu),**<br> **Effective** prise en compte dans l'estimation du score<br> **Effective PROÉCOLE** vaut :<br> **Effective PROÉCOLE** vaut :<br> **Effective PROÉCOLE** vaut : idoit être prise en compte dans l'estimation du score é pour qu'une école soit tirée **PROÉCOLE** vaut :

$$
PROECOLE = \frac{1}{\sqrt{1-\frac{1}{2}}}
$$
 (3)

En pratique, **l'effectif des élèves de CP2 et de CM1** des écoles tirées est indiqué dans le tableau d'échantillonnage qui a servi à la réalisation de l'enquête. Il en est de même de l'**effectif total des élèves de 2<sup>e</sup> année et de 5<sup>e</sup> année de chaque strate** ainsi que du **nombre total d'écoles tirées dans la strate**. La probabilité pour qu'une école soit tirée peut donc être calculée sans grandes difficultés.

Ensuite, il s'agit ici de calculer pour une classe choisie, la probabilité **PROÉLÈVE** qu'a un élève de faire partie des 15 élèves que l'on doit retenir par classe : **Nombre de la service de la probabilité PROÉLÈVE** qu'a un élève de faire<br> **Nombre de la service de la service de la service de la service de la service de la service de la service de la<br>
<b>Elève de la service de la service** 

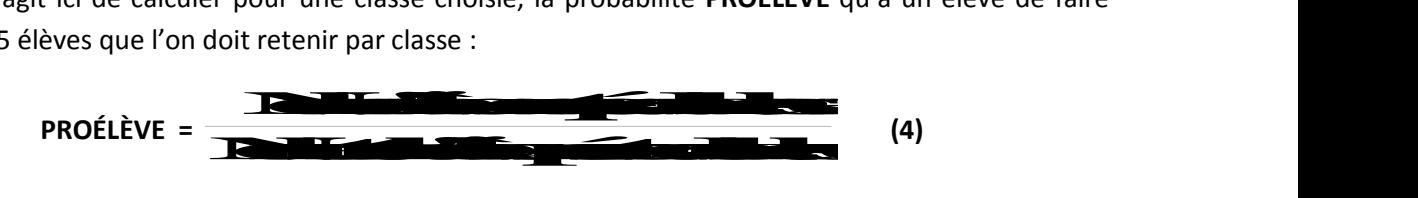

Remarquons qu'il existe des écoles dans lesquelles on trouve deux ou plusieurs classes d'un même niveau. De ce fait, on corrige la probabilité d'inclusion dans l'échantillon par un facteur qui tient compte de cet éventuel tirage intermédiaire et la probabilité d'inclusion **PROINCLU** dans l'échantillon devient : d'inclusion dans l'échantillon par un facteur qui tient composabilité d'inclusion **PROINCLU** dans l'échantillon devien<br> **11 de la profectula de la profectula de la profectula de la profectula de la profectula de la profect** 

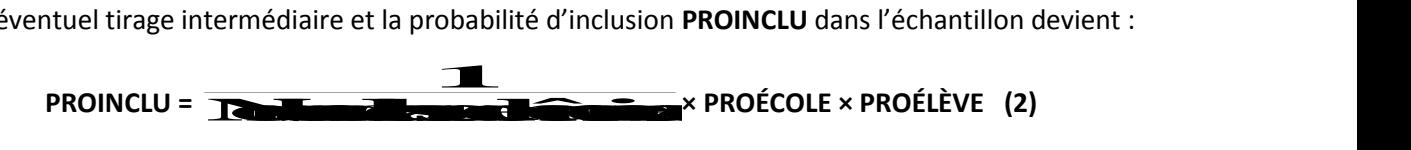

## **Ajustement des poids de sondage : méthodes de repondération et post stratification**

On ajuste parfois les poids de pondération avant une estimation, et ce, pour deux raisons fondamentales :

- Tenir compte des non-réponses totales : L'utilisation des poids d'échantillonnage pour estimer les scores moyens donne de bons résultats si toutes les écoles prévues ont été enquêtées.
- Tenir compte des surreprésentations volontaires : Certains types d'écoles peuvent être très rares dans le système éducatif. Le besoin de les avoir dans l'échantillon peut conduire à augmenter volontairement leur poids dans l'échantillon. Il faut pouvoir leur affecter leurs vrais poids dans la population avant les estimations, au risque de biaiser les résultats.

Les surreprésentations ou sous-représentations pouvant conduire à des erreurs d'estimations non négligeables, il convient de re-pondérer, c'est-à-dire attribuer aux strates leurs vrais poids dans la population. La repondération se base en général sur le **principe d'un double échantillonnage** : on considère que l'**échantillon prévu est une sous population dans laquelle l'échantillon obtenu a été tiré aléatoirement**.

Pour tenir compte des surreprésentations ou sous-représentations par la repondération, il faut multiplier cette probabilité par le taux de réponse des écoles par strate. La formule devient :

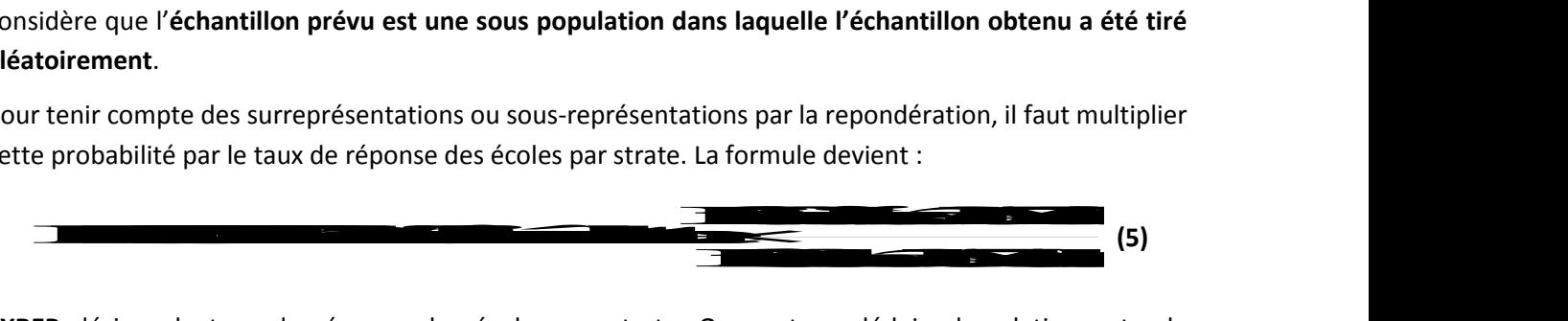

**TXREP** désigne le taux de réponse des écoles par strate. On peut en déduire la relation entre la probabilité d'inclusion qui tient compte des surreprésentations et des sous-représentations par la repondération (**PROINCLU1**) et l'ancienne probabilité d'inclusion (**PROINCLU**) :

## **PROINCLU1 = TXREP×PROINCLU (6)**

En utilisant cette nouvelle probabilité d'inclusion dans l'échantillon, on ajuste ainsi les poids de sondage des écoles dans le processus d'estimation des scores pondérés. Les scores estimés sont donc des scores pondérés dont les poids sont ajustés pour tenir compte des surreprésentations et des sousreprésentations des écoles dans l'échantillon final.

# *Post stratification*

Au Bénin, en Mauritanie et au Gabon, il y a un écart important entre échantillon prévu et réalisé. De plus, certaines strates ont été surreprésentées. Afin de permettre des estimations raisonnables, on a eu recours à la technique de post stratification.

On a retenu deux critères de post stratification : le statut de l'école, le caractère complet/incomplet. En effet, les écoles privées ont généralement des scores supérieurs à celle du public et les écoles à cycle incomplet n'offrent pas tous les niveaux et ont donc moins de chance d'offrir la cinquième année, en particulier, et de faire partie de l'échantillon.

On construit ainsi trois strates qui correspondent à privé, public à cycle incomplet et public à cycle complet. L'estimation des scores moyens prend en compte, le poids de chacune de ces strates dans la base de sondage.

## **LA COLLECTE DES DONNÉES**

# *Quelles sont les responsabilités dans la supervision de l'enquête et les opérations ?*

Les responsabilités de l'étude PASEC sont décrites dans une convention signée entre le Ministre et la CONFEMEN. Une équipe nationale PASEC est constituée de 6 ou 7 membres du ministère, et coordonnée par une responsable technique national, nommé par le ministère, avec l'aval du STP sur la base d'une fiche de poste.

Le Secrétariat technique permanent (STP) de la CONFEMEN est responsabilisé pour superviser le travail d'ensemble de l'évaluation, l'équipe nationale (EN) gère les opérations de terrain et participe aux analyses et rédaction du rapport (chapitre 1) tandis que le Comité scientifique (CS) est chargé de l'examen et de la validation des rapports finaux.

Plusieurs missions d'appui sont prévues dans la convention à différentes phases de l'évaluation : identification, appui aux opérations de pré-test et post-test et à la saisie des données, mission de formation à l'analyse sur place et venue d'un membre de l'EN à Dakar et enfin appui à la restitution des résultats. Certaines missions d'appui sont parfois réalisées par des experts nationaux, dans le cadre de la coopération Sud -Sud.

L'échantillon est tiré par le STP, mais l'EN participe à l'élaboration du plan de sondage, sous la responsabilité des conseillers techniques PASEC de Dakar. L'EN participe également à l'adaptation des instruments, sachant que c'est le STP qui valide la version finale. La formation des administrateurs est également assurée par l'EN, en présence d'un conseiller technique, chargé de vérifier que les consignes sont bien passées. L'EN corrige les tests sur la base de consignes de correction standardisées, puis saisit les données qui sont ensuite vérifiées et traitées par le STP. C'est généralement l'EN qui présente les résultats de l'évaluation au niveau national en compagnie des conseillers PASEC, mais l'édition et la production du rapport et de la synthèse sont assurés par le STP.

La CONFEMEN finance l'évaluation, incluant les missions des conseillers techniques, mais le pays est amené à contribuer à hauteur de 3,5 millions de FCFA en sus de sa contribution statutaire à la CONFEMEN, et prend en charge la majorité des frais de l'atelier de restitution. Certains partenaires techniques et financiers locaux soutiennent parfois les évaluations, c'est le cas de l'UNICEF et de l'Agence Française de Développement.

## *La formation des administrateurs*

Un manuel de procédures remis à l'équipe nationale décrit l'ensemble des aspects logistiques de l'évaluation, notamment la formation des administrateurs et la supervision sur le terrain. Les administrateurs des tests sont recrutés par l'équipe nationale, le plus souvent parmi les élèvesenseignants ou des agents du ministère ou des services déconcentrés de l'éducation.

Les administrateurs partent sur le terrain munis d'un cahier administrateur, des instruments et des correspondances administratives. Une lettre signée par les autorités nationales enjoint les directeurs d'école et les enseignants à participer à l'enquête, c'est pourquoi, les refus de passation sont très rares voire inexistants.

Les administrateurs sont formés durant deux jours au pré-test et trois jours au post-test. Pour les tests, chaque administrateur passe devant l'auditoire simuler la passation d'un item, puis on laisse à l'assistance le temps de poser d'éventuelles questions de compréhension. Les questionnaires sont lus aux administrateurs selon le même principe. La formation insiste sur les temps de passation de chaque item. Une demi-journée de simulation réalisée en groupe dans une école donne l'occasion aux administrateurs de tester grandeur nature les principes du tirage des classes et des élèves, de l'organisation des classes pour le test ainsi que les temps de passation. Une séance de débriefing est

alors organisée pour faire le point sur les problèmes éventuels rencontrés et préparer les enseignants aux différentes étapes de la passation.

Un cahier administrateur détaillé est remis aux enquêteurs et les renseigne sur :

- La méthode pour présenter l'enquête au directeur d'école et aux enseignants ;
- Le tirage des classes et des écoles ;
- Les consignes de passation (incluant le minutage de chaque item) ;
- Le remplissage des feuilles de passation ;
- La passation des questionnaires élèves, maîtres et directeurs ;
- La mise à disposition des fiches de suivi ;
- La documentation de la passation à remettre aux superviseurs.

Ce dernier point est particulièrement important car il renseigne sur les problèmes rencontrés en matière d'accès à l'école, de fonctionnement de l'école et sur le déroulement des tests. Des feuilles de passation renseignent le nom des élèves, les durées effectives de passation ainsi que les observations des administrateurs sur le déroulement des opérations. Généralement, les administrateurs vont dans les mêmes écoles au pré et au post-test et sont affectés en fonction de leur connaissance du milieu local et en particulier des langues. Dans la plupart des pays, l'équipe nationale administre également les tests.

La liste des écoles n'est révélée aux administrateurs qu'au dernier moment, les autorités locales sont souvent prévenues de la passation d'épreuve, une semaine avant l'échéance, sans que la liste des écoles leur soit transmise. Les contextes locaux peuvent parfois engendrer des exceptions à cette règle, lorsque le déplacement dans une région pose des difficultés, notamment en matière de sécurité.

## *Quelles sont les périodes visées par le pré-test et le post-test ?*

Théoriquement, le pré-test doit avoir lieu un mois après la rentrée scolaire et le post-test un mois avant la fin de l'année scolaire. Dans la pratique, les rentrées tardives, les mouvements sociaux et les examens de fin d'année entraînent des écarts par rapport à la situation visée. En moyenne, pour une année scolaire officielle commençant en octobre et finissant en juin, le pré-test se déroule en novembre et le post-test en mai.

## **LES PROCÉDURES DE VÉRIFICATION ET DE TRAITEMENT DES DONNÉES**

## *Quelles procédures de vérification et de contrôle de cohérence sont mises en œuvre sur les données?*

Le module traitement des données décrit dans le détail les méthodes de détection et de correction des erreurs sur lesquelles nous n'allons pas nous attarder. Un effort particulier est apporté à la vérification un à un des noms des élèves, pour être certains qu'on a un bon appariement des fichiers pré-test et post-test.

Dans les dernières vagues d'évaluation, on a vérifié la cohérence de certains *construits* ou échelles portant sur les biens et équipements du ménage, la nutrition, le matériel et les équipements des classes et écoles. La même technique employée pour analyser les réponses aux items des tests est appliquée pour les réponses aux questionnaires, considérés comme une suite d'items. On calcule les alphas de Cronbach et les corrélations de points bisériaux et les items/questions présentant une faible corrélation avec le reste des items<sup>60</sup> ne font pas partie du calcul de l'échelle.

L'analyse a montré une bonne cohérence interne des réponses notamment au questionnaire élève avec un excellent taux de réponse aux différentes questions (supérieur à 95%).

# **LE TRAITEMENT DE LA NON RÉPONSE**

 $\overline{a}$ 

#### *Quels sont les seuils de taux de réponse acceptables ?*

Le PASEC retient le seuil de 80% pour pouvoir exploiter une variable dans les analyses.

#### *Comment sont imputées les données manquantes ?*

Comme toute enquête par échantillon, les évaluations PASEC sont confrontées au non réponse. Celle-ci peut avoir plusieurs sources :

- 1. Des problèmes liés à la collecte et à la saisie des données.
- 2. Le refus par l'enquêté de répondre ou le fait qu'il ne possède pas l'information.
- 3. La perte d'une école ou d'un élève au cours de l'année.

Bien que le PASEC prenne garde à minimiser les problèmes de collecte, il est inévitable que certaines non réponses persistent. Ainsi, lorsque nous procédons à une analyse multi variée une seule valeur manquante parmi les variables observées aura pour conséquence de supprimer l'observation. Dans un modèle comprenant 20 ou 30 variables explicatives, cela peut facilement conduire à perdre la moitié des observations. Ceci conduit, bien-sûr, à une baisse de précision dans les estimations et à de potentiels biais puisque l'échantillon ainsi obtenu peut ne plus être représentatif.

La procédure mise en œuvre au sein du PASEC pour régler ce problème est celle des **imputations multiples.** Le principe des imputations multiples est de prédire les variables manquantes à l'aide des autres variables disponibles<sup>61</sup>. Les variables imputées remplacent alors les valeurs manquantes dans une nouvelle base de données. L'originalité de cette méthode consiste à répéter cette procédure plusieurs fois en introduisant une valeur aléatoire afin de prendre en compte la variabilité due à l'imprécision de l'estimation de cette variable. Nous procédons ainsi à cinq imputations $^{62}$ .

<sup>&</sup>lt;sup>60</sup> Il s'agit principalement des items spécifiques au milieu rural au niveau de l'éclairage (lampes tempêtes ou à pétrole ou à gaz), et des moyens de transport (charrue, charrette).

<sup>61</sup> Nous retenons une cinquantaine de variables qui servent à la fois de prédicteurs et de variables à imputer. Toutes les variables du modèle final sont présentes. Les scores finaux servent de prédicteurs mais ne sont pas imputés.

<sup>62</sup> Le chiffre de 5 a été choisi en fonction de la littérature et des capacités des ordinateurs et logiciels statistiques utilisés.

Les régressions sont alors menées sur ces cinq bases de données et les écart-types sont recalculés en utilisant la règle de Rubin. Le calcul des écart-type prend donc en compte l'incertitude due à l'imputation des variables. Cette méthode permet de revenir à l'échantillon de base des élèves du pré-test.

Les statistiques descriptives sont bien entendu calculées sur l'échantillon des répondants, en dehors des scores internationaux de fin d'année. Les scores des élèves enquêtés au pré-test mais non enquêtés au post-test n'ont été imputés que dans le cadre des calculs des moyennes des scores internationaux. Dans ce cas, le score final est imputé ou plutôt prédit par une régression liant le score initial individuel de l'élève et l'effet d'appartenance à sa classe, par rapport aux autres (indicatrices de classe).

# *Quelle est la procédure générale pour la construction des variables ?*

La plupart des variables créées sont dichotomiques en dehors de certains indicateurs faisant intervenir plusieurs variables tels que le niveau de vie, l'équipement des classes et des écoles.

Pour cela, on utilise soit une analyse en composantes principales, soit une analyse en correspondance multiple permettant de sélectionner les variables discriminant les élèves ou classes entre elles.

Pour le niveau de vie, on a parfois considéré sur une liste restreinte de biens, que 0 bien possédé équivalait à pauvre, 1 ou 2 à catégories intermédiaires et 3 ou 4 biens à riches. Les différentes méthodes ont montré une grande convergence entre elles et également avec les méthodes employées dans les enquêtes MICS de l'UNICEF.

# **MÉTHODES DE CALCUL DES SCORES**

Les scores sont calculés en faisant la somme des bonnes réponses, les réponses manquantes étant considérées comme des réponses incorrectes. Chaque bonne réponse vaut 1 et chaque mauvaise réponse 0. Le score est rapporté sur 100 dans les statistiques descriptives et devient le pourcentage de bonnes réponses.

Les items intervenants dans le calcul des scores sont sélectionnés en fonction de la corrélation item-test (rpbis) et de l'indice de difficulté. Il existe trois types de scores :

- Le score calculé pour les modèles d'analyse multi variée
- Le score calculé pour une mesure dans le temps, le cas échéant
- Le score utilisé pour les comparaisons internationales

Cependant le principe de sélection des items et du calcul à proprement parler du score est le même dans les trois cas. Seule varie la liste des items sélectionnés.

# *Comment sont calculés les scores au PASEC pour les analyses multi variées?*

Les scores introduits dans les modèles d'analyse sont centrés réduits. Les tests de début et de fin d'année ne sont pas mis sur une même échelle, en utilisant des items d'ancrage, car cela n'est possible qu'en français 5<sup>e</sup> année. Néanmoins, l'introduction de pondérations plus importante des items d'ancrage n'avait pas remis en cause les résultats des modèles pour le Cameroun.

#### *Comment sont calculés les scores au PASEC pour la comparaison dans le temps ?*

Après avoir examiné les éventuelles variations de forme ou contenu des items entre deux vagues d'évaluation pour un même pays, on calcule les indices de difficulté et corrélations de point-bisériaux. Lorsque les indices de difficulté ou les corrélations de point bisérial sont inférieurs aux seuils fixés de 0,2 et 0,1 ou 0,9 respectivement, dans une vague d'évaluation, l'item est supprimé des scores comparablestemps. Ensuite, un fichier fusionne les réponses aux items pour les deux enquêtes. Dans le cadre du Sénégal, les tests ont été mis à l'échelle grâce aux modèles de réponse à l'item (IRT).

#### *Comment sont calculés les scores au PASEC pour la comparaison internationale ?*

Au sein du PASEC VII et VIII, on ne trouve pas de différences majeures entre les tests et items, en dehors de légères variations de taille de police. Un revue des tous les tests administrés au PASEC VII et VIII a été entreprise, item par item en prenant soin de vérifier le contenu et la forme des items. Les variations sont principalement dues à l'utilisation de tailles de police ou d'images sensiblement différentes. Tout est documenté dans les fichiers CHECK ITEM2A et CHECK ITEM5A.

Les réponses aux items ont été rassemblés dans une base commune, puis examinées selon deux indicateurs et à deux niveaux (international et national).

1<sup>re</sup> étape : Analyse des corrélations item-test (rubis) au niveau global (sur le jeu de données fusionnées)

2<sup>e</sup> étape : Analyse des corrélations item-test (rubis) pour chaque pays

## **Les items dont les rubis sont inférieurs à 0,2 dans au moins trois pays sur 9 ont été supprimés.**

3<sup>e</sup> étape : Analyse des indices de difficulté (taux de réussite) au niveau global (sur le jeu de données fusionnée)

4<sup>e</sup> étape : Analyse des indices de difficulté (taux de réussite) pour chaque pays

# **Les items dont les indices de difficulté sont supérieurs à 0,9 ou inférieurs à 0,1 dans au moins trois pays ont été supprimés.**

On notera que pour le test de deuxième année, les items présentent une bonne cohérence interne et des indices de difficulté en moyenne proche de 0,5. Les items Q et R du test de deuxième année en mathématiques (pré-test), faisant intervenir les signes « < » et « > » ne sont pas au programme au Burkina Faso et ont donc été supprimés des analyses. Au post-test, en 2<sup>e</sup> année, aucun item ne pose problème. Étant donné que le nombre d'items est plus important au post-test qu'au pré-test en deuxième année, il est préférable de faire les analyses sur les post-tests. De plus, il n'existe pas d'items d'ancrage entre pré-test et post-test en deuxième année.

En revanche, pour le test de 5<sup>e</sup> année, un certain nombre d'items ont été supprimés, notamment les items à question ouverte. Seul le test de 5<sup>e</sup> année en français comporte des items d'ancrage commun aux deux vagues d'évaluation.

Les tests utilisés dans les pays ont été comparés un à un. Les items nationaux et les items PASEC qui ne correspondent pas au curriculum officiel, qui sont très rares, ont été supprimés des analyses internationales. Ensuite, les items dont le rubis est inférieur à 0,2 ou dont l'indice de difficulté est supérieur à 90% ou inférieur à 10% n'interviennent pas dans le calcul des scores internationaux. Pour une analyse plus fine des réponses aux items PASEC sur plusieurs pays, mobilisant la théorie de réponse aux items ou IRT pour *item réponse théorie*, voir MONSEUR C. (2007) et ITZLINGER U. (2009). On notera que les tests PASEC, bâtis dans les années 90, sont actuellement en cours de révision. Pour une confrontation tests PASEC-curricula, voir LEJONG M. (2007).

|                            | $2e$ année |           |           | $5e$ année   |                          |                                   |          |                     |  |
|----------------------------|------------|-----------|-----------|--------------|--------------------------|-----------------------------------|----------|---------------------|--|
|                            | Français   |           |           | <b>Maths</b> |                          | Français                          |          | <b>Maths</b>        |  |
| Pays                       | Pré-test   | Post-test | Pré-test  | Post-test    | Pré-test                 | Post-test                         | Pré-test | Post-test           |  |
| <b>BEN</b>                 | 0,93       | 0,94      | 0,86      | 0,95         | 0,82                     | 0,85                              | 0,87     | 0,84                |  |
| <b>BFA</b>                 | 0,9        | 0,93      | 0,84      | 0,92         | 0,72                     | 0,84                              | 0,84     | 0,83                |  |
| <b>CMR</b>                 | 0,91       | 0,92      | 0,83      | 0,92         | 0,83                     | 0,84                              | 0,84     | 0,81                |  |
| <b>COG</b>                 | 0,91       | 0,94      | 0,84      | 0,94         | 0,82                     | 0,88                              | 0,82     | 0,86                |  |
| GAB                        | 0,89       | 0,94      | 0,75      | 0,91         | 0,83                     | 0,84                              | 0,81     | 0,76                |  |
| <b>MDG</b>                 | 0,88       | 0,89      | 0,82      | 0,93         | 0,72                     | 0,74                              | 0,83     | 0,83                |  |
| <b>MRT</b>                 | na         | na        | 0,84      | 0,94         | 0,7                      | 0,8                               | 0,86     | 0,86                |  |
| <b>SEN</b>                 | 0,92       | 0,94      | 0,84      | 0,94         | 0,8                      | 0,83                              | 0,83     | 0,82                |  |
| <b>TCD</b>                 | 0,87       | 0,92      | 0,87      | 0,94         | 0,84                     | 0,84                              | 0,85     | 0,81                |  |
| Global                     | 0,91       | 0,93      | 0,85      | 0,94         | 0,82                     | 0,87                              | 0,87     | 0,86                |  |
| Items<br>supprimés         | D          | aucun     | A, Q et R | aucun        | P, Q, R, S,<br>W, AC, AF | H, L, M, N,<br>0, T, V,<br>AF, AJ | E, AB    | D, V, AB,<br>AE, AJ |  |
| Nombre<br>final<br>d'items | 24         | 40        | 15        | 39           | 33                       | 32                                | 32       | 36                  |  |

**Tableau A.10 : Alpha de Cronbach par test et par pays, liste des items supprimés dans le calcul des scores internationaux**

La mise à l'échelle des tests réalisée grâce aux modèles de réponse à l'item, après suppression des items à fonctionnement différentié, n'a pas conduit à des décalages majeurs du positionnement des pays par rapport au score calculé selon la théorie du score vrai, sur les pré-tests cinquième année des pays PASEC VII et VIII et des résultats provisoires PASEC IX.

## **CALCUL DES STATISTIQUES DESCRIPTIVES**

#### *Comment sont calculées les moyennes et proportions ?*

L'estimation des moyennes et proportions fait en déclarant le plan d'échantillonnage et en introduisant les pondérations. Pour déclarer le plan d'échantillonnage, on a besoin des facteurs d'extrapolation (ou « *raisin factor* »). Ils prennent comme valeur l'inverse de la probabilité d'inclusion. Déclarer le plan d'échantillonnage au logiciel, c'est lui demander de prendre en compte les poids ou probabilité d'inclusion dans les différentes estimations. La commande « **Sysert** » permet de déclarer le plan de sondage à STATA par la commande :

Shyest NUMECOLE [weight=IPROINCLU], strata (NUMSTRATE) vce (linear zed) single unit(missing) || NUMELEVE

Il faut lui préciser :

- « pweight » c'est-à-dire les poids de pondération ; il s'agit ici des facteurs d'extrapolation (ou « raising factors »), qui valent l'inverse de la probabilité d'inclusion
- « vce » indique la méthode d'estimation de la variance des estimateurs
- « strata » c'est-à-dire l'identificateur des strates
- « psu » c'est-à-dire « primary sampling units » ou unités primaires d'échantillonnage. Il s'agit ici des écoles

Dans le cas de la post stratification, la commande a utilisé pour déclarer le plan de sondage est :

svyset NUMECOLE [pweight=IPROINCLU2], poststrata(NUMSTRATE\_1) postweight(NUMSTRATE\_1) vce(linearized) singleunit(missing) || NUMELEVE

Pour les statistiques descriptives, les poids n'ont été introduits qu'à partir de l'évaluation Maurice.

Les moyennes pondérées s'obtiennent par la commande Stata :

svy, vce(linearized): mean SFIN2F100 SFIN2M100 SFIN2Mlg100 (pour la 2<sup>e</sup> année)

L'option jacknife donne des estimations plus précises.

# **MÉTHODES D'ANALYSE DES DONNÉES**

# *Quelle est la démarche globale d'analyse ?*

Le principe fondamental de l'analyse multi variée consiste à considérer conjointement dans l'analyse l'ensemble des facteurs qui interviennent simultanément dans le processus d'acquisition, afin d'identifier isolément l'effet de chacun d'entre eux. La recherche d'un modèle explicatif du score final des élèves est donc le but des analyses PASEC. L'idée de base de la formalisation mathématique du modèle théorique d'apprentissage scolaire décrit précédemment consiste à supposer l'existence d'une **relation fonctionnelle entre les facteurs d'apprentissage, les facteurs contextuels et les résultats scolaires.** L'approche retenue par le PASEC consiste donc à considérer le niveau d'acquisition de départ ou de début d'année scolaire (score au pré-test) comme un résumé ou une synthèse, bien qu'imparfaite mais acceptable, de toute l'information sur le passé scolaire et extrascolaire de l'élève. **On parle alors de modèle d'apprentissage scolaire à « valeur ajoutée »** (cf. encadré 1), dans la mesure où ce type d'approche permet de mesurer l'effet des facteurs contemporains de scolarisation sur la progressions des élèves sur une année.

Le modèle de **régression linéaire multiple** s'écrit :

$$
A1i = \alpha_0 + \alpha_1 X_1 + \alpha_2 X_2 + ... + \alpha_k X_k + \varepsilon i
$$

Avec *A 1 i* la variable expliquée ou dépendante,

> $X_1$ ,  $X_2$ , ...,  $X_n$  les variables explicatives, **α0 , α1 , α2, …, α<sup>k</sup>** les paramètres à estimer Avec *i = 1,…, n* individus ou élèves ici.

 **εi** l'écart aléatoire.

Les variables explicatives font référence à l'ensemble des facteurs, scolaires et extrascolaires, identifiés dans le modèle théorique et supposés avoir un impact sur les acquisitions scolaires.

L'approche retenue dans l'estimation consiste généralement à effectuer cette régression en introduisant de façon progressive par thème les différentes variables explicatives. Pour ce faire, on régresse d'abord le score de fin d'année sur le score de début d'année pour avoir une idée du poids des habiletés personnelles de l'élève et de son héritage scolaire antérieur dans la performance de fin d'année.

Une fois que nous avons contrôlé les aptitudes personnelles et l'héritage historique de l'élève, la partie restante du score de fin d'année peut être imputable aux facteurs scolaires et extrascolaires de l'année en cours. On parle de modèle de progression ou modèle à valeur ajoutée. On peut à présent introduire progressivement, d'abord les caractéristiques des élèves (âge, genre, milieu socioéconomique, milieu culturel, alphabétisation des parents, etc.), ensuite les caractéristiques des enseignants (qualifications académique et professionnelle, motivation, expérience professionnelle, etc.), puis les caractéristiques de la classe (taille de classe, organisation pédagogique – simple flux, double flux, multigrade, etc.), et enfin les caractéristiques du directeur et de l'école (statut privé/public de l'école, dynamisme du directeur, localisation rural/urbain de l'école, etc.). Le modèle global sera obtenu par concaténation des modèles par bloc suivant les différents thèmes qui ont guidés l'introduction progressive des variables.

La revue des résultats des évaluations PASEC VII, ainsi que Gabon et Maurice, a permis d'identifier les variables revenant souvent dans les modèles quel que soit le pays et ainsi d'affiner le modèle théorique pour les évaluations Burkina Faso, Congo et Sénégal. En effet, une liste de 40 variables a été établie contenant les variables les plus souvent associées à des coefficients significatifs dans les modèles, peu importe l'année (2<sup>e</sup> ou 5<sup>e</sup>) ou la discipline (français ou mathématiques).

Toujours dans cette optique, un jeu de données commun a été créé afin de consolider les analyses par des méthodes d'analyse dites multi niveaux.

## *Quelles spécifications techniques sont retenues pour les modèles ?*

Les données souvent utilisées dans la modélisation d'acquisitions scolaires sont de type hiérarchique ou à plusieurs niveaux. En effet, les données sont collectées à la fois sur les élèves, les classes et les écoles. Or, l'unité d'observation de départ ou l'élève fait partie d'une classe ; de même, la classe fait partie d'une école.

Le caractère hiérarchique des données est pris en compte grâce à l'option cluster de stata, qui permet de mettre en œuvre une estimation robuste des écarts-types. Les multi colinéarités entre variables sont détectées à l'aide des *variance inflation factors* (VIF), le seuil de 2 ayant été retenu au PASEC.

Les modèles sont donc obtenus sur Stata avec la commande :

```
Reg SFIN SINI X1 X2 X3…XN, cluster(NUMCOLE)
```
La note SENNE JN. (2008) aborde la question des biais de sélection et propose des solutions.

#### *Comment lire et interpréter les résultats des modèles ?*

Les variables de score sont centrés réduites, ce qui veut dire que l'effet des coefficients se lit en pourcentage d'écart-type (du test de fin d'année).

Nous disposons ici du nécessaire pour une première lecture de la colonne des coefficients issus de l'estimation d'un modèle par les MCO (notée "coef" dans les sorties Stata). Reprenons l'estimation de la section précédente, en considérant maintenant comme variable dépendante le score standardisé :

#### **regress STSCORE TAILLE RURAL**

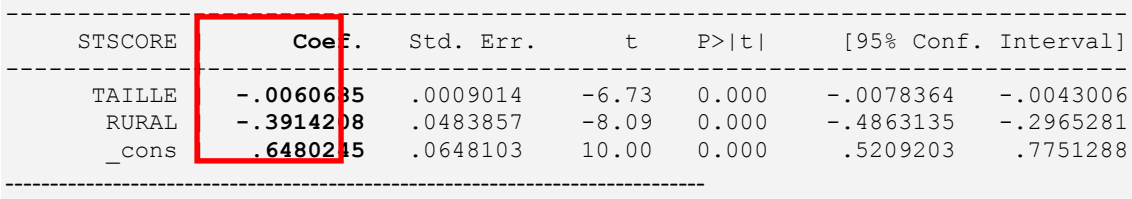

Ainsi, on peut lire que l'augmentation d'un élève dans l'effectif de la classe a pour effet moyen de réduire les résultats de ceux-ci de 0,6% d'écart-type (coefficient de -0,006). De même, le passage du milieu urbain au milieu rural a pour effet moyen de diminuer les résultats des élèves de 39% d'écart-type (coefficient de -0,39).

Il convient dès lors de ne pas considérer simplement l'estimation la plus probable de la vraie valeur, mais de donner une fourchette dans laquelle on peut garantir, par exemple à 95%, que la vraie valeur se trouve ; c'est cette fourchette qu'on appelle l'**intervalle de confiance**.

#### *Dans l'estimation précédente :*

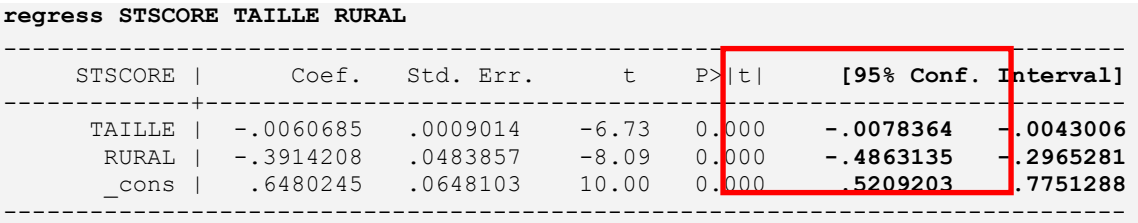

On peut lire que la valeur moyenne la plus probable, sur notre échantillon, du coefficient affecté à la variable taille est -0,006. L'intervalle de confiance nous dit qu'on peut être assuré à 95% que la vraie valeur est comprise entre -0,004 et -0,008. De même, la valeur du coefficient de la variable rurale est elle comprise entre -0,29 et -0,49, pour une valeur moyenne de -0,39.

Plus généralement, la **probabilité limite** (colonne P>|t|) ou p-value nous permet de préciser exactement le risque de se tromper en considérant que l'effet est nul. On dira qu'une variable est significative :

- au seuil de 1% lorsque P<0,01, noté \*
- au seuil de 5% lorsque P<0,05, noté \*\*
- au seuil de 10% lorsque P<0,1, noté \*\*\***Le R² (***R-squared***)** renseigne sur le pouvoir explicatif du modèle utilisé.

*Dans l'estimation suivante, issue de la régression du score de fin d'année sur la taille de la classe :* 

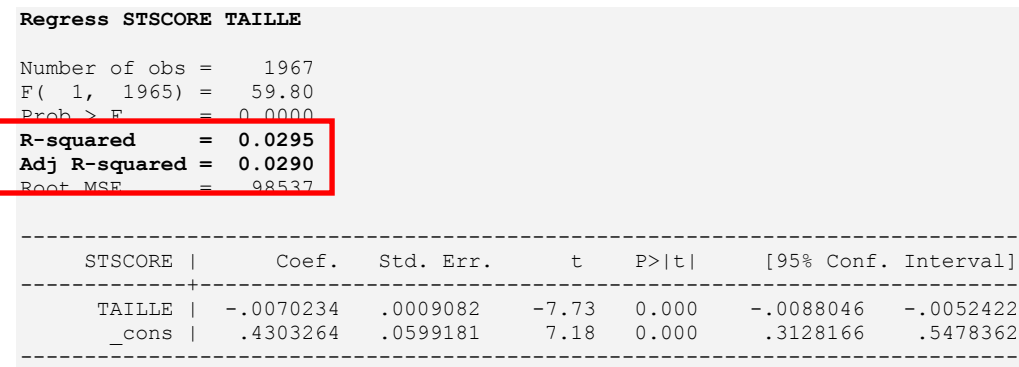

Le R<sup>2</sup> ajusté s'élève à 0,029. Ceci signifie que la variable taille de la classe explique à elle seule 2,9% de la variabilité des résultats scolaires en fin d'année. Rappelons que la part de la variabilité non expliquée par les variables du modèle  $(1-R^2)$  correspond au terme aléatoire  $\mathbb{R}$ .

## *Les modèles multiniveaux*

## *Les effets d'interaction-input stagiaires*

À partir de 2004, les instruments et procédures de traitement des données ont été les même dans les pays. La base internationale n'utilise que les données des PASEC VII et VIII. Les questionnaires contextuels sont standardisés entre pays, à l'exception notable des types d'établissements, d'enseignants, de formation initiale et continue, dont les définitions varient entre pays. Cependant, étant donné que les systèmes d'enseignement africains possèdent de grandes similarités, il est possible de définir des modalités communes en les regroupant au besoin.

On a rajouté à cette base le niveau pays en insérant le PIB par habitant et d'autres indicateurs contextuels. Des modèles multi niveaux ont été testés.

# **Annexe B : Statistiques exploratoires**

# **1. TABLEAU DESCRIPTIF DES VARIABLES, EB5**

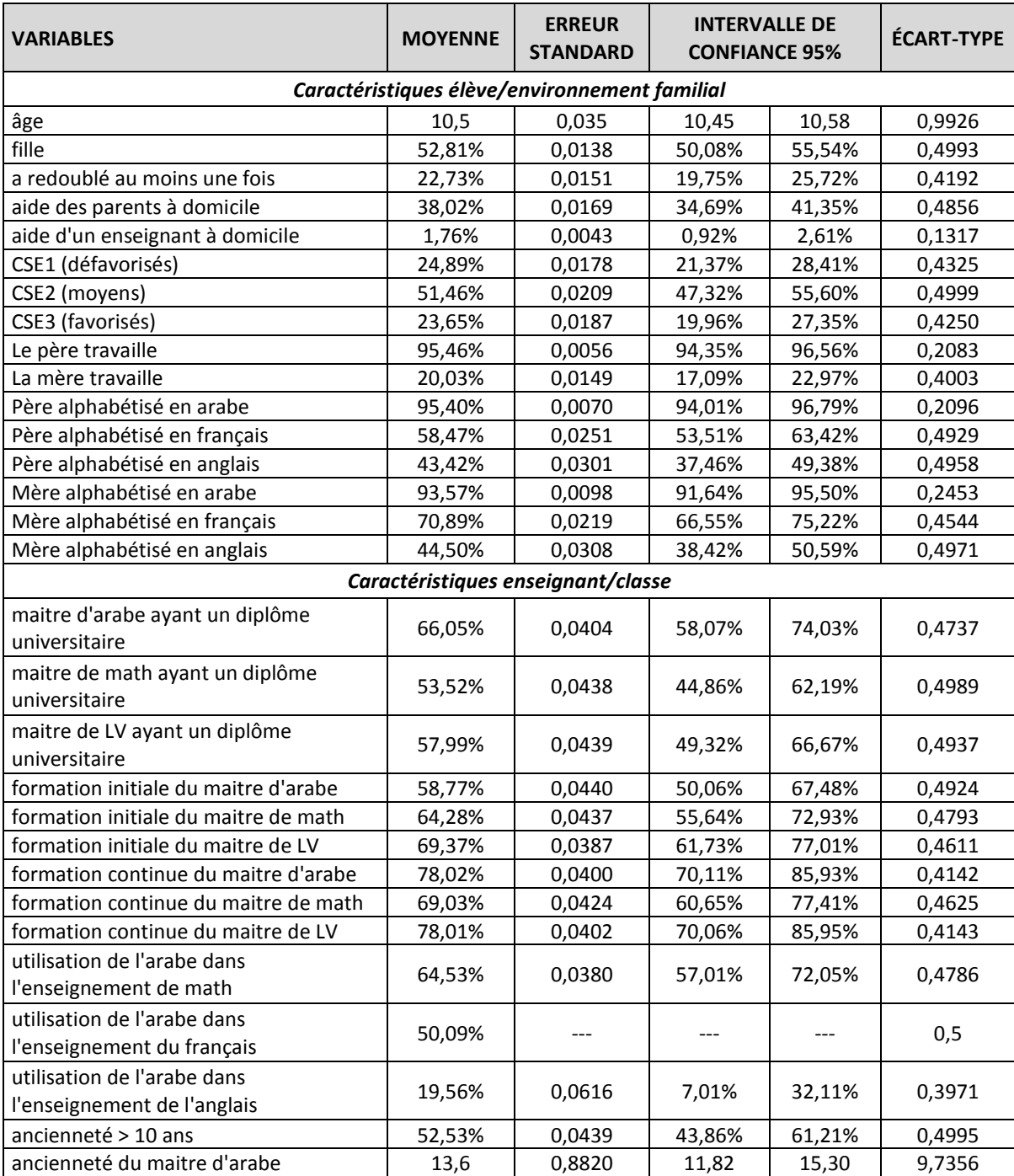

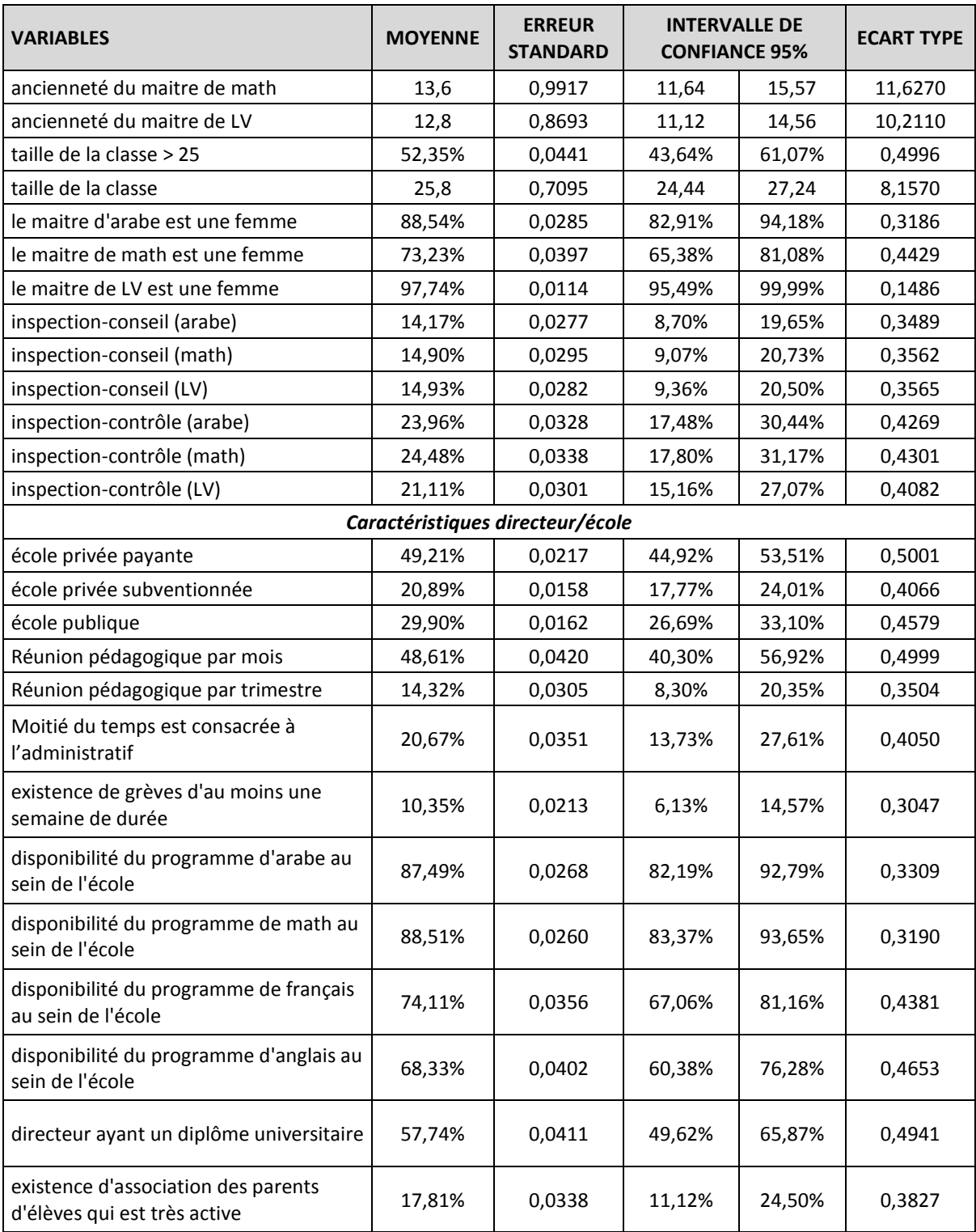

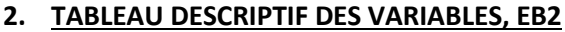

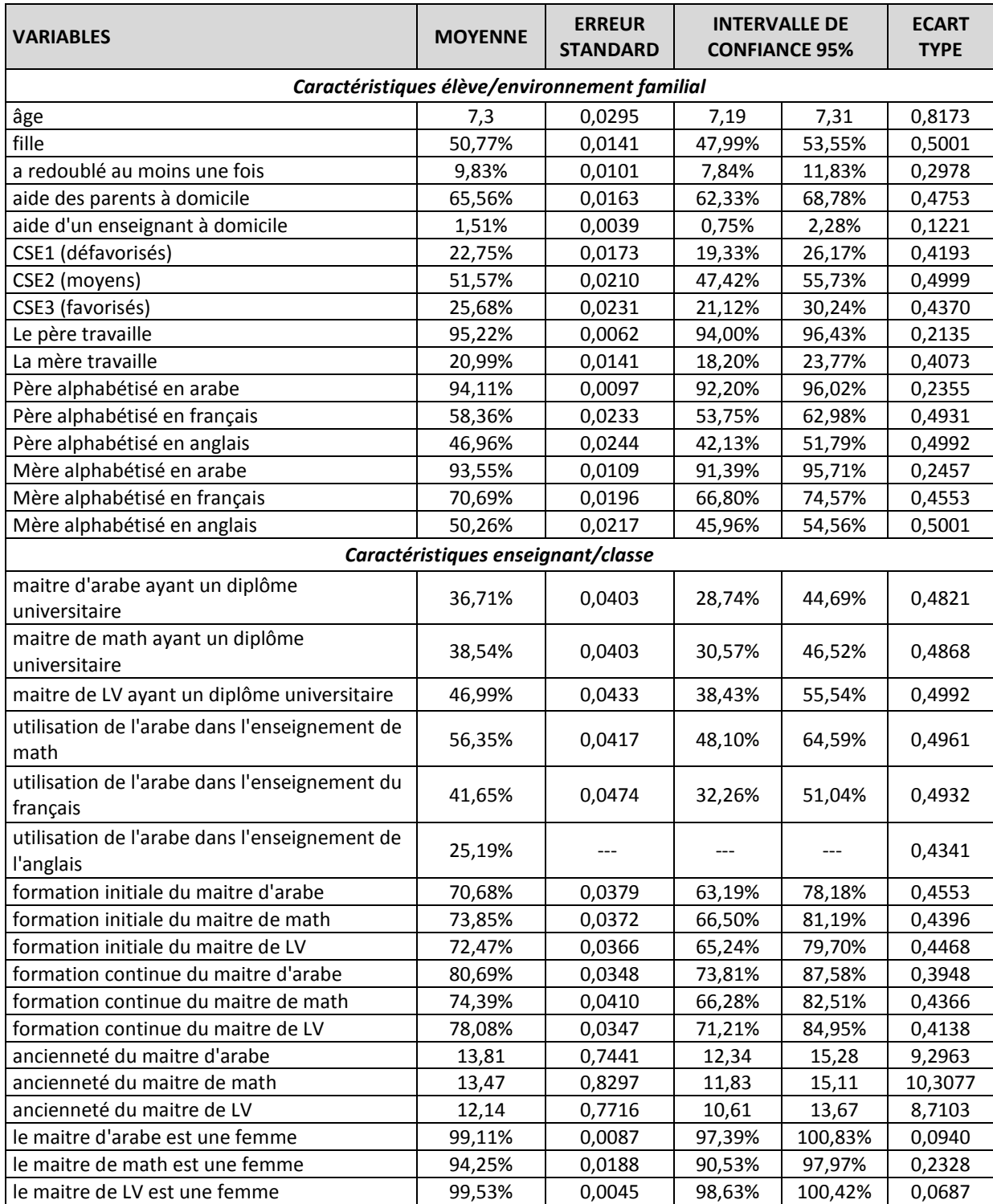

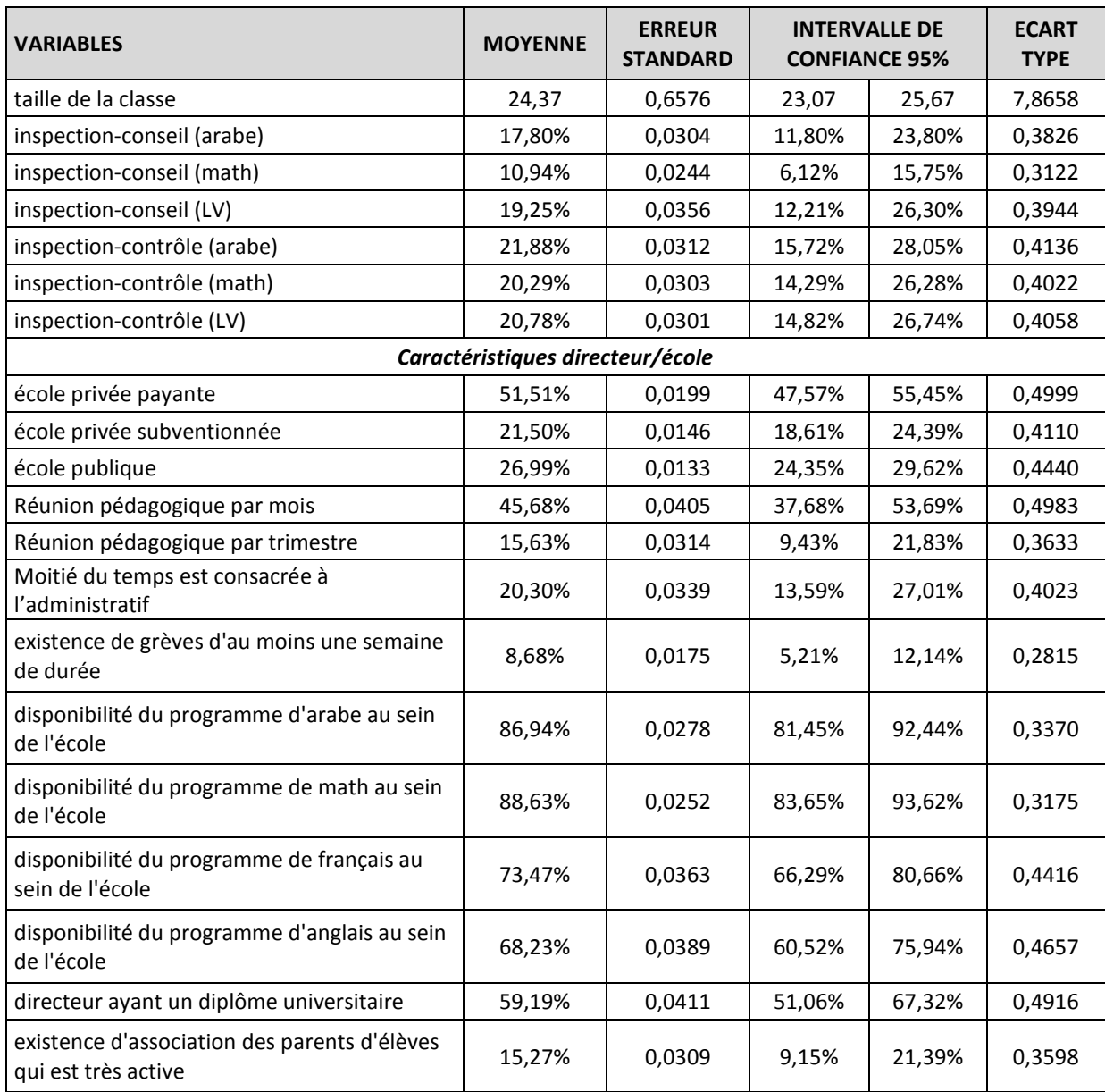

# **3. TESTS DE COMPARAISON DES SCORES MOYENS ET DES VARIANCES DES ÉLÈVES DE L'ÉCHANTILLON SELON LEURS CARACTÉRISTIQUES**

#### **Comparaison des variances des scores des Filles et des Garçons**

# **A. 2 e ANNÉE**

#### *sdtest SFIN2AR100, by(FILLE)*

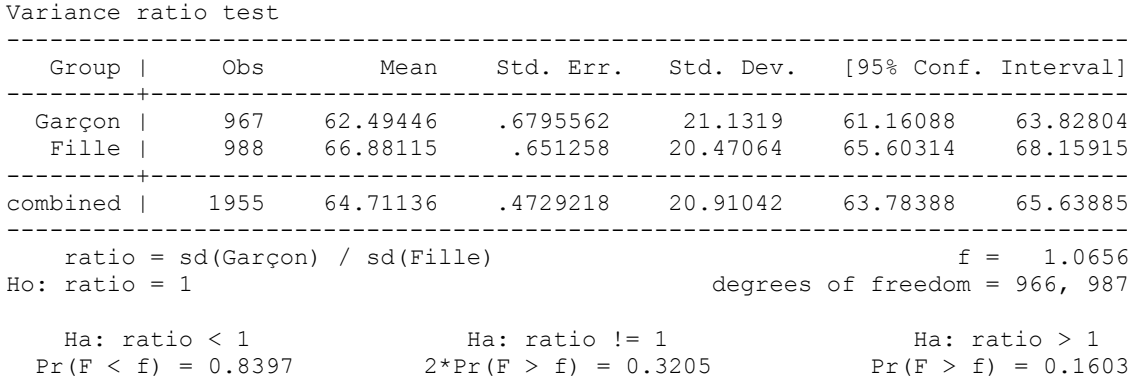

#### *sdtest SFIN2M100, by(FILLE)*

Variance ratio test

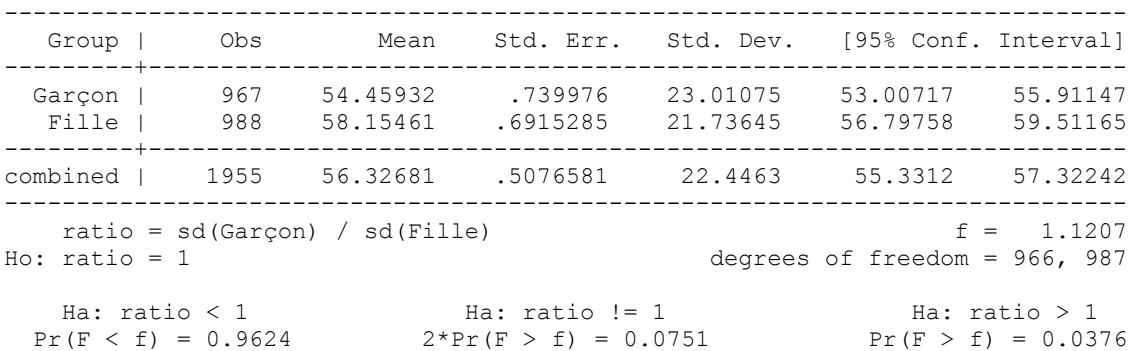

#### *sdtest SFIN2F100, by(FILLE)*

Variance ratio test ------------------------------------------------------------------------------ Group | Obs Mean Std. Err. Std. Dev. [95% Conf. Interval] ---------+-------------------------------------------------------------------- Garçon | 757 69.36048 .8723934 24.00271 67.64788 71.07308 Fille | 762 74.55612 .8295251 22.8985 72.92769 76.18455 ---------+------------------------------------------------------------------- combined | 1519 71.96685 .6052986 23.59112 70.77954 73.15416 ----------------------------------------------------------------------------- ratio =  $sd(Garcon)$  /  $sd(Fille)$  f = 1.0988 Ho:  $ratio = 1$  degrees of freedom = 756, 761 Ha: ratio < 1 Ha: ratio != 1 Ha: ratio > 1

Pr(F < f) = 0.9026 2\*Pr(F > f) = 0.1948 Pr(F > f) = 0.0974

*sdtest SFIN2AN100, by(FILLE)*

Variance ratio test

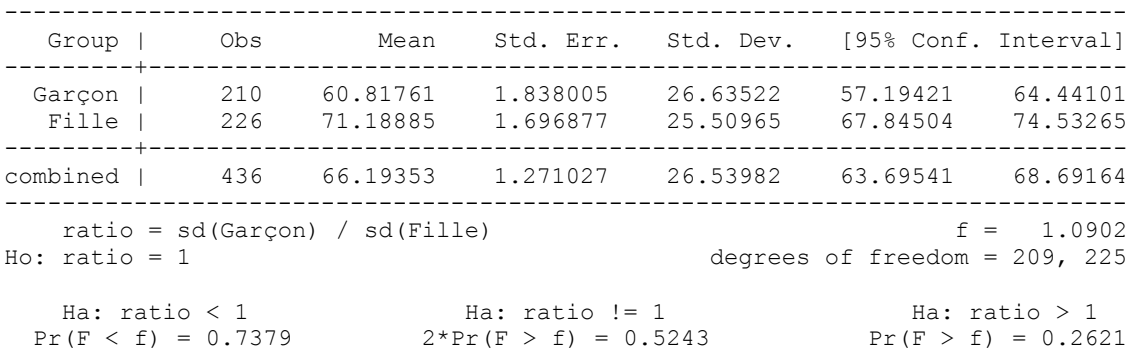

# **B. 5 e ANNÉE**

*sdtest SFIN5AR100, by(FILLE)*

Variance ratio test

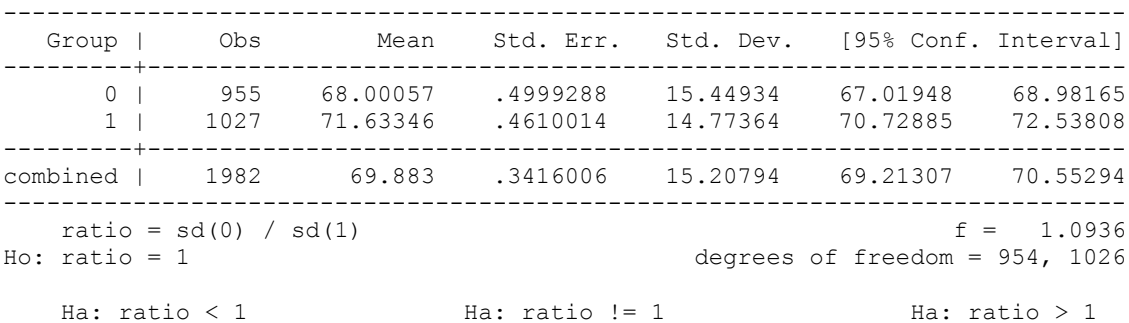

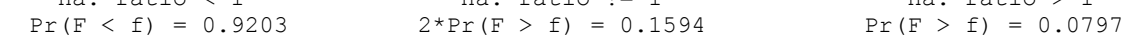

#### *sdtest SFIN5M100, by(FILLE)*

Variance ratio test ------------------------------------------------------------------------------ Group | Obs Mean Std. Err. Std. Dev. [95% Conf. Interval] ---------+-------------------------------------------------------------------- 0 | 955 52.30674 .6353739 19.63501 51.05985 53.55364 1 | 1027 53.21038 .5933443 19.01481 52.04607 54.37469 ---------+------------------------------------------------------------------- combined | 1982 52.77497 .4338875 19.31652 51.92405 53.6259 ----------------------------------------------------------------------------- ratio =  $sd(0) / sd(1)$  f = 1.0663 Ho: ratio = 1 degrees of freedom = 954, 1026 Ha: ratio < 1 Ha: ratio != 1 Ha: ratio > 1

Pr(F < f) =  $0.8438$  2\*Pr(F > f) =  $0.3125$  Pr(F > f) =  $0.1562$ 

# *sdtest SFIN5F100, by(FILLE)*

Variance ratio test

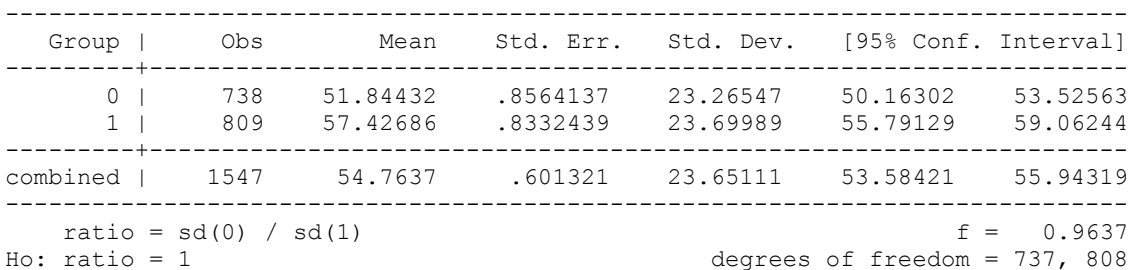

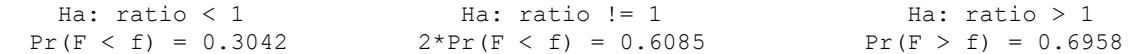

#### *sdtest SFIN5AN100, by(FILLE)* Variance ratio test

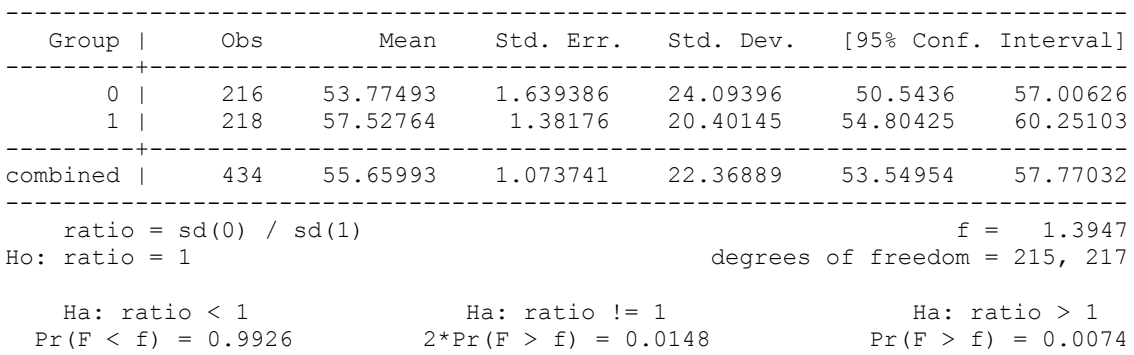

# **Comparaison des scores moyens des Filles et des Garçons**

Les comparaisons des scores moyens (ci-dessous) montrent que les filles obtiennent en moyenne des scores plus élevés que les garçons en 2<sup>e</sup> et en 5<sup>e</sup> année dans toutes les disciplines, à l'exception des mathématiques de 5<sup>e</sup> année où la différence entre ces deux groupes n'est pas significative.

# **A. 2 e ANNÉE**

#### *regress SFIN2AR100 FILLE, cluster(NUMECOLE)*

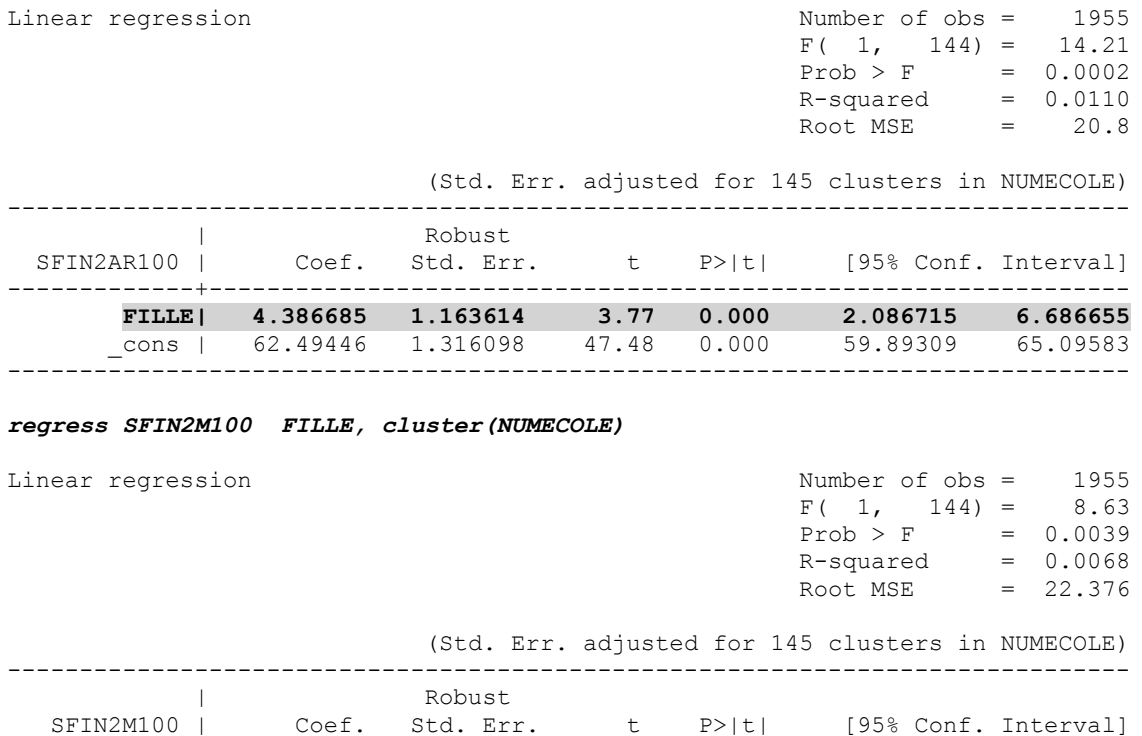

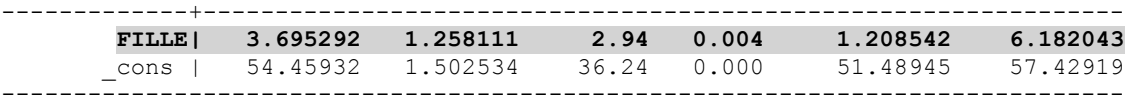

#### *regress SFIN2F100 FILLE, cluster(NUMECOLE)*

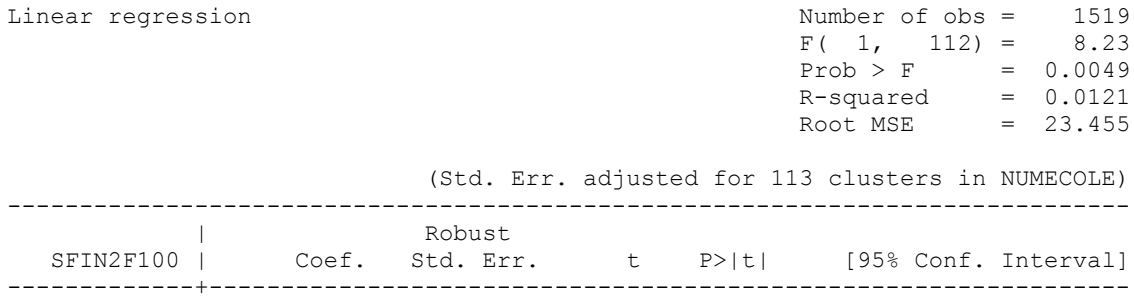

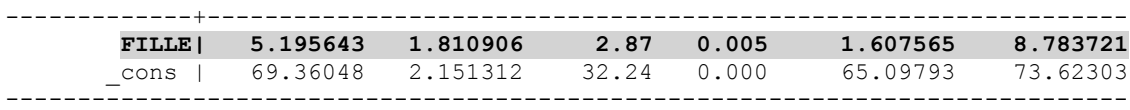

#### *regress SFIN2AN100 FILLE, cluster(NUMECOLE)*

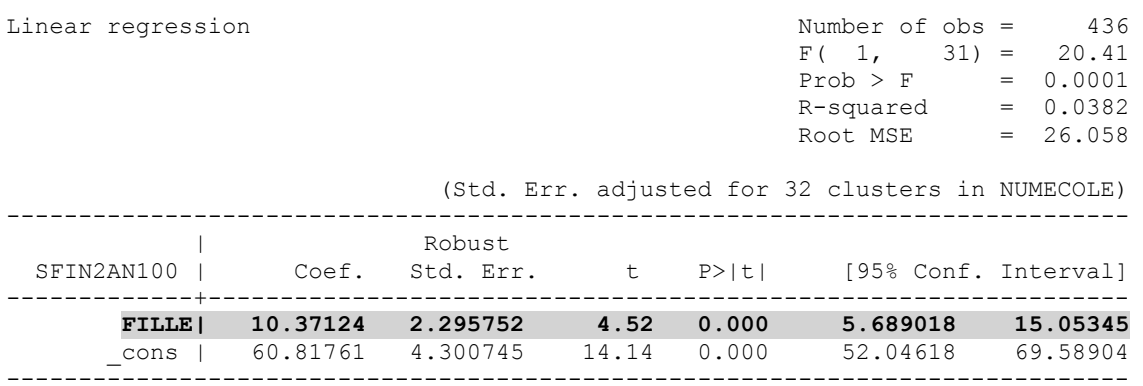

# **B. 5 e ANNÉE**

#### *regress SFIN5AR100 FILLE, cluster(NUMECOLE)*

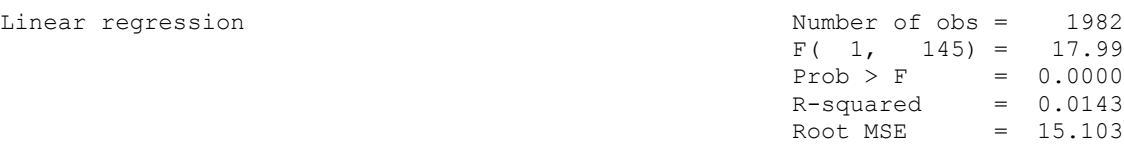

(Std. Err. adjusted for 146 clusters in NUMECOLE)

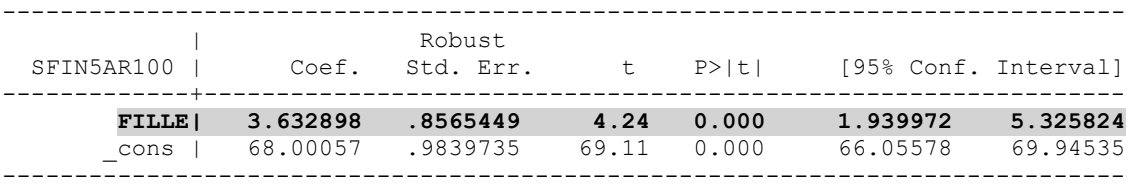

#### *regress SFIN5M100 FILLE, cluster(NUMECOLE)*

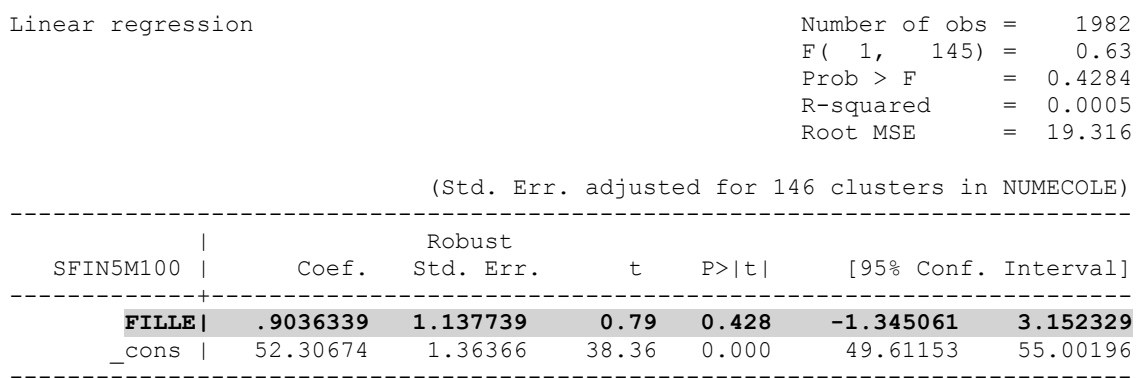

#### *regress SFIN5F100 FILLE, cluster(NUMECOLE)*

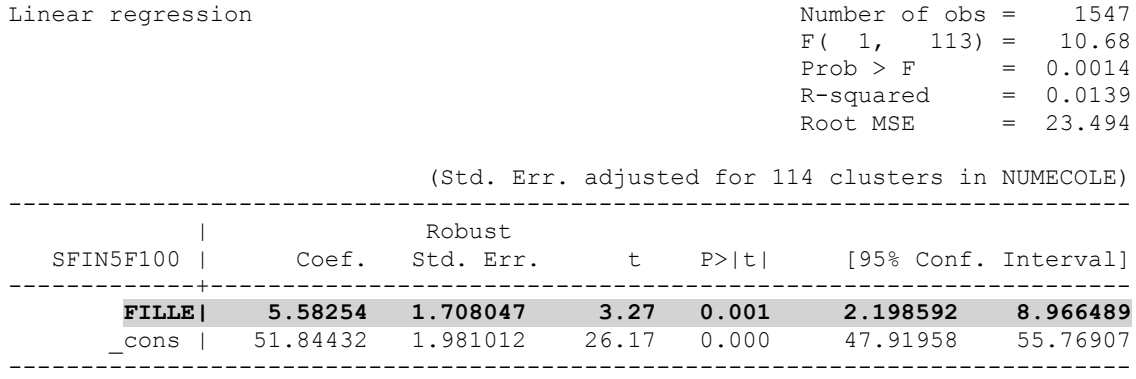

#### *regress SFIN5AN100 FILLE, cluster(NUMECOLE)*

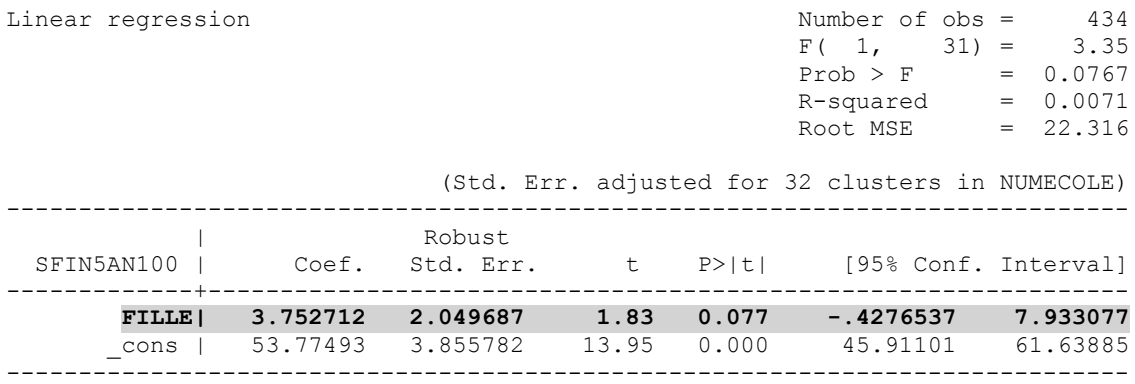

#### **Comparaison des scores moyens selon le niveau socioéconomique des élèves**

La comparaison (ci-dessous) est faite en prenant comme référence le groupe des élèves issus de familles à niveau socioéconomique faible (INDICATEUR\_vie1). Les résultats (obtenus sous STATA) de comparaison des scores moyens montrent que les élèves à niveau socioéconomique élevé ont en moyenne les meilleurs résultats, ensuite viennent les élèves à niveau socioéconomique intermédiaire, et enfin les élèves à niveau socioéconomique faible qui obtiennent les plus faibles résultats.

# **A. 5 e ANNÉE**

#### *xi: regress SFIN5AR100 i.INDICATEUR\_vie, cluster(NUMECOLE)*

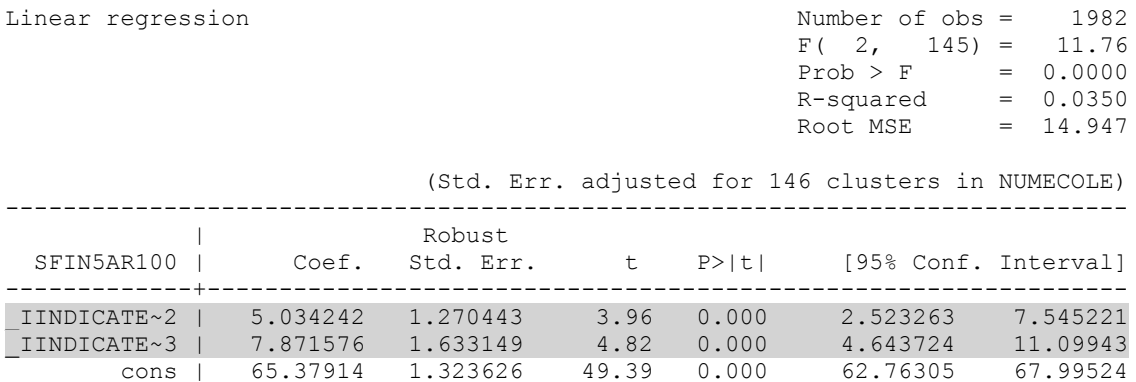

------------------------------------------------------------------------------

#### *xi: regress SFIN5M100 i.INDICATEUR\_vie, cluster(NUMECOLE)*

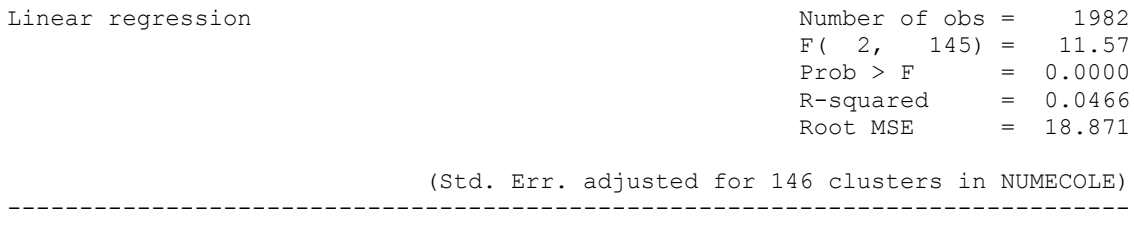

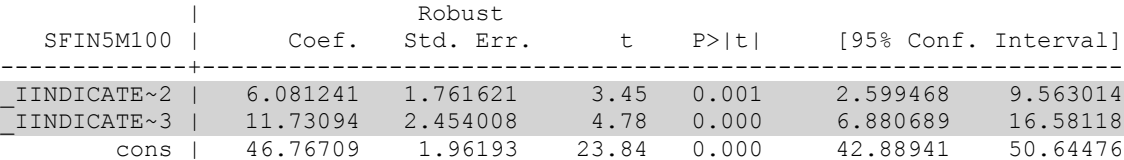

------------------------------------------------------------------------------

#### *xi: regress SFIN5F100 i.INDICATEUR\_vie, cluster(NUMECOLE)*

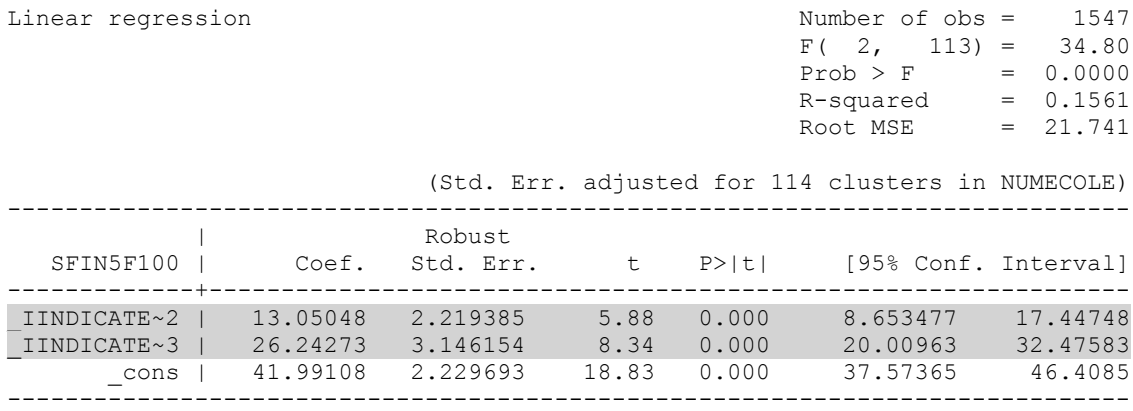

#### *xi: regress SFIN5AN100 i.INDICATEUR\_vie, cluster(NUMECOLE)*

Linear regression

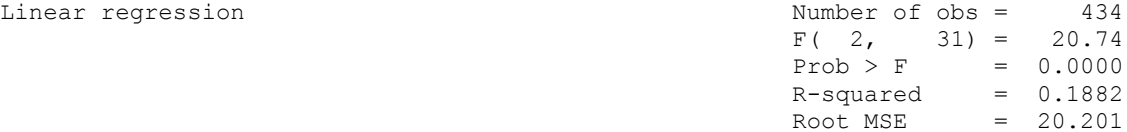

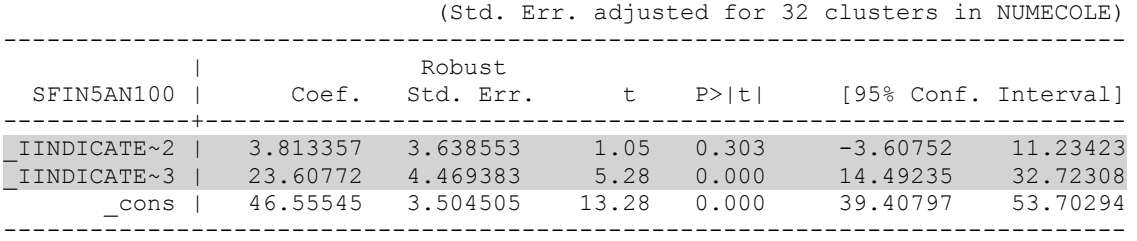

# **B. 2 e ANNÉE**

#### *xi: regress SFIN2AR100 i.INDICATEUR\_vie, cluster(NUMECOLE)*

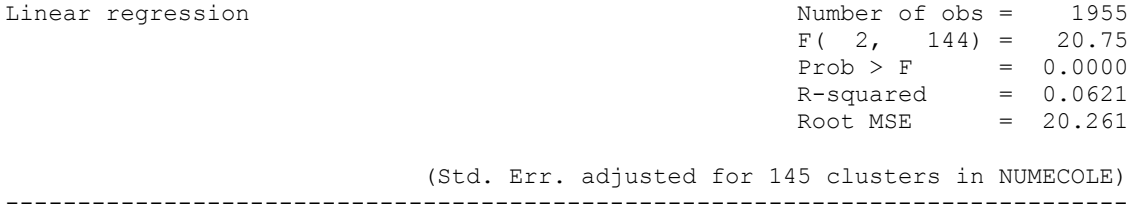

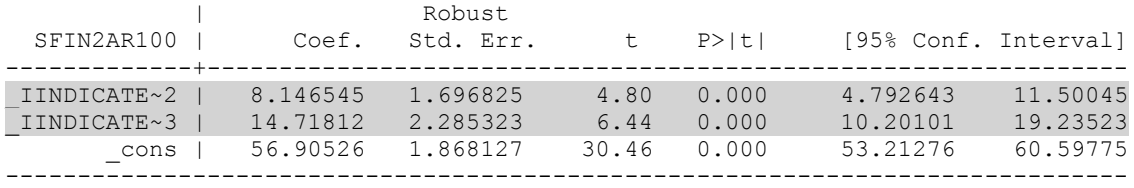

# *xi: regress SFIN2M100 i.INDICATEUR\_vie, cluster(NUMECOLE)*

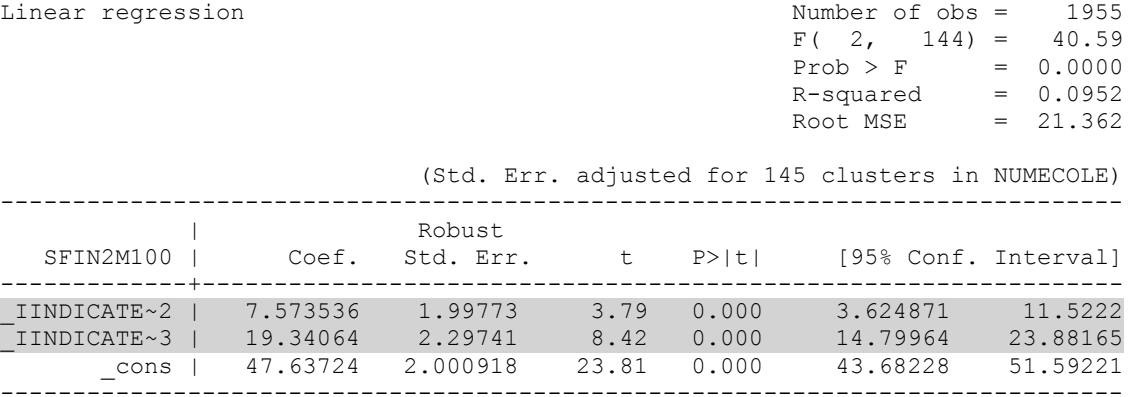

#### *xi: regress SFIN2F100 i.INDICATEUR\_vie, cluster(NUMECOLE)*

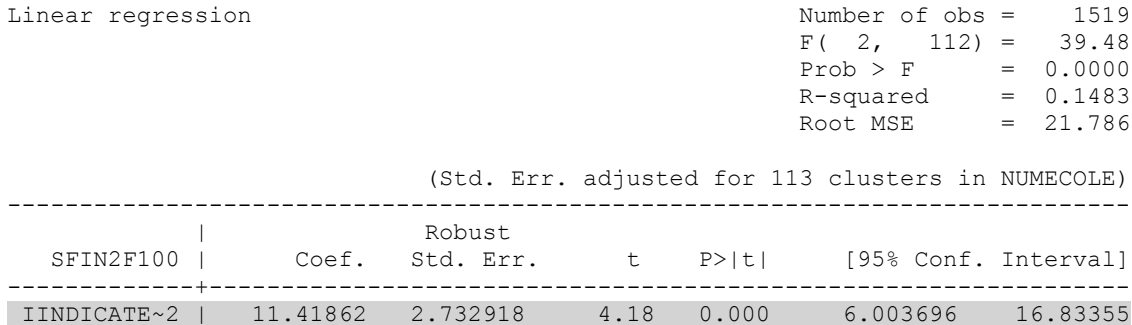

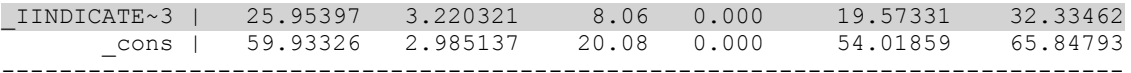

#### *xi: regress SFIN2AN100 i.INDICATEUR\_vie, cluster(NUMECOLE)*

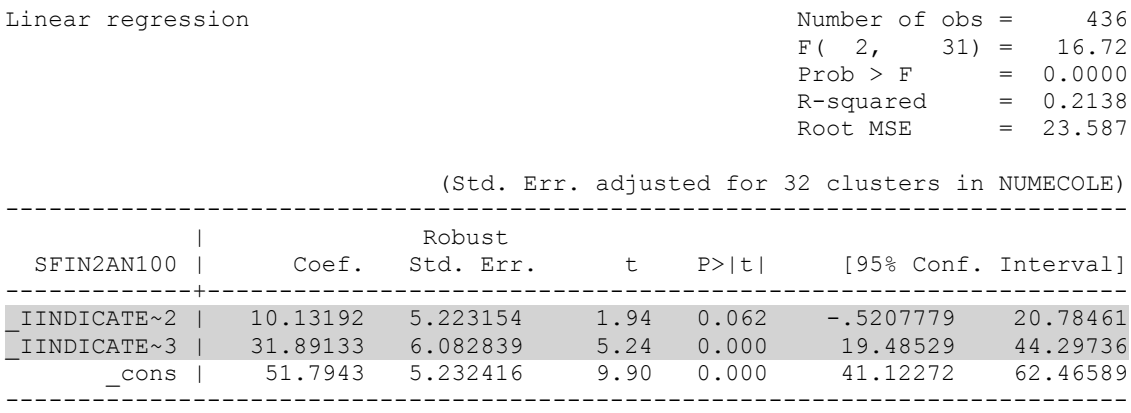

#### **Comparaison des scores moyens selon le statut public/privé des écoles**

La comparaison (ci-dessous) est faite en prenant comme référence les élèves se trouvant dans les écoles publiques (ecole1). Les résultats (obtenus sous STATA) de comparaison des scores moyens montrent que les élèves des écoles privées payantes (ecole3) ont en moyenne les meilleurs résultats, ensuite viennent les élèves des écoles privées subventionnées (ecole2), et enfin les élèves des écoles publiques qui obtiennent les plus faibles résultats.

# **A. 5 e ANNÉE**

#### *xi: regress SFIN5AR100 i.ecole, cluster(NUMECOLE)*

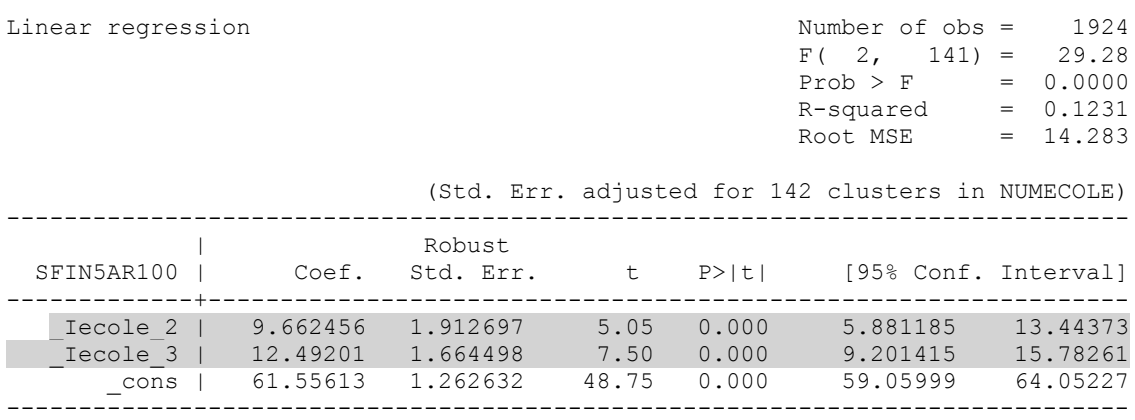

#### *xi: regress SFIN5M100 i.ecole, cluster(NUMECOLE)*

Linear regression

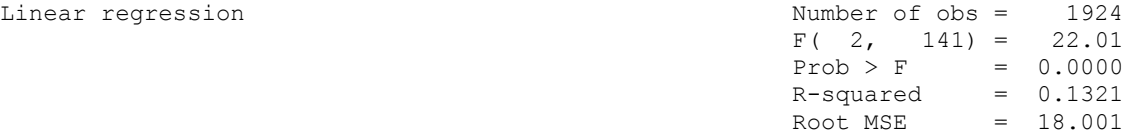

(Std. Err. adjusted for 142 clusters in NUMECOLE)
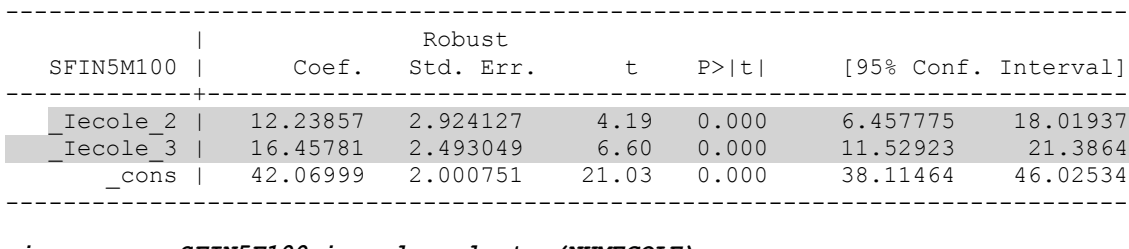

#### *xi: regress SFIN5F100 i.ecole, cluster(NUMECOLE)*

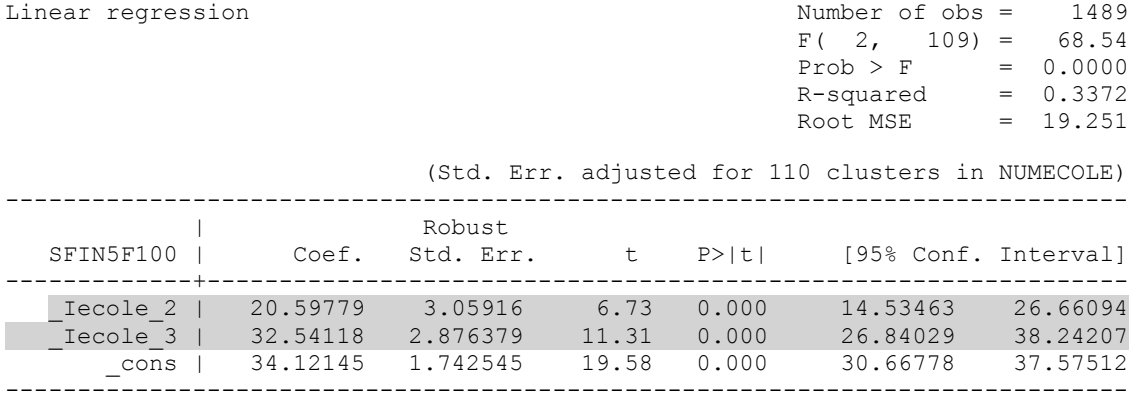

#### *xi: regress SFIN5AN100 i.ecole, cluster(NUMECOLE)*

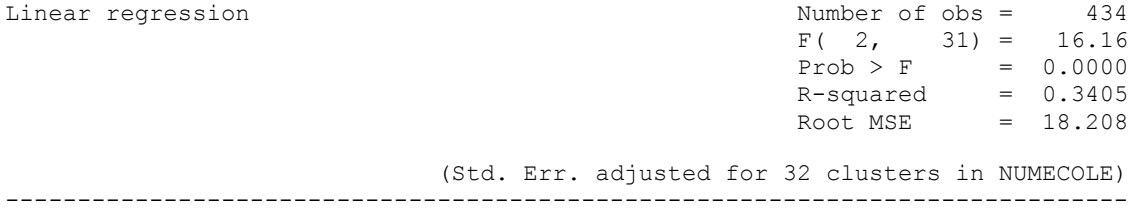

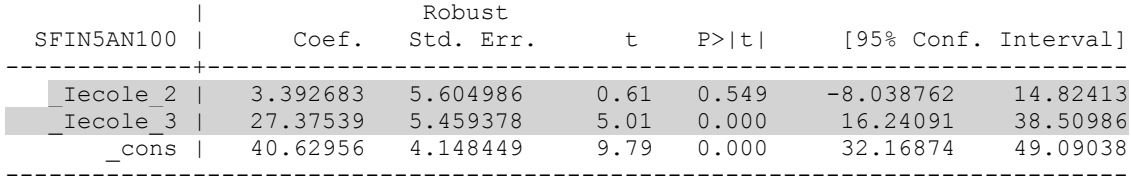

### **B. 2 e ANNÉE**

*xi: regress SFIN2AR100 i.ecole, cluster(NUMECOLE)*

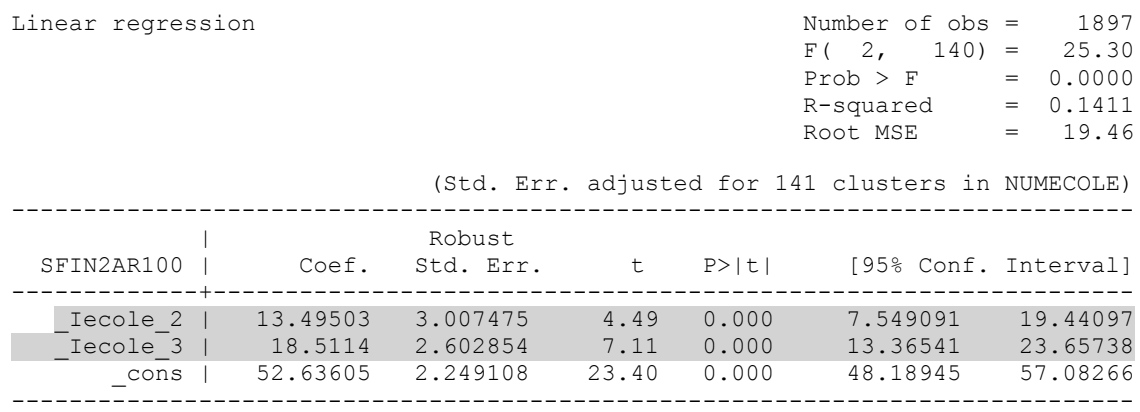

#### *xi: regress SFIN2M100 i.ecole, cluster(NUMECOLE)*

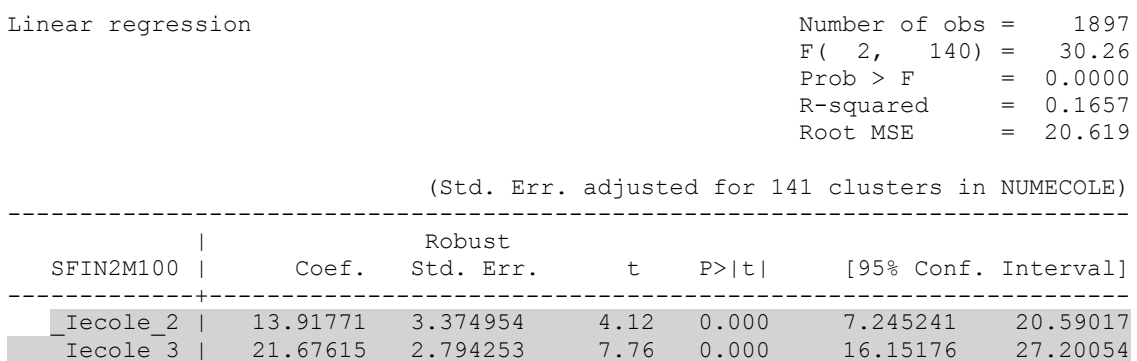

 \_cons | 42.63439 2.3631 18.04 0.000 37.96242 47.30637 ------------------------------------------------------------------------------

#### *xi: regress SFIN2F100 i.ecole, cluster(NUMECOLE)*

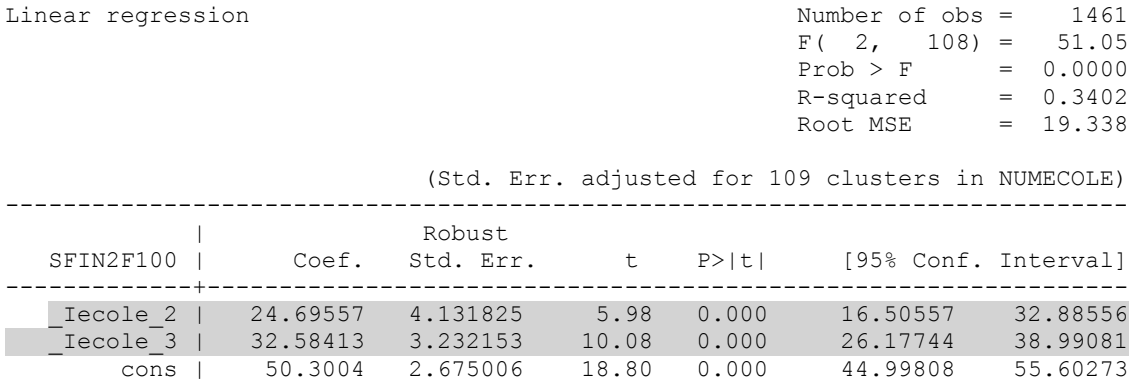

------------------------------------------------------------------------------

#### *xi: regress SFIN2AN100 i.ecole, cluster(NUMECOLE)*

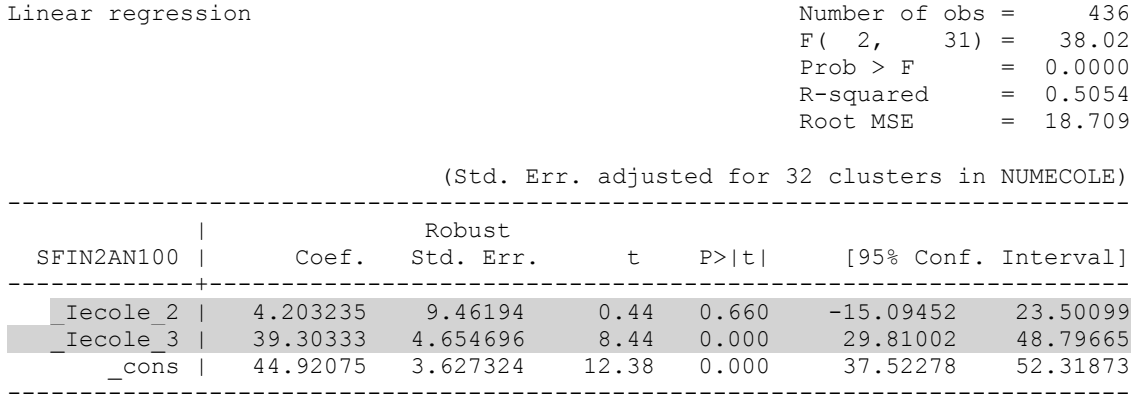

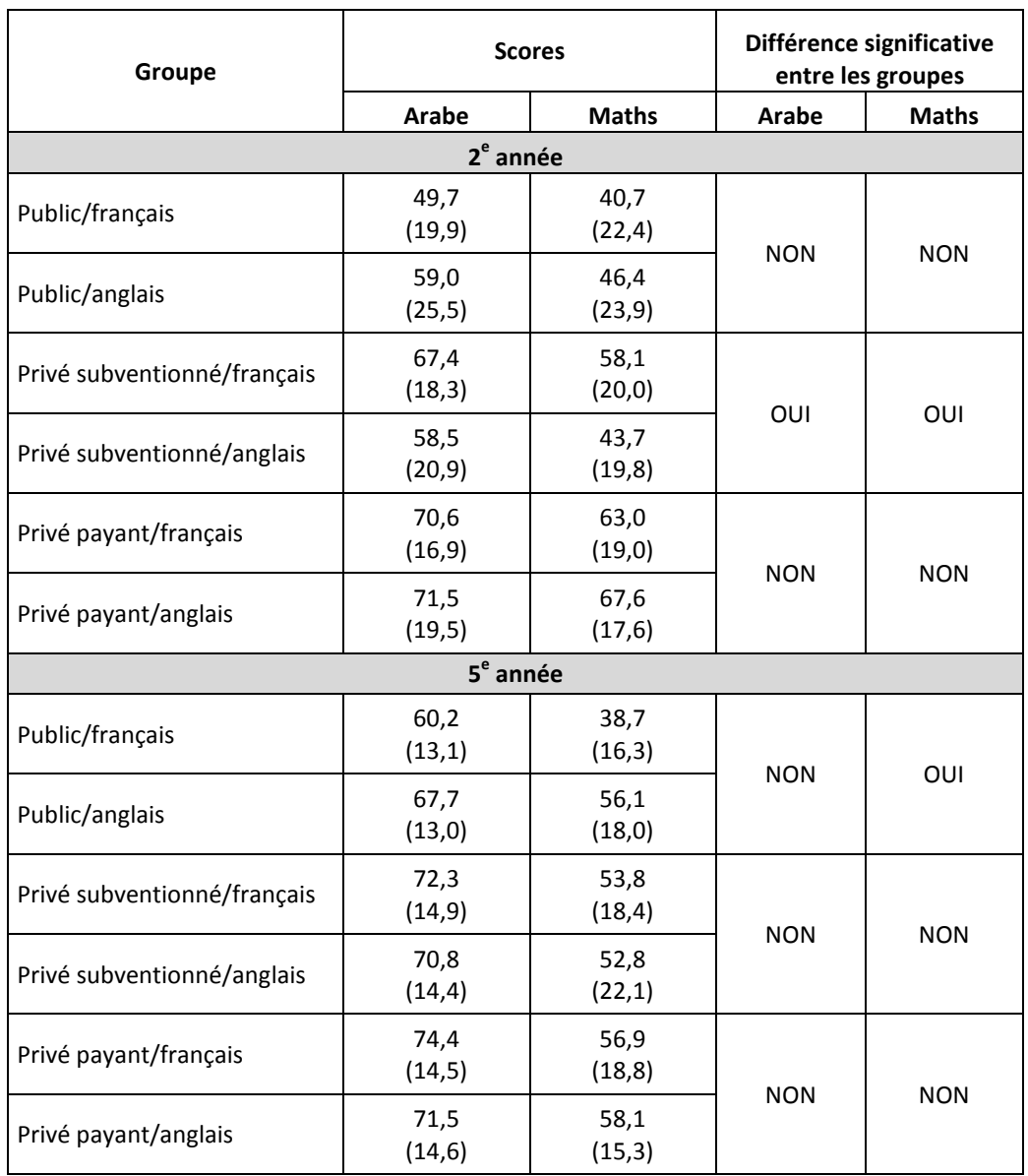

 **Comparaison des scores moyens d'arabe et de mathématiques selon les strates de l'échantillon**

# **4. MODÉLISATION DES PERFORMANCES SCOLAIRES SELON LE NIVEAU SOCIOÉCONOMIQUE DES ÉLÈVES**

#### *MODELE ARABE 5E ANNEE*

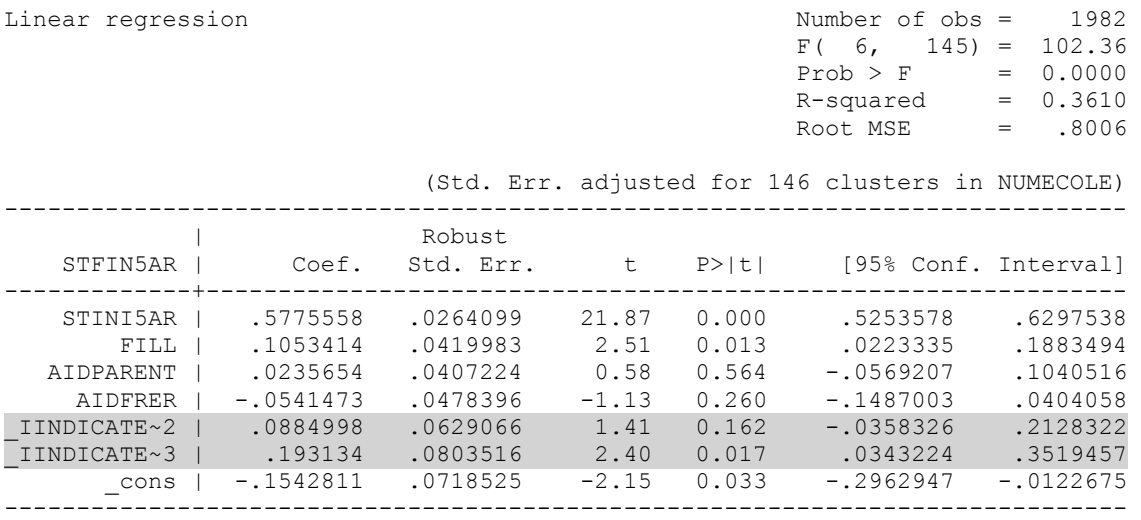

#### *MODELE MATH 5E ANNEE*

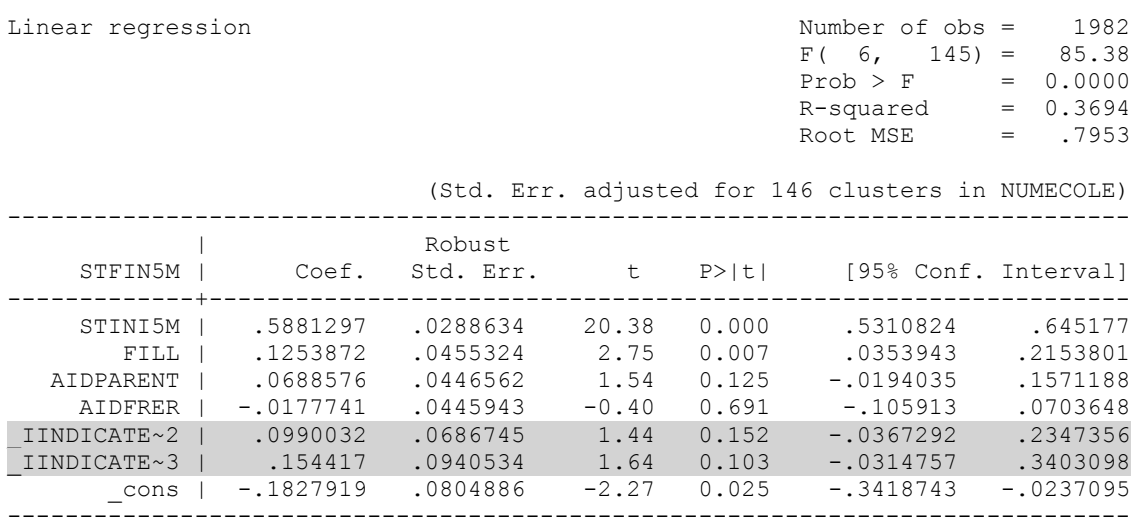

#### *MODELE FRANCAIS 5E ANNEE*

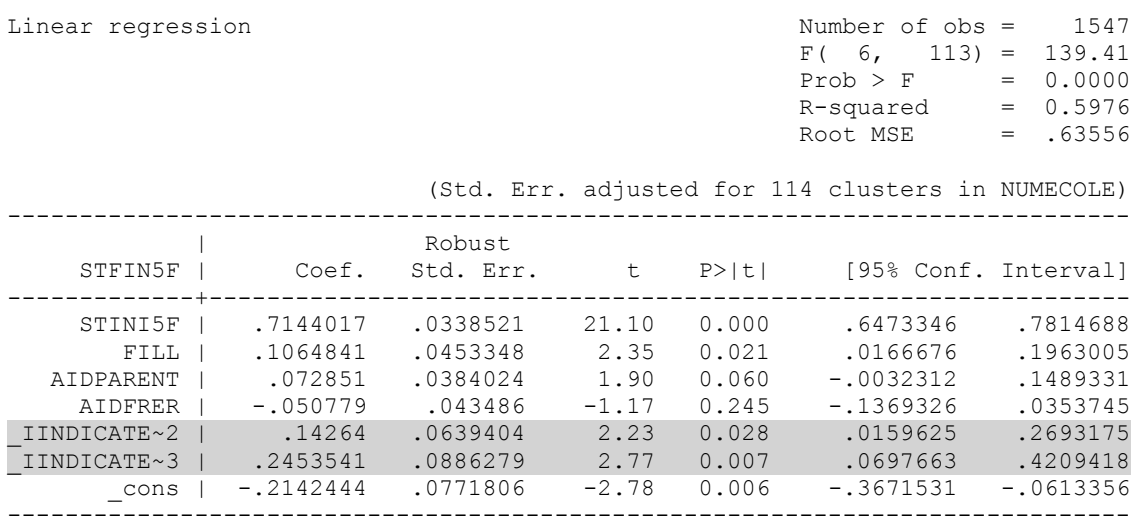

#### *MODELE ARABE 2E ANNEE*

Linear regression

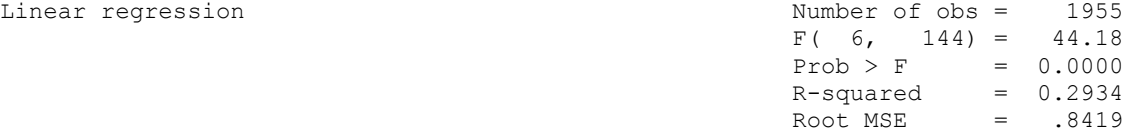

(Std. Err. adjusted for 145 clusters in NUMECOLE)

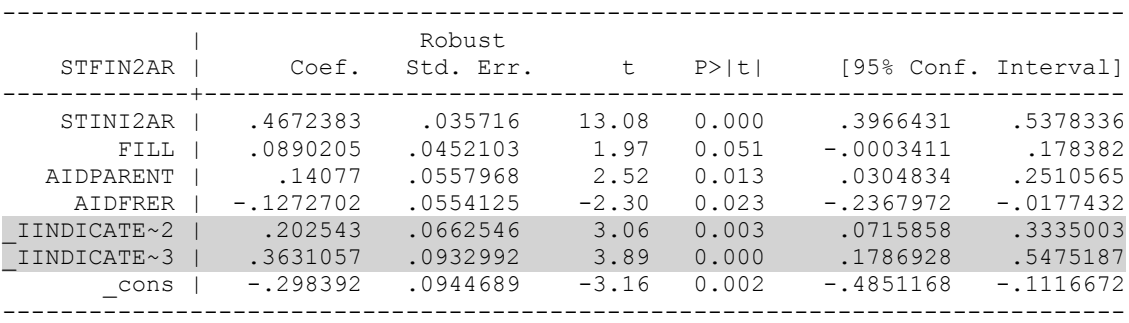

#### *MODELE MATH 2E ANNEE*

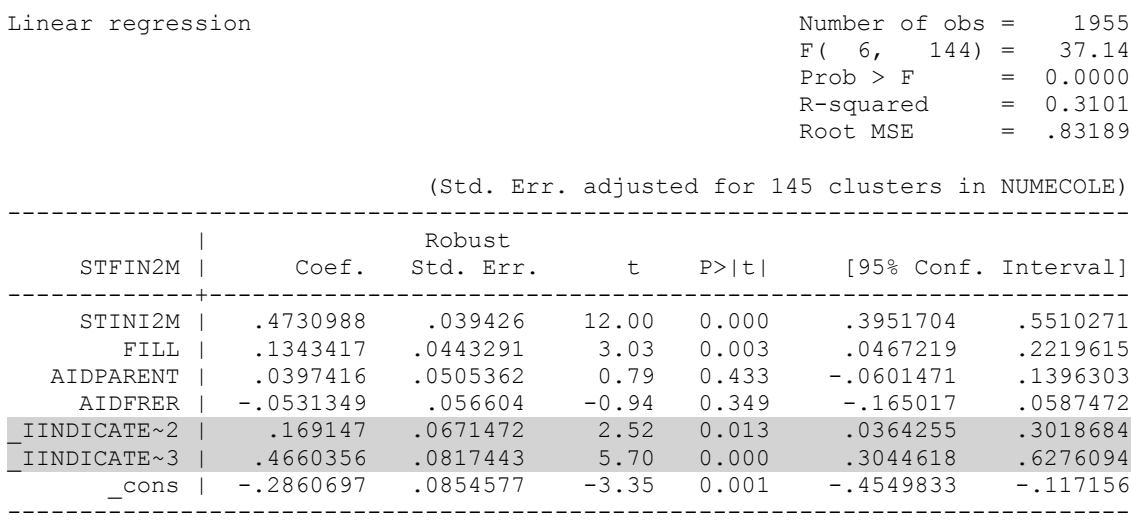

#### *MODELE FRANCAIS 2E ANNEE*

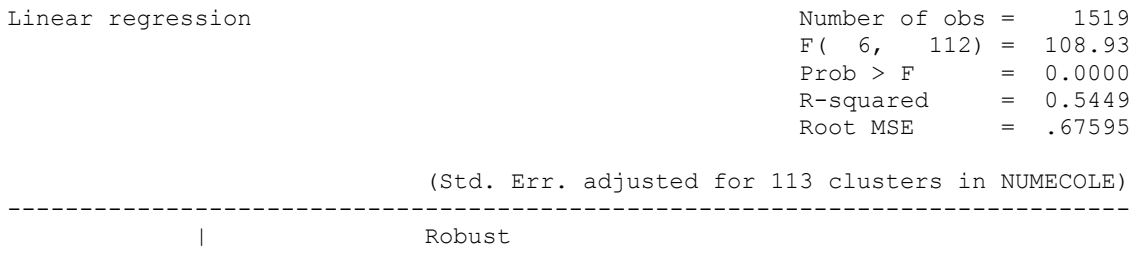

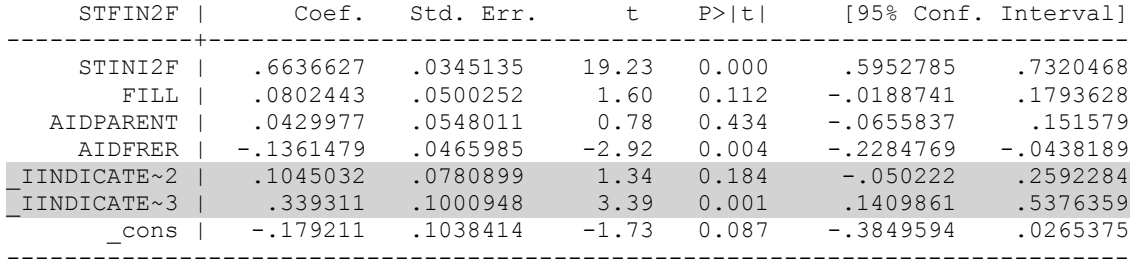

### **5. MODÈLES ALTERNATIFS DES PERFORMANCES SCOLAIRES SELON LE STATUT DE L'ÉCOLE**

### *Pour la EB5*

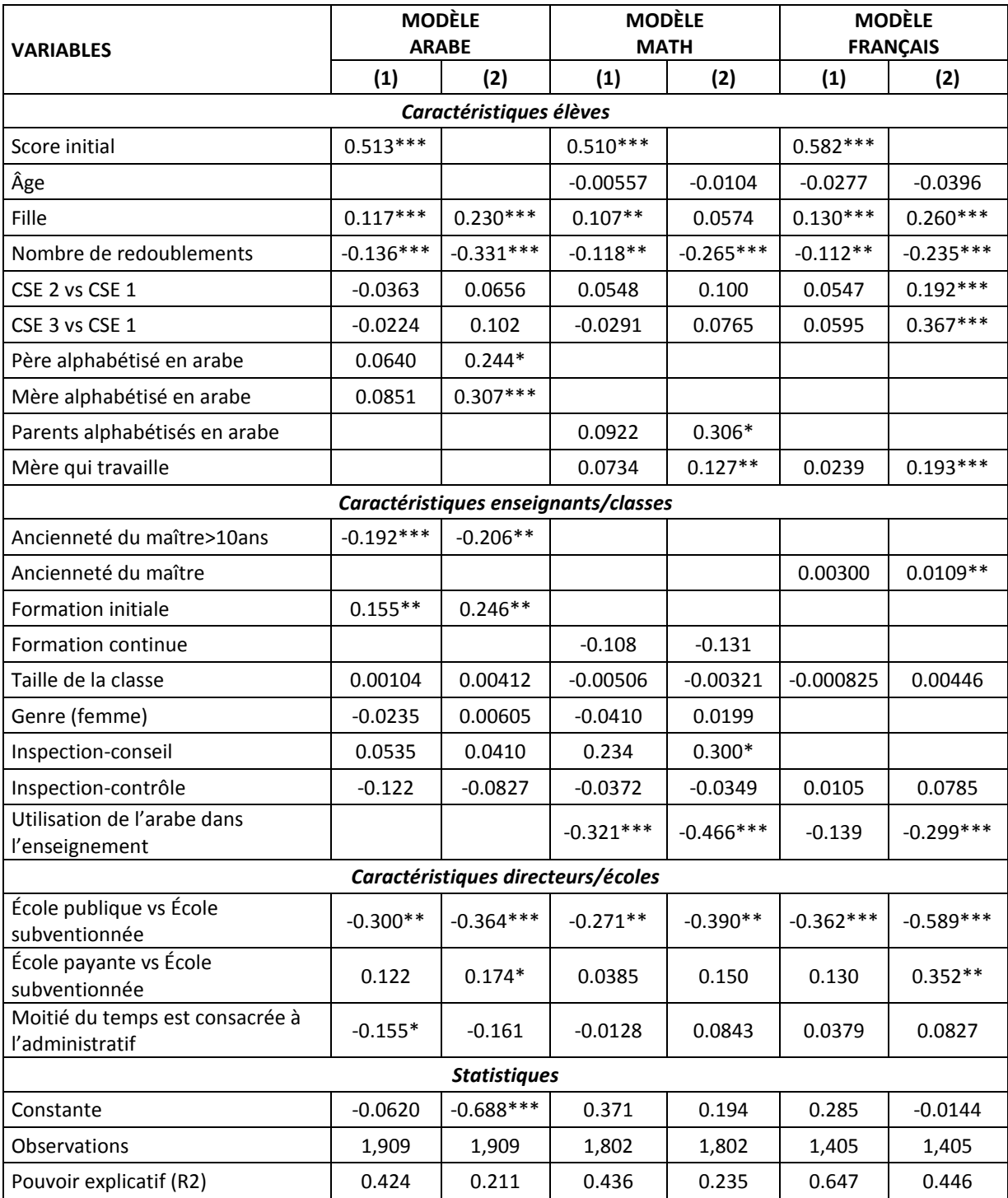

Note : \* = Significativité au seuil de 10% ; \*\* = Significativité au seuil de 5% \*\*\* = Significativité au seuil de 1%.

### *Pour la EB2*

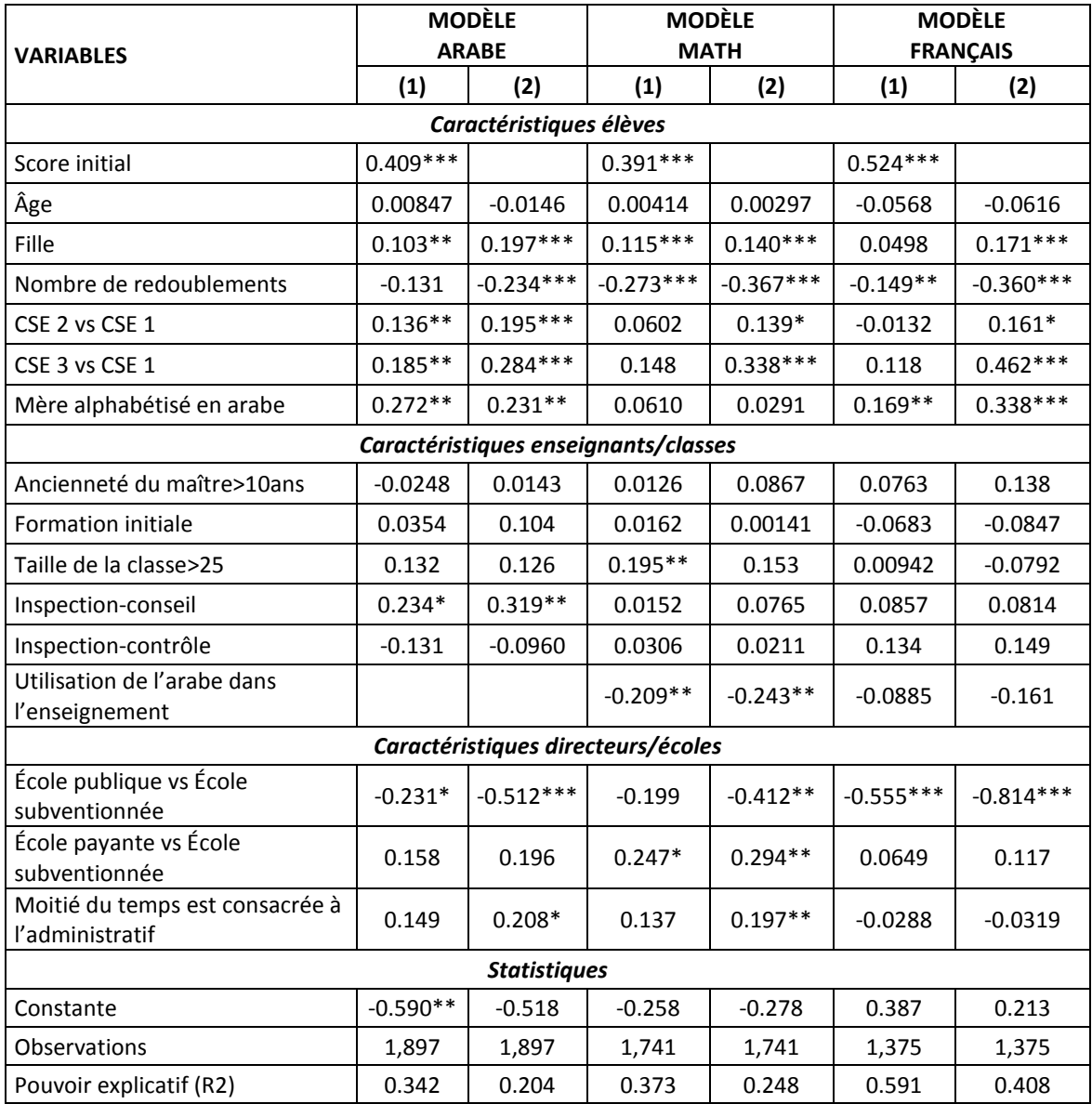

Note : \* = Significativité au seuil de 10%

\*\* = Significativité au seuil de 5%

\*\*\* = Significativité au seuil de 1%

### **6. Coefficients de corrélation intra-classe**

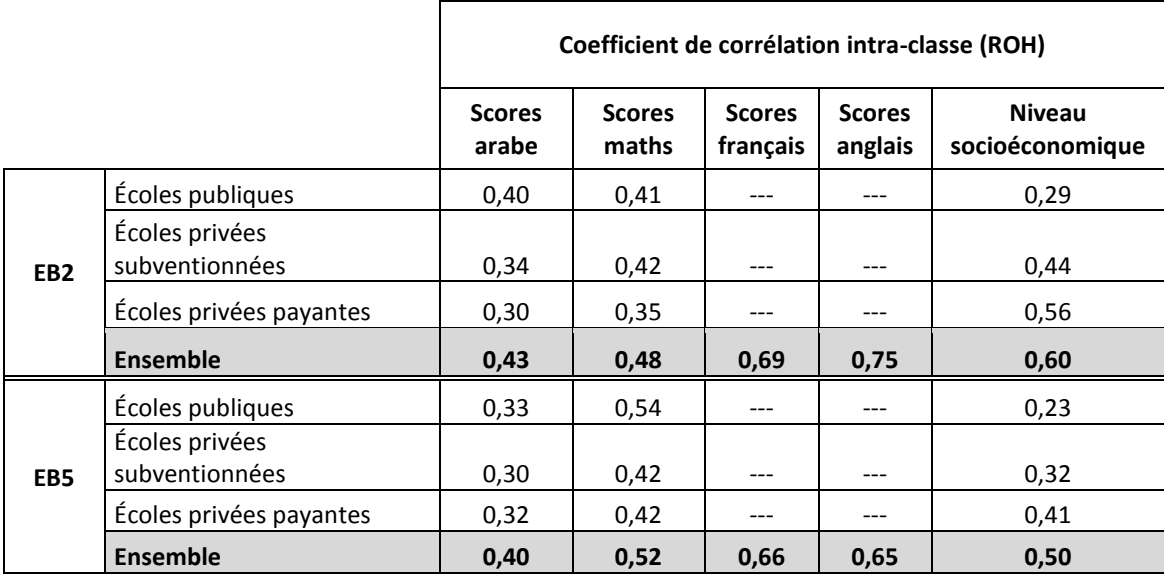

### **7. Contribution des catégories de facteurs au coefficient de détermination (R2)**

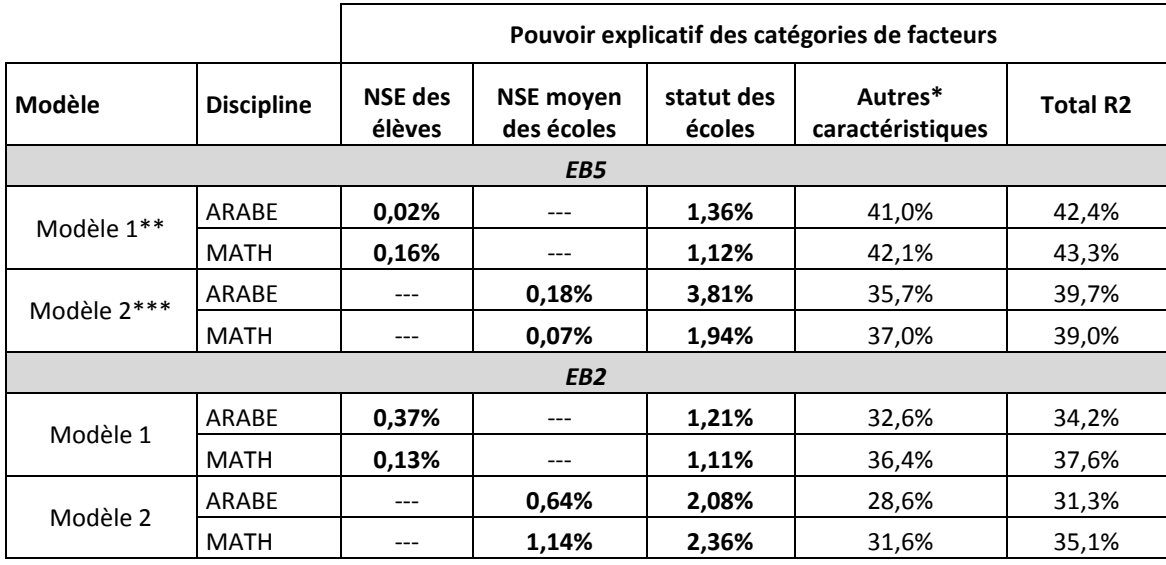

**Note :** \* La contribution des autres caractéristiques au R2 renferme également la contribution jointe.

\*\* Le modèle 1 est celui qui a été interprété dans le chapitre 4 du rapport.

\*\*\* Le modèle 2 est spécifié avec comme variables explicatives le score initial, le statut de l'école et le NSE moyen de l'école.

L'on peut constater que le statut (public, privé) de l'école contribue nettement plus à la variance du score des élèves que le niveau socioéconomique.

# **Annexe C : Résultats des modélisations sous STATA**

### **1. Modélisation des acquis en arabe, EB2**

#### *- Modèle avec score initial*

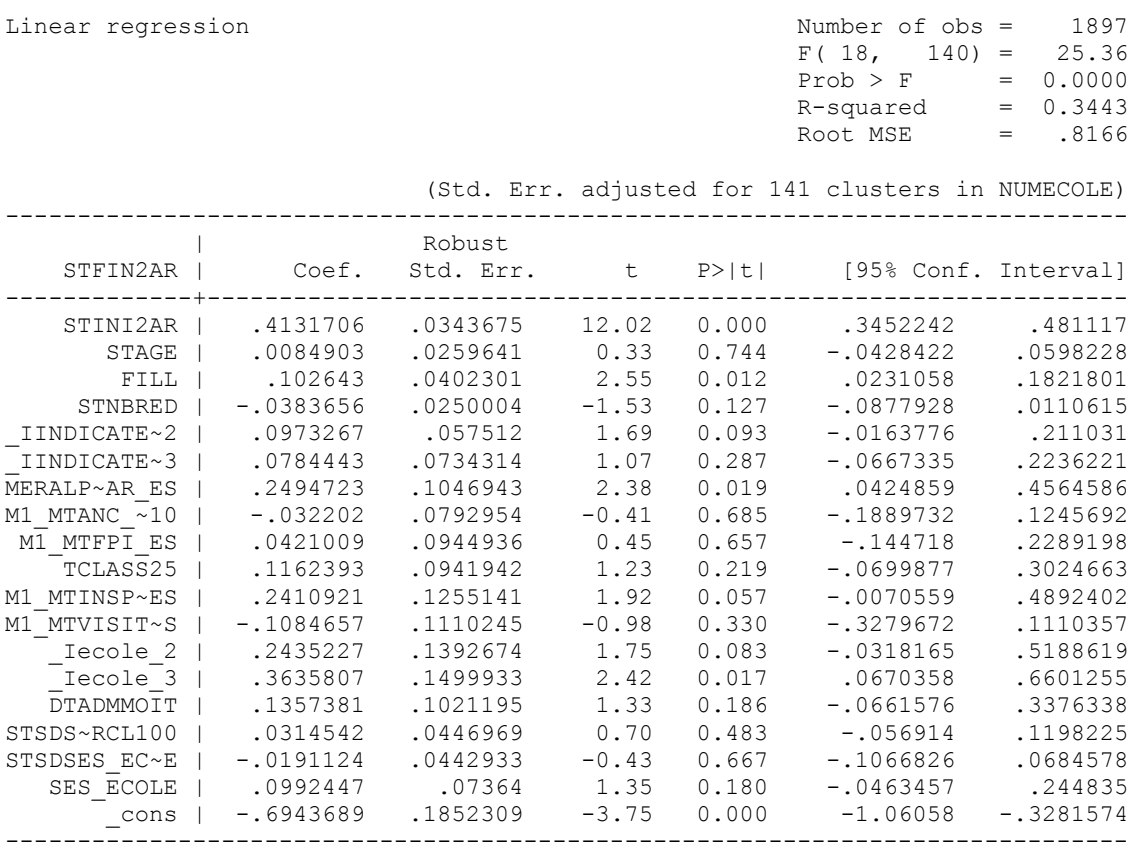

Linear regression

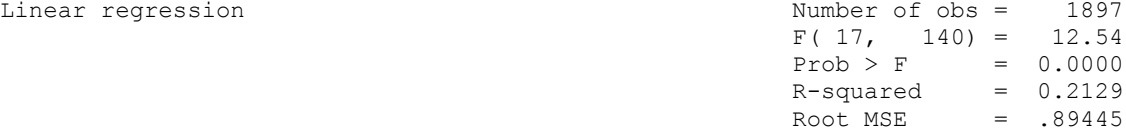

(Std. Err. adjusted for 141 clusters in NUMECOLE)

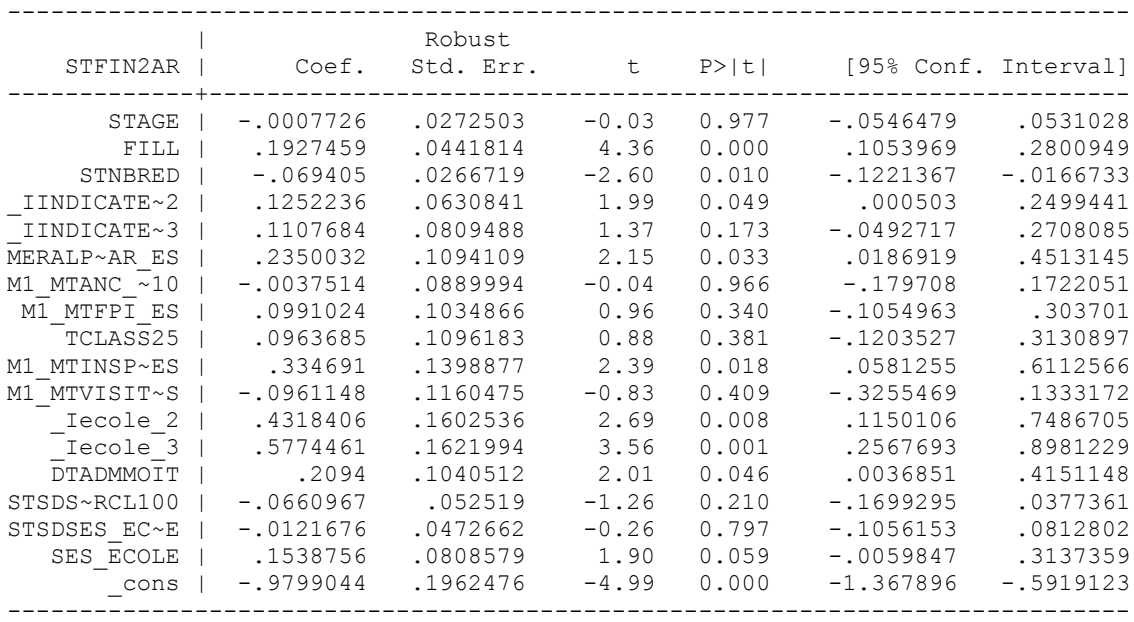

# **2. Modélisation des acquis en math, EB2**

#### *- Modèle avec score initial*

Linear regression

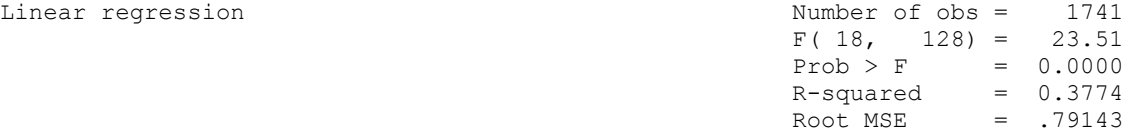

(Std. Err. adjusted for 129 clusters in NUMECOLE)

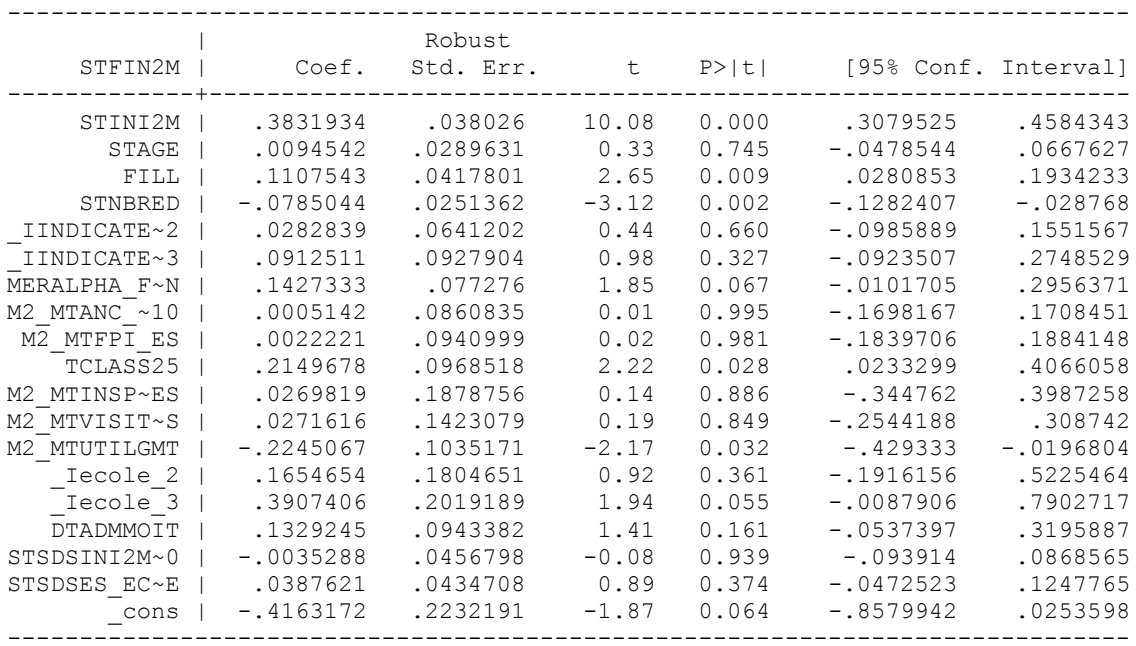

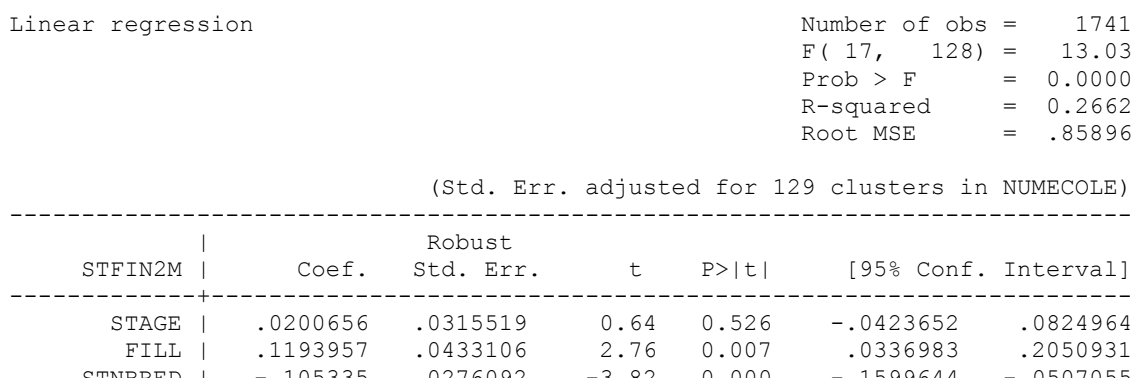

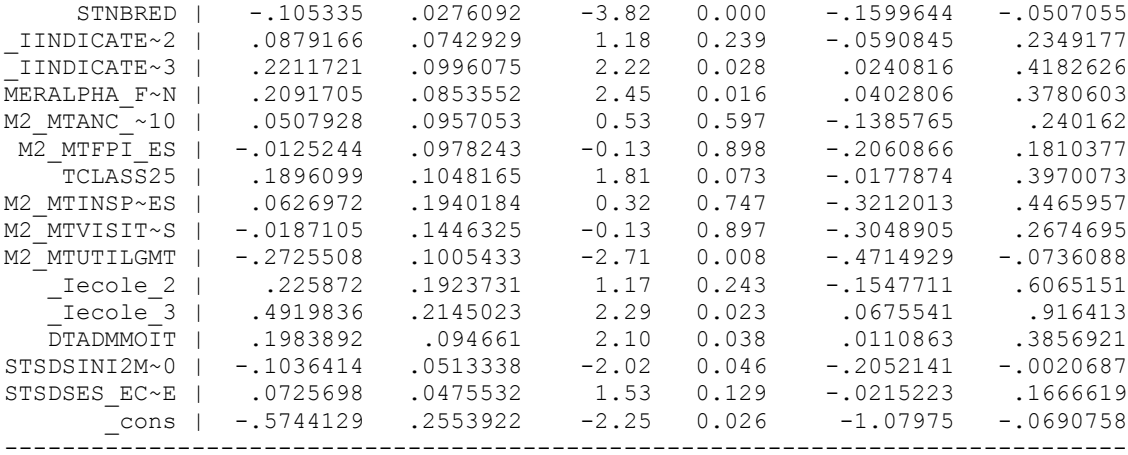

# **3. Modélisation des acquis en français, EB2**

#### *- Modèle avec score initial*

Linear regression

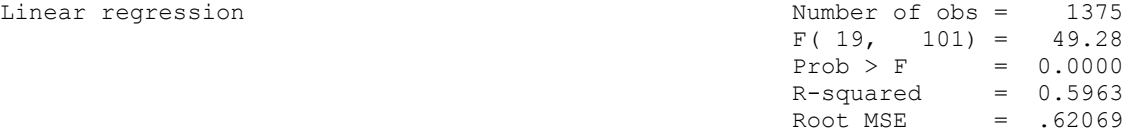

(Std. Err. adjusted for 102 clusters in NUMECOLE)

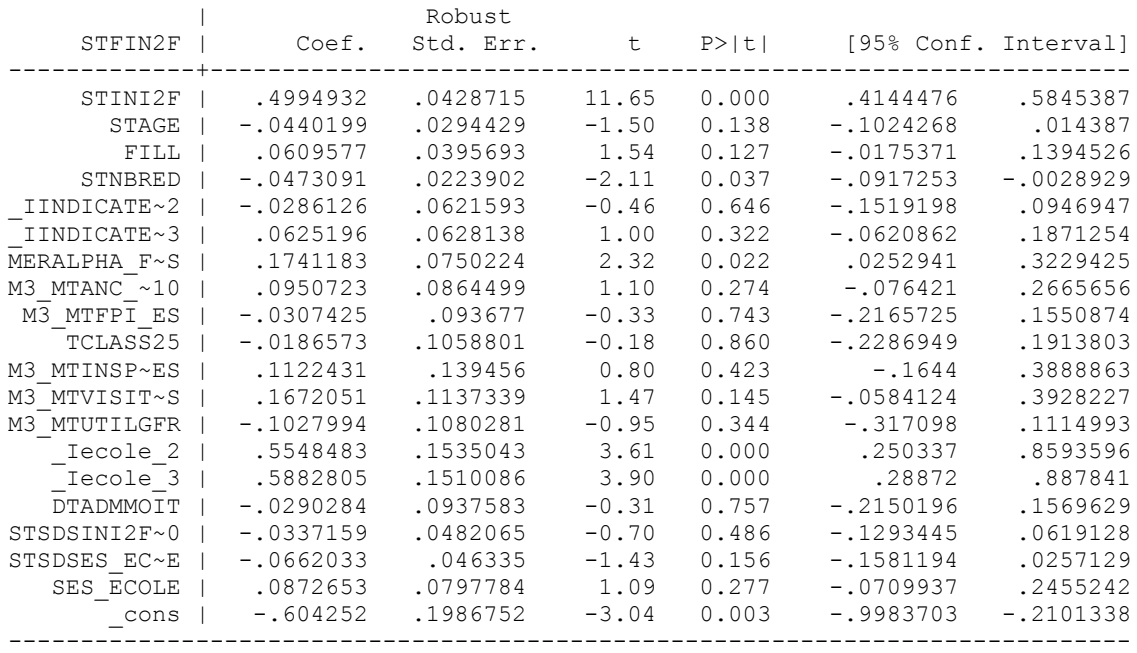

------------------------------------------------------------------------------

Linear regression

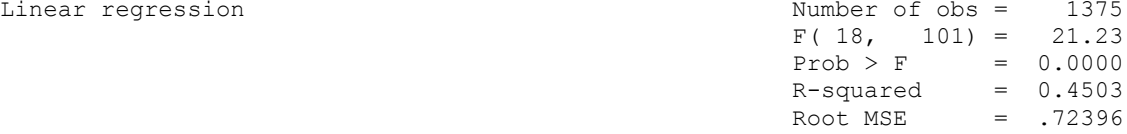

(Std. Err. adjusted for 102 clusters in NUMECOLE)

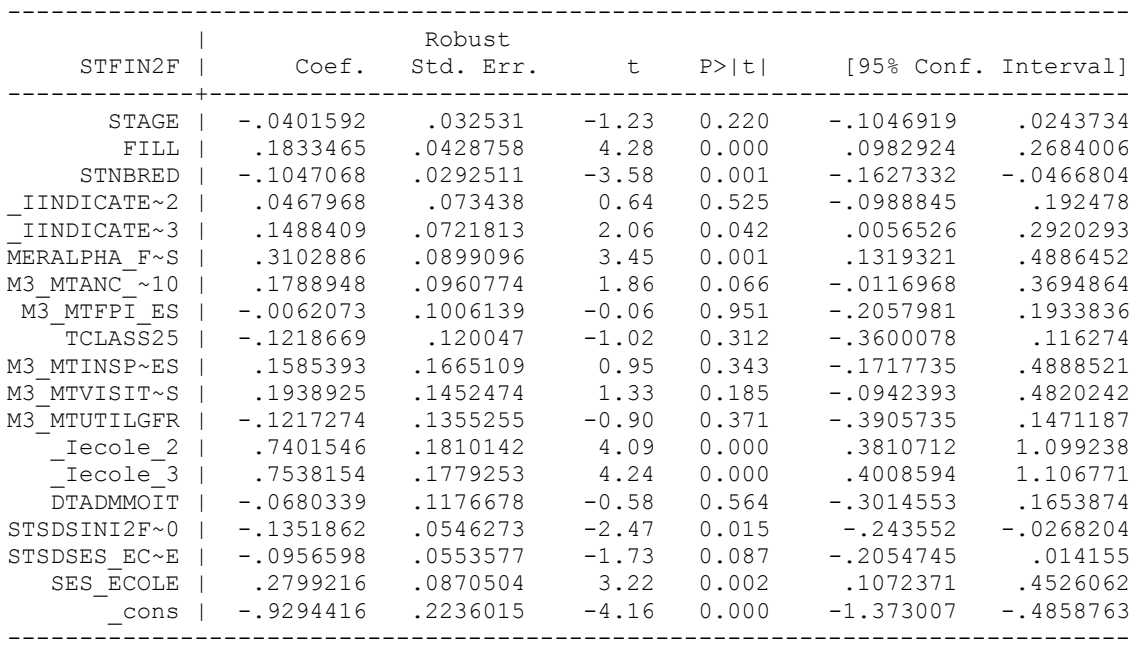

# **4. Modélisation des acquis en anglais, EB2**

### *- Modèle avec score initial*

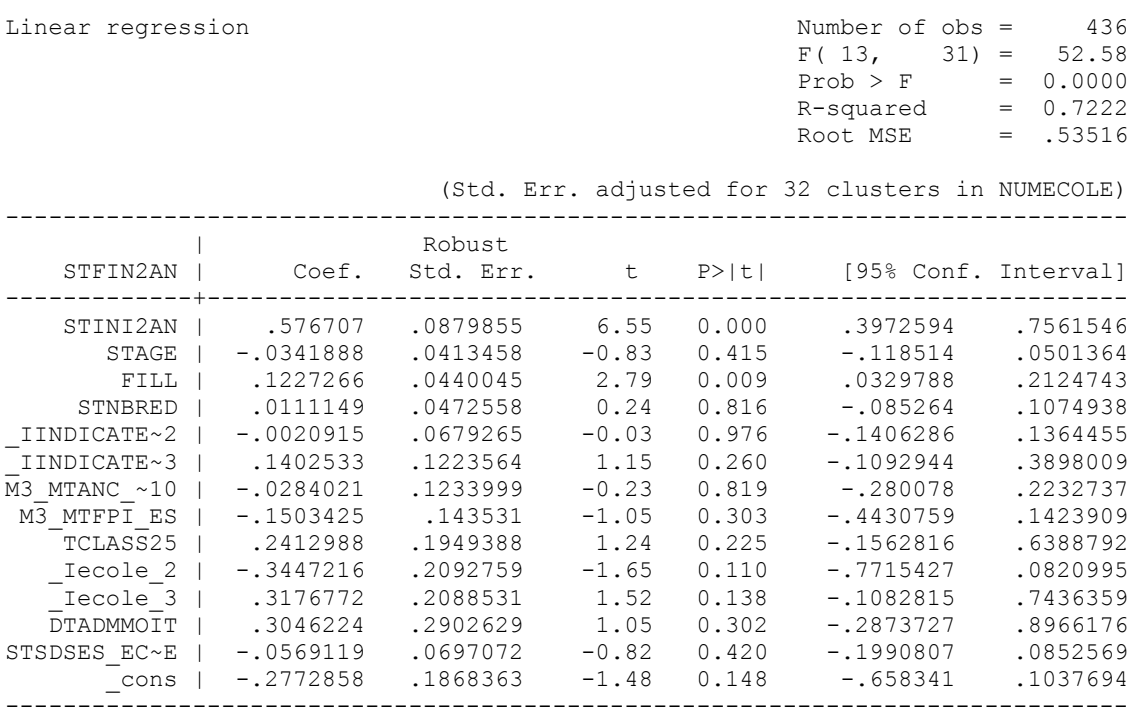

Linear regression

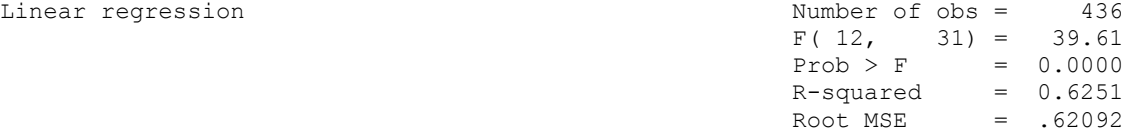

(Std. Err. adjusted for 32 clusters in NUMECOLE)

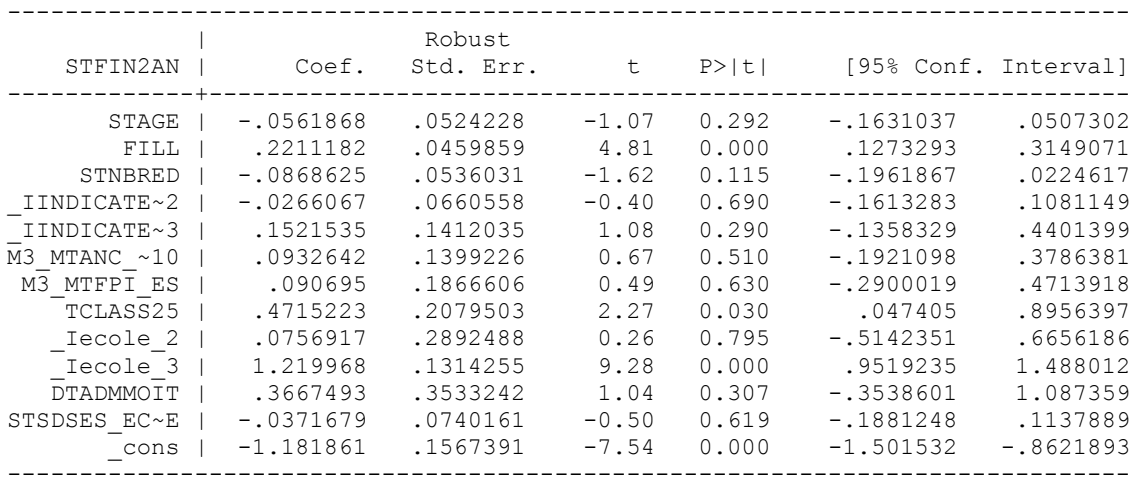

### **5. Modélisation des acquis en arabe, EB5**

#### *- Modèle avec score initial*

Linear regression

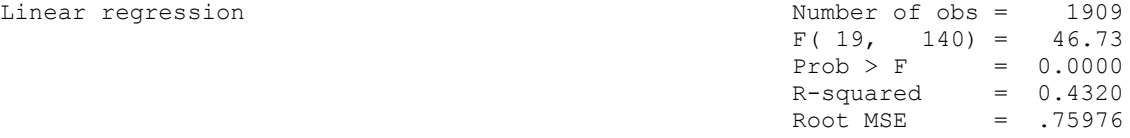

(Std. Err. adjusted for 141 clusters in NUMECOLE)

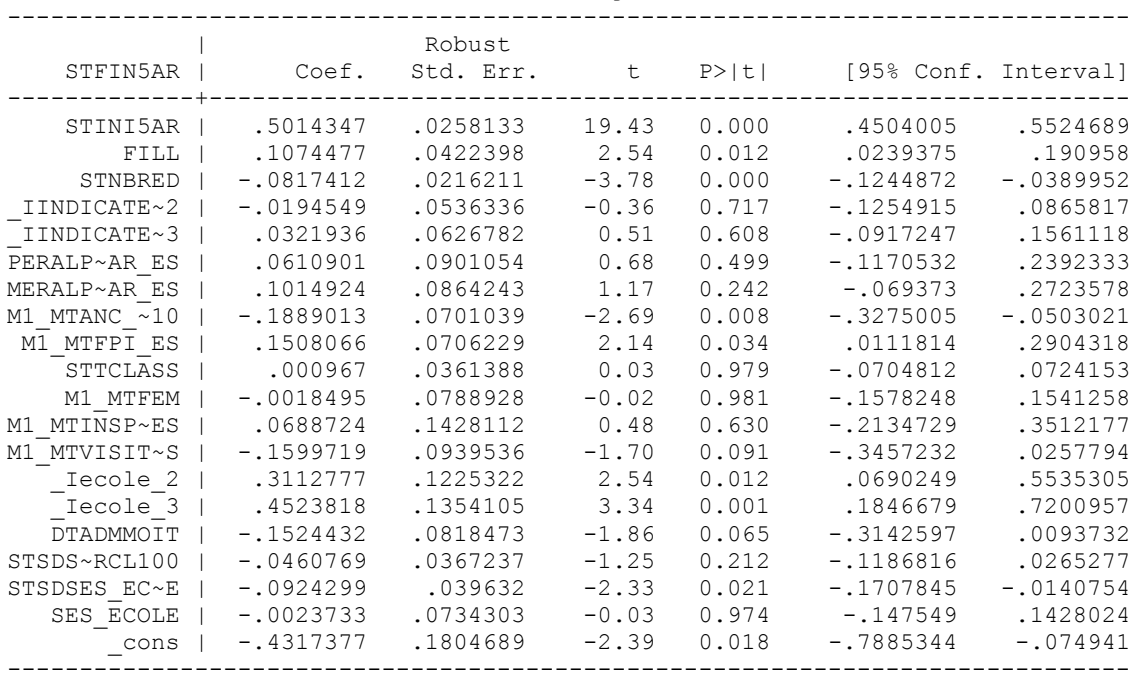

Linear regression

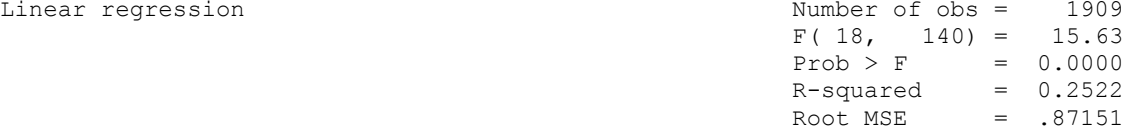

(Std. Err. adjusted for 141 clusters in NUMECOLE)

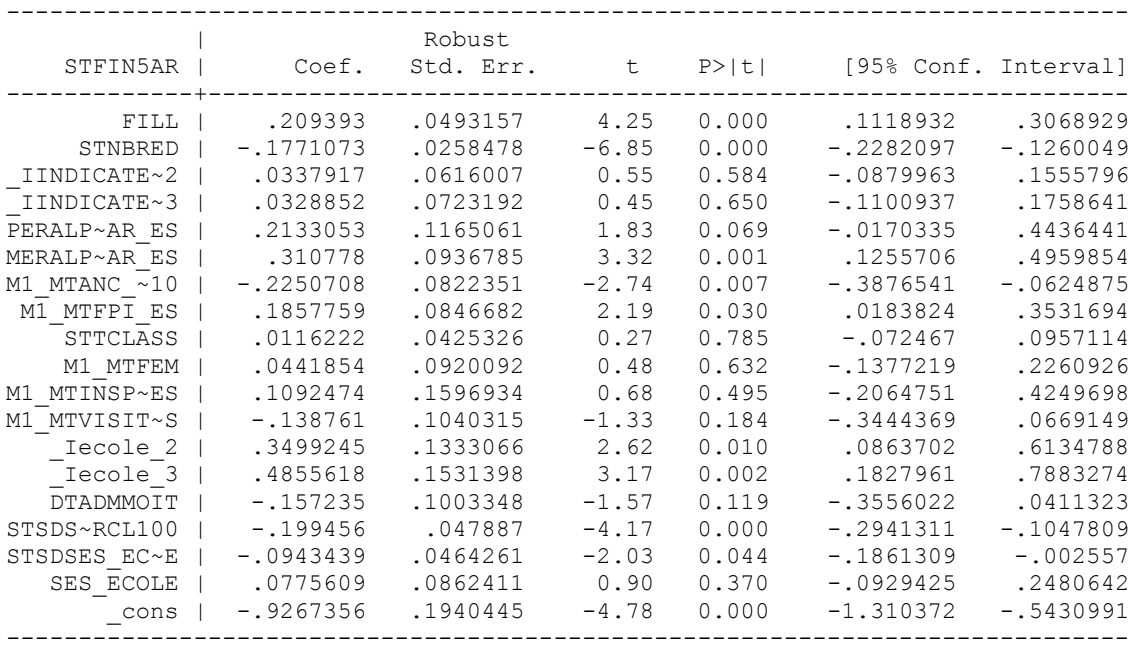

# **6. Modélisation des acquis en math, EB5**

# *- Modèle avec score initial*

Linear regression

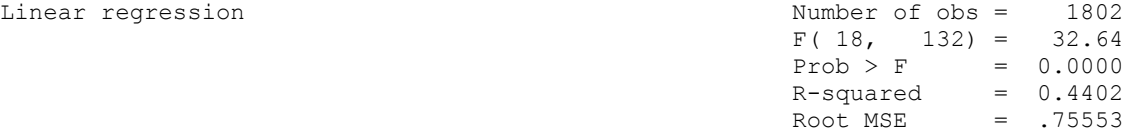

(Std. Err. adjusted for 133 clusters in NUMECOLE)

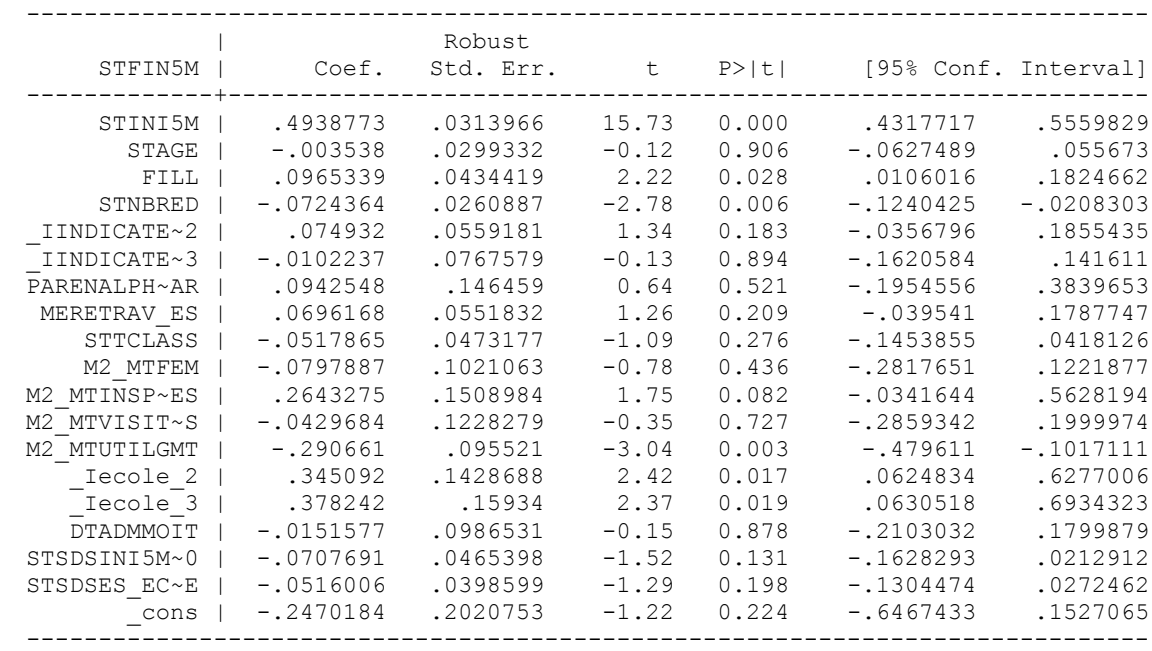

Linear regression

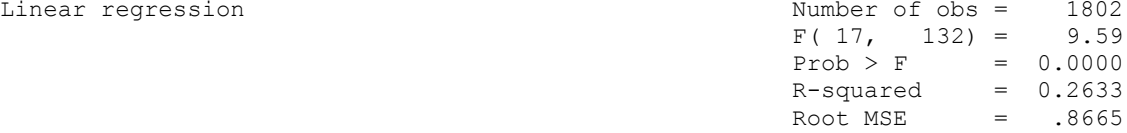

(Std. Err. adjusted for 133 clusters in NUMECOLE)

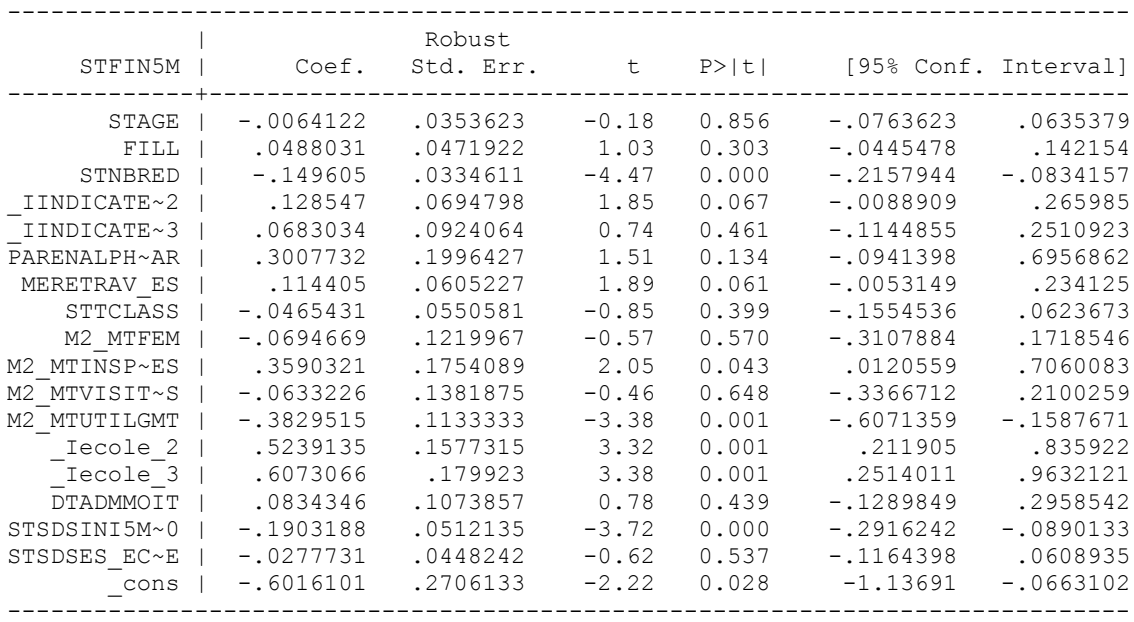

### **7. Modélisation des acquis en français, EB5**

#### *- Modèle avec score initial*

Linear regression

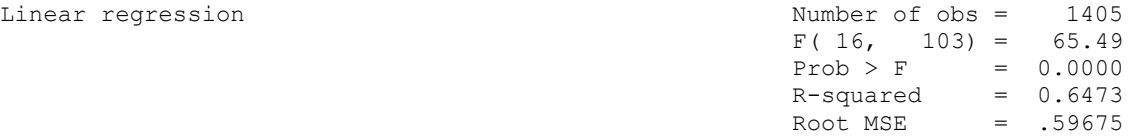

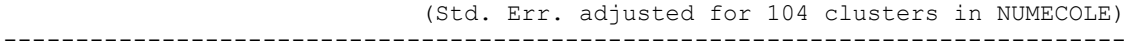

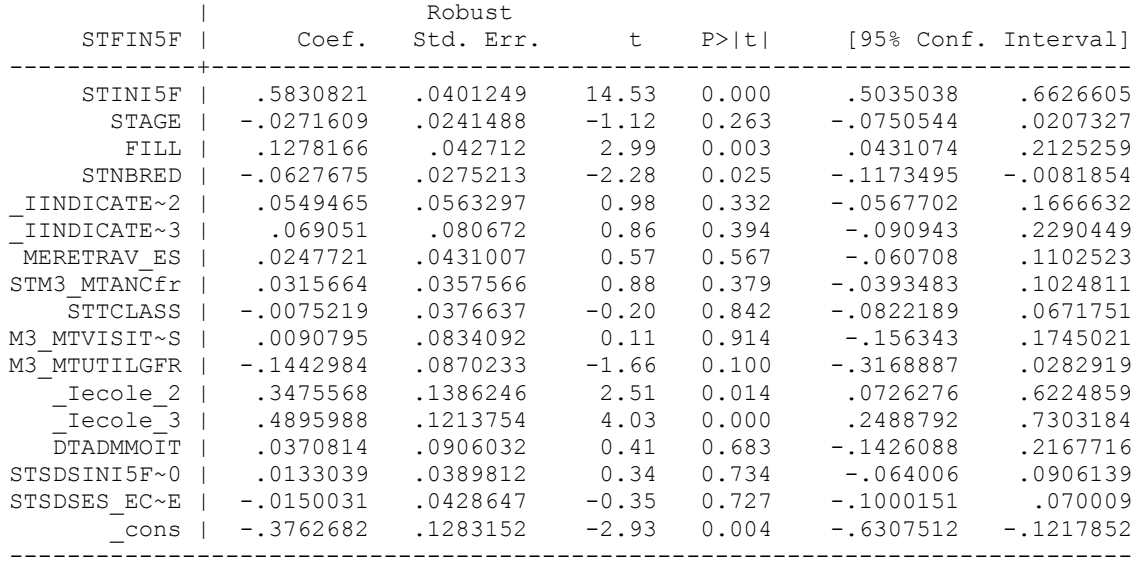

#### *- Modèle sans score initial*

Linear regression

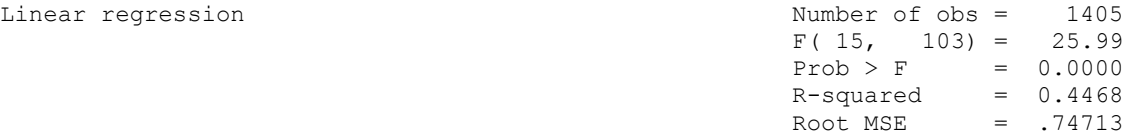

(Std. Err. adjusted for 104 clusters in NUMECOLE)

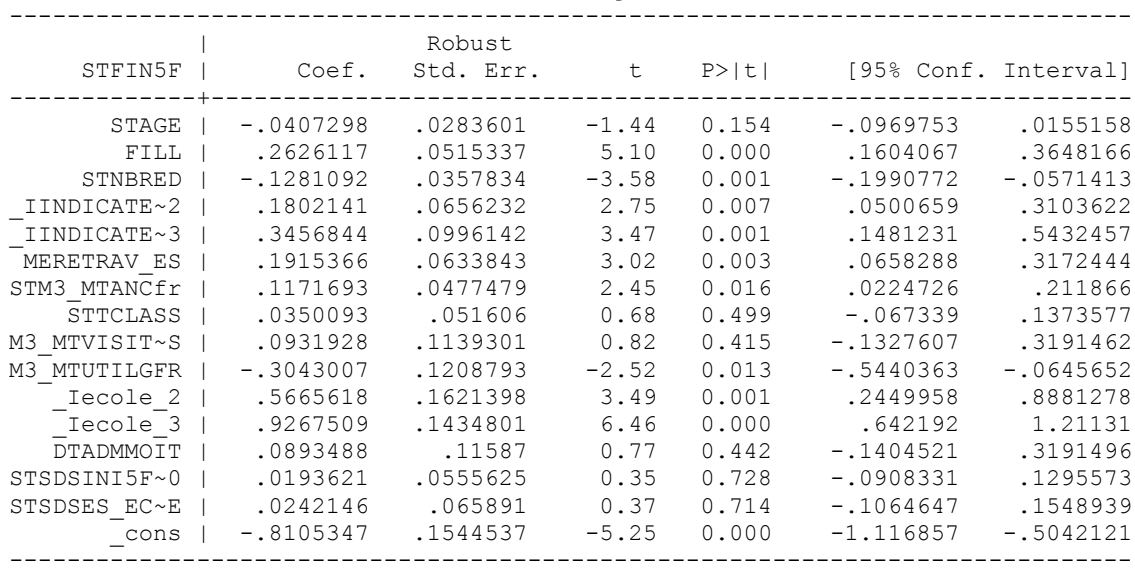

### **8. Modélisation des acquis en anglais, EB2**

# *- Modèle avec score initial*

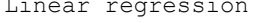

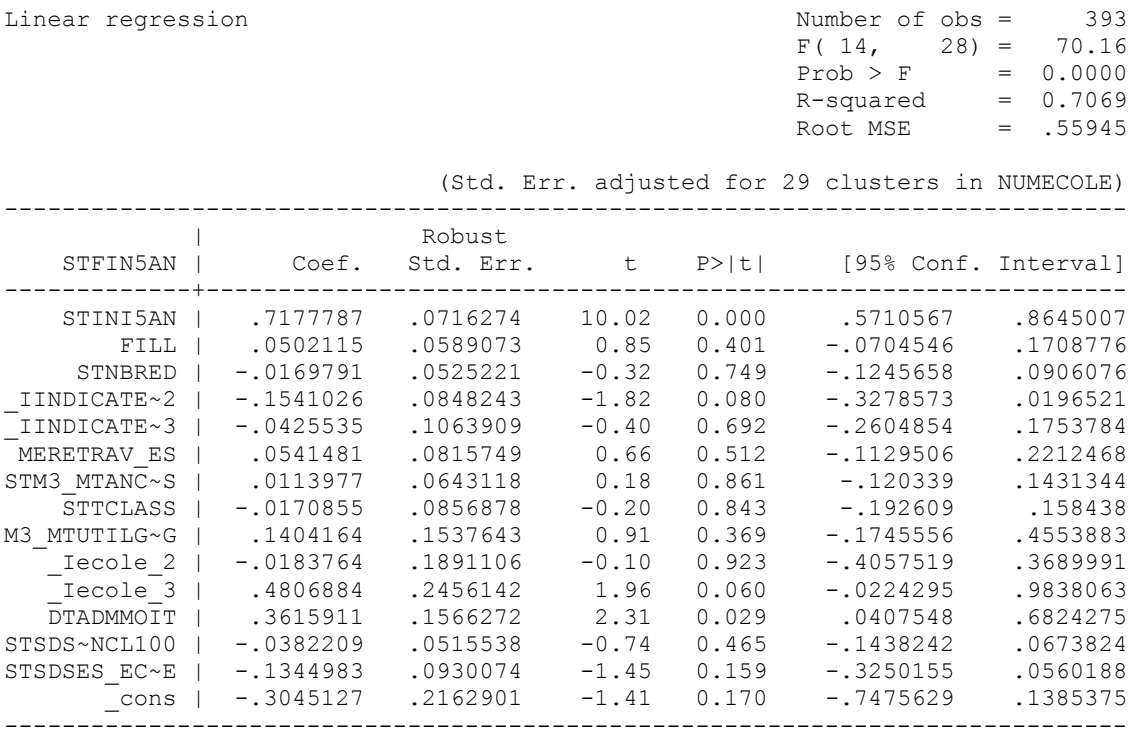

#### *- Modèle sans score initial*

Linear regression

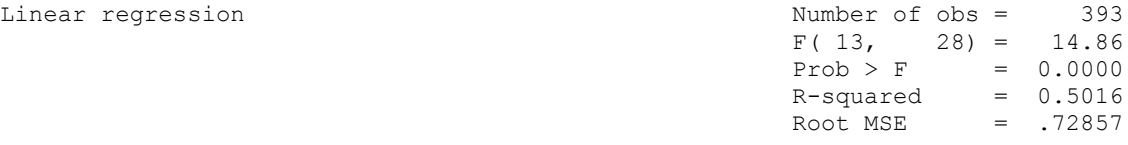

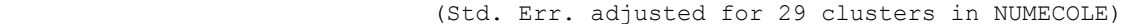

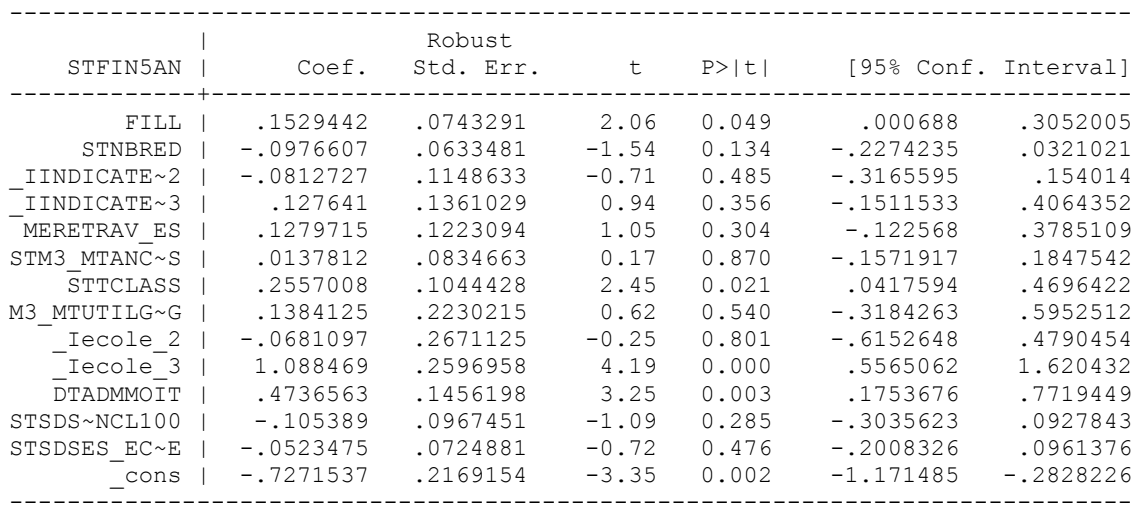